<span id="page-0-0"></span>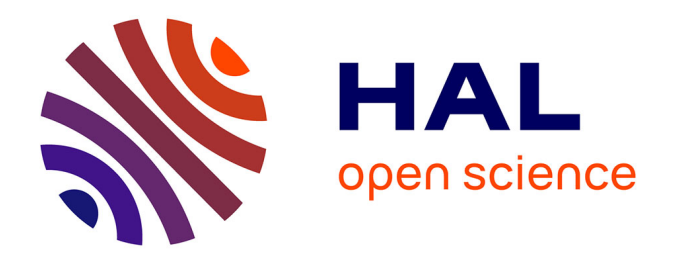

## **Modélisation d'un accélérateur linéaire clinique en vue de l'exploitation d'un détecteur à transmission dédié au contrôle qualité en radiothérapie**

Robin Fabbro

### **To cite this version:**

Robin Fabbro. Modélisation d'un accélérateur linéaire clinique en vue de l'exploitation d'un détecteur à transmission dédié au contrôle qualité en radiothérapie. Physique Médicale [physics.med-ph]. Université Grenoble Alpes, 2017. Français. NNT : 2017GREAY078. tel-01720776v2

## **HAL Id: tel-01720776 <https://theses.hal.science/tel-01720776v2>**

Submitted on 7 May 2018

**HAL** is a multi-disciplinary open access archive for the deposit and dissemination of scientific research documents, whether they are published or not. The documents may come from teaching and research institutions in France or abroad, or from public or private research centers.

L'archive ouverte pluridisciplinaire **HAL**, est destinée au dépôt et à la diffusion de documents scientifiques de niveau recherche, publiés ou non, émanant des établissements d'enseignement et de recherche français ou étrangers, des laboratoires publics ou privés.

## Communauté **E UNIVERSITÉ Grenoble Alpes**

## **THÈSE**

Pour obtenir le grade de

## **DOCTEUR DE LA COMMUNAUTÉ UNIVERSITÉ GRENOBLE ALPES**

Spécialité : **Physique appliquée**

Arrêté ministériel : 25 mai 2016

Présentée par

## **Robin Fabbro**

Thèse dirigée par **Yannick Arnoud, maître de conférences, Université Grenoble Alpes**

et codirigée par **Jean-François Adam, maître de conférences, Université Grenoble Alpes**

préparée au sein **Laboratoire de Physique Subatomique et de Cosmologie de Grenoble** et de **École doctorale de Physique de Grenoble**

## **Modélisation d'un accélérateur linéaire clinique en vue de l'exploitation d'un détecteur à transmission dédié au contrôle qualité en radiothérapie**

Thèse soutenue publiquement le **6 novembre 2017** , devant le jury composé de :

**Mme Régine Gschwind** LCE Montbéliard, Université de Franche-Comté, Rapporteur **M. Gérard Montarou** LPC Clermont-Ferrand, Président du jury, Rapporteur, Président **Mme Marie-Laure Gallin-Martel** LPSC Grenoble, Examinateur **M. Abdulhamid Chaikh** LPC Caen, Examinateur

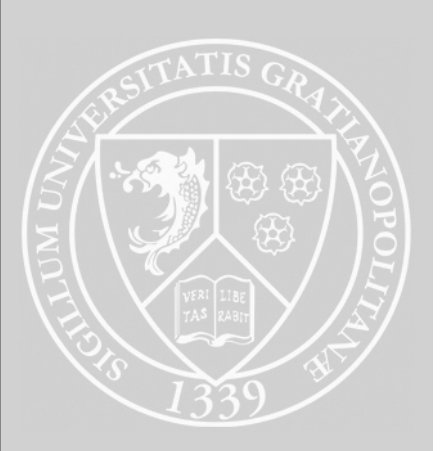

## **Remerciements**

Vient maintenant la lourde tâche d'écrire mes remerciements. Au vu des remerciements que j'ai pu faire après la soutenance, où l'émotion ne m'a pas vraiment délié la langue il faut l'avouer, ces quelques lignes vont me permettre de rectifier le tir. N'en ayant jamais véritablement couché sur papier, je ne suis pas très en confiance, mais quand il faut y aller, il faut y aller ! On va commencer tranquillement en resituant le contexte. Ces travaux ont été réalisés au Laboratoire de Physique Subatomique et de Cosmologie de Grenoble, unité mixte de recherche au sein de la Communauté Université Grenoble Alpes, grâce à un financement intégral accordé par le Laboratoire d'Excellence PRIMES de Lyon, que je remercie de m'avoir donné ma chance et m'avoir permis de vivre ces trois années riches en émotions et rebondissements de toutes sortes (non, je n'exagère pas du tout !). Au passage, je veux remercier Arnaud Lucotte, directeur du laboratoire, qui m'a permis d'intégrer le LPSC dans les meilleures conditions.

Je tiens dans un second temps à (re)remercier Gérard Montarou, qui a accordé un temps considérable à la relecture de ma thèse et accepté de présider le jury lors de la soutenance. Un grand merci aussi à Régine Gschwind, dont la review très consciencieuse et très exhaustive du manuscrit a du lui donner du fil à retordre pendant plusieurs weekends, avec qui les échanges ont été pour moi très constructifs et m'ont permis de prendre du recul sur mon travail. Il m'est aussi important de remercier Abdulhamid Chaikh d'avoir accepté de faire Caen-Grenboble pour faire partie du jury de thèse, en plus d'avoir montré un intérêt certain pour mon manuscrit. Enfin, en tant que dernier membre du jury, je tiens à remercier chaleureusement Marie-Laure Gallin-Martel, avec qui j'ai pu avoir des échanges répétés pendant ces trois ans, qui s'est toujours montrée volontaire quand j'avais besoin d'aide et qui a absolument tout organisé pour l'accueil du jury lors de la soutenance, merci !

J'ai travaillé avec beaucoup de gens, et je tiens bien évidemment à dire merci, avec un énorme "M", à Yannick Arnoud, mon directeur de thèse, maître à penser, une des personnes avec qui j'ai passé le plus de temps au laboratoire. Tu as réussi à m'attirer dans le monde de la recherche alors que je ne m'étais pas du tout dirigé dans cette direction à la base. Merci pour ces pauses café/explorations culturelles en tous genres, ces petites soirées bières, ces revues photos de tes aventures montagnardes, ta gentillesse, ta compassion, ta disponibilité (sauf quand tu t'amuses à faire des cascades qui tournent mal pendant tes sorties ski de rando). Merci aussi à Rachel Delorme, qui a su me mettre le pied à l'étrier, me motiver, me recadrer, qui a fait tout le travail d'un encadrant de thèse voire bien plus, qui l'a été officiellement un an, mais qui a eu l'audace de réussir son concours CNRS et de m'abandonner en début de troisième année (je rigole bien entendu, très content que tu aies pu obtenir ce poste tant convoité). Et puis, au détour de quelques bières et lors de notre séjour à Barcelone avec Yannick, on s'est quand même bien marré, faut l'avouer (*"Vas-y, fonce !"*). Je pense aussi à mon co-directeur, Jean-François Adam, qui malgré des rencontres éparses tout au long de ces trois ans (l'Australie, c'est quand

même loin), a quand même réussi à répondre présent quand j'en avais vraiment besoin, a toujours encensé mon travail, et a su me mettre deux-trois coups de pied au cul en début de rédaction (oui j'avoue, j'avais vraiment du mal à m'y mettre), merci encore ! Bien sûr, je pense aussi à l'équipe qui m'a accueilli, le groupe DAMe, devenue équipe PHYSMED au gré des remaniements thématiques du laboratoire. Merci à Bernard, un homme entier, droit, sincère, un peu bougon parfois... ne change pas. Merci à Laurent, sans qui l'électronique me serait sûrement resté un nébuleux problème non résolu. Olivier aussi, évidemment, toujours à prendre de mes nouvelles, et Denis, dont la gentillesse et la disponibilité l'honorent. Et plus tardivement, je tiens aussi à remercier Ludo, dont les récits d'apprenti maçon/chauffagiste/couvreur/etc... m'ont aussi permis de me changer les idées pendant la dure épreuve de la troisième année.

Ces trois ans m'ont aussi donné l'occasion de rencontrer des gens géniaux, la petite famille du labo. Les très nombreux membres du BIDUL, qui se sont succédés année après année, avec évidemment une pensée particulière pour mes collègues de la promotion 2014-2017. Astrid, dite A., compatriote alsacienne émérite, fille adorable et brillante, et Clément, tout aussi adorable et montagnardement intégré à Grenoble, avec qui les débats passionnants succèdent aux franches rigolades, merci. Thomas et Simon, les deux compères qui mettent l'ambiance en soirée et avec qui se plaindre de son statut de thésard devient un jeu. Merci aussi à tous les autres BIDULiens, passés et présents, je vais en oublier et je m'en excuse, vous avez donné à ces trois années un léger parfum de colonie de vacances : Sylvain, Alex (x2), Vincent, Julien, Victor, Aziz, Sandra, Florian, Sandy, Kylian et aussi Delphine et Pierre, (encore désolé pour ceux que j'oublie). Merci à mes potos de bureau qui se sont succédés au gré des débuts/fins de thèse/contrats : Floriane, avec qui nous nous sommes régulièrement retrouvés avec Damien autour de pizzas et lors de soirées costumées et alcoolisées (Damien :*"Tour de Magie ! !"*), merci à vous deux. Guillaume, brillant et un peu geek tout comme il faut, la sagesse incarnée. Ivan et Alexia, qui m'ont épaulé durant le début de ma thèse. Bien sûr, Yoann, mon breton préféré, cycliste perdu à ses heures (enfin pas si perdu que ça), un super gars qui a toujours su garder le sourire, même pendant sa période de rédaction (on aurait dit que le stress n'avait aucune emprise sur toi). Et enfin Yinghao, qui a su me supporter pendant la rédaction, discrète et gentille, avec qui j'ai pu découvrir quelques traits de la culture chinoise.

Enfin, il y a ces gens particuliers au labo, ceux qui ont réussi à me faire sortir, à me faire avoir une vie sociale en dehors du labo, je pense évidemment à Elsa, Axel et Mathieu. Vous avez été pour moi tour à tour des modèles, des mentors, des compagnons de bataille et de des compagnons de galère, et puis des amis, bien évidemment. Merci à Elsa, qui m'a donné l'occasion d'enseigner à Phelma, qui nous a parfois servi de maman de substitution, nous a (beaucoup) nourri et nous a bien souvent permis de nous évader (géographiquement) de Grenoble. Merci à Axel, mi-homme, mi-robot, mi-démon (ça fait 150 %, et alors ?), gentil, rêveur, bosseur, parfois trop rêveur. Merci de ces invitations répétées dans le sud, ça ressemblait beaucoup à des vacances et c'était indispensable durant certaines périodes. Et Mathieu, l'homme au rire inimitable, à la bonne humeur communicative, le roi des blagues salaces. Ne change pas, ne travaille pas trop (c'est déjà mal barré ça) et continue de rire, ça fait du bien !

En dernier lieu, et non des moindres, je pense évidemment à mes proches. Ma bellefamille, et surtout Sylvie et André, qui ont fait le trajet depuis le nord de la France pour assister à ma thèse, merci pour tout. Merci pour ces vacances reposantes que vous m'offrez régulièrement dans les campagnes picardes, où j'arrive véritablement à me vider la tête. Bien évidemment, merci à mes parents, Didier et Isabelle, sans qui je ne serai pas là (ça va bien plus loin que la raison biologique de ma présence, bien sûr). Merci de m'avoir toujours soutenu, jamais contraint, poussé dans les moments difficiles, et surtout de ne pas avoir perdu patience lors de mes multiples crises de je-ne-vais-pas-y-arriver-isme. Vous incarnez ce qu'on peut attendre de mieux de ses parents, j'espère avoir rendu dignement hommage à vos efforts constants en arrivant où j'en suis maintenant. Merci aussi à mes petits frère et soeur, Marion et Tanguy, qui ont aussi fait le déplacement à Grenoble pour assister à ce jour très important, je vous souhaite le meilleur dans vos carrières respectives, je crois fort en vos capacités et je suis fier de vous. Le mot de la fin sera dédié à Mélissa, ma meilleure amie, mon amour, ma moitié depuis bien des années, qui a su rire avec moi et profiter des bons moments durant ces trois ans, et qui n'a pas flanché lors des intempéries. Tu as toujours pris soin de moi, toujours supporté mes crises d'angoisse, souffert sans broncher de mes sautes d'humeur, toujours accompagné et soutenu, et pour tout ça, tu es la meilleure. Merci...

# **Préface**

La radiothérapie prend une part très importante depuis maintenant plusieurs décennies dans le traitement des cancers, et consiste principalement à altérer les cellules cancéreuses à l'aide de rayonnements ionisants plus ou moins énergétiques, afin de provoquer la mort de ces cellules néfastes. Souvent associée à de la chirurgie et/ou de la chimiothérapie, la radiothérapie représente une arme puissante dans la résorption de tumeurs localisées. Avec les progrès constants des techniques de traitements, l'objectif principal est maintenant d'optimiser le dépôt de la dose physique, grandeur proportionnelle à l'énergie déposée par les particules ionisantes dans les tissus. En accentuant au maximum la dose reçue par la tumeur tout en épargnant le plus possible les tissus sains alentours, le risque de récidive à l'issue du traitement est réduit, les effets secondaires sont contrôlés et la probabilité de développement d'un cancer radio-induit, c'est à dire causé par la dose subie par les tissus sains se déclarant souvent plusieurs années après le traitement, est minimisé.

Les techniques de traitements sont principalement classées en deux grandes catégories. La radiothérapie interne concerne les techniques pour lesquelles un radioélément est placé sur ou proche de la tumeur, soit par implantation de grains radioactifs (comme en curiethérapie) ou par injection de radio-pharmaceutiques, molécules capables de cibler les cellules cancéreuses sur lesquelles ont été chimiquement fixée un agglomérat du radioélément. Ces techniques sont cependant utilisées dans des cas très spécifiques, et se montrent souvent invasives et inconfortables pour le patient. La radiothérapie externe, qui nous intéresse dans ce manuscrit, implique l'utilisation d'une source de rayonnement externe à l'origine de la production d'un faisceau de particules énergétiques, des électrons, photons ou ions. Les sources en général considérées sont des accélérateurs de particules, mais les premiers appareils de radiothérapie externe exploitaient aussi des sources très intenses de cobalt 60, émettrice gamma.

Le choix des particules utilisées lors de l'irradiation influe sur sa capacité à traiter certaines tumeurs ou non. En effet, électrons, photons et ions présentent des caractéristiques physiques les rendant avantageux dans certains cas, complètement inefficaces dans d'autres. Suivant le type de particule choisi, les rendements en profondeur, ou courbes d'évolution de la dose avec l'épaisseur de milieu traversé, présentent des formes totalement différentes, comme présenté en figure 1. Les électrons présentent de très fortes probabilités d'interactions avec les tissus, ne leur permettant qu'un faible parcours avant absorption (2 cm pour des électrons de 4 MeV jusqu'à 9 cm pour des électrons de 18 MeV). Le dépôt de dose est assez homogène sur tout leur parcours, ils peuvent donc s'avérer très efficaces dans le traitement de tumeurs superficielles peu profondes, et même complètement épargner les tissus sains se trouvant derrière. Les électrons ne sont cependant utilisés qu'en de rares occasions, comme pour le traitement de certains cancers de la peau par exemple.

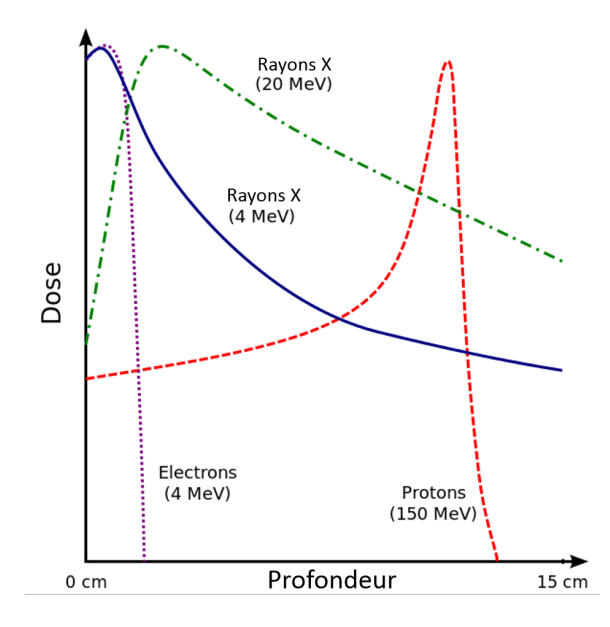

Figure 1 – Forme des rendements en profondeur pour des faisceaux de rayons X, protons et électrons.

Pour le traitement de tumeurs profondes, les ions semblent tout indiqués. En radiothérapie, les ions utilisés sont principalement des protons, ions carbones ou particules alpha (dans l'ordre d'importance qui leur est accordé actuellement). Leur efficacité pour le traitement de tumeurs profondes vient de la forme particulière du rendement en profondeur, ces particules déposant une grande partie de leur énergie sur la fin de leur parcours (cf. rendement des protons en figure 1). Ce pic de dépôt d'énergie est appelé pic de Bragg. Il est ainsi possible, en faisant varier l'énergie des ions utilisés, de cibler assez précisément la zone qui va recevoir une énergie importante, puisque la profondeur du pic de Bragg dépend de l'énergie initiale des ions. Les tissus en amont de cette zone feront ainsi l'objet d'un dépôt d'énergie bien moins important, permettant de les épargner partiellement malgré le passage du faisceau. En pratique cependant, un faisceau mono-énergétique d'ions n'est pas suffisant, le pic de Bragg étant relativement fin par rapport à la taille des tumeurs traitées. Il est donc courant d'utiliser des faisceaux d'énergie variable, afin de balayer le pic de Bragg sur toute l'épaisseur de la tumeur. De plus, la pratique montre que la dose déposée dans les tissus en amont de la tumeur n'est pas si faible que cela. Les accélérateurs d'ions dédiés au médical n'en sont encore qu'au stade de recherche clinique pour le moment. L'installation de structures capables de délivrer des faisceaux d'ions à des énergies suffisantes représente des dépenses très importantes, de plus en plus onéreuses avec la masse des particules augmentant. Ainsi, on recense à ce jour moins de 80 centres dans le monde ayant recours au traitement à l'aide de faisceaux d'ions accélérés, la plupart proposant des traitements par faisceaux de protons<sup>1</sup>. Néanmoins, ce domaine est en évolution rapide et plusieurs groupes de l'IN2P3 contribuent à l'avenir de ces nouvelles techniques de traitement. Il nous a donc paru intéressant de les aborder brièvement, même si les travaux décrits dans ce manuscrit portent sur un autre domaine de la radiothérapie

<sup>1.</sup> Liste des différentes installations consultable sur [https ://www.ptcog.ch/index.php/facilities-in](#page-0-0)[operation](#page-0-0)

externe, à savoir la radiothérapie photonique.

L'immense majorité des traitements de radiothérapie sont donc délivrés grâce à des accélérateurs linéaires cliniques produisant un faisceau de rayons X polychromatique. Les énergies mises en jeu sont habituellement comprises entre 500 keV et 20 MeV, impliquant un faisceau traversant de part en part le patient. Le dépôt de dose est significatif sur toute la section du corps du patient traversé par le faisceau. Afin de rendre le recours à des rayons X cohérent dans le traitement du cancer, les techniques de radiothérapie photonique reposent sur l'irradiation du patient successivement selon plusieurs angles d'incidence du faisceau. Ainsi, en multipliant le nombre de points d'entrée du faisceau, la dose déposée à l'intersection des différentes incidences (sur laquelle sera alignée la position de la tumeur à traiter) sera très importante, alors que les tissus sains alentours ne recevront qu'une faible dose, en proportion. Les techniques actuelles sont le résultat de près d'un siècle d'évolution de la radiothérapie photonique. Elle est de plus en plus perfectionnée grâce aux progrès mécaniques, informatiques et électroniques. Le perfectionnement des techniques s'accompagne malheureusement d'une augmentation de la complexité des appareils et des procédures, menant irrémédiablement à une augmentation du risque d'erreur. Le nombre d'éléments et d'intermédiaires impliqués entre la prescription et l'application du traitement au patient multiplie les sources possibles d'erreur, pouvant se montrer plus ou moins dommageable au patient. Dans le but de limiter la probabilité d'erreur et de minimiser leur gravité, diverses sociétés savantes, en accord avec le ministère de la santé, ont défini des procédures de contrôle qualité obligatoire, incluant des contrôles machines réguliers (journalier, hebdomadaire ou moins fréquent encore), mais aussi un suivi personnalisé pour le traitement de chaque patient. Parmi ces contrôles personnalisés, il est désormais obligatoire de contrôler la dose délivrée en temps réel, sur une ou plusieurs séances. Si pour le moment ce contrôle obligatoire implique la mesure de la dose à la peau à l'aide d'un détecteur ponctuel, l'information exploitable est très insuffisante pour les nouvelles techniques de traitement ayant recours à des modulations de l'intensité du faisceau. Seul le recours à des détecteurs permettant une mesure en deux dimensions, donnant accès à des informations sur la totalité du champ de traitement, semble satisfaisant. La solution envisagée repose sur l'utilisation de détecteurs dédiés à ces contrôles, solidaires de la tête de l'accélérateur et donc placés en amont du patient, permettant ainsi un suivi de l'irradiation en temps réel, sur tout le champ. C'est dans ce contexte qu'en 2009 est lancé le projet TraDeRa (*Transparent Detector for Radiotherapy*), sous l'impulsion commune du groupe formé pour l'occasion, dédié aux Développements pour les Applications Médicales du LPSC de Grenoble, et du service de radiophysique du CHU de Grenoble. Le projet TraDeRa vise le développement d'un détecteur quasi transparent bi-dimensionnel, dédié au contrôle en ligne des faisceaux de radiothérapie externe délivrés par des accélérateurs linéaires cliniques.

Les travaux de thèse décrits dans ce manuscrit s'inscrivent dans ce projet, portant essentiellement sur de la simulation Monte-Carlo appliquée à la radiothérapie et sur l'exploitation du prototype actuel du détecteur sous faisceau. Le premier chapitre sert d'introduction, décrivant les problématiques générales du contrôle des faisceaux de traitements en radiothérapie. Nous y aborderons un court historique de la radiothérapie externe avant d'évoquer les sources et impacts des erreurs probable, lors d'un traitement utilisant les techniques modernes couramment employées en routine clinique. Puis nous introduirons le concept d'assurance qualité en radiothérapie, en partant des contrôles pré-traitement pour finalement aborder la dosimétrie in-vivo et les diverses solutions proposées par les constructeurs, parmi lesquelles TraDeRa devra se positionner.

Dans un deuxième temps, le second chapitre nous permet tout d'abord d'introduire la méthode Monte-Carlo avant de justifier notre choix du code PENELOPE vis-à-vis des codes concurrents dans le domaine de la physique médicale. A terme, nous visons la reconstruction de la dose déposée dans un modèle de cuve à eau à partir de la réponse du détecteur, pour n'importe quel champ d'irradiation. Les travaux menés durant cette thèse ont permis de fournir un des éléments prépondérants de cette procédure de reconstruction, grâce à l'utilisation de la méthode Monte-Carlo. De ce fait, il nous a été nécessaire de modéliser avec précision l'accélérateur linéaire clinique, et le faisceau d'électrons qu'il délivre, à l'origine de la production du faisceau de rayons X, à savoir le Clinac 2100 encore en fonctionnement au CHU de Grenoble, sur lequel de nombreuses campagnes de mesures ont eu lieu. Ainsi, la suite du second chapitre porte sur la modélisation géométrique de ce type d'appareil, sur l'ajustement des paramètres du faisceau d'électrons propre à chaque accélérateur. Figurent donc aussi dans cette section un état de l'art sur les méthodes d'ajustement des caractéristiques du faisceau d'électrons primaire, ainsi qu'une explication détaillée de notre propre méthode d'ajustement, avant d'en donner les résultats sur le Clinac 2100 du CHU de Grenoble.

Enfin, le troisième chapitre de ce manuscrit aborde à proprement parler les travaux concernant le détecteur TraDeRa. Dans cette dernière partie, nous commencerons par décrire en détail le détecteur, en présentant le principe physique de détection des photons incidents, les spécificités du prototype actuel et de son électronique de lecture spécialement développée par le laboratoire pour lui permettre une acquisition rapide de la carte de fluence pour n'importe quel faisceau le traversant. Puis, nous présenterons quelques résultats issus de son exploitation préliminaire sous faisceau délivré par le Clinac 2100, permettant d'extraire diverses informations concernant ses performances, ainsi que quelques développements supplémentaires permettant cette exploitation du détecteur. Enfin, nous exploiterons les données calculées par PENELOPE concernant le faisceau de rayons X produit par le modèle Monte-Carlo du Linac pour décrire plus précisément le détecteur. Nous parlerons dans un premier temps du modèle géométrique créé dans PENELOPE pour reproduire le plus fidèlement possible le détecteur. Certaines caractéristiques du détecteur, comme la diaphonie par exemple, sont difficiles à mesurer en conditions réelles sous faisceau. L'utilisation de la simulation nous permet d'étudier ces propriétés avec une bonne précision. La diaphonie entre les différentes chambres du détecteur ou la contribution des électrons de contaminations en provenance de la tête de l'accélérateur au signal collecté par le détecteur seront ainsi décrites et évaluées par simulation Monte-Carlo. Nous aborderons enfin une première approche de la reconstruction de dose à partir de la réponse calculée du modèle détecteur, en décrivant une étude portant sur l'association de la réponse individuelle des chambres constituant le détecteur avec un dépôt de dose en trois dimensions dans un modèle de cuve à eau.

# **Liste des abréviations**

**ASIC** *Application Specific Integrated Circuit* **ASN** Autorité de Sûreté Nuclaire **BS** *Bremsstrahlung*, désigne le rayonnement de freinage **CCD** *Charge Coupled Device* **CHU** Centre Hospitalier Universitaire **CIPR** Commission Internationale de Protection Radiologique **CMOS** *Complementary Metal Oxide Semiconductor* **CPT** Compteur (pour la numérisation du signal du détecteur **CSDA** *Continuous Slowing Down Approximation* **DAVID** *Device for Advanced Verification of IMRT Deliveries* **DCS** *Differential Cross Section*, ou section efficace différentielle **DIV** Dosimétrie In Vivo **DSD** Distance Source Détecteur **DSP** Distance Source Peau **DSS** Distance Source Surface **EGS** *Electron Gamma Shower* **EPICS** *Electron and Photon Interaction Cross Sections* **EPID** *Electronic Portal Imaging Device* **ESTRO** *European SocieTy for Radiotehrapy and Oncology* **ESTAR** *Stopping power And Range tables for Electrons* **eV** électronVolt, et variantes (keV : kiloélectronvolt, MeV : mégaelectronvolt, *etc...*) **FFF** *Flatenning Filter Free* **FOC** Facteur d'Ouverture de Collimateur **FR4** *Flame Resistant 4* **FWHM** *Full Width at Half Maximum*, ou Largeur à Mi-Hauteur (LMH) **HDR** *High Dose Rate*, ou haut débit de dose **IAEA** *International Atomix Energy Agency* **ICRU** *International Commission on Radiation Units and measurements* **INCa** Institut National du Cancer français **Linac** Accélérateur linéaire de radiothérapie **LPSC** Laboratoire de Physique Subatomique et de Cosmologie de Grenoble **MC** Monte-Carlo **MCNPX** *Monte Carlo N-Particle eXtended* **MLC** *Multi-Leaf Collimator* ou collimateur multi-lames **MOSFET** *Metal Oxide Seminconductor Field Effect Transistor* **NIST** *National Institute of Standards and Technology* **OAR** Organe à risque **OSL** *Optically Stimulated Luminescence*

**PCB** *Printed Circuit Board*, ou circuit imprimé **PENELOPE** *PENetration and Energy Loss Of Positrons and Electrons* **PSF** *Phase space File* ou fichier d'espace des phases **PTV** *Planning Target Volume* ou volume cible plannifié **RDT** Rendement en profondeur **RES** Résidu, pour la numérisation du signal du détecteur **SFPM** Société Française de Physique Médicale **SFRO** Société Française de Radiothérapie Oncologique **RC3D** Radiothérapie Conformationnelle 3D **RCMI/IMRT** Radiothérapie Conformationnelle à Modulation d'Intensité ou *Intensity Modulated Radiation Therapy* **RF** Radiofréquence **S&S** *step and shoot* **SW** *sliding windows* **TLD** *ThermoLuminescent Dosimeters* **TPS** *Treatment Planning System* ou outil de plan de traitement **TraDeRa** *Transparent Detector for Radiotherapy* **UM** Unité Moniteur

# **Table des matières**

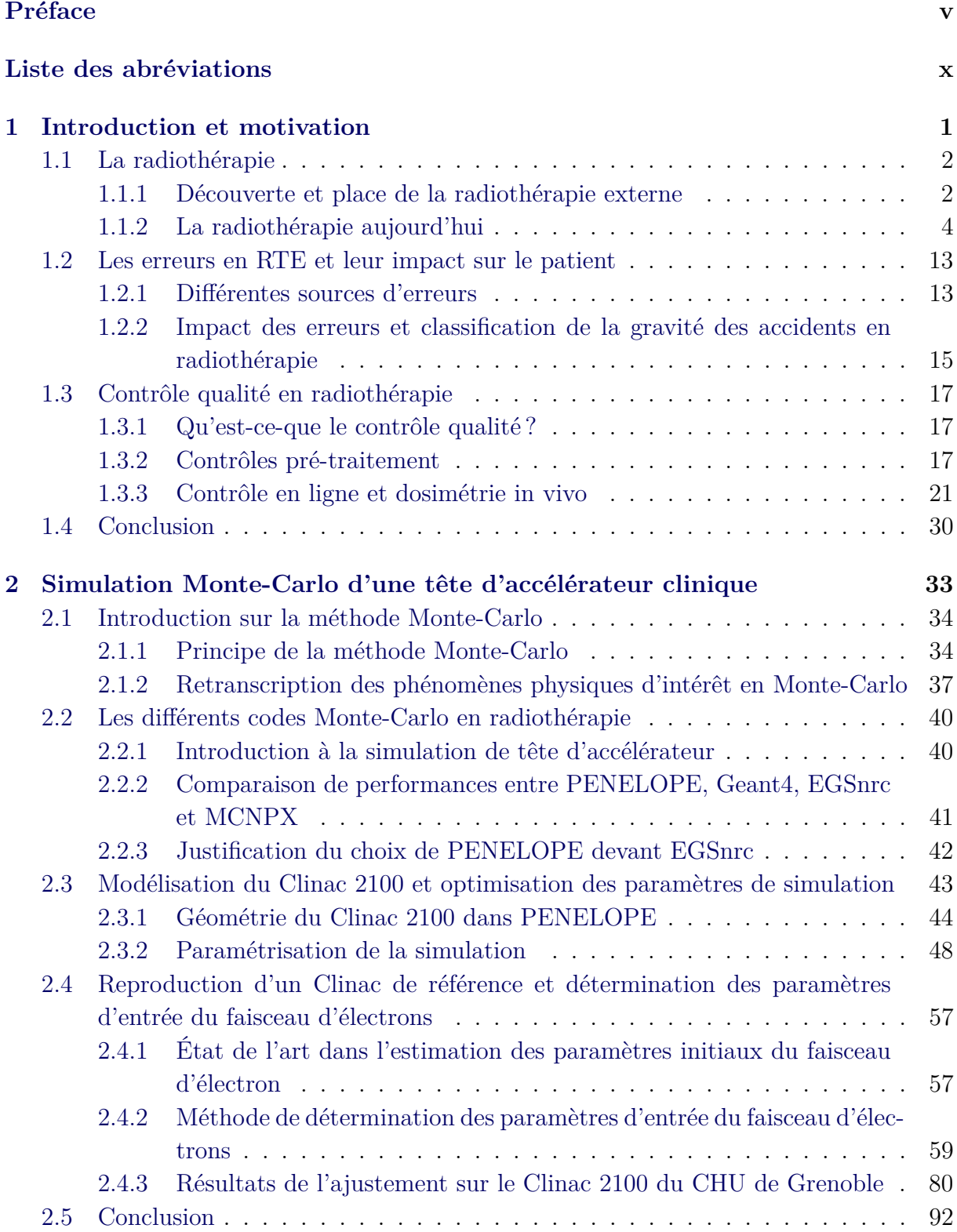

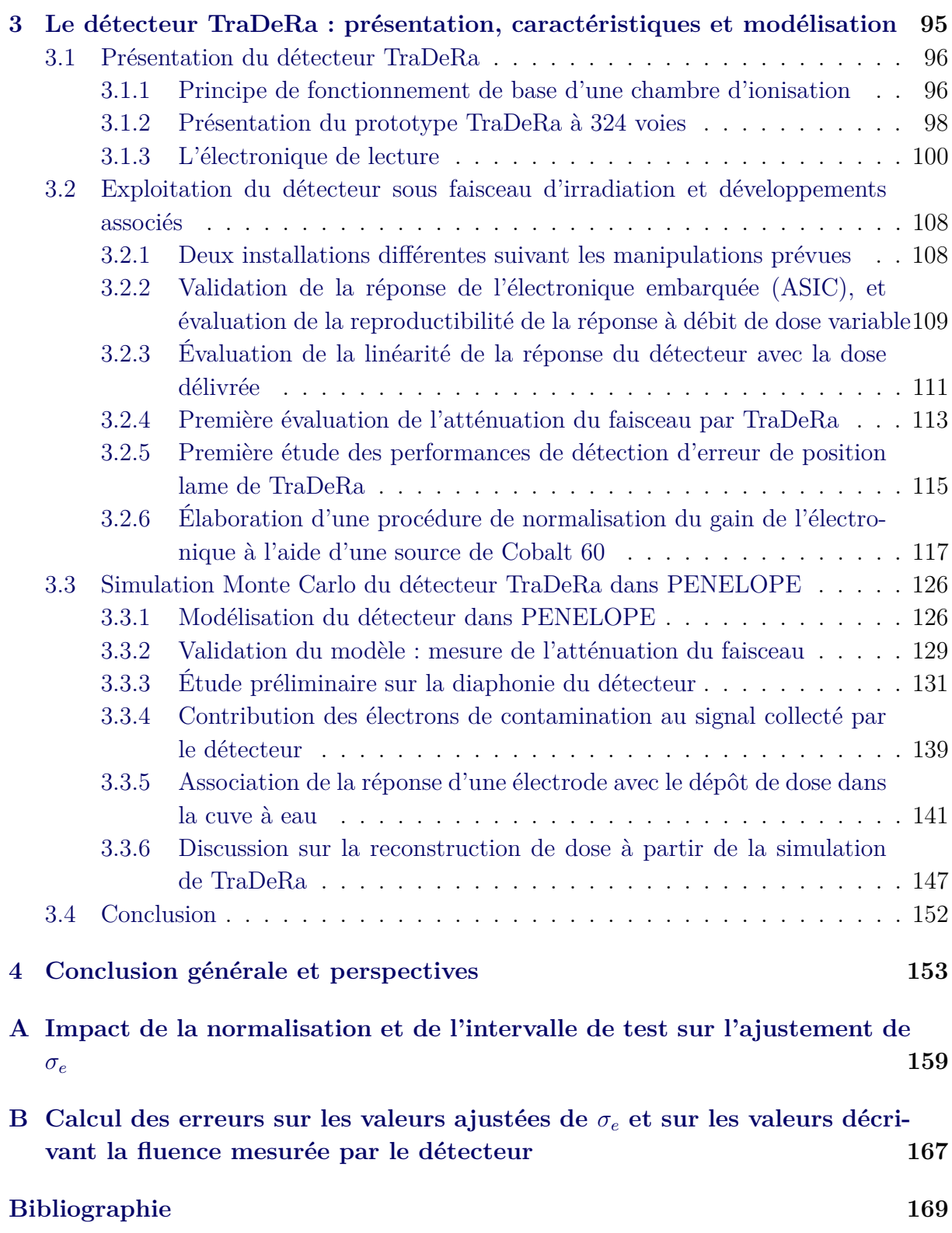

# CHAPITRE 1 **Introduction et motivation**

### **Sommaire**

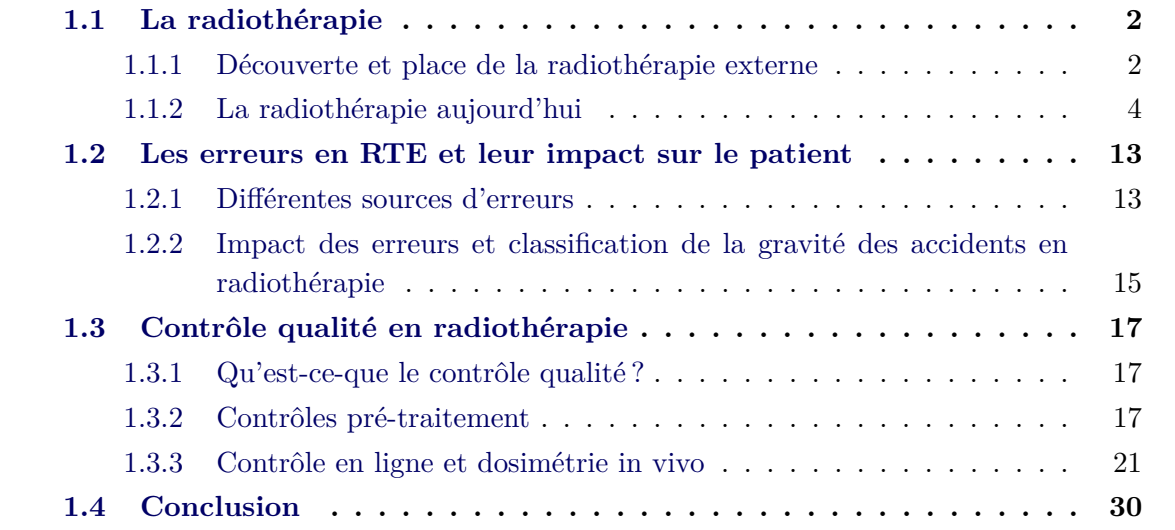

Nous commencerons dans ce chapitre par aborder les motivations de cette thèse, afin d'en cerner le contexte général. Tout d'abord, nous présenterons la genèse de la radiothérapie moderne et les principes physiques mis en jeu. Nous décrirons comment elle a évolué pour devenir un outil indispensable à la lutte contre le cancer, utilisée aujourd'hui dans tous les centres d'oncologie. Il sera aussi mentionné les principales techniques d'irradiation actuelles, et mis en évidence la complexité de ces nouvelles techniques afin de montrer l'importance du contrôle qualité dans ce domaine. De ce fait, nous verrons quelles sont les sources possibles d'erreur menant à des différences significatives en traitement planifié et délivré, et les conséquences encourues. Nous développerons ensuite les procédures d'assurance qualité à l'œuvre dans les services de radiothérapie et les solutions proposées par les constructeurs pour mener à bien ces procédures. Enfin, nous parlerons des détecteurs bidimensionnels, évolution incontournable du contrôle qualité personnalisé, catégorie dans laquelle se place notre détecteur.

### **1.1 La radiothérapie**

En 2016, l'Institut National du Cancer [INCa(2017)] recensait en France presque 400 000 nouveaux cas de cancers pris en charge dans nos établissements de santé, avec légèrement plus d'hommes (55 %) que de femmes (45 %). Ce même organisme estime qu'environ 150 000 personnes sont décédées des suites d'un cancer en 2015.

Environ la moitié des patients diagnostiqués sont traités à l'aide de techniques plus ou moins spécifiques de radiothérapie, menant à un taux de rémission d'environ 40 %. Il est important de noter que la radiothérapie est très rarement utilisée comme technique de traitement exclusive, et qu'elle est le plus souvent adjuvée à une chirurgie ou une radiothérapie.

#### **1.1.1 Découverte et place de la radiothérapie externe**

La naissance de la radiothérapie prend place à la fin du XIXème siècle, peu après la découverte des rayons X par le physicien allemand Röntgen en 1895 [Röntgen(1895)]. Ce dernier s'était aperçu qu'un carton enduit d'un côté de barium platino-cyanide se mettait à briller lorsque qu'il était placé à la sortie d'un tube en verre à décharge électrique (que l'on appellera plus tard tube de Crookes). Suite à cette découverte, et après diverses expériences, il s'était rendu compte que des objets placés entre le tube et la plaque photographique atténuaient plus ou moins le faisceau, et qu'il était possible d'observer l'intérieur des objets (et donc des corps vivants), comme le montre le premier cliché radiologique de la main de son épouse (fig 1.1). Cette découverte a très rapidement donné lieu à des applications diagnostiques plutôt évidentes ainsi qu'à des applications thérapeutiques. Cependant, les premiers usages des rayons X pour le traitement de lésions cancéreuses étaient totalement empiriques, les notions de dose de tolérance ou de radioprotection n'étaient même pas envisagées et ont entraîné de nombreux accidents radiologiques.

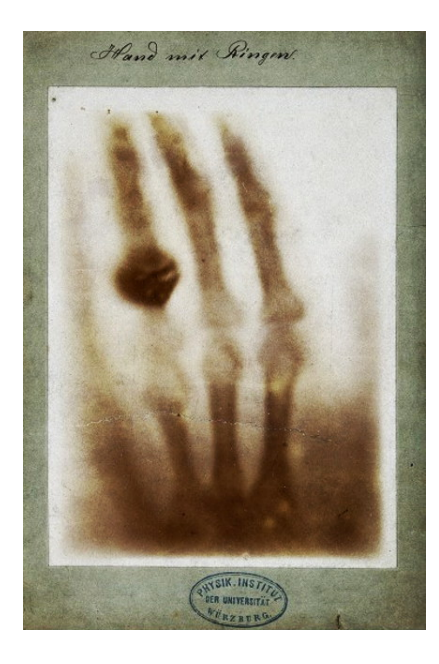

Figure 1.1 – "*Hand mit Ringen*" : impression de la première radiographie (Université de Freiburg, janvier 1896)

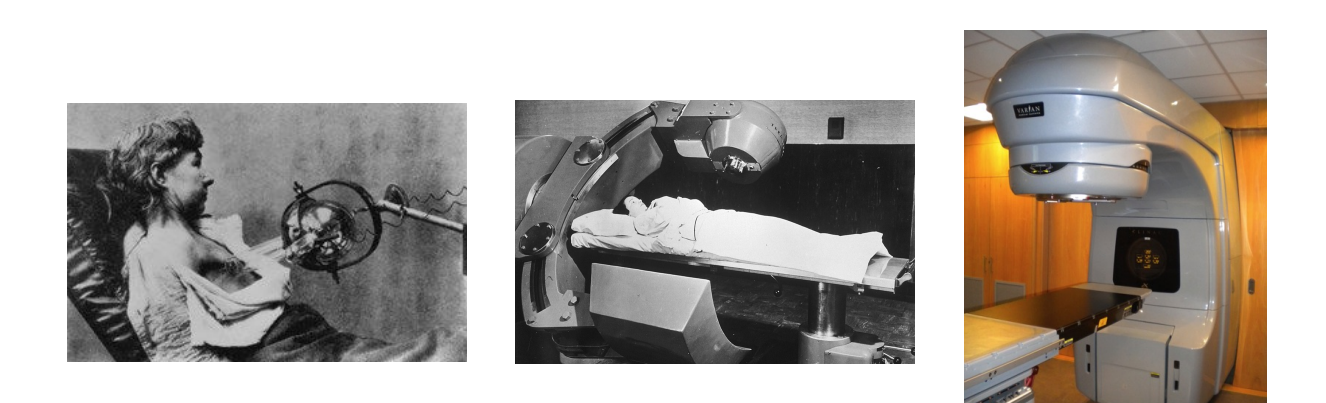

Figure 1.2 – Evolution de la radiothérapie externe. Gauche : Thérapie Röntgen pour cancer du sein (1903). Milieu : machine de téléthérapie Cobalt (*National Museum Of American History - National Cancer Institute*, début 1950). Droite : accélérateur linéaire clinique Clinac 600 (Varian)

Avec les années et l'expérience, les techniques/dispositifs de radiothérapie se sont améliorés : les premiers traitements par tubes de Crookes ou sources de radium ont laissé leurs places aux irradiateurs cobalt (permettant une irradiation de plus haute énergie), puis aux accélérateurs linéaires d'électrons (Linac) à partir des années 50 (figure 1.2). Défini tout d'abord par un temps d'exposition sous un tube à rayons X, le traitement prend désormais en compte la radiosensibilité des différents tissus et se quantifie en termes de dose et en nombre de fractions. La volonté d'optimiser toujours plus le contrôle tumoral et de diminuer au maximum l'impact sur les tissus sains avoisinants nous mène aux techniques actuelles de radiothérapie, décrites dans la partie suivante.

#### **1.1.2 La radiothérapie aujourd'hui**

#### **1.1.2.1 Physique mise en jeu dans la formation du faisceau de photons et grandeurs dosimétriques associées**

Avant d'aborder les détails techniques propres à la radiothérapie moderne, à la production des faisceaux de radiothérapie et aux différentes techniques utilisées, il est utile de rappeler brièvement les mécanismes physiques à l'épreuve en radiothérapie, et les grandeurs dosimétriques associées.

**Interactions rayonnements-matière** : dans le domaine de la radiothérapie, on considère surtout les interactions de deux types de particules, les photons et les électrons/positons . Ces derniers sont en effet à l'origine de la production du faisceau de rayons X et du dépôt de dose dans le patient. Les électrons et positons sont transportés dans la matière qu'ils traversent en subissant un grand nombre de collisions élastiques et inélastiques avec les noyaux et les électrons des cortèges électroniques. Ces phénomènes aléatoires étant très complexes, il est d'usage de considérer la perte d'énergie de ces particules comme étant continue, et on appelle cette simplification CSDA, pour *Continuous Slowing Down Approximation*. Cette perte d'énergie est dans ce formalisme caractérisée par les pouvoirs d'arrêt collisionnels et radiatifs des électrons dans le milieu traversé, variant avec l'énergie des électrons considérés et les propriétés du matériau traversé. Le pouvoir d'arrêt *S*(E) est numériquement égal à la perte d'énergie E de ces électrons par unité de longueur *x* parcouru dans le matériau :

$$
S(\mathbf{E}) = -\frac{d\mathbf{E}}{dx}
$$
 exprimée en MeV/cm

Les valeurs de ces pouvoirs d'arrêt collisonnels et radiatifs sont tabulées pour un grand nombre de matériaux et pour une grande plage d'énergie dans plusieurs bases de données, comme celle du *National Institute of Standards and Technology* (NIST), ESTAR<sup>1</sup>, ou celle de l'*International Atomic Energy Agency* (IAEA), EPICS2014 2 . Ces bases de données

<sup>1.</sup> NIST ESTAR est accessible en suivant le lien :

[https ://physics.nist.gov/PhysRefData/Star/Text/ESTAR.html](#page-0-0)

<sup>2.</sup> EPICS2014 est accessible sur le site de l'IAEA : [https ://www-nds.iaea.org/epics2014/](#page-0-0)

contiennent aussi le parcours des électrons, correspondant à la distance maximale que peut parcourir un électron d'énergie initiale donnée dans un milieu donné, qui est calculé directement à partir des pouvoirs d'arrêt. A noter que les différentes interactions des électrons dévient la trajectoire de ces derniers, il ne faut donc pas confondre profondeur de pénétration et parcours des électrons, la profondeur de pénétration n'étant que le parcours projeté de l'électron selon l'axe défini pour mesurer la profondeur. Les électrons et positons sont des particules chargées qui sont directement ionisantes, qui vont donc déposer de l'énergie localement tout au long de leur parcours en ionisant et en excitant la matière qu'elles traversent.

Les interactions des photons avec la matière est un phénomène bien moins fréquent, qui suit des lois de probabilité d'interaction variant avec, là encore, l'énergie du photon et les propriétés du milieu traversé. L'atténuation des photons dans la matière (la propension des photons à s'arrêter dans le matériau au bout d'une certaine épaisseur traversée) est décrite par des coefficients d'atténuation linéique, notés *µ* et exprimés en cm<sup>−</sup><sup>1</sup> . Si *µ* est le coefficient d'atténuation linéique à une énergie donnée et dans un matériau donné, alors la probabilité qu'un photon de cette énergie soit absorbé dans une épaisseur *dx* de matériau, après avoir parcouru une épaisseur *x*, est :

$$
dP(x) = \mu e^{-\mu x} dx
$$
 (sans unité)

et si le faisceau de photons est composé de *N*<sup>0</sup> photons (de cette même énergie) traversant une épaisseur *x* du matériau, alors le nombre de photons n'ayant pas interagi après traversée est donné par :

$$
N(x) = N_0 e^{-\mu x} \text{ (sans unité)}
$$

Ces coefficients sont directement déduits des sections efficaces d'interaction des photons dans la matière, et peuvent être eux-aussi trouvés dans des bases de données dédiées à l'interaction des photons dans la matière, comme celle du NIST, XCOM 3 , ou celle de l'IAEA, qui est une autre base de données contenue dans EPICS2014. Le parcours d'un photon n'a pas vraiment de sens ici, on va plutôt définir le libre parcours moyen du photon, comme étant la distance moyenne que va parcourir ce dernier entre deux interactions successives et égal à  $1/\mu$ . Contrairement aux électrons/positons, le photon est une particule neutre qui ne dépose pas à proprement parler d'énergie sur son parcours. Il va progressivement perdre son énergie en transférant une partie ou la totalité de son énergie à une particule chargée légère du milieu, qui elle va déposer localement de l'énergie en ionisant la matière le long de son parcours. Ce transfert d'énergie a lieu à l'occasion de trois mécanismes différents, dont la probabilité varie elle aussi avec l'énergie du photon et la densité du milieu dans lequel il évolue : l'effet photoélectrique, la diffusion Compton, et la création de paires.

<sup>3.</sup> NIST XCOM est accessible par le lien suivant : [https ://physics.nist.gov/PhysRefData/Xcom/html/xcom1.html](#page-0-0)

L'effet photoélectrique est l'interaction du photon avec un électron lié d'un atome du milieu. Suite à l'interaction, l'électron aura absorbé la totalité de l'énergie du photon incident et sera éjecté du cortège électronique de l'atome, libre alors de ioniser la matière sur son passage. Il aura alors une énergie cinétique égale à la différence entre l'énergie du photon incident et son énergie de liaison au noyau. Dans ce cas, la probabilité d'effet photoélectrique a été définie comme étant fonction de l'énergie du photon E et du numéro atomique Z de l'atome dont est issu l'électron. Cette section efficace peut-être approximée comme suit [Davisson(1965)] :

$$
\sigma = \text{constante} \times \frac{Z^n}{E^3}
$$
, avec n variant entre 4 et 5.

La diffusion [Compton(1923)], aussi appelée diffusion incohérente, est elle aussi l'interaction d'un photon avec un électron peu lié d'un atome du milieu. Suite à l'interaction, le photon incident va transférer seulement une partie de son énergie à l'électron, qui sera éjecté du cortège électronique, et va subir un changement de trajectoire. Il existe une relation particulière entre les énergies du photon diffusé  $E_{diff}$  et de l'électron Compton  $T_e$ , exprimée en fonction de l'angle de diffusion du photon *θ* et l'énergie du photon incident  $E_0$ :

$$
T_e = E_0 - E_{diff} = E_0 - \frac{E_0}{1 + \alpha(1 - \cos\theta)}
$$
 (MeV), avec  $\alpha = \frac{E_0}{m_e c^2}$  et  $m_e c^2 = 0,511$  MeV.

La distribution en angle des photons diffusés par diffusion Compton est donnée par la formule suivante ( [Compton(1923)]) :

$$
\frac{d\sigma_{KN}}{d\Omega}(\alpha,\theta) = \frac{r_0^2}{2} \frac{1}{(1+\alpha(1-\cos\theta))^2} \left(1+\cos^2\theta + \frac{\alpha^2(1-\cos\theta)^2}{1+\alpha(1-\cos\theta)}\right)
$$

avec *r*<sup>0</sup> le rayon classique de l'électron. La création de paires mène à la conversion de l'énergie du photon en une paire électron/positon. Pour satisfaire à la loi de conservation d'énergie et la loi de conservation de la quantité de mouvement, le photon doit être à proximité du noyau atomique. Le photon doit en outre avoir une énergie supérieure à l'énergie de masse au repos des deux particules crées, soit 2 x 0,511 MeV = 1,022 MeV, un photon d'énergie inférieure ne pouvant tout simplement pas donner lieu à une création de paires. Toute énergie supplémentaire du photon va être transférée aux deux particules créées et les mettre en mouvement. Le positon, instable, va à l'issue de son parcours dans la matière s'annihiler avec un électron du milieu. L'énergie résiduelle issue de l'annihilation sera rayonnée sous forme de deux photons de 0,511 MeV émis dos à dos. La section efficace de création de paires est assez complexe mais peut-être simplifiée comme ceci :

$$
\sigma = \alpha r_0^2 Z^2 P(\varepsilon, Z)
$$

où *α* est la constante de structure fine, constante régissant la force électromagnétique assurant la cohérence des atomes et molécules, *r*<sup>0</sup> le rayon classique de l'électron, *Z* le numéro atomique du matériau. La fonction *P*(*ε, Z*) est une fonction complexe dépendant du numéro atomique *Z* et de *ε* définit par :

$$
\varepsilon = \frac{h\nu}{m_e c^2}
$$

et prend des expressions différentes suivant la gamme d'énergie du photon.

A noter que les photons peuvent aussi être déviés de leur trajectoire sans subir de perte d'énergie suite à une diffusion élastique près d'un noyau du milieu. Le principal mécanisme menant à une diffusion élastique du photon est appelée diffusion de Rayleigh, ou diffusion cohérente.

**Les grandeurs dosimétriques (définitions de l'***International Commission on Radiation Units & measurements* **[ICRU(2011)])** : La grandeur de référence utilisée en physique médicale pour définir l'impact des rayonnements sur les tissus est la dose absorbée D, définie comme étant le rapport entre l'énergie déposée dE et la masse de l'élément de volume dm :

$$
D = \frac{dE}{dm}
$$
donnée en Gray (Gy), 1 Gy = 1 J.kg<sup>-1</sup>.

Cette grandeur est très importante puisque toutes les prescriptions du radiothérapeute se feront en terme de dose absorbée.

Une autre grandeur très importante dans le cadre de la radiothérapie est la fluence en particules, notée Φ. Elle est définie comme le rapport entre le nombre de particules dN traversant une surface infinitésimale dA :

$$
\Phi = \frac{dN}{dA} \text{ exprimée en } m^{-2}.
$$

De cette fluence en particules peut être définie une fluence en énergie, notée Ψ, qui représente la quantité d'énergie transportée par le faisceau au travers de ce même élément de surface dA. Dans le cas d'un faisceau mono-énergétique, la fluence en énergie est tout simplement le produit de la fluence en particule et de l'énergie individuelle des particules constituant le faisceau, notée E :

$$
\Psi_{\text{mono}} = \Phi.E \quad \text{exprimée en } J.m^{-2}.
$$

Si le faisceau est poly-énergétique, il faut alors intégrer sur la totalité du spectre en énergie pour en déduire la fluence énergétique du faisceau :

$$
\Psi_{\text{poly}} = \int_{E} \frac{dN(E)}{dA} dE \text{ exprimée en } J.m^{-2}.
$$

Cette grandeur va être aussi primordiale, puisqu'elle va permettre la planification des traitements par l'outil de plan de traitement (*Treatment Planning System* ou TPS) permettant de piloter le Linac.

#### **1.1.2.2 Prescription**

Un patient nécessitant un traitement en radiothérapie va tout d'abord faire l'objet d'une prescription du radiothérapeute, qui va contourer sur les clichés anatomiques du patient différents volumes d'intérêt et les contraintes de dose associées. Cette prescription

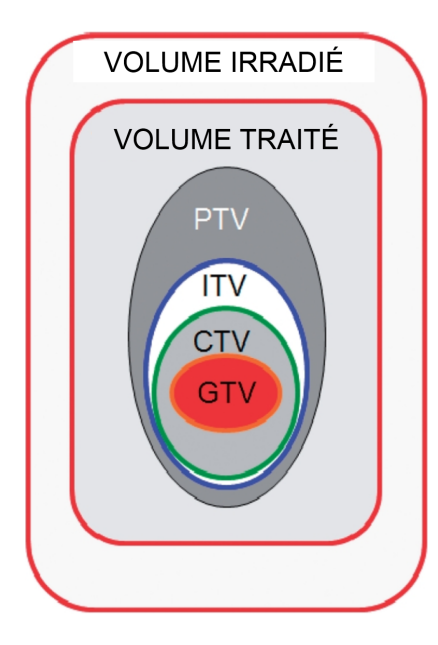

Figure 1.3 – Définitions des volumes cibles conformes aux recommandations ICRU ( [ICRU(1999)], [ICRU(2010)]) : en partant du volume tumoral visible sur le cliché diagnostique (*Gross Tumor Volume* ou GTV), des marges sont appliquées afin d'obtenir un volume plus grand (*Planning Target Volume* ou PTV) qui sera pris en compte par le TPS dans la planification du traitement.

aura pour objectif de délivrer une dose précise à un volume appelé le *Planning Target Volume* ou PTV (cf image 1.3), légèrement plus étendu que le volume tumoral observé sur l'image, afin de prévenir des mouvements du patient ou l'augmentation dudit volume tumoral. Le radiothérapeute aura aussi la tâche de définir les organes à risques (OAR), tissus sains avoisinant la tumeur à préserver au mieux des radiations, afin de limiter la probabilité de complications (brûlures radiques, cancers radio-induits...). Il va pour cela définir des zones correspondant aux organes à risques, et leur prescrire une dose à ne pas dépasser. A noter que les limites de dose admissible pour chaque organe ont été recommandées en fonction de l'expérience que les radiobiologistes ont de la radiothérapie depuis ces 40 dernières années [INCa(2007)]. Il sera aussi défini un fractionnement, correspondant à un nombre de séances sur lesquelles la dose totale prescrite sera délivrée au patient. En effet, il est coutume de délivrer une dose étalée sur un grand nombre de séances, cela augmentant de manière drastique la survie cellulaire des tissus sains et l'installation d'un effet différentiel ( [Thames *et al.*(1982)], [Ellis(1969)]).

Dans un second temps, le physicien médical devra définir une balistique de traitement remplissant au mieux les consignes préconisées par le radiothérapeute, tant au niveau de la dose au volume cible qu'à celle imputée aux organes à risques de manière collatérale. Avec l'évolution des technologies, les techniques d'irradiations sont devenues de plus en plus complexes, et ont permis des prescriptions de plus en plus précises et la réduction de manière drastique des effets secondaires immédiats du traitement. Les techniques d'irradiation utilisées communément en routine clinique seront présentées plus loin.

#### **1.1.2.3 L'accélérateur médical (Linac)**

L'immense majorité des traitements en radiothérapie en France est aujourd'hui délivrée par des Linacs, délivrant un faisceau de rayons X d'énergie variable entre 4 et 25 MeV (le mode le plus courant est le 6 MV, correspondant à un spectre de photons d'énergie maximum de 6 MeV). Toutes les informations décrites dans la suite de ce paragraphe proviennent du *Radiation Oncology Physics : A Handbook for Teachers and Students* [Mayles *et al.*(2008)]. Les électrons à l'origine du faisceau de photons proviennent d'un canon à électrons, dans la plupart des cas simplement composé d'une cathode et d'une anode. La cathode est portée à très haute température par effet Joule et libère ainsi des électrons par émission thermoïonique, qui seront accélérés vers l'anode sous l'effet d'un champ électrique produit par une différence de potentiel entre ces deux parties, le tout dans le vide. Suite à cette partie productrice d'électrons se trouve la section accélératrice, elle aussi conservée dans le vide, qui va conférer plus d'énergie aux électrons. Cette énergie dépend directement de la puissance de l'onde radiofréquence (RF) utilisée dans la section accélératrice, couplée par un guide d'onde à un klystron ou un magnétron. Cette onde RF est très puissante (quelques mégawatts) et force l'utilisation du Linac dans un mode appelé pulsé, et non en mode continu. Le mode pulsé va donc imprimer un rythme particulier au faisceau, qui ne sera délivré que quelques microsecondes (environ 5 *µ*s) toutes les 5-30 ms (pour un débit de dose standard). Les électrons ainsi accélérés suivent le guide d'onde jusqu'à l'aimant de courbure, pour être déviés sur la cible en tungstène. Ils interagissent avec cette dernière et produisent des photons par rayonnement de freinage qui vont poursuivre leur chemin dans la partie du Linac appelé tête de l'accélérateur. Le faisceau ainsi produit va tout d'abord passer dans le collimateur primaire, collimateur en plomb de forme conique, qui va éliminer tous les photons émis à grands angles depuis la cible, n'apportant rien au traitement. Le faisceau une première fois collimaté passe ensuite dans le cône égalisateur, qui va absorber les photons de telle sorte que la fluence dans une cuve à eau placée à 1 m de la cible soit la plus homogène possible à 10 cm de profondeur, dans le champ. Les photons traversent ensuite les chambres à unités moniteurs, contrôlant la symétrie et l'homogénéité du faisceau, ainsi que la dose délivrée au patient durant la séance, avant de rencontrer le miroir de simulation lumineuse.

Selon les constructeurs, les systèmes de collimation secondaires sont différents. Ces systèmes visent à donner au champ de photons une forme la plus proche possible de la zone à traiter. Concernant Varian (constructeur du Clinac 2100 étudié dans la suite de cette thèse), le faisceau est tout d'abord délimité par deux paires de mâchoires selon les axes X et Y, donnant au faisceau une forme rectangulaire limitant la fluence en photons délivrée au patient en dehors de la zone rectangulaire circonscrite au PTV. Puis, sur les machines actuelles, la forme définitive conforme à la tumeur est conférée au faisceau par un collimateur complexe, appelé collimateur multi-lames (ou multi-leaf collimator : MLC). Plus précisément, selon les modèles, il est composé de 80 à 120 lames (soit deux bancs de 40 à 60 lames) contrôlées indépendamment par autant de moteurs, permettant de donner au faisceau des formes plus fines, et même d'en moduler l'intensité (discuté dans la partie suivante). Les modèles les plus récents sont en outre équipés de mâchoires de backup, permettant de limiter la fuite inter-lame inhérente au MLC.

#### **1.1.2.4 Les techniques d'irradiation les plus courantes**

Les techniques présentées ici sont les plus communes, et sont utilisées quotidiennement dans la plupart des centres de radiothérapie. Elles visent toutes un objectif commun : épargner un maximum les OAR tout en optimisant la dose délivrée à la tumeur. Cet objectif est rempli avec plus ou moins d'efficacité selon les techniques. Plus la technique est efficace, plus elle est complexe à mettre en place et donc sujette à erreurs.

**La radiothérapie conformationnelle 3D (RC3D)** : le principe de la radiothérapie conformationnelle en trois dimensions est assez simple [Webb(1997)]. Il s'agit ici d'irradier le volume tumoral du patient selon plusieurs incidences, avec un champ fixe imprimé par le MLC au faisceau pour chaque incidence, quatre incidences à 0, 90, 180 et 270 degrés par exemple dans la figure 1.4. D'après la prescription du médecin, le nombre d'incidences est choisi par l'équipe de radiophysique et la position de chaque lame pour chaque incidence de faisceau est déterminée par le TPS, donnant au faisceau une forme épousant au maximum la forme de la tumeur, aux marges près. Le nombre d'incidences choisi dépend souvent de la localisation de la tumeur, en RC3D il est typiquement compris entre 3 et 6. En utilisant cette technique, la tête de l'accélérateur reste statique durant chaque phase de l'irradiation. L'irradiation est déclenchée puis stoppée une fois le bon nombre d'Unités Moniteur 4 délivré. Ensuite, le bras tourne jusqu'au prochain angle prévu par le TPS et l'opération est répétée pour chaque incidence de faisceau.

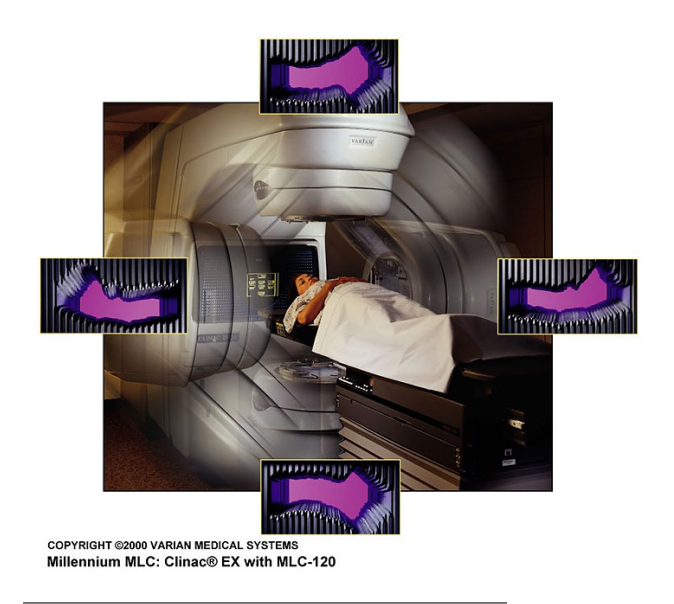

Figure 1.4 – Exemple de traitement de radiothérapie conformationnelle 3D avec 4 incidences

<sup>4.</sup> Une Unité Moniteur (ou UM) est une unité de dose de référence délivrée dans des conditions de référence, correspondant typiquement à 1 cGy délivré à 1 m de la source à l'isocentre pour un champ 10x10 cm<sup>2</sup> , à 5 ou 10 cm de profondeur dans une cuve à eau, suivant la référence utilisée.

**La radiothérapie conformationnelle à modulation d'intensité (RCMI)** : tout comme la RC3D, la radiothérapie conformationnelle à modulation d'intensité consiste en l'irradiation du volume tumoral selon différentes incidences, la différence majeure entre les deux techniques se caractérisant par la façon d'irradier à chaque incidence. En RCMI, le champ délivré pour chaque incidence n'est plus fixe mais rendu variable par le mouvement des lames du MLC, permettant de moduler la fluence reçue sur le PTV sans pour autant imputer une augmentation de dose aux OAR, grâce à des gradients de dose plus élevés ( [Boyer *et al.*(1997)], [Eisbruch *et al.*(1998)] et [Eisbruch *et al.*(1999)]). Dans ce cas encore, le physicien médical choisit le nombre d'incidences et le TPS est chargé de déterminer les mouvements de lames permettant de répondre au mieux aux contraintes de doses fixées par le radiothérapeute. Il existe deux méthodes de RCMI en clinique, la méthode *step and shoot* S&S et la méthode *sliding windows* SW. En mode S&S, l'irradiation selon chaque incidence se fait au moyen de plusieurs formes de champs fixes ou segments. Les lames vont se placer pour le premier segment, l'irradiation est enclenchée et une fois le bon nombre d'UM délivré, les lames se placent pour le segment suivant, et ainsi de suite. Une fois tous les segments planifiés par le TPS délivrés, le bras tourne pour atteindre l'incidence suivante et l'opération est répétée. A l'instar de la RC3D, aucun élément de la tête ne bouge durant l'irradiation, limitant les difficultés de planification.

En mode SW, plus de segments mais plutôt un mouvement continu des lames tout au long de l'irradiation, modifiant la forme et la taille du champ en temps réel. Au cours de l'irradiation, chaque lame va se déplacer à vitesse constante de sa position de départ jusqu'à sa position d'arrivée. En pratique, un champ RCMI en mode SW se décompose en différents sous-champs, définissant différentes étapes de mouvement de lame, définis de manière semblables aux segments de la méthode S&S. Une illustration de ces segments est fournie en figure 1.5.

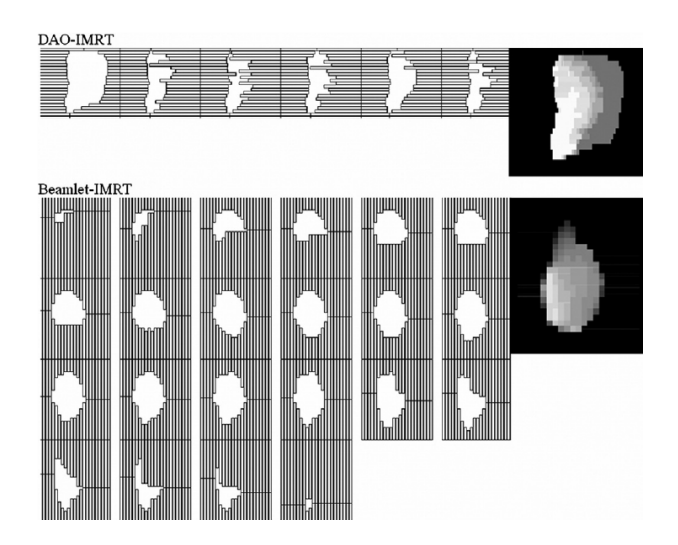

FIGURE  $1.5$  – Illustration des segments calculés par l'outil de plan de traitement (TPS) pour une RCMI, image issue de [Ahunbay *et al.*(2007)]

Les lames vont donc se déplacer à vitesse constante entre les positions fixées à chacune de ces étapes, signifiant qu'un grand déplacement (inversement petit) se traduira par une vitesse de lame rapide (inversement lente).

**Techniques qui tendent à se développer** : d'autres techniques encore plus complexes tendent à se développer en service de radiothérapie. Les Linacs fonctionnant en mode FFF (*Flatenning Filter Free*), c'est-à-dire opéré sans l'utilisation d'un cône égalisateur, va permettre de grandement augmenter le débit de dose accessible grâce à la machine, et ainsi de délivrer plus rapidement les traitements. Cependant, du fait de l'absence de ce cône conçu pour homogénéiser le dépôt de dose dans le champ, la planification de traitement est un peu plus complexe, l'utilisation des conditions de références habituelles étant impossible.

L'arcthérapie à intensité volumétrique modulée (Rapid'Arc chez Varian et VMAT chez Eleketa) et la tomothérapie 5 (*Tomotherapy* développé par Accuray Inc.), permettent une couverture de la tumeur encore plus précise (figure 1.6).

L'arcthérapie a intensité volumétrique modulée utilise des Linacs presque identiques à ceux utilisés en RCMI, à la différence que le patient ne sera pas irradié selon plusieurs incidences fixes du faisceau, mais plutôt selon un ou plusieurs arcs. Le Linac va se placer au point de départ dudit arc, lancer l'irradiation et la modulation du faisceau tout en se déplaçant le long de l'arc prévu jusqu'au point d'arrivé planifié. Dans le cas de la tomothérapie, la tumeur est irradiée par tout son pourtour, la source de rayons X tournant à grande vitesse autour du patient allongé sur la table. Le faisceau est modulé par deux bancs de lames, comparables à celles d'un MLC, actionnées pneumatiquement à grande vitesse.

Cependant, du fait de la rotation de la source de rayons X durant l'irradiation avec ces deux types de machines, la différence de dose reçue par le volume et les tissus sains alentours va être plus importante, mais le volume de tissus sains recevant une faible dose va être augmenté.

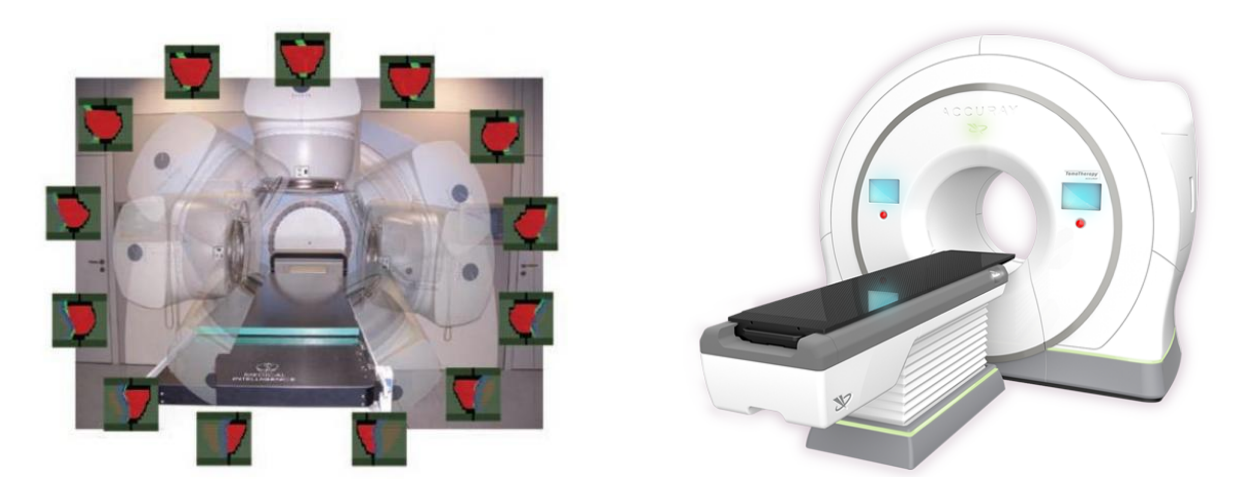

Figure 1.6 – Gauche : Illustration de l'arcthérapie à intensité modulée ; droite : *Tomotherapy* d'Accuray

<sup>5.</sup> La tomothérapie est basé sur une architecture proche du scanner tomographique sur lequel on aura remplacé le tube à rayons X par un Linac

### **1.2 Les erreurs en RTE et leur impact sur le patient**

Depuis le début de l'usage de rayonnements ionisants, il est difficile de contourner les incidents/accidents survenus en radiothérapie. Avec le développement des nouvelles techniques d'irradiation et leur sophistication, le contrôle total et absolu de toute la chaîne de traitement se montre extrêmement complexe et mène de manière irrémédiable à des erreurs de traitement, plus ou moins graves pour le patient [Yeung *et al.*(2005)]. Les erreurs peuvent subvenir à n'importe quel niveau, que ce soit à la prescription, lors du calcul de la dose, de l'irradiation, et peuvent être d'origine humaine, informatique ou mécanique. Les sources d'erreurs potentielles font l'objet de la partie suivante de ce manuscrit.

#### **1.2.1 Différentes sources d'erreurs**

Plusieurs types d'erreurs peuvent mener à des incidents/accidents, qu'elles soient systématiques ou aléatoires. Leurs origines ont été la problématique de beaucoup d'articles dans la littérature. Par exemple, la review de [Huang *et al.*(2005)] fait état d'un lien entre taux d'erreur et localisation de la tumeur, les traitements de sarcomes, leucémies ou tête et cou étant plus facilement sujets à erreurs. En moyenne, [Klein *et al.*(2005)] indique que les erreurs proviennent majoritairement de facteurs "géométriques", ayant trait au positionnement/repositionnement du patient et à la forme des champs de traitement. En outre, [Margalit *et al.*(2011)] établit un lien entre les origines variées des erreurs et la technique de traitement utilisée, les techniques plus complexes impliquant une plus grande variété d'éléments pouvant défaillir, ou nécessitant des contrôles non-prévus dans les protocoles émis par les sociétés savantes. En page suivante figure un tableau<sup>6</sup>, dans lequel sont recensées différentes sources d'erreurs et ce pour toutes les étapes du traitement, de la prescription à la délivrance du traitement (attention, ce n'est en aucun cas une liste exhaustive de toutes les sources d'erreurs imaginables).

<sup>6.</sup> Inspiré et complété d'une liste issue de [Chabert(2015)].

 $=$ 

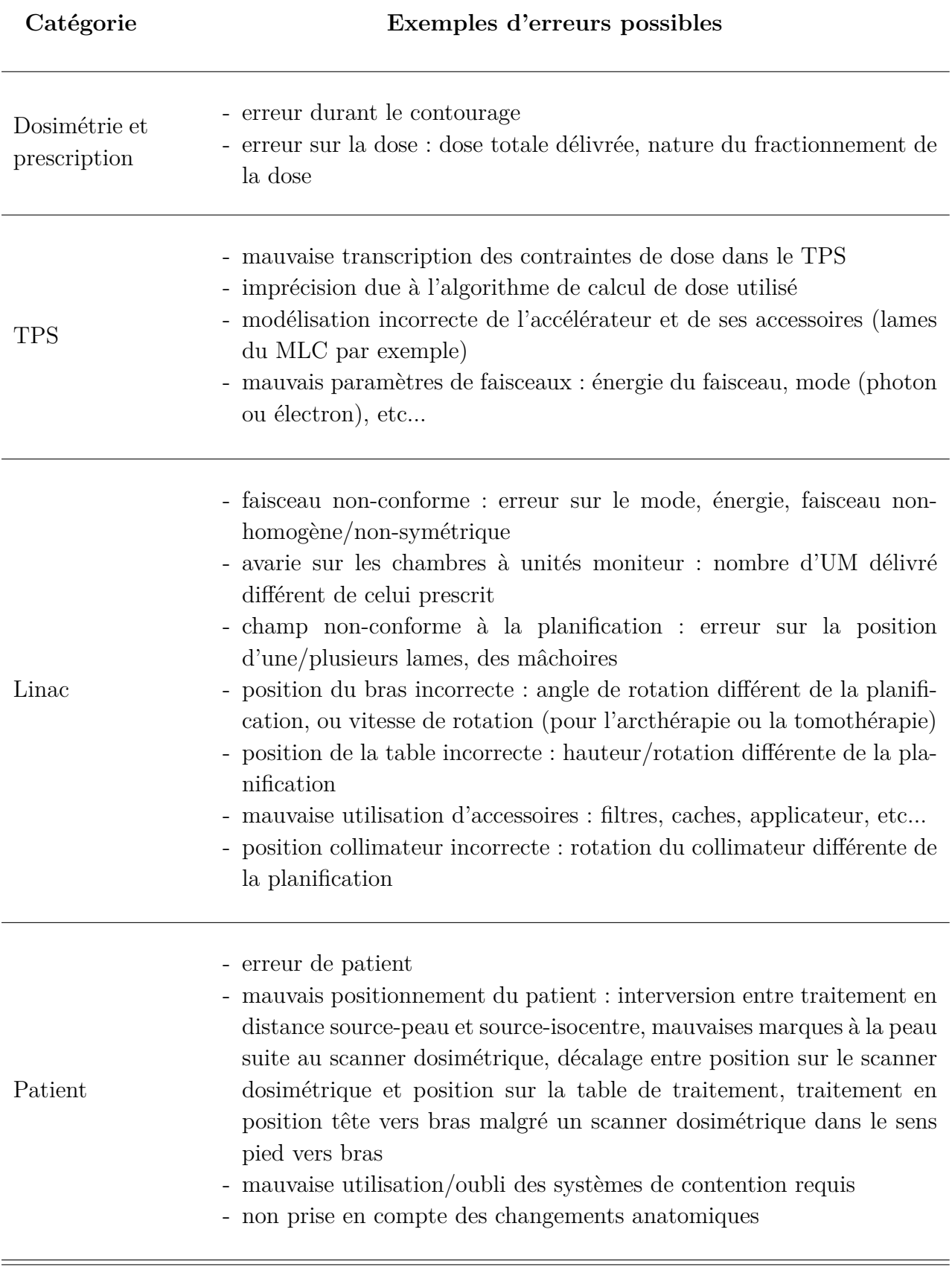

<u> 1989 - Andrea Santa Andrea Andrea Andrea Andrea Andrea Andrea Andrea Andrea Andrea Andrea Andrea Andrea Andr</u>

 $\equiv$ 

Beaucoup de ces erreurs sont facilement détectables avant même d'avoir un impact sur le traitement, grâce aux multiples procédures d'assurance qualité mises en place et grâce au système *Record and Verify* qui trace les étapes du traitement personnalisé du patient. Cependant, des erreurs sur la position des lames ou l'homogénéité / la symétrie du faisceau peuvent se déclarer à n'importe quel moment durant l'irradiation, et peuvent occasionner des erreurs de traitement discrètes mais dommageables. [Mu *et al.*(2008)] ont par exemple démontré que l'impact dosimétrique d'une erreur systématique d'un millimètre sur la position des lames du MLC peuvent mener à un changement de la forme de l'isodose  $95\%$ <sup>7</sup> de près de 8 % pour des champs complexes.

Nous allons voir dans la partie suivante l'impact des erreurs commises sur le le traitement et le patient.

### **1.2.2 Impact des erreurs et classification de la gravité des accidents en radiothérapie**

L'impact des erreurs pouvant avoir lieu à n'importe quel stade de l'élaboration ou de la délivrance du traitement est presque toujours le même pour le patient. Cela se traduit dans l'immense majorité des cas par des différences plus ou moins flagrantes entre la dose prescrite et la dose délivrée au patient ( [Cohen *et al.*(1995)], [Eichholz(2004)]). Que ce soit un sous-dosage ou un surdosage, le patient pâtira de ces différences de distribution de dose. Une dose plus faible que celle prescrite limitera le contrôle tumoral et donc l'efficacité intrinsèque du traitement, alors qu'une dose trop élevée multipliera les risques de complications et les probabilités d'apparition de cancers radio-induits. En pratique, la Commission Internationale de Protection Radiologique (CIPR) considère qu'un accident doit-être déclaré aux hautes instances de sûreté nucléaire  $^8$  lorsqu'une différence de 5  $\%$ sur la dose totale délivrée est observée, en comparaison avec la dose prescrite. Ainsi, cette même commission classe les accidents selon deux catégories : les accidents de type A, impliquant un surdosage de 25 % ou plus, mettant directement en danger la vie du patient et les accidents de type B, impliquant un surdosage de 5 à 25 % ou un sousdosage et à condition que ce type d'incident soit découvert avant la fin du traitement et soit corrigé (sinon cela devient un accident de type A). En France, une échelle un peu plus détaillée a été définie en 2007 par l'Autorité de Sûreté Nucléaire (ASN). L'échelle ASN-SFRO classe cette fois les accidents de radiothérapie en 7 niveaux différents :

- le niveau 0 classera les événements sans conséquence dosimétrique à long terme (erreur compensable en cours de traitement),
- le niveau 1 définit des événements sans grande conséquence attendue ou seulement susceptible d'occasionner des effets bénins,
- le niveau 2 décrit un incident impliquant une altération modérée d'un organe ou

<sup>7.</sup> L'isodose 95 % est le contour de la zone recevant au minimum 95 % de la dose prescrite par le radiothérapeute sur le volume cible.

<sup>8.</sup> Par exemple, l'Institut de Sûreté et de Radioprotection Nucléaire ou IRSN

d'une fonction, avec une dose supérieure à la dose recommandée,

- le niveau 3 correspond à une altération sévère d'un organe ou d'une fonction,
- au niveau 4, on considère des incidents où la vie du patient est mise en danger et où l'on attend des séquelles invalidantes pour ce dernier,
- les niveaux 5 à 7 vont considérer les événements où l'accident entraîne le décès du/des patient(s), le niveau de l'accident augmentant entre 5 et 7 suivant le nombre de décès qu'il a occasionné.

Entre 2003 et 2007, cinq accidents importants ont été déclarés en France. Les derniers accidents largement médiatisés ont eu lieu à Epinal en 2004-2005 (niveau 6 [Ash(2007)]) et à Toulouse en 2006-2007 (niveau 2), et ont mené à plusieurs réflexions quant à la pratique de la radiothérapie [Derreumaux *et al.*(2008)]. Les accidents d'Epinal auraient tout d'abord affecté plus de 5000 patients entre 1989 et 2000, dont environ 300 auraient reçu une dose 7 % supérieure à celle prescrite, suite à une erreur de paramétrage du TPS. Puis, de 2004 à 2005, une mauvaise utilisation du TPS aurait affecté 24 patients supplémentaires, atteints exclusivement de cancers de la prostate. Enfin, de 2001 à 2006, un autre dysfonctionnement grave aurait mené à une surexposition dépassant de 8 % la dose prescrite auprès de 400 patients là encore atteints de cancers de la prostate. Ce dysfonctionnement proviendrait de l'utilisation abusive d'imagerie à rayons X pour le repositionnement du patient, séance après séance, aboutissant au final au surdosage cité précédemment puisque non pris en compte dans la dose totale délivrée. A Toulouse, la totalité des accidents sont imputables à une erreur d'étalonnage lors de la mise en service d'un nouvel accélérateur, par la suite impossible à détecter par le personnel du CHU avec les moyens dont ils disposaient. Ces incidents ont poussé les autorités des sûreté nucléaire, l'INCa et la Société Française de Physique Médicale (SFPM) à systématiser des contrôles [INCa(2008)] et à en recommander d'autres (rapports 25-29 de la SFPM), dépendants de la technique utilisée, afin d'éviter l'occurrence d'accidents graves de ce type. L'application stricte de ces contrôles est obligatoire pour obtenir l'autorisation de pratique de la radiothérapie externe, délivrée pour 5 ans. D'ailleurs, depuis la mise en place de ces procédures, aucun accident de niveau 3 ou supérieur n'a été à déplorer<sup>9</sup>. Nous allons développer dans la suite de ce manuscrit une partie des différentes procédures d'assurances qualité obligatoires ou recommandées dans les centres de radiothérapie.

<sup>9.</sup> Un bilan complet des événements significatifs en radioprotection en radiothérapie externe entre 2007 et 2013 est disponible [ASN(2014)].

## **1.3 Contrôle qualité en radiothérapie**

#### **1.3.1 Qu'est-ce-que le contrôle qualité ?**

Avec l'utilisation de techniques de plus en plus complexes de radiothérapie externe, le besoin d'une assurance qualité la plus fiable et la plus complète possible s'est déclaré. Comme nous l'avons vu précédemment, les grandes sociétés savantes de radio-oncologie publient régulièrement des protocoles et guides à suivre pour la bonne pratique de la radiothérapie en clinique. En 2008 par exemple, un audit de l'*European SocieTy for Radiotehrapy and Oncology* (ESTRO) publie un traité très détaillé sur la bonne conduite à avoir concernant la vérification des traitements et des machines pour la RCMI [Alber *et al.*(2005)]. Ce traité énonce une liste de contrôles à effectuer sur la machine, mais aussi sur tous les maillons de la chaîne de traitement (scanner dosimétrique, TPS, outils servant au repositionnement patient, appareil de dosimétrie et vérification pré-traitement, etc...) utilisés en RCMI, proposant ainsi des tests spécifiques pour chaque dispositif.

Ce type de procédure s'inscrit dans un programme complet d'assurance qualité visant à détecter/prévenir le plus d'erreurs possible pouvant subvenir en service de radiothérapie avant qu'elles n'aient un impact significatif sur le patient (cf. partie 1.2.1). Il est donc décisif dans la bonne délivrance du traitement au patient, de ces contrôles dépendent la réussite du traitement, et la rémission possible du patient. Dans ce programme, nous trouvons aussi bien des contrôles systématiques (homogénéité/symétrie du faisceau, régularité de la dose délivrée à l'isocentre, bon fonctionnement des moteurs de lames du MLC par exemple) que des contrôles qualité patient (suivi dosimétrique, vérification pré-traitement des plans en RCMI, arcthérapie, etc...). Nous ne mentionnerons pas les contrôles systématiques dans ce chapitre pour nous concentrer plus particulièrement sur les contrôles propres au plan de traitement de chaque patient, que cela concerne les contrôles pré-traitement ou le suivi en ligne de l'irradiation et la dosimétrie in vivo. A noter que certaines des solutions décrites un peu plus loin peuvent aussi servir au contrôle qualité machine. Pour mener à bien les contrôles des traitements personnalisés aux patients, les physiciens ont à leur disposition une large panoplie de détecteurs, fantômes et autres dosimètres ponctuels, qui feront l'objet des prochaines parties de ce chapitre.

#### **1.3.2 Contrôles pré-traitement**

Très important dans le programme d'assurance qualité, les contrôles pré-traitements permettent la vérification des plans de traitements personnalisés pour chaque patient, afin de vérifier que la prédiction de dose calculée par le TPS est en accord avec la réalité de la dose délivrée avec la balistique de traitement prévue. Les physiciens ont habituellement recours à deux méthodes pour effectuer ces contrôles. D'une part, ils se servent de fantômes anthropomorphiques équipés d'orifices permettant l'insertion d'une chambre d'ionisation et le contrôle de la dose en plusieurs points. D'autre part, ils s'emploient à contrôler la fluence mesurée par des détecteurs planaires à l'isocentre, comme les films radiochromiques ou les détecteurs 2D proposés par les manufacturiers d'appareils de dosimétrie. Nous allons présenter quelques solutions disponibles dans le commerce dans la suite de cette partie.

#### **1.3.2.1 Le détecteur MapCheck**

Le détecteur MapCheck de *SunNuclear* se présente sous la forme d'un réseau en deux dimensions comportant 445 diodes semi-conductrices, couvrant une surface de  $22x22 \text{ cm}^2$ . Celles-ci sont espacées de  $7.07$  mm dans la portion centrale de  $10x10$  cm<sup>2</sup> et de  $14.14$  mm dans la portion périphérique, permettant une couverture de champ importante tout en limitant le nombre de voies à lire en simultané. Chaque diode possède une surface active de 0,8x0,8 mm<sup>2</sup> , l'ensemble du réseau étant recouvert d'une couche de 2 cm de matériau équivalent eau pour la mise à l'équilibre électronique, et posé sur 2,3 cm de ce même matériau pour reproduire le rétrodiffusé.

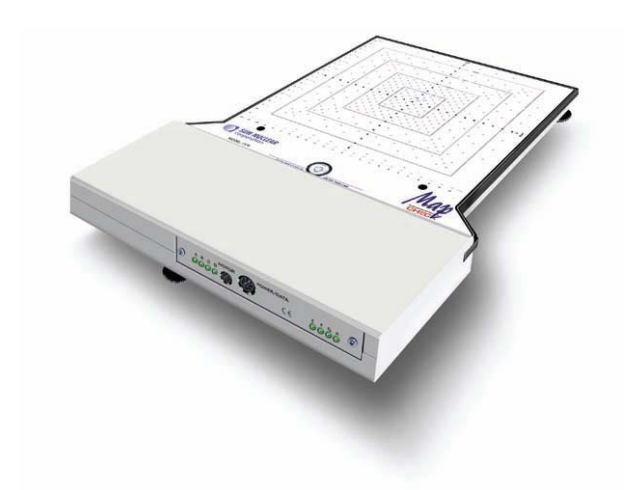

Figure 1.7 – Illustration du détecteur MapCheck (*SunNuclear Corp.*)

Cet appareil est conçu pour le contrôle pré-traitement des plans calculés par l'outil de plan de traitement. Il est donc posé sur la table de traitement, à l'aplomb de la tête de l'accélérateur. Toutes les incidences de faisceau sont tirées sur le détecteur avec une orientation de bras 0◦ et sont contrôlées grâce à un programme d'analyse dédié.

[Létourneau *et al.*(2004)] ont publié une revue complète des performances du détecteur, du point de vue dosimétrique et du point de vue métrologique. Les diodes montrent une réponse linéaire avec la dose, une bonne sensibilité (avec une déviation standard de la dose lue après correction très faible de  $\pm$  0,4 %). Du fait de leur très petite taille, les performances des diodes sont aussi très bonnes dans la mesure de petits champs, permettant une détermination très précise des facteurs d'ouverture de collimateur (FOC)<sup>10</sup>. Nous pouvons néanmoins noter que ces diodes sont sujettes à saturation à haute dose,

<sup>10.</sup> Les facteurs d'ouverture de collimateur définissent un facteur correctif à appliquer pour tenir compte de l'influence de l'ouverture de champ. En effet, la dose à l'axe a tendance à augmenter avec l'ouverture de champ dû à l'accroissement du flux d'électrons secondaires. Ce facteur a été formulé dans le rapport 24 de l'ICRU [ICRU(1976)] commé étant le rapport du débit de dose d'un champ donné à celui d'un champ de référence.

de l'ordre de 2,95 Gy pour le 6MV et 2,76 Gy pour le 18MV. Le principal défaut de ce détecteur réside dans sa faible résolution dû à un espace entre les différentes chambres assez important, 7,07 mm dans la portion centrale de 10x10 cm<sup>2</sup>et 14,14 mm au-delà. Cela se traduit par des erreurs non négligeables dans les applications cliniques (champs complexes type RCMI), surtout dans les zones de fort gradient de dose où bien souvent seules deux diodes et donc deux points de mesure sont relevés.

#### **1.3.2.2 Le détecteur MatriXX**

Le détecteur MatriXX est composé d'un réseau 2D de 1024 chambres d'ionisation distribuées sur une surface de 24x24 cm<sup>2</sup>, percées dans une plaque plastique équivalent eau. Chacune de ces chambres cylindriques de 4,5 mm de diamètre et 5 mm de hauteur sont distantes (centre à centre) de 7,6 mm conférant au détecteur une résolution moyenne comparée à d'autres détecteurs dédiés au contrôle qualité sur le marché.

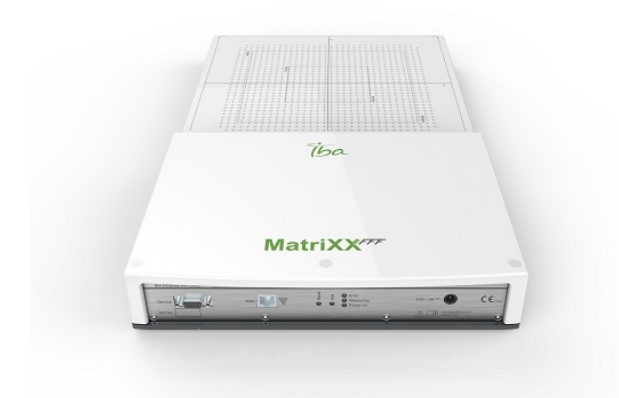

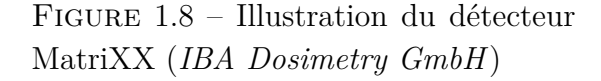

[Amerio *et al.*(2004)] et [Herzen *et al.*(2007)] ont mené une étude rapide des performances générales du détecteur, des chambres mais aussi de l'électronique de lecture embarquée sur le détecteur. La réponse de la chaîne de mesure est linéaire avec la dose (jusqu'à une dose de 12 Gy) et conforme en fonction débit de dose, en comparaison avec une mesure faite à la chambre étalonnée. Les FOC sont aussi bien compatibles avec ceux mesurés par la chambre de référence, mais les pénombres observées sur les profils de dose ne sont pas très bien reconstituées dû à la faible résolution du détecteur (dans la zone de fort gradient de dose, MatriXX ne relève qu'un voire deux points de mesure).

#### **1.3.2.3 Le détecteur PTW 2D Array Seven29 et l'Octavius1500**

Le détecteur 2D Array de la société allemande PTW est composé d'un réseau 2D de 729 chambres d'ionisation percées, disposées de manière uniforme sur une zone active de 27x27 cm<sup>2</sup> , monté sous une couche de 5 mm de polystyrène pour la mise à l'équilibre électronique. Il dispose bien entendu de son électronique de lecture dédiée. Chaque chambre cubique a une dimension de  $0.5 \times 0.5 \times 0.5 \text{ cm}^3$ . Les chambres entres elles sont espacées
d'une distance de 1 cm, centre à centre, conférant au détecteur une résolution spatiale plutôt faible par rapport aux autres détecteurs du même type.

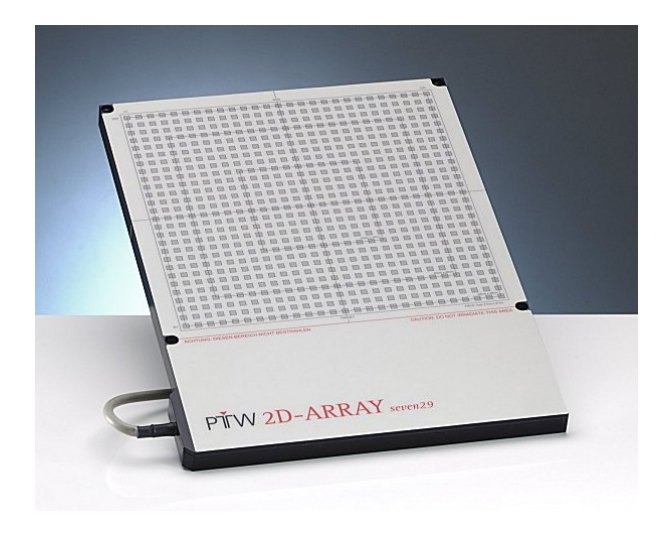

Figure 1.9 – Illustration du détecteur 2D Array Seven29 (*PTW GmbH*)

Nous pouvons trouver une évaluation des performances du détecteur dans l'article de [Spezi *et al.*(2005)]. Le détecteur montre de très bons résultats vis-à-vis de la reproductibilité de la réponse et de la linéarité en dose. La sensibilité des chambres est très bonne étant donné que c'est un des grands avantages des chambres d'ionisation en cavité. Cependant, et comme les autres détecteurs présentés jusqu'ici, la résolution spatiale très faible s'avère problématique pour la détection correcte de fort gradients de dose, présents dans les plans de traitement en RCMI. De plus, le détecteur présente une très faible densité de zone instrumentée sur la zone active et donc une zone morte très importante, représentant 0,5 cm entre chaque chambre cubique.

Ce défaut a été en partie effacé par la sortie dans le commerce d'une nouvelle solution, l'Octavius1500, caractérisé par [Van Esch *et al.*(2014)] et présenté en figure 1.10.

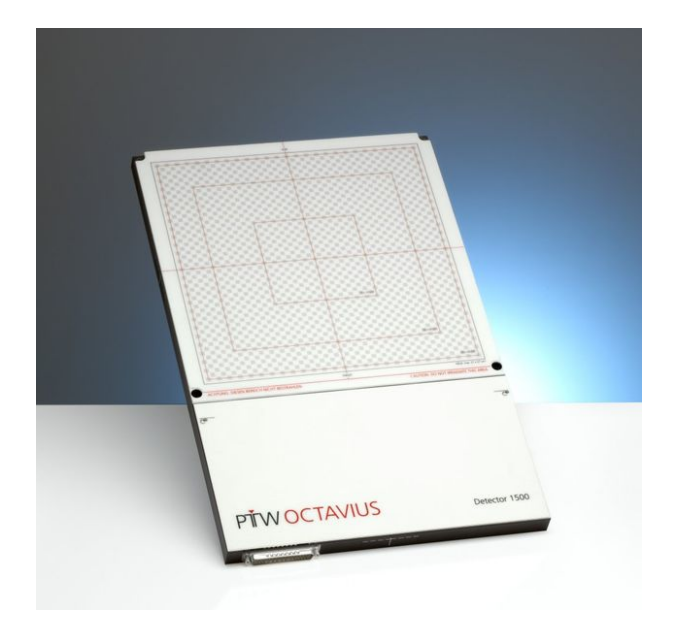

Figure 1.10 – Illustration du détecteur Octavius1500 (*PTW GmbH*)

Il embarque, comme son prédécesseur, des chambres d'ionisation cubiques, mais leur nombre a été plus que doublé, passant à 1500 chambres pour la même surface active. Il en résulte une densité instrumentée doublée, et une zone morte divisée par deux. En outre, la résolution spatiale est trivialement bien meilleure comparée à celle proposée par le 2D Array. La sortie de ce détecteur s'est accompagnée de celle d'un fantôme dosimétrique cylindrique dédié, le Oct4D, permettant aux utilisateurs d'y insérer l'Octavius1500 et d'appliquer correctement les rotations entre les différentes incidences faisceau, et ainsi détecter de manière plus précise les éventuelles erreurs de positionnement du bras de l'accélérateur.

#### **1.3.3 Contrôle en ligne et dosimétrie in vivo**

Nous avons pour le moment traité les solutions offertes pour le contrôle pré-traitement. En pratique, ces contrôles sont effectués avant la première session de traitement, et sont donc complètement indépendants d'erreurs éventuelles de positionnement du patient, ou même d'avaries aléatoires pouvant survenir à n'importe laquelle des 30 sessions de traitement (en moyenne). Pour pallier à ces éventualités, la dosimétrie *in vivo*, ou DIV, a été rendue obligatoire en France en 2011, et fait partie des critères d'agrément pour la pratique de la radiothérapie externe [INCa(2008)]. La DIV consiste en l'utilisation de différents détecteurs en présence du patient, durant une ou plusieurs séances de traitement, afin d'évaluer au mieux la dose effectivement reçue par le malade. Elle permettra ainsi de compenser les éventuelles différences entre dose délivrée au patient et dose prescrite par le radiothérapeute. Nous allons commencer par aborder la solution la plus plébiscitée en France, à savoir les détecteurs ponctuels. Nous n'aborderons ici que les détecteurs à lecture immédiate, nous ne parlerons pas de TLD (*ThermoLuminescent Dosimeters*) ni d'OSL (*Optically Stimulated Luminescence*), nécessitant du temps, de la main d'œuvre supplémentaire et du matériel spécifique pour extraire l'information utile.

#### **1.3.3.1 Les détecteurs ponctuels**

**Les diodes à semi-conducteurs** Ce type de dosimètre ponctuel est le plus couramment utilisé en routine clinique pour la DIV (figure 1.11), puisque très simples d'utilisation. Les diodes sont composées en grande partie de silicium dopé p, et du fait de leur petite taille et de leur fragilité, sont encapsulées dans des capuchons dédiés. De plus, différents types de capuchons permettent de s'adapter à l'énergie de faisceau utilisée, ainsi que la mise à l'équilibre électronique du dispositif. Comme mentionné précédemment, la lecture se fait en simultané de l'irradiation, inutile d'employer un dispositif de lecture coûteux et compliqué à opérer. Cela implique malheureusement la présence de câble reliant la diode à l'électromètre, rendant parfois l'utilisation critique (en cas de rotation de table de traitement ou du bras du Linac). Les diodes montrent aussi une très bonne reproductibilité de mesure [Heukelom *et al.*(1992)], une bonne linéarité de la réponse à l'augmentation de

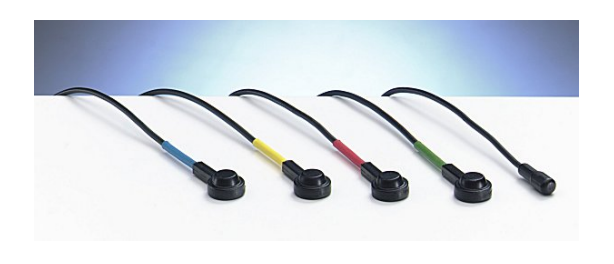

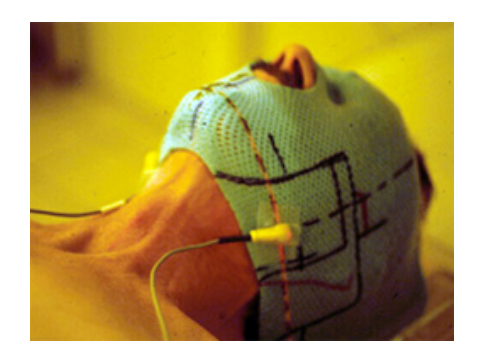

Figure 1.11 – Gauche : Les diodes commercialisées par *PTW GmbH*. Droite : Exemple de DIV pour un traitement tête et cou.

dose [Jornet *et al.*(2004)]. Cependant, la forme du détecteur lui confère une forte dépendance à l'angle d'incidence du faisceau. En outre, les diodes présentent une dépendance au débit de dose, à la température de la pièce et à l'énergie du faisceau (citation [Saini et Zhu(2007)]et [Saini et Zhu(2004)]). Toutes ces dépendances impliquent l'application de facteurs correctifs nombreux, indispensables à l'extraction d'une information robuste ( [Bouche *et al.*(2008)], [Huang *et al.*(2003)]). Le capuchon est aussi responsable d'une perturbation du faisceau, induisant un surdosage à la peau et un sous-dosage en profondeur, empêchant le recours systématique à cette solution à toutes les séances de traitement. Enfin, [Lanson *et al.*(1999)] ont mis en évidence la nécessité d'étalonner régulièrement le système, puisque la sensibilité de ce dernier a tendance à diminuer avec le temps.

**Les MOSFETs** ou *Metal Oxide Seminconductor Field Effect Transistor* sont aussi utilisables en tant que dosimètres ponctuels pour la DIV. Ces détecteurs sont des transistors composés de trois contacts métalliques, la source, la grille et le drain, ainsi qu'un substrat de type p. Au repos, le passage du courant entre source et drain n'est possible que si une certaine tension *Vth*, ou tension de seuil, est appliquée entre substrat et grille. Lorsque le MOSFET est irradié, cette tension de seuil est changée par la mise en mouvement de paires électron-trou, modifiant les propriétés électriques du transistor. Cette variation de

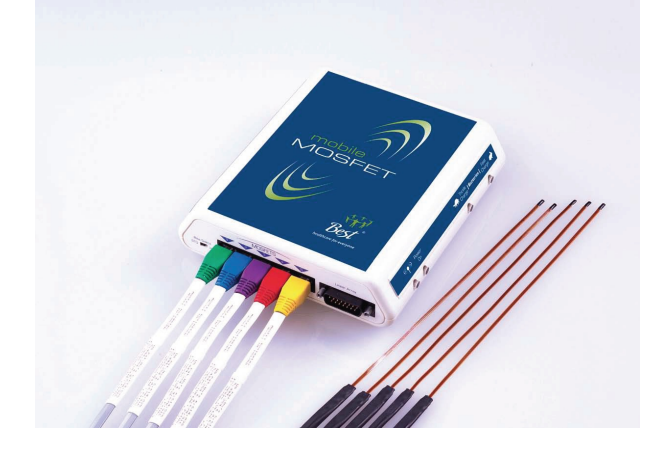

Figure 1.12 – Illustration des MOS-FETs applicable à la peau du patient. A noter que la zone active du détecteur n'est contenue que dans la partie extrême de la tige.

la tension de seuil est mesurée par l'électromètre dédié et est proportionnelle à la dose

cumulée. Comme pour les diodes, la mesure est très reproductible, mais les MOSFETs sont globalement moins sensibles, et nécessitent eux-aussi des ré-étalonnages réguliers. L'utilisation de capuchon est là aussi indispensable pour la mise à l'équilibre électronique, si utilisé en lecture immédiate et appliqué sur la peau du patient. On observe ici aussi une dépendance en énergie, en température et en débit de dose de la réponse [Seco *et al.*(2014)], mais l'incidence du faisceau n'a qu'un impact négligeable. En outre, il est aussi possible de les utiliser en lecture différée de manière assez simple, grâce à la commercialisation d'un dispositif de lecture rapide d'utilisation [Falco *et al.*(2012)]. La lecture doit cependant se faire au moins une minute après irradiation, mais cela confère quelques avantages supplémentaires. Leur petite taille les rend confortables d'utilisation dans le contrôle de champs à forts gradients ou de petites tailles [Chuang *et al.*(2002)], et permet même l'implantation directe dans le volume cible [Scalchi *et al.*(2010)], pour une mesure encore plus efficace (en lecture différée le plus souvent). En revanche, leur durée de vie est limitée, ne supportant qu'environ 100 Gy en dose intégrée.

Les détecteurs ponctuels présentent bien des avantages (facilité d'utilisation, flexibilité, prix raisonnables par exemple) et fournissent des informations indispensables au bon suivi des traitements de radiothérapie. Ces solutions néanmoins, aussi plébiscitées et efficaces soient-elles, n'en restent pas moins des solutions à une dimension et ne permettent de contrôler la dose effectivement reçue qu'en des points précis et limités. Si par "chance", une erreur influe directement sur la dose relevée par le point de mesure, il est aussi très probable que ces dosimètres ponctuels laissent passer des avaries mécaniques ou des erreurs de positionnement du patient, induisant des différences de dose délocalisées du point de mesure choisi par l'utilisateur. De plus, dans les techniques de traitement actuelles, comme la RCMI ou l'arcthérapie, où l'utilisation du MLC est devenue une obligation, une simple information ponctuelle ne suffit pas dans la plupart des cas, et des erreurs de position de lame passeront très facilement inaperçues <sup>11</sup>.

De cette difficulté se pose la question d'un recours à des détecteurs bidimensionnels pour la DIV. Les solutions proposées dans le commerce proposent deux types de détecteurs plans pour la DIV, l'EPID (*Electronic Portal Imaging Device*), se situant sous la table de traitement et donc sous le patient, ou des solutions embarquées directement entre la sortie de la tête du Linac et le patient.

#### **1.3.3.2 L'imageur portal**

L'EPID est à l'origine un détecteur permettant de contrôler le positionnement du patient durant chaque séance de traitement. Grâce au faisceau transmis ayant traversé le patient, l'EPID fournit une image pour chaque incidence de faisceau et [van Elmpt *et al.*(2008)]permet ainsi de contrôler d'éventuels bougés du patient, ou même un mauvais positionnement de ce dernier, et ainsi de compenser/corriger les erreurs constatées par

<sup>11.</sup> Par exemple, si une diode est placée au centre d'un champ de RCMI, impossible d'en déduire une erreur de position de lame sur le bord du champ.

la suite. Plusieurs technologies d'EPID se sont succédées [Antonuk(2002)], la technologie ayant cours en ce moment dans les centres de radiothérapie étant le système à détection indirecte embarquant une matrice de détecteurs au silicium amorphe, appelé aSi-EPID. Le détournement de ce détecteur pour son utilisation en DIV est un sujet largement exploré depuis une dizaine d'années et a fait l'objet d'un bon nombre de publications, nous aborderons le sujet un peu plus loin.

Nous allons maintenant résumer le principe de fonctionnement de l'EPID. Le détecteur aSi-EPID est un système constitué de plusieurs couches spécifiques. Bien que la structure exacte puisse varier d'un constructeur à l'autre, le principe global reste le même et le principe physique de détection est identique. Une plaque de cuivre, d'acier ou de laiton de quelques millimètres d'épaisseur va être placée juste au dessus d'une couche de scintillateur, de l'oxysulfure de gadolinium. Cette plaque de métal va tout d'abord servir à la conversion d'une partie des photons transmis jusqu'à l'EPID en électrons qui interagiront dans la couche de scintillateur, mais aussi filtrer les photons de basse énergie susceptibles de diffuser et de dégrader l'image finale. Les électrons et photons ainsi transmis jusqu'à la couche de scintillateurs vont contribuer à la mise en mouvement de photons visibles ou proches UV, qui vont être convertis en charges électriques par la matrice de photodiodes en silicium amorphe. Ce sont ces charges électriques qui vont constituer le signal recueilli par la dernière couche de l'aSI-EPID, couche intégralement occupée par des transistors à couche mince ou TFT (*Thin-Film Transistor*). La lecture ligne à ligne de cette matrice de transistors, à la manière d'un capteur CCD d'appareil photo, va permettre d'obtenir une image acquise tout au long de l'irradiation.

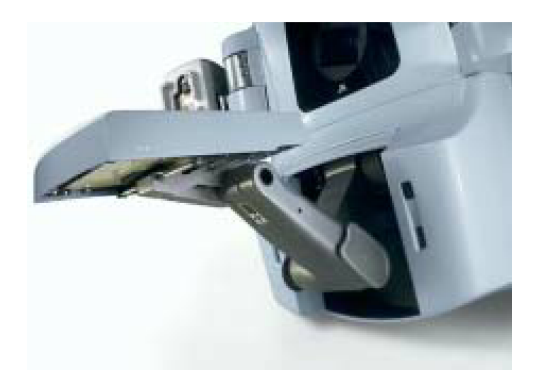

Figure 1.13 – EPID déployé sur un Linac de série, celui ci est rétractable et embarqué directement sur le bras du Linac.

La volonté d'utilisation de l'EPID en dosimétrie *in vivo* vient de plusieurs avantages qu'a ce dernier sur les détecteurs bidimensionnels proposés sur le marché. Il est embarqué de série sur beaucoup de Linac du marché et rend donc son utilisation quasi transparente en routine clinique (cf figure 1.13). Il présente en outre une très bonne résolution spatiale, grâce à des pixels de 0,4 x 0,4 mm<sup>2</sup> , supérieur aux résolutions proposées par les détecteurs bidimensionnels du marché. Enfin, la localisation de l'EPID à la sortie du patient permet de ne pas perturber le faisceau de traitement et le rend susceptible de détecter des anomalies de traitement liées directement au patient. Concernant les propriétés de l'EPID, la

réponse à la dose est linéaire de 20 à 300 UM et la mesure faite à l'aide de ce type d'appareil est très reproductible, et stable au cours du temps ( [Woźniak *et al.*(2005)], [Winkler *et al.*(2005)]). A petits nombres d'UM, les écarts à la linéarité observés peuvent être attribués à une fluctuation des débits de dose délivrés par le Linac. Au delà de 300 UM, les écarts peuvent être expliqués par une variation de la sensibilité des pixels à cause d'un effet appelé *ghosting* [Winkler *et al.*(2005)]. Cet effet provient de charges piégées dans les photodiodes suite à une irradiation avec un grand nombre d'UM délivrés, qui viendront "saturer" le détecteur, changeant localement le champ électrique dans l'imageur et modifiant sa réponse et sa sensibilité. A noter que cet effet est complètement réversible, et disparait environ trois minutes après irradiation. L'EPID est en outre très sensible aux basses énergies et a tendance à sur-répondre si une composante importante de basse énergie lui est transmise, d'où l'implémentation d'une couche de métal avant la couche de scintillateurs [Yeboah et Pistorius(2000)]). Enfin, l'EPID est aussi sensible à l'angulation du bras du Linac. Un décalage mécanique de l'EPID est en effet possible si l'angulation du bras est non nulle (position du bras perpendiculaire au sol, EPID parallèle au sol) [hua Jin *et al.*(2014)]. Il est aussi décrit dans ces différents articles qu'une sensibilité au rétrodiffusé dû à l'environnement direct de l'EPID serait observable suivant les modèles de Linac.

Alors que l'EPID est très largement étudié pour la DIV, les recherches actuelles s'orientent aussi vers l'implémentation de détecteurs en sortie de tête de Linac. L'EPID sera incapable de dissocier une avarie machine d'un changement morphologique du patient ou d'un léger défaut de positionnement de ce dernier, alors que ces détecteurs à transmission sont conçus pour mettre en évidence un imprévu provenant de la machine, et donneront donc des informations complémentaires à celles fournies par l'EPID. De plus, ses dimensions limitent la taille de champ effectivement sondable, alors que les détecteurs en amont du patient, puisque bien plus proches de la source, pourront couvrir des champs jusqu'à la taille maximale rendue disponible par les systèmes de collimation des Linacs. Ces détecteurs doivent dans ce cas opposer une atténuation du faisceau la plus faible et la plus homogène possible, puisque le faisceau transmis par ces détecteurs doit servir au traitement du patient. Nous allons présenter certaines de ces solutions dans les prochains paragraphes.

#### **1.3.3.3 La chambre DAVID**

La chambre DAVID (*Device for Advanced Verification of IMRT Deliveries*), embarqué directement dans le porte-accessoire de la tête de l'accélérateur, est une solution commercialisée par PTW permettant le contrôle en ligne des faisceaux de traitement. Ce détecteur assez léger (environ trois kilogrammes) est constitué d'une série de chambres d'ionisation filaires, chaque fil correspondant à une paire de lames du MLC. PTW commercialise donc plusieurs modèles de la chambre DAVID pour s'adapter au nombre de lames des différents MLC disponibles sur le marché.

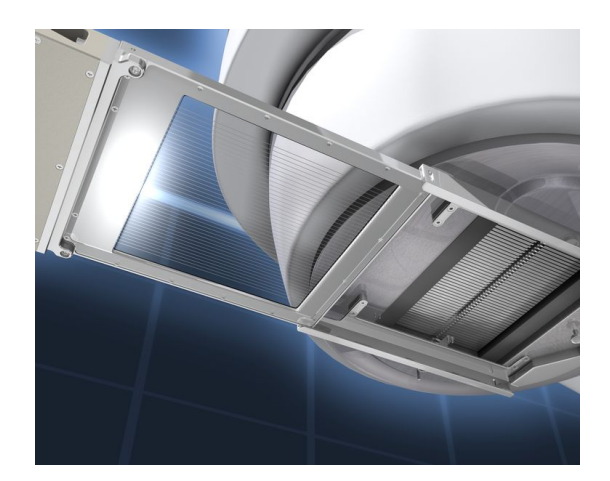

Figure 1.14 – Illustration de la chambre à fils DAVID attaché dans le porteaccessoire du Linac (*PTW GmbH*)

Le fonctionnement de ce détecteur est assez simple : le nombre de charges mesuré par chaque chambre sera proportionnel à l'amplitude de l'ouverture d'un couple de lames. L'inconvénient majeur est donc directement lié à sa conception, il est impossible de correctement situer le centre de l'ouverture du couple de lames, mais simplement l'amplitude. Il ne fournit en fait qu'un histogramme de la réponse des différents fils et établit si l'écartement observé entre les lames de chaque paire est conforme à l'écartement prévu lors de la planification du traitement. DAVID n'est donc pas capable de localiser précisément des défauts de positions de lame, et ne permet donc pas réellement de faire de la DIV, on parle plutôt ici de vérification *in vivo*. De plus, l'ouverture d'une paire de lames à l'aplomb d'un des fils induit une augmentation de signal de 21 % sur les fils voisins, normalisé au signal reçu par le fil effectivement sous la paire de lames. Dans une première étude consacrée au détecteur, [Poppe *et al.*(2006)] ont mis en évidence une atténuation moyenne du faisceau de l'ordre de 5 % au-delà de la profondeur du maximum de dose, tout en mettant en garde sur l'inhomogénéité de l'atténuation, difficile à implémenter dans le TPS en cas d'utilisation régulière. Dans une seconde étude, [Poppe *et al.*(2010)] ont montré que l'utilisation de DAVID induisait un surdosage à la peau de 6 % en DSP 70 cm et 2 % en DSP 100 cm en mode 6 MV. Le surdosage s'élève à 13 et 5 %, respectivement en DSP 70 et DSP 100 cm, pour un faisceau de 10 MV.

#### **1.3.3.4 Le système COMPASS**

Le système COMPASS développé par IBA se veut être un logiciel de DIV dédié au contrôle en ligne, en présence du patient. Il fait appel à l'utilisation d'un détecteur commercialisé par la marque pour les mesures et suppose l'attache d'un de ces détecteurs à la tête de l'accélérateur. Son utilisation avec MatriXX (présenté dans la partie précédente) a été étudiée par [Korevaar *et al.*(2011)] dans un article dédié. Il y est exposé la technique de reconstruction de dose employée par le software de IBA, basé sur une comparaison de la carte de fluence reconstruite par le soft et celle mesurée par le détecteur. Cette carte de fluence est ensuite projetée dans une modélisation de l'anatomie du patient issue des scanners dosimétriques et la distribution de dose reconstruite est comparée à celle calculée par le TPS. Sont testés ici différents plans de traitements RCMI tête et cou, ainsi que quelques tests génériques comme des champs rectangulaires et des fentes fines. Les données fournies après acquisition des champs et traitement par le logiciel COMPASS sont comparés à la mesure donnée par des films radio-chromiques. Nous observons comme principal défaut la solution d'accroche du détecteur sur le porte-accessoire (figure 1.15, partie gauche), se traduisant par des déplacements du détecteur menant à des erreurs de 1,5 mm sur la dose [Korevaar *et al.*(2011)]. En outre, l'atténuation de ce type de détecteur est problématique à prendre en compte dans les outils de planification. D'après [Stasi(2007)], l'atténuation moyenne est de 3,3 %, mais atteint entre les chambres jusqu'à presque 6 % (cf partie droite figure 1.15).

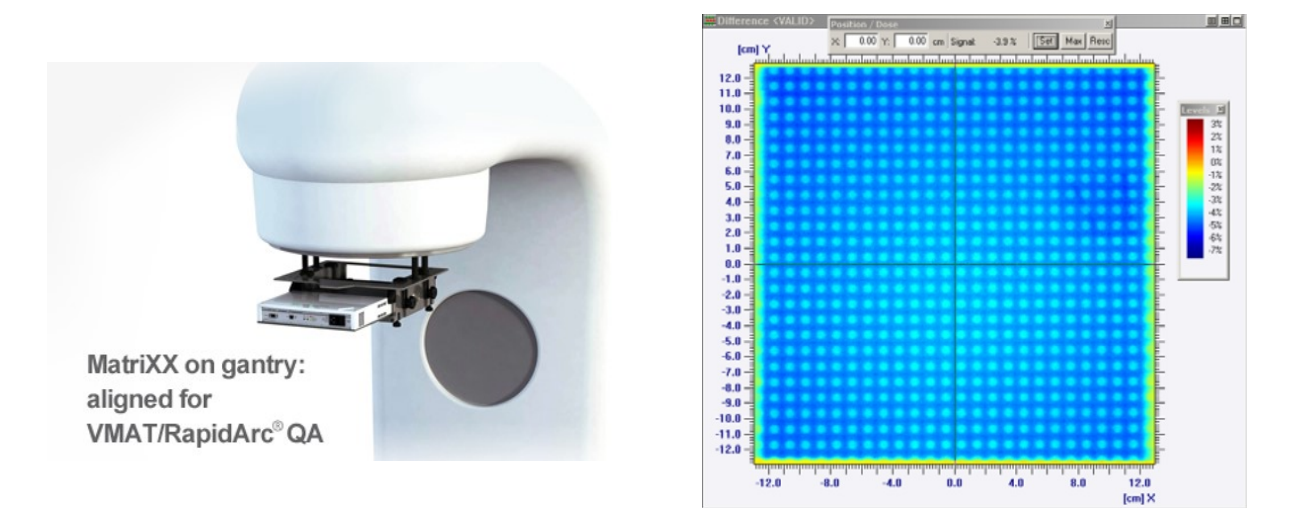

Figure 1.15 – Gauche : Illustration du système d'attache de MatriXX à la tête de l'accélérateur linéaire, ici pour un dispositif d'arcthérapie (*IBA Dosimetry GmbH*). Droite : carte d'atténuation du détecteur, issu de [Stasi(2007)].

Le détecteur Dolphin (figure 1.16) commercialisé par IBA est le dernier détecteur en date de la marque, disponible depuis fin 2014. Il est opéré uniquement à l'aide d'un logiciel dérivé de COMPASS, et permet le suivi en ligne de l'irradiation en présence du patient. Le dispositif embarque 1513 chambres d'ionisation percées, disposés sur une surface active de 24 x 24 cm<sup>2</sup> , qui peut être projetée jusqu'à des champs 40 x 40 cm<sup>2</sup> à l'isocentre si la mesure est faite à une distance source-détecteur de 60 cm 12. Les chambres cylindriques ont un diamètre de 3,2 mm, une hauteur de 2 mm. La distance entre une chambre et ses voisines varie entre 5 et 10 mm suivant la localisation de la chambre.

Une étude détaillée des performances du détecteur [Thoelking *et al.*(2016b)] ainsi qu'une autre sur la possibilité de son utilisation en routine clinique [Thoelking *et al.*(2016a)] ont été publiées ces deux dernières années. La solution s'avère assez performante quant à la mesure de dose (les chambres d'ionisation étant les meilleures solutions pour la mesure

<sup>12.</sup> Lorsque celui-ci est attaché au porte-accessoire de l'accélérateur.

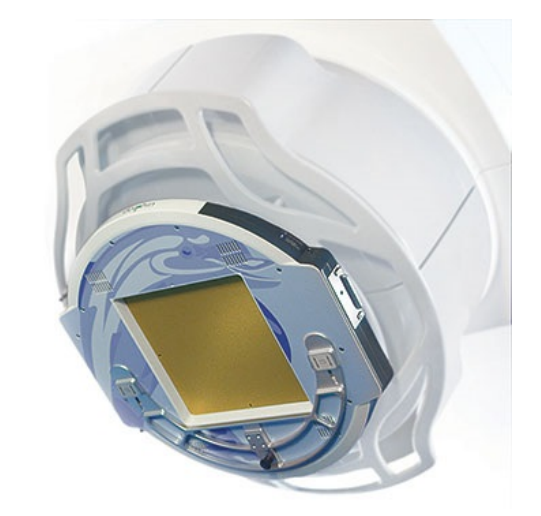

Figure 1.16 – Illustration du détecteur Dolphin attaché dans le porte-accessoire du Linac (*IBA Dosimetry GmbH)*

de dose en clinique), présentant une réponse linéaire à la dose et au débit de dose. Le détecteur est capable d'identifier des erreurs de positionnement de lame jusqu'à 1 mm et des différences dose prescrite/dose délivrée de l'ordre de -2 % et +3 %. Dolphin oppose cependant une assez forte atténuation du faisceau, pouvant aller jusqu'à 11 % de différence de dose à la surface pour une mesure à distance source-détecteur de 80 cm, pour un grand champ. De plus, du fait de sa conception, l'atténuation n'est pas non plus homogène et peut s'avérer difficile à implémenter dans l'outil de plan de traitement. Enfin, le dispositif est assez volumineux et lourd, avec un diamètre extérieur de 60 cm pour un poids de 12 kilogrammes, ce qui le rend parfois difficile à attacher/décrocher.

#### **1.3.3.5 Le détecteur VANILLA**

Une équipe de l'université de Bristol en Angleterre a proposé en 2013 plusieurs prototypes d'un détecteur basé sur la technologie CMOS pour la surveillance d'irradiation clinique. Le projet a fait l'objet de plusieurs publications ( [Velthuis *et al.*(2014)], [Page *et al.*(2013)] et [Page *et al.*(2014)]) dans lesquelles sont présentées les caractéristiques et les performances des prototypes. L'avantage de ce genre de technologie, habituellement utilisés dans les capteurs d'images, est que la résolution est exceptionnelle par rapport aux autres détecteurs présentés. En effet, la taille des pixels selon le prototype considéré varie de 15 à 25 *µ*m, en faisant un détecteur très performant. Cependant, ces prototypes présentent pour le moment un inconvénient rédhibitoire, ne faisant que 1,4 à 6 cm de côté, ils ne sont pas utilisables dans la plupart des champs d'irradiation. En outre, la période d'échantillonnage des images est assez longue, de l'ordre de 100 ms, ne permettant pas des mesures à l'échelle du pulse de l'accélérateur. Dans les diverses études publiées, aucune mesure de l'atténuation du faisceau n'a été faite. L'équipe en charge du projet annonce néanmoins une atténuation du faisceau de l'ordre de 0,1 %, à partir des coefficients d'atténuation et de la morphologie du détecteur. Les mesures ont été faites à l'aide du capteur seul, sans couche de *build-up* en amont. Les images brutes présentées sont donc très bruitées (cf figure 1.17), à cause des électrons de contamination provenant de

la tête de l'accélérateur, auquel le détecteur est très sensible, et montrent la détection de beaucoup de signal à l'extérieur du champ. Pour remédier à ces défauts de sensibilité, les auteurs ont appliqué une procédure de traitement des images consistant en un regroupement de pixels 16 à 16 (pour augmenter la sensibilité dans le champ, tout en lissant les images hors du champ), et l'application de divers filtres pour la détection de contours, permettant au détecteur de donner la position des lames à 50 *µ*m près.

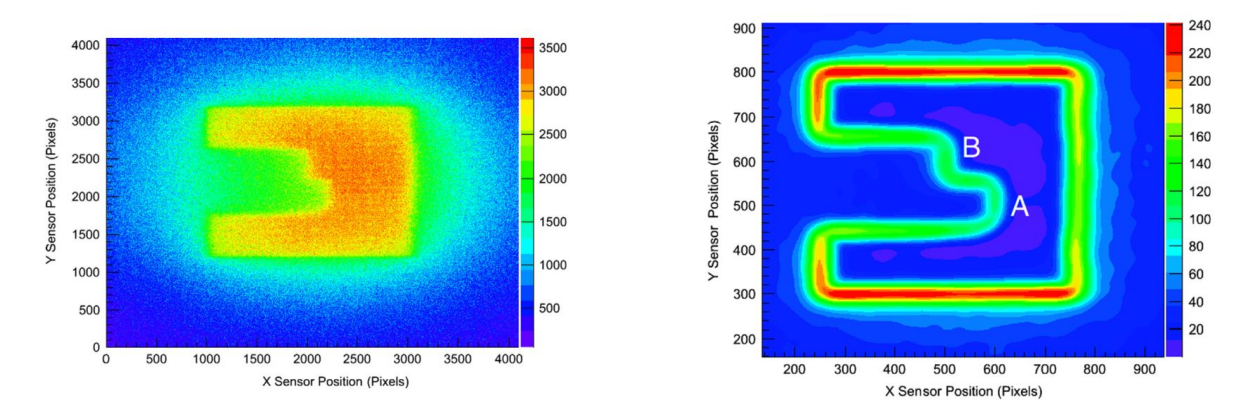

Figure 1.17 – Exemple d'images obtenues après irradiation de VANILLA avec un champ carré de 5 cm de côtés avec deux lames du MLC débordant sur le champ. Gauche : image brute. Droite : image obtenue après application de la procédure de traitement des images.

#### **1.3.3.6 Le Delta4 Discover (anciennement Delta4 AT)**

Le Delta4 Discover (1.18), évolution du projet ayant commencé sous le nom de Delta4 AT, est un détecteur commercialisé depuis fin 2016 par Scandidos. Ce détecteur plan embarque 4040 diodes de type p, chacune présentant au faisceau une surface active circulaire de 1 mm de diamètre. Elles sont espacées de 1,6 mm dans la direction de translation des lames du MLC, en X, et 3,2 mm en Y, représentant à l'isocentre des espacements respectifs de 2,5 et 5 mm. Cette configuration permet de couvrir des champs jusqu'à des tailles de 20x25 cm<sup>2</sup> (ce qui ne permet pas de couvrir la totalité des champs possibles délivrés par le Linac) et a la particularité de permettre à chaque lame du MLC d'être à l'aplomb direct d'une ou deux (suivant la sophistication du MLC) de diodes. La résolution spatiale est donc de 2,5 mm en X et 5 mm en Y, ce qui est très honorable vis à vis des autres détecteurs sur le marché. Une première étude de validation a été menée par [Li *et al.*(2016)]. Les auteurs ont entre autre chose montré un augmentation de 1,7 et 4,6 % à la dose à la peau en présence du détecteur, respectivement pour des champs de 10x10 et 20x20 cm<sup>2</sup> et un facteur de transmission du faisceau de l'ordre de 98,9 %. Il présente d'assez bonnes performances, puisqu'il est capable de détecter des erreurs de position de lame de l'ordre de 0,7 mm en champ statique et 1,2 mm en champ dynamique. Ce sont à ce jour les seules informations publiées au sujet du Delta4 Discover.

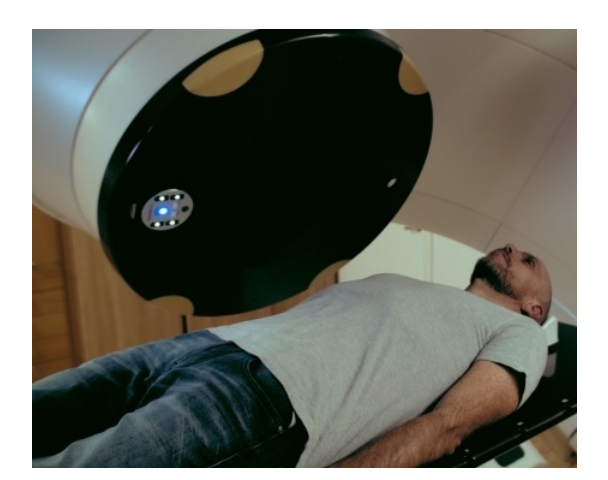

Figure 1.18 – Illustration du Delta4 Discover sur une tête d'accélérateur (Scandidos)

# **1.4 Conclusion**

La radiothérapie externe s'est rapidement imposée comme une méthode de traitement incontournable contre le cancer, en permettant la prise en charge non-invasive de tumeurs localisées. Les techniques de radiothérapie ont évolué depuis sa découverte, mais ont été aussi grandement complexifiées. Les Linacs se sont perfectionnés, et les méthodes de collimation permettent maintenant de moduler l'intensité du faisceau pour toujours plus de précision dans la délivrance du traitement. Mais cette complexification n'est pas sans inconvénient : plus on multiplie les outils et techniques complexes, plus le risque d'erreur, à quelque stade que ce soit, est grand. L'origine des erreurs commises ces dernières années est le plus souvent humaine, mais il est fait état d'un bon nombre de sources possibles d'erreurs, à la prescription, planification, ou à la délivrance du traitement. Pour minimiser le risque d'erreur, les sociétés savantes de physique médicale ont émis des consignes et recommandations à l'attention des physiciens médicaux et dosimétristes, afin de former ces derniers aux bonnes pratiques de la radiothérapie. Cela se traduit par la formalisation d'un programme complet d'assurance qualité, mettant en jeu des contrôles réguliers des équipements utilisés et la vérification systématique du traitement personnalisé du patient, avant le début des séances d'irradiation.

L'essor des contrôles qualité fait appel à la conception d'outils et de détecteurs dédiés, commercialisés par différents manufacturiers de renom, qui sont parvenus à se faire une place confortable en routine clinique. Les physiciens emploient le plus souvent des détecteurs bidimensionnels pour les contrôles machine et pré-traitement, mais la DIV est désormais obligatoire et nécessite des méthodes plus fines et flexibles que les contrôles hors ligne. Il était jusqu'à quelques années auparavant coutume d'utiliser des détecteurs ponctuels, appliqués à la peau du patient, afin de vérifier en quelques points stratégiques si la délivrance du faisceau était conforme à la planification et à la prescription. Mais ces techniques sont insuffisantes pour la RCMI ou l'arcthérapie, et l'utilisation de détecteurs bi-dimensionnels en présence du patient semble être la solution adaptée à la résolution de ce problème. Cependant, toutes les solutions proposées par les constructeurs présentent

des inconvénients. L'utilisation de l'EPID est assez transparente pour le patient, qui ne va pas subir d'altération de son traitement, mais ce dispositif limite la taille de champ effectivement contrôlable. De plus, le fait que l'EPID se situe en aval du patient limite ses capacités à détecter des erreurs fines, mais non-négligeables, résultant d'avaries mécaniques potentielles du Linac. Une autre solution proposée engage l'utilisation de détecteurs installés en amont du patient, embarqués dans le porte-accessoire de la tête de l'accélérateur. Mais le développement de détecteurs à transmission de ce genre est lui aussi très *challenging*, puisque le détecteur installé doit minimiser l'influence qu'il a sur le faisceau de traitement, tout en étant assez sensible et résolu spatialement pour détecter les déviations les plus fines possible entre fluence calculée et fluence mesurée. C'est dans ce contexte que le détecteur TraDeRa a été développé par le LPSC Grenoble, conjointement avec le CHU de Grenoble. Nous présenterons ce détecteur dans un prochain chapitre.

Dans le chapitre suivant, nous allons nous intéresser aux simulations Monte Carlo, et plus particulièrement à la modélisation de l'accélérateur linéaire clinique, afin de préparer les prochaines simulations où nous allons caractériser certaines propriétés de TraDeRa.

# CHAPITRE 2 **Simulation Monte-Carlo d'une tête d'accélérateur clinique**

### **Sommaire**

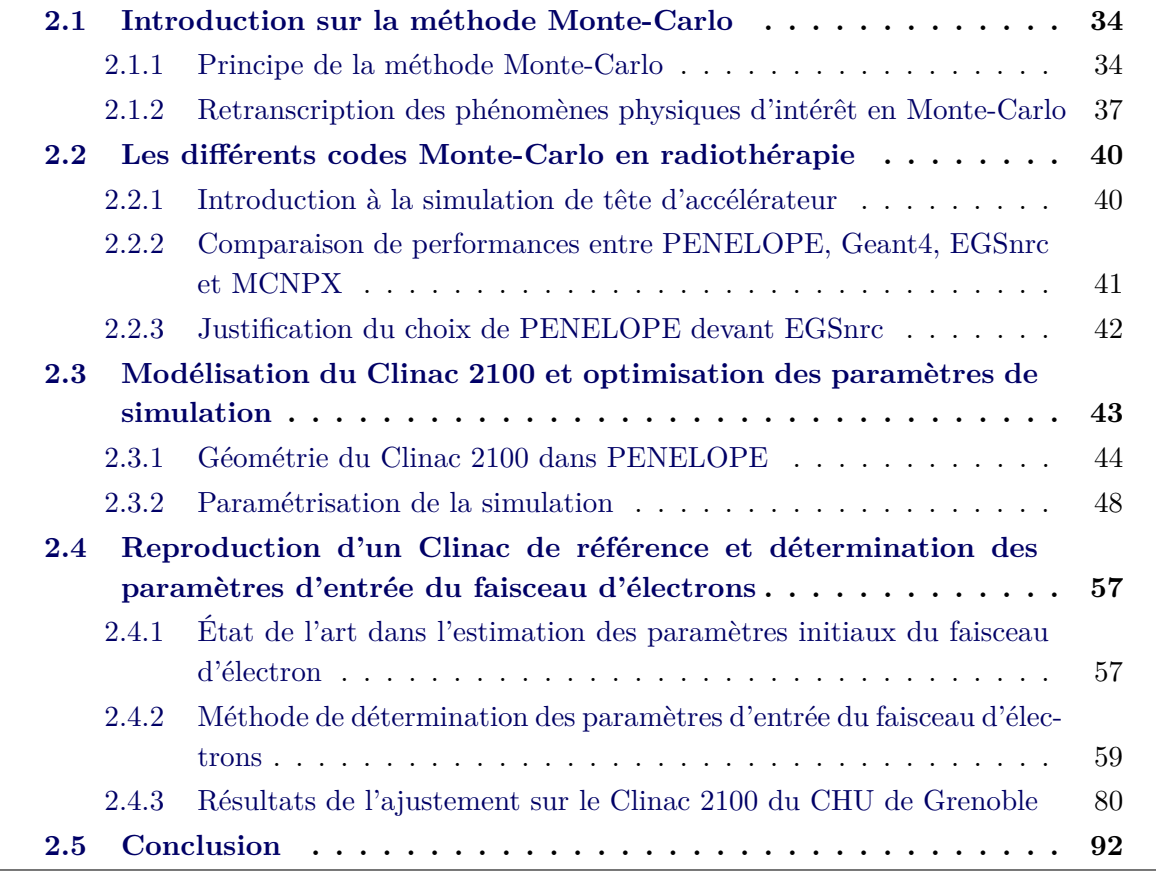

Dans ce chapitre, nous aborderons une partie importante des travaux de thèse décrits dans ce manuscrit, à savoir la simulation Monte-Carlo d'un accélérateur clinique. Après avoir rapidement présenté les principes généraux de la méthode Monte-Carlo, nous ferons une courte rétrospective des codes Monte-Carlo utilisés en radiothérapie, et nous justifierons le choix porté sur PENELOPE. Nous décrirons plus précisément les méthodes de transport de particules à l'œuvre dans PENELOPE, afin de présenter les principaux paramètres de simulation à ajuster dans nos applications. Puis, nous présenterons une méthode rapide de détermination des paramètres d'entrée du faisceau d'électrons à l'origine des rayons X, pour un accélérateur clinique de référence.

## **2.1 Introduction sur la méthode Monte-Carlo**

La méthode Monte-Carlo fait appel à des méthodes numériques basées sur l'utilisation de nombres aléatoires permettant de calculer une approximation de la valeur numérique recherchée. Cette méthode, dont le nom fait référence aux jeux de hasard pratiqués dans les casinos de Monte-Carlo, a été théorisée par Nicholas Metropolis ( [Metropolis et Ulam(1949)] et [Metropolis(1987)]), fin des années 1940, lors des travaux sur l'arme nucléaire à Los Alamos. Depuis lors, elle est utilisée dans des domaines divers et variés pour solutionner des problèmes complexes. Les finances ont recours aux méthodes Monte-Carlo pour le calcul de risque suite à des décisions financières aux retombées incertaines, mais elles sont surtout utiles dans le domaine des sciences physiques [Kalos et Whitlock(1986)], par exemple en physique des particules, pour modéliser le transport des particules dans la matière et ainsi prédire le signal pouvant être mesuré par les détecteurs en construction ou en utilisation, et ainsi mettre en évidence des processus/résultats inattendus.

En physique médicale, il est utile de prédire le dépôt de dose afférent au choix d'une balistique particulière, afin d'être assuré de remplir les contraintes thérapeutiques. Historiquement, ces vérifications sont faites par des algorithmes de calculs analytiques, mais les performances des méthodes Monte-Carlo ont poussé les constructeurs à mettre au point des outils de planification de traitement basés sur cette dernière. Dans notre cas, nous avons choisi de modéliser la tête d'accélérateur à l'aide de la méthode Monte-Carlo, dans l'objectif de reproduire le faisceau de rayons X d'un accélérateur de référence sur lequel différentes campagnes de mesures ont été menées.

#### **2.1.1 Principe de la méthode Monte-Carlo**

Alors que les méthodes analytiques vont se baser sur des résolutions d'équations décrivant des comportements moyens des particules, la méthode Monte-Carlo va transporter chaque particule une à une, afin d'en dégager les grandeurs macroscopiques d'intérêt. La méthode Monte-Carlo en physique repose sur des fonctions de densité de probabilité régissant les interactions possibles des particules avec l'environnement. Ces fonctions sont tabulées à partir de bases de données issues de mesures ou d'extrapolations de tendances mathématiques, appelées sections efficaces différentielles (DCS, pour *differential cross section*). Les DCS vont servir à définir les variables aléatoires permettant de décrire l'intégralité du transport d'une particule, à savoir la distance parcourue entre deux interactions consécutives, la nature de l'interaction subie, la perte d'énergie.

En Monte-Carlo, il est coutume de définir une source de particules, avec des caractéristiques renseignées directement par l'utilisateur, appelées particules primaires. La particule ainsi émise par la source va être transportée dans la matière, déposant son énergie au gré des interactions avec cette dernière. Une fois la particule débarrassée de suffisamment d'énergie, elle atteint ce qu'on appelle un seuil en énergie, défini encore une fois par l'utilisateur, en deçà duquel la particule va être stoppée, déposant toute l'énergie restante localement, et est "absorbée". Suivant le type de particule étudié, il n'est pas rare que la particule primaire mette en mouvement le long de son parcours une ou plusieurs particules annexes. Ces particules sont appelées particules secondaires, et sont traitées de la même manière que les particules primaires. En pratique, la particule primaire est suivie jusqu'à son absorption, les particules secondaires crées étant stockées à la volée. Une fois la particule primaire absorbée, les particules secondaires sont à leur tour suivies dans la matière avec les caractéristiques et positions prévues lors de leur mise en mouvement, et sont suivies elles aussi jusqu'à absorption. Dans la nomenclature propre au Monte-Carlo, le parcours d'une particule primaire et de toutes ses particules secondaires est appelé histoire, shower, ou encore gerbe (*jet* en anglais). En simulation Monte-Carlo, le transport de particules est un processus markovien, signifiant que chaque étape du transport de la particule est indépendante des étapes passées. Cette caractéristique vient de l'utilisation de nombres générés aléatoirement, principe que nous aborderons un peu plus tard.

L'intérêt d'une telle méthode ne repose pas sur le transport d'une seule particule primaire. En effet, la méthode Monte-Carlo est efficace à condition de suivre un nombre de particules suffisamment grand pour obtenir des résultats statistiquement significatifs. Si tel est le cas, les résultats obtenus seront alors très fidèles à la réalité, véritable force du calcul Monte-Carlo en comparaison des calculs analytiques. L'extraction de grandeurs macroscopiques exploitables à partir de simulation Monte-Carlo est possible grâce à la définition de volume sensibles (*scoring volumes, impact detectors*, le nom change selon les codes utilisés). Dans ces volumes d'intérêts pourra être enregistré le spectre en énergie du faisceau de particules le traversant, permettant le calcul de différentes grandeurs, comme l'énergie/la dose déposée par exemple. Plus le nombre de particules, et donc de dépôts individuels d'énergie, est grand, plus la précision sur la grandeur estimée sera bonne. Prenons comme exemple la mesure d'une quantité *Q* dans un volume d'intérêt donné. Suite à un grand nombre d'histoires simulé, une estimation de la grandeur  $Q$ , notée  $Q$ , est calculée :

$$
\bar{Q} = \frac{1}{N} \sum q_i_{i=1}^N
$$

où N est le nombre d'histoires indépendantes simulées et *q<sup>i</sup>* la contribution de toutes les

particules de la i-ème histoire à la quantité *Q*. Une incertitude statistique  $\sigma_{\bar{O}}$ , correspondant à l'écart-type sur la moyenne, lui est associée grâce à la formule suivante :

$$
\sigma_{\bar{Q}} = \sqrt{\frac{\text{var}(Q)}{N}} = \sqrt{\frac{1}{N} \left( \frac{1}{N} \sum_{i=1}^{N} q_i^2 - \bar{Q}^2 \right)}
$$

où var $(Q)$  est la variance. Pour un *N* suffisamment grand, l'intervalle  $Q \pm 3\sigma_{\bar{Q}}$  contient la valeur vraie de Q avec une probabilité de 99,7% (hypothèse d'une loi normale). Nous touchons ici à un point critique du principe de la méthode Monte-Carlo. Plus le nombre d'histoires *N* généré est important, plus l'incertitude associée à la grandeur calculée dans le volume d'intérêt sera petite. De manière triviale, augmenter le nombre d'histoire augmente le temps de calcul nécessaire, le temps consommé par une histoire étant le même en moyenne. Donc augmenter le temps de calcul suffirait à réduire l'incertitude sur les grandeurs recherchées, mais il est impossible pour un utilisateur d'augmenter le temps de calcul au-delà des ressources qui lui sont rendues disponibles. Dans les codes Monte-Carlo usuels est calculée, à l'issue de la simulation, une grandeur appelée l'efficacité de simulation, permettant d'attester de l'efficacité de la simulation normalisée au temps alloué au calcul. L'efficacité $\varepsilon_{\bar Q}$ relative à la grandeur calculée  $\bar Q$  peut-être extraite grâce à la relation suivante :

$$
\varepsilon_{\bar{Q}}=\left(\frac{\bar{Q}}{\sigma_{\bar{Q}}}\right)^2\frac{1}{T}
$$

où T est le temps de calcul alloué à la génération des histoires. L'efficacité d'une simulation dépend donc du temps nécessaire pour atteindre l'incertitude voulue sur la grandeur d'intérêt. Si nous nous reportons à la définition de l'incertitude  $\sigma_{\bar{O}}$  donnée plus haut nous pouvons observer qu'à très grand *N*,  $\sigma_{\bar{Q}}^2$  devient proportionnelle à  $\frac{1}{N}$ . De plus, si le temps de simulation d'une histoire, comme dit précédemment, sera en moyenne constant, nous pouvons aussi inférer qu'à grand *N*, *T* devient proportionnel à *N*. L'efficacité d'une simulation tend donc vers une constante indépendante du nombre d'histoires générées. En pratique, l'efficacité varie avec *N* à cause des fluctuations statistiques, mais ces fluctuations relatives décroissent avec *N* grandissant et tendent vers zéro A noter que la comparaison d'efficacité entre deux simulations n'a de sens que si la puissance de calcul disponible est identique pour les deux exécutions. Il existe cependant des moyens d'améliorer l'efficacité intrinsèque d'une simulation. Le premier consiste à optimiser les paramètres de transport des différentes particules, comme par exemple augmenter les énergies de coupure ou les énergies d'absorption. Il est cependant indispensable d'optimiser ces paramètres avec précaution, car leur modification va directement influencer les résultats finaux, et possiblement changer de manière drastique les conclusions pouvant être tirées grâce à ces résultats.

Avec l'évolution des méthodes Monte-Carlo ont été développées d'autres techniques pour réduire le temps de calcul requis (*i.e.* augmenter l'efficacité de simulation), appelées techniques de réduction de variance. Ces techniques ont la particularité de ne pas biaiser 1 la simulation. Une revue complète des méthodes de réduction de variance communément utilisées a été menée par [Bielajew et Rogers(1988)], nous détaillerons cependant les techniques qui nous intéressent un peu plus loin dans ce chapitre.

# **2.1.2 Retranscription des phénomènes physiques d'intérêt en Monte-Carlo**

Comme nous avons pu le voir dans la partie 1.1.2.1, nous ne sommes intéressés en radiothérapie externe que par trois catégories de particules, les photons, les électrons et les positons. Nous allons donc nous concentrer sur ces particules-ci dans nos simulations Monte-Carlo, et allons détailler un peu plus précisément comment ces particules sont transportées dans un code Monte-Carlo.

#### **2.1.2.1 Transport des photons dans la matière**

Aux énergies d'intérêt dans le domaine de la radiothérapie (de la centaine de keV à la dizaine de MeV), les photons interagissent assez peu avec la matière, même dans les matériaux les plus denses. Un suivi complet du parcours du photon est donc raisonnable en temps de calcul, et les interactions successives peuvent être décrites pas à pas. Le transport d'un photon dans un code Monte-Carlo se déroule en plusieurs étapes répétables jusqu'à ce que la particule ait été absorbée ou n'ait quitté les limites géographiques de la simulation définies par la géométrie :

#### **1) Génération du photon :**

Le photon est généré avec des caractéristiques initiales (cosinus directeurs, énergie)

**2) Tirage aléatoire de la distance parcourue avant la prochaine interaction :** Nous avons vu dans la partie 1.1.2.1 que le libre parcours moyen d'un photon est égal à 1  $\frac{1}{\mu}$ , mais en utilisant la méthode de distribution inverse sur la la loi de Beer-Lambert, nous pouvons généraliser la distance *s* avant la prochaine interaction comme étant :

$$
s = -\frac{\ln(1 - \xi_1)}{\mu}
$$

où *ξ*<sup>1</sup> est un nombre tiré aléatoirement entre 0 et 1, la variable aléatoire *ξ* obéissant à une loi uniforme.

#### **3) Vérification de la position d'arrivée calculée :**

Si la position d'arrivée du photon est en dehors de la géométrie définie par l'utilisateur, le suivi de cette particule est stoppé.

<sup>1.</sup> L'impact de ces techniques ne se résume qu'à une réduction du temps de calcul sans impacter la physique des interactions étudiées, et permet donc d'obtenir strictement les mêmes résultats.

#### **38 Chapitre 2. Simulation Monte-Carlo d'une tête d'accélérateur clinique**

#### **4) Déplacement du photon :**

Le photon va ainsi être transporté en ligne droite sur une distance *s*, suivant la direction initiale de ce dernier.

#### **5) Tirage aléatoire du type d'interaction subi par le photon :**

Le choix du type d'interaction sera défini en se référant aux tables de sections efficaces dépendant du matériau où a lieu l'interaction et de l'énergie du photon. Nous avons vu que dans les énergies considérées en radiothérapie, le photon présente quatre modes d'interaction principaux : l'effet photoélectrique, la diffusion Rayleigh (cohérente), la diffusion Compton (incohérente) et la création de paires, de sections efficaces respectives notées *τ* , *σRay*, *σ*, et *π*. Un nombre *ξ*<sup>2</sup> sera tiré aléatoirement entre 0 et 1 et quatre scenarii s'offrent à la particule suivant sa valeur :

- si  $\xi_2$  est inférieur à  $\frac{1}{\mu}$ , on sélectionne l'effet photoélectrique,
- si  $\xi_2$  est compris entre  $\frac{\tau}{\mu}$  et  $\frac{\tau+\sigma_{Ray}}{\mu}$ , on sélectionne la diffusion Rayleigh,
- si  $\xi_2$  est compris entre  $\frac{\tau+\sigma_{Ray}}{\mu}$  et  $\frac{\tau+\sigma_{Ray}+\sigma}{\mu}$ , on sélectionne la diffusion Compton,
- $-\text{si } \xi_2 \text{ est supérieur à } \frac{\tau + \sigma_{Ray} + \sigma}{\mu}$ , on sélectionne la création de paires.

Sont ensuite calculés, suivant le type d'interaction sélectionné, la perte d'énergie et/ou la déflexion angulaire à appliquer au photon, suivant les sections efficaces différentielles en énergie ou en distribution angulaire associées. Si des particules secondaires sont créées, leurs caractéristiques (type, énergie, cosinus directeurs) sont stockées par le code pour les transporter plus tard.

#### **6) Mise à jour des caractéristiques du photon :**

Les nouveaux cosinus directeurs et énergie sont appliqués au photon et si ce dernier se trouve encore dans la géométrie d'intérêt, nous recommençons en repartant de l'étape 2). Sinon, les particules secondaires sont transportées à leur tour et nous repartons de l'étape 1, jusqu'à ce que le nombre d'histoires demandé par l'utilisateur soit atteint.

#### **2.1.2.2 Transport des électrons et positons dans la matière**

Les électrons et positons sont transportés de manière analogue dans la matière, avec des DCS identiques, et sont donc traités de la même façon dans les codes Monte-Carlo. La seule différence vient du fait que le positon s'annihile avec un électron en fin de parcours, cette particularité est prise en compte en Monte-Carlo par l'ajout de deux photons secondaires de 0,511 MeV émis dos à dos. Suite à cette observation, nous ne parlerons dans la suite de cette partie que des électrons.

La modélisation du transport de ce type de particule est plus complexe que celle du transport des photons puisqu'un électron va interagir bien plus souvent le long de son parcours. Cependant, l'énergie échangée dans la plupart de ces interactions est très faible, et ne vont que très peu influer sur l'état de l'électron, que ce soit sa trajectoire ou l'énergie

qu'il transporte. Pour avoir un ordre d'idée du nombre d'événements se produisant durant le parcours d'un électron, nous pouvons rappeler que la perte d'énergie moyenne d'un électron pour une seule collision est d'environ 30 eV. De ce fait, un électron d'environ 6 MeV (énergie moyenne des faisceaux d'électrons utilisés en radiothérapie externe) va interagir en moyenne 200 000 fois le long de son parcours. Les électrons ne peuvent donc pas être suivis avec autant de précision que les photons sans impact notable sur le temps de simulation. Les codes Monte-Carlo ont remédié à ce problème en regroupant et en cumulant plusieurs interactions consécutives, ce qui va permettre de grandement limiter le nombre de calculs à effectuer pour transporter l'électron. Les caractéristiques de l'électron suivi sont donc modifiées plus grossièrement selon le cumul des pertes d'énergie et déflexions angulaires entre deux étapes de la simulation. Cette méthode est appelée méthode de l'historique condensé [Berger(1963)]. Différents algorithmes d'historique condensé ont été proposés, réduisant tous grandement le temps de calcul requis, mais oppose bien entendu quelques inconvénients, comme la perte de précision sur les déflexions angulaires [Kawrakow et Bielajew(1998)].

Deux classes de codes Monte-Carlo sont apparues dès l'utilisation de l'historique condensé. Les codes de classe I utilisent un algorithme simple et rapide basé sur le modèle CSDA que nous avions évoqué dans le premier chapitre, en y ajoutant la notion de *straggling* traduisant des faibles variations sur le parcours projeté des particules chargées. Cette catégorie de codes fournit un transport rapide des électrons, mais qui est fortement biaisé par la simplification adoptée, du fait que les quelques interactions majeures impliquant une forte déflexion angulaire/perte d'énergie soient souvent confondues et regroupées avec un grand nombre d'interactions moins significatives pour l'électron.

Les codes de classe II traitent différemment ce problème. Une distinction est faite entre les interactions "molles"<sup>2</sup> et les interactions dites "dures"<sup>3</sup>. L'utilisateur peut influer sur cette distinction grâce à des seuils en énergie (et parfois en déflexion angulaire) au delà desquels l'interaction sera considérée comme dure. Le transport dans cette classe de codes s'effectue donc en regroupant toutes les interactions molles entre deux interactions dures consécutives, selon un modèle qui peut varier d'un code à l'autre. Les interactions dures sont traitées individuellement de manière plus détaillée, avec une méthode analogue à celle utilisée pour les interactions des photons (voir partie 2.1.2.1), en considérant évidemment des tables de DCS propres aux électrons.

<sup>2.</sup> Une interaction molle est une interaction imputant une faible perte d'énergie/déflexion angulaire à l'électron, modifiant très peu sa trajectoire.

<sup>3.</sup> Une interaction dure est, à la différence d'un interaction molle, à l'origine d'une forte perte d'énergie et d'une déviation importante de la trajectoire de l'électron.

# **2.2 Les différents codes Monte-Carlo en radiothérapie**

Il existe de nombreux codes Monte-Carlo utilisables pour des applications en physique médicale. Nous trouvons des codes dédiés plus à la recherche, peu utilisables en routine clinique dans leurs versions de base parmi lesquels nous pouvons citer PENELOPE (*PENetration and Energy Loss Of Positrons and Electrons*) [Salvat *et al.*(2006)], EGSnrc (version plus récente du code EGS, pour *Electron Gamma Shower*) [Kawrakow et Rogers(2010)] et ses versions dérivées BEAMnrc [Rogers *et al.*(2011)] et DOSXYZnrc [Walters *et al.*(2016)], Geant4 (*GEometry ANd Tracking*) [Zhang *et al.*(2010)] et surtout sa surcouche dédiée à la physique médicale GATE (*Geant4 Application for Emission Tomography*) [Santin *et al.*(2003)], ou encore MCNPX (*Monte Carlo N-Particle eXtended*) [Pelowitz(2005)]. Ces codes sont assez performants dans les domaines d'énergie qui nous intéressent et sont tous, à l'exception de MCNPX, des codes de classe II pour le transport des électrons. Un exemple d'étude comparative de ces différents codes pour la simulation d'accélérateur clinique a été publiée par [Verhaegen et Seuntjens(2003)]. D'autres codes, optimisés pour des applications en routine clinique ont parfois été intégrés aux TPS, comme par exemple DPM (*Dose Planning Method*) [Sempau *et al.*(2000)], MMC (*Macor Monte Carlo*) [Neuenschwander *et al.*(1995)], VMC++ [Kawrakow(2001)] ou encore XVMC [Fippel(1999)], tous les deux dérivés de la méthode VMC (*Voxel Monte Carlo*). Plusieurs revues sur l'utilisation de ces codes ont fait l'objet de publications, à l'exemple de celle de [Jabbari(2011)].

Nous allons, dans les travaux décrits dans la suite de ce manuscrit, utiliser un des codes dédiés à la recherche et nous expliquerons son choix.

#### **2.2.1 Introduction à la simulation de tête d'accélérateur**

Avant de justifier notre choix de code Monte-Carlo, il convient d'introduire brièvement les enjeux de la simulation de la tête de Linac et notamment de la décrire. Nous avons déjà brièvement rappelé les composants d'une tête de Linac classique (cf. partie 1.1.2.3).

Il est coutume de considérer la source d'électrons comme étant la sortie de l'aimant de courbure. En effet, simuler tout le système de production et d'accélération des électrons en amont s'avère extrêmement fastidieux. L'objectif d'une simulation de Linac est donc de suivre le transport des électrons provenant de l'aimant de courbure à travers la totalité des éléments de collimation et de mise en forme du faisceau, et de recueillir des distributions de dose déposée par le faisceau de photons ainsi créé dans une cuve à eau par exemple. Il est d'ailleurs primordial de détailler le plus précisément possible les interactions des électrons dans la cible, puisque ce sont ces interactions qui sont à l'origine du faisceau de photons à reproduire (les interactions des photons étant moins complexes, elles sont très bien décrites dans la plupart des codes disponibles). Le code Monte-Carlo qui sera donc choisi doit impérativement être performant dans le transport des électrons et les modes d'interactions associés. En outre, le système à modéliser est assez imposant, et le temps de calculs requis pour simuler le transport des particules de la cible à la cuve peut se montrer prohibitif. Il est donc indispensable d'utiliser un code Monte-Carlo proposant des solutions pour réduire ce temps de calcul. Deux solutions sont généralement rendues disponibles. La première repose sur la possibilité donnée par le code d'enregistrer des fichiers d'espace de phases ou PSF (*Phase Space File*). Ces PSF sont des fichiers contenant toutes les caractéristiques des particules passant par un volume d'intérêt (où est enregistré le PSF) défini à l'avance dans les paramètres d'entrée de simulation. Ils permettent en quelque sorte de prendre une photographie instantanée des caractéristiques du faisceau à un endroit donné de la simulation. L'avantage de recueillir un PSF est qu'il peut être ensuite réutilisé dans des simulations ultérieures en tant que source de particules primaires (ou histoires), si tant est que la géométrie reste fixe. Suivant les codes, il est possible d'enregistrer un seul ou plusieurs PSF à la fois. Dans notre cas, l'enregistrement d'un PSF à la sortie du cône égalisateur permet de réduire drastiquement le temps de calcul. En effet, la géométrie du haut de la tête d'accélérateur composé de la cible, du collimateur primaire et du cône égalisateur reste fixe, quel que soit la conformation de faisceau demandé. Cette partie est complètement indépendante de la collimation personnalisée du faisceau, imprimée au faisceau plus bas dans la géométrie par les systèmes de collimations secondaires (mâchoires, MLC). De ce fait, il est possible de gagner en temps de calcul en réutilisant directement le PSF en sortie de cône égalisateur plutôt que de recommencer la

simulation avant la cible.

La seconde solution a été introduite précédemment et concerne l'utilisation de méthodes de réduction de variance, que nous détaillerons plus en aval dans ce chapitre. Le code que nous choisirons devra donc répondre à toutes ces contraintes à la fois, afin de proposer une simulation efficace et précise de la tête de Linac.

## **2.2.2 Comparaison de performances entre PENELOPE, Geant4, EGSnrc et MCNPX**

Plusieurs publications font des comparaisons de performances sur divers aspects de simulation entre les codes cités précédemment. [Vilches *et al.*(2007)] ont étudié les performances dans le transport des électrons à travers de fines couches, multipliant les interfaces disponibles dans la géométrie et reproduisant certaines problématiques de la simulation d'accélérateurs. La comparaison est ici faite entre les quatre codes d'intérêt sur les distributions angulaires d'électrons à la sortie des couches fines, et semble donner plus de crédit à PENELOPE et Geant4. MCNPX est dans ce cas peu performant et induit des écarts non négligeables, ce qui n'est pas étonnant en considérant que MCNPX est un code Monte-Carlo de classe I. Une autre comparaison entre MCNP et PENELOPE a été publiée par [Koivunoro *et al.*(2012)], dans laquelle sont comparés des rendements en profondeur pour des faisceaux d'électrons à diverses énergies. Il y est fait état de larges

désaccords entre MCNP et les mesures de références et il est conseillé de limiter son utilisation dans le cadre de transports d'électrons d'énergie inférieure à 1 MeV. Or ce sont souvent des électrons dans ces gammes d'énergie qui vont être responsables du dépôt de dose dans nos volumes d'intérêt (détecteur ou cuve à eau). Nous pouvons en outre citer l'étude de [Faddegon *et al.*(2009)], comparant les performances de PENELOPE, EGSnrc et Geant4, dans laquelle est montrée que les performances de transports des électrons de haute énergie (au delà de 6 MeV) sont meilleures avec les codes-systèmes de EGSnrc et PENELOPE. En bref, tout en considérant que GATE a été un ajout non négligeable responsable d'une hausse de popularité ces dernières années pour la simulation de Linac à l'aide de Geant4, les codes de référence restent EGSnrc et PENELOPE.

#### **2.2.3 Justification du choix de PENELOPE devant EGSnrc**

Commençons par lister les points communs entre PENELOPE et EGSnrc. Concernant les origines des deux codes, PENELOPE a été développé par une petite équipe de trois physiciens de l'université de Barcelone : F. Salvat, J.-M. Varea et J. Sempau. Eux-seuls sont amenés à appliquer des modifications au code de manière officielle, le suivi et la gestion des versions du code sont ininterrompus depuis sa création dans les années 1990, la *release* la plus récente étant la version PENELOPE2014 sortie officiellement début 2015. Le code EGSnrc, imcluant les codes BEAMnrc [Rogers *et al.*(1995)] et DOSXYZnrc [Mihailescu et Borcia(2014)] est issu d'un travail commun du Conseil National de Recherche canadien (NRC) et d'une équipe de recherche de l'université de Wisconsin-Madison. Là encore, les différentes versions du code sont contrôlées et les mises à jour fréquentes. Ce suivi rend les deux codes fiables, avec des bases de données de DCS mises à jour aussi régulièrement que possible.

Les deux codes sont par ailleurs parfaitement capables de simuler des géométries complexes (comme peut l'être une tête de Linac), BEAMnrc a d'ailleurs été développé tout spécialement pour cela. N'ayant besoin de simuler que des électrons, positons et photons, la limitation des deux codes à la physique de ces trois types de particules ne pose pas de problème particulier. Cela représente même un avantage, puisque ces deux codes sont assez performants dans les gammes d'énergies qui nous intéressent 4 . De plus, les deux codes sont munis de routines permettant de calculer des distributions de doses voxelisées, indispensables à la simulation de la cuve à eau et de notre détecteur, DOSXYZnrc ayant été développé dans ce but. Du point de vue du langage informatique utilisé, PENELOPE est écrit en Fortran 77 et EGS en Mortran, un langage proche du Fortran. Vis a vis des contraintes évoquées dans la partie 2.2.1 concernant les solutions de réduction de temps de calcul, les deux codes proposent l'enregistrement et l'utilisation de PSF, ainsi qu'une gamme variée de méthodes de réduction de variance. En revanche, EGSnrc se montre plus

<sup>4.</sup> PENELOPE permet le transport de particules à des énergies comprises entre 50 eV et 1 GeV, EGSnrc entre 1 keV et 1 GeV

#### **2.3. Modélisation du Clinac 2100 et optimisation des paramètres de simulation 43**

facile d'utilisation en proposant des interfaces utilisateurs graphiques permettant l'édition automatique des cartes d'entrées contenant les paramètres de simulation, alors que l'utilisateur doit se contenter de la modification des cartes d'entrées dans un éditeur de texte pour paramétrer ses simulations avec PENELOPE.

Finalement, les deux codes offrent des possibilités similaires et se posent comme des codes de référence en matière de modélisation d'accélérateur linéaire. Le choix s'est donc porté sur PENELOPE pour des raisons plus pragmatiques, motivées par le fait qu'EGSnrc et ses dérivés n'avaient jamais été utilisés au LPSC, alors que certains membres du groupe dédié aux applications médicales au sein du laboratoire ont déjà eu recours à PENELOPE pour divers projets. Le laboratoire disposait donc de connaissances et de retours d'expériences quant à l'utilisation de PENELOPE. C'est ce qui a motivé notre choix.

# **2.3 Modélisation du Clinac 2100 et optimisation des paramètres de simulation**

Pour les travaux réalisés dans le cadre de cette thèse, nous avons utilisé la version la plus à jour de PENELOPE, PENELOPE2014. Avant d'aborder la modélisation de la tête d'accélérateur nous allons rapidement présenter la structure du code système PENELOPE et son fonctionnement. Elle est articulée autour de deux programmes principaux :

- *pencyl.f* permet la simulation de géométries simples décomposées en couches cylindres ou en anneaux concentriques, symétriques de rotation autour de l'axe *z*. Les routines permettant de construire la géométrie sont incluses directement dans le code source. Ce programme permet une utilisation rapide de PENELOPE, mais reste très limité en terme de géométries modélisables.
- *penmain.f* permet la simulation de géométries bien plus complexes grâce à l'utilisation de quadriques, des surfaces décrites dans l'espace euclidien de dimension 3 vérifiant une équation cartésienne de degré 2 de la forme :

$$
F_s(r) = I_1 \left(\frac{x}{\alpha_x}\right)^2 + I_2 \left(\frac{y}{\alpha_y}\right)^2 + I_3 \left(\frac{z}{\alpha_z}\right)^2 + I_4 \frac{z}{\alpha_z} + I_5.
$$

Les indices *I* permettent de définir le type de surface choisi. Par exemple : si  $I_1 = I_2 = I_3 = 1$ ,  $I_4 = 0$  et  $I_5 = -1$ , la quadrique décrira une sphère et si  $I_1 = I_2 = 1, I_3 = I_4 = 0$  et  $I_5 = -1$ , nous obtiendrons un cylindre. Les indices  $\alpha$ permettent de dilater la quadrique selon la direction choisie. Il est aussi possible d'imprimer une rotation (définie par les angles d'Euler *ω, θ, φ*) ou une translation à ces quadriques. N'importe quel volume peut donc être défini comme une inclusion entre différentes quadriques. Ce programme est de ce fait plus complexe à utiliser que *pencyl*, mais l'ajout de cette complexité permet de modéliser n'importe quelle géométrie. Pour la formation de ces géométries, penmain fait appel à une librairie de routines dédiée, *pengeom.f* et nécessite l'édition d'une carte d'entrée spécifique.

Ces deux programmes font appel à diverses librairies de routines communes, chacune remplissant un rôle distinct :

- *penelope.f* contient toutes les fonctions assurant le transport des particules dans la matière, permettant de modéliser leurs interactions conformément aux lois physiques en vigueur.
- *material.f* permet l'édition de fichiers *.mat* compilant toutes les propriétés physiques (composition chimique,  $DCS<sup>5</sup>$  des différents processus d'interaction, densité, etc...) des matériaux. Ces fichiers vont être utilisés lors de la formation de la géométrie pour l'attribution des matériaux aux volumes définis par l'utilisateur.
- *penvared.f* décrit les algorithmes des méthodes de réduction de variance proposées par le code système.
- *rita.f* contient le générateur de nombres pseudo-aléatoires <sup>6</sup> et les diverses fonctions pour l'échantillonnage de variables aléatoires discrètes et de distributions de probabilités continues.
- *timer.f* permet de retourner à l'utilisateur des données sur le temps d'exécution de la simulation, et aide au calcul de l'efficacité de simulation.

Dans nos travaux, nous avons exclusivement utilisé le programme *penmain*, bien plus adapté à nos besoins. Pour pouvoir exécuter le programme, l'utilisateur doit éditer plusieurs fichiers d'entrée décrivant la simulation qu'il souhaite effectuer. Concernant la géométrie, l'utilisateur construit un fichier *.geo* contenant la liste de quadriques définissant les éléments constitutifs de la géométrie dans laquelle vont être transportées les particules. Des fichiers *.mat* (un pour chaque matériau différent utilisé dans la géométrie) sont nécessaires. Le fichier *.in* va faire le lien entre les fichers *.mat* et *.geo* pour complètement définir l'environnement de simulation. Ce même fichier va contenir toutes les informations permettant d'entièrement paramétrer la simulation : définition de la source, caractéristiques des particules primaires, paramètres de transport des particules et des méthodes de réduction de variance, définition de volumes d'enregistrement de PSF ou de grille de dose, nombre d'histoires à générer et temps de calcul maximal autorisé, etc...

#### **2.3.1 Géométrie du Clinac 2100 dans PENELOPE**

L'objectif ici est de reproduire l'accélérateur linéaire auquel nous avions occasionnellement accès au CHU de Grenoble et sur lequel ont été menées diverses campagnes de

<sup>5.</sup> Les DCS sont tirées d'une base de donnée dédiée, *pendbase*, mise à jour pour chaque version de PENELOPE.

<sup>6.</sup> On parle de générateur de nombres *pseudo*-aléatoires car il utilise un algorithme générant une séquence de nombres supposés suffisamment indépendants les uns des autres, sans pour autant générer de "vrais" nombres aléatoires. La connaissance de la graine et de l'algorithme utilisés par le générateur permet de prédire le nombre aléatoire qui va être généré. La qualité du générateur dépend en partie de sa périodicité, soit la période avec laquelle se répète la suite de nombres générés. Plus la périodicité est grande, plus la suite en question est longue et plus le caractère pseudo-aléatoire tendra vers le vrai aléatoire. PENELOPE utilise une version adaptée d'un générateur appelé RANECU.

#### **2.3. Modélisation du Clinac 2100 et optimisation des paramètres de simulation 45**

mesures lors du développement du détecteur. Cet accélérateur encore en service au centre de radiothérapie du CHU est un Clinac 2100C/D (Varian Medical Systems Inc., USA) équipé pour la RCMI et la RC3D. Tous les éléments constitutifs de la tête du Clinac 2100 commercialisée par Varian ont été modélisés sur la base de plans constructeurs. Nous retrouvons donc dans la géométrie PENELOPE, la définition suivante des modules : la cible, un collimateur primaire, le cône égalisateur, les chambres à unités moniteur, un collimateur secondaire, les mâchoires en X et en Y. Pour information, nous avons aussi réalisé la modélisation géométrique du MLC 120 Varian mais le manque de puissance de calcul dans le temps imparti à la thèse ne nous a pas permis de l'exploiter en simulation. Ce n'est cependant pas un point bloquant dans nos travaux, puisque nous n'avons utilisé, dans notre étude de reproduction du faisceau délivré par le Linac, que des champs carrés. Or les champs d'irradiations carrés et rectangulaires ne sont collimatés qu'à l'aide des deux paires de mâchoires embarquées<sup>7</sup> sur le Clinac 2100. Une visualisation de la géométrie une fois implémentée dans PENELOPE est disponible en figure 2.1. Une vue en coupe de la partie haute permet de visualiser plus précisément les deux collimateurs, donnée en figure 2.2. Enfin, juste pour information, une visualisation du MLC 120 en champ carré 10x10 cm<sup>2</sup> est exposée en figure 2.3.

Les matériaux utilisés sont les suivants :

- la cible est en tungstène et en cuivre,
- le collimateur primaire est en tungstène,
- le cône égalisateur est en cuivre,
- les chambres à UM ont été simplifiées et consistent uniquement en une succession de fines couches de kapton,
- le collimateur secondaire est en plomb,
- les mâchoires et le MLC sont en tungstène.

<sup>7.</sup> Le MLC est "désengagé" en cas d'irradiation en champ carré ou rectangulaire, et donc hors du champ.

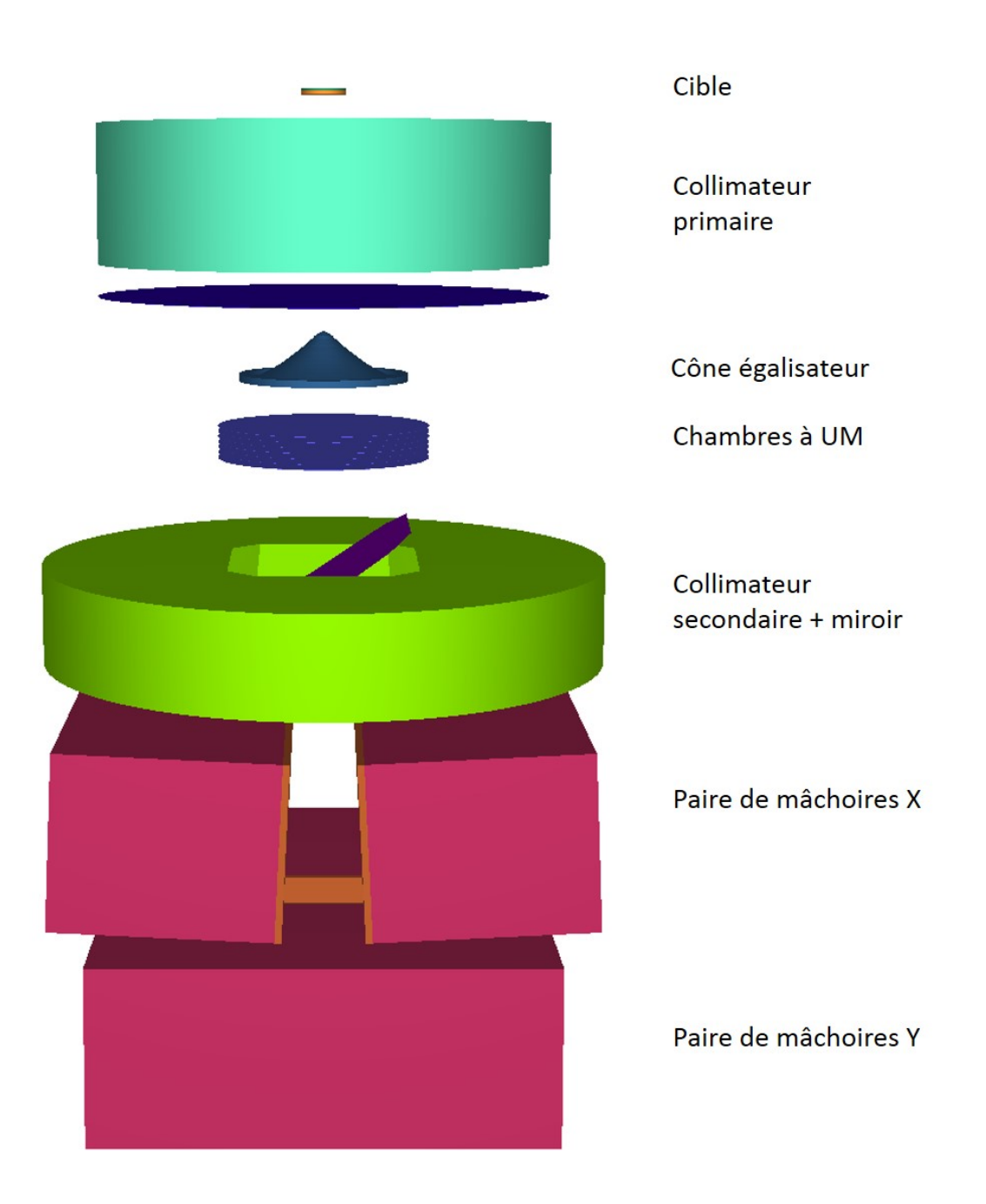

Figure 2.1 – Visualisation de la géométrie du Clinac 2100 dans PENELOPE (visualisation grâce à l'outil gview3D fourni avec PENELOPE)

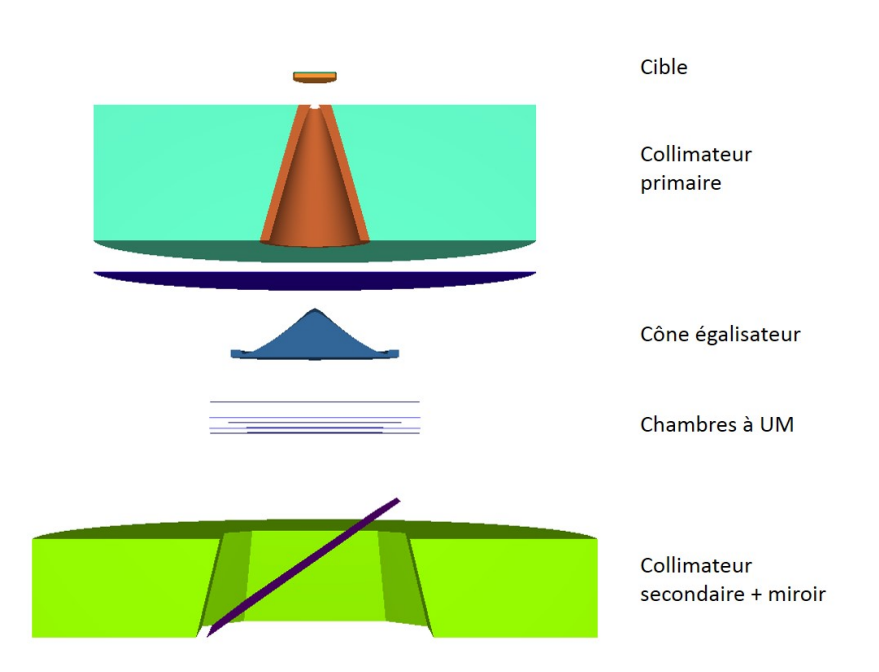

Figure 2.2 – Vue en coupe de la partie haute de la géométrie du Clinac 2100 dans PENELOPE (visualisation grâce à l'outil gview3D fourni avec PENELOPE)

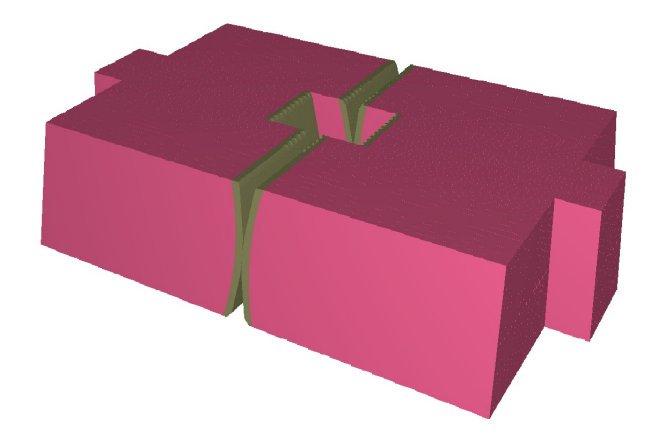

Figure 2.3 – Visualisation du MLC 120 lames utilisé sur le Clinac 2100 du CHU de Grenoble, lames rangées pour un champ  $10x10$  cm<sup>2</sup> (visualisation grâce à l'outil gview3D fourni avec PENELOPE). Il est constitué de 40 paires de lames de 0,5 cm de largeur (projetée sur le plan de l'isocentre) sur la partie centrale et de 20 paires de lames de 1 cm sur les extérieurs.

#### **2.3.2 Paramétrisation de la simulation**

Nous avons dédié un temps non négligeable à l'optimisation des paramètres de simulations à donner en entrée à PENELOPE. Cependant, cette étude était nécessaire au vue du nombre très important que nous voulions réaliser par la suite, et nous a sans doute permis d'économiser beaucoup de temps de calcul. Les prochains paragraphes résument les différents travaux d'optimisation.

#### **2.3.2.1 Optimisation des paramètres de transport des électrons**

Une étude toute particulière a été menée pour optimiser la simulation du transport des électrons, en particulier dans la cible. En effet, cet élément de la tête du Linac est le lieu d'interactions extrêmement importantes dans le cadre de la production d'un faisceau de rayons X par le Linac. Le rayonnement de freinage des électrons à l'impact dans la cible, à l'origine des rayons X, doit être simulé de la manière la plus précise possible. Or, la simulation de ces interactions est très consommatrice en temps de calcul, les électrons interagissant un très grand nombre de fois dans la cible dense en cuivre et tungstène, le plus souvent en subissant des collisions douces. Il est donc primordial de pouvoir réduire le temps de calcul tout en gardant un maximum d'informations sur les interactions des électrons. En effet, si la simulation est trop grossière au niveau de ce module, un petit biais peut être introduit dans les trajectoires des électrons dans la cible, et les photons possiblement produits par rayonnement de freinage de ces électrons biaisés peuvent induire des biais significatifs dans le calcul des distributions de dose déposée par exemple dans une cuve à eau 100 cm plus loin (surtout dans la modélisation de grands champs). Avant de montrer les résultats de l'optimisation de ces paramètres, nous allons présenter

Ces paramètres sont ajustables dans chacun des matériaux indépendamment des autres, ce qui permet de distinguer les volumes où le transport doit être rapide de ceux où celui-ci doit être plus précis.

les différents paramètres de transport que propose PENELOPE.

**Paramètre de déflexion angulaire**  $C_1$ : ce paramètre est l'un de ceux permettant de distinguer les collisions dures des collisions molles. Nous rappelons que les interactions molles entre deux interactions dures consécutives seront cumulées en une seule interaction effective par une méthode d'historique condensé appelé la *random-hinge method*, que nous pourrions traduire par "méthode de la charnière aléatoire" (voir figure 2.4).

Dans le contexte de cette méthode particulière, le coefficient  $C_1$  est alors défini comme :

$$
C_1 \simeq 1 - \langle \cos \chi \rangle
$$

 $C_1$  est ainsi directement lié à l'angle de coupure  $\theta_C$ , l'angle limite qui dissocie les diffusions élastiques douces des collisions élastiques dures. De ce fait, plus *C*<sup>1</sup> est grand, plus la simulation sera rapide, et inversement. Le paramètre  $C_1$  peut varier entre 0 et 0,2 dans

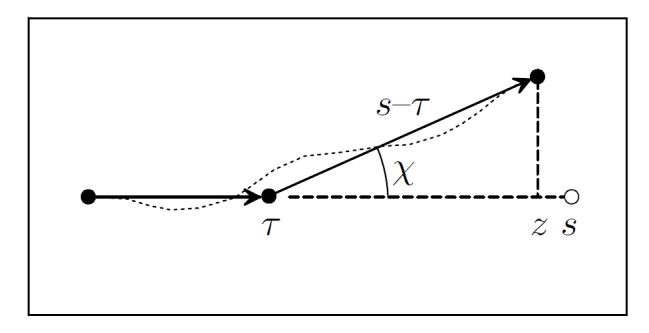

Figure 2.4 – *Random-hinge method* : si la distance entre deux interactions dures consécutives vaut *s*, *τ* sera tiré uniformément dans l'intervalle (0,*s*). En *τ* a lieu une seule interaction (la "charnière"), au cours de laquelle l'électron change de direction selon un angle *χ* défini par la distribution de diffusion-multiple  $F^{(s)}(s; \chi)$ . Finalement, l'électron termine la distance restante  $s - \tau$  selon la nouvelle direction (explication issue de [Fernández-Varea *et al.*(1993)]).

PENELOPE, la valeur 0 correspondant à une simulation détaillée de toutes les interactions de l'électron dans le matériau considéré.

**Paramètre de perte d'énergie maximale autorisée**  $C_2$ **: ce paramètre est le second** paramètre permettant de discriminer interactions dures et molles. Il représente la fraction d'énergie perdue maximale tolérée entre deux interactions dures ∆*E/E*. Là encore, plus il est grand plus la simulation sera rapide et imprécise, et inversement. De la même façon que *C*1, le paramètre est défini entre 0 et 0,2.

**Énergie de coupure** *WCC* **:** ce paramètre définit le seuil minimal de perte d'énergie pour les collisions inélastiques douces. Si la perte d'énergie ayant lieu pour un regroupement d'interactions douces entre deux interactions dures est inférieure à ce seuil, la perte d'énergie n'est pas comptabilisée. Augmenter ce paramètre aide donc à réduire le temps de calcul, mais attention à ne pas biaiser les distributions en énergie des électrons en la fixant à une valeur trop élevée. Cette énergie est exprimée en eV.

**Énergie de coupure** *WCR* **:** ce paramètre définit le seuil minimal de perte d'énergie pour les émissions de rayonnement de freinage douces. Si le photon rayonné suite à un rayonnement de freinage emporte une énergie inférieure à ce seuil, le photon n'est simplement pas émis et la perte d'énergie de l'électron associé n'est pas comptabilisée. Une grande partie des photons de rayonnement de freinage sont rayonnés avec des énergies très faibles, ces photons étant pour la plupart inutiles à notre simulation puisqu'ayant de grandes chances d'être arrêtés dans le cône égalisateur. Influer sur ce paramètre permettra efficacement de réduire le temps de calcul dû à ces rayonnements de freinage basse énergie, en favorisant l'émission de rayonnement de plus grande énergie. Cette énergie est-elle aussi exprimée en eV.

Pour tenter de trouver une valeur optimale de ces paramètres, nous avons mené une étude sur l'influence de ces différents paramètres sur la simulation dans le haut de la géométrie du Clinac. L'idée est d'envoyer quelques électrons dans la cible, à une énergie fixée au moment de cette étude à 6 MeV, sans dispersion du faisceau, de suivre le transport des photons produits par rayonnement de freinage dans le collimateur primaire et le cône égalisateur et d'enregistrer un PSF à la sortie de ce dernier. Dans le volume fin défini comme *impact detector* où est enregistré le PSF, nous allons relever l'efficacité de simulation sur le calcul de l'énergie déposée *εE*. Cette série de simulations sera lancée sur un seul cœur de calcul, toujours le même, afin que la comparaison d'efficacité ait un sens.

Dans le tableau 2.1 sont condensés les paramètres de simulation dans la cible que nous allons utiliser par défaut. Cela correspond presque à une simulation détaillée des électrons dans la cible. En commençant avec ce jeu de paramètres, l'objectif sera de faire varier un des paramètres à la fois afin d'observer son influence sur *εE*, ainsi que sur le nombre de particules contenu dans le PSF à la sortie du cône. En fixant le temps de simulation, nous serons capables d'extraire certaines tendances. Les graphiques 2.5-2.8 condensent les résultats des simulations effectuées pour cette étude.

| Temps de simulation aloué |                  |                  | $W_{CC}$ | $W_{CR}$ |
|---------------------------|------------------|------------------|----------|----------|
|                           | (sans dimension) | (sans dimension) | (keV)    | (keV)    |
| 600                       | $0.001\,$        | $\,0.001\,$      |          |          |

Table 2.1 – Paramètres par défaut utilisés dans le cadre de l'étude sur l'influence des paramètres de transport sur l'efficacité de simulation.

Nous voyons dans le graphe 2.5 que l'influence de *C*<sup>1</sup> est très marquée. Comme prédit dans les paragraphes précédents, plus la valeur du paramètre augmente, plus la simulation est rapide, et se retranscrit pour nous par un nombre de particules plus grand contenu dans le PSF, ainsi qu'une efficacité de simulation plus importante. Cependant,  $C_1$  conditionne grandement le niveau de détail que nous accordons aux informations données par la simulation sur la distribution angulaire des interactions électrons. Nous n'augmenterons en connaissance de cause ce paramètre que jusqu'à 0,03 dans la cible, bon compromis entre gain de temps et cohérence des informations collectées.

Nous pouvons observer dans le graphe 2.6 que  $C_2$  n'influe pour ainsi dire pas sur nos variables d'intérêt. En effet, des petites variations sur la perte d'énergie des électrons ne doit avoir que peu d'impact, les matériaux étant très denses, les pertes d'énergies moyennes par interaction doivent tout de même être assez importantes, dépassant souvent le seuil fixé par *C*2. Néanmoins, l'expérience de divers utilisateurs de PENELOPE pour des applications similaires à la nôtre suggère de ne pas excéder 0,05 (par exemple [Rodriguez *et al.*(2013)]).

Nous pouvons observer dans les graphes 2.7 et 2.8 que les deux paramètres *WCC* et *WCR* ralentissent la simulation jusqu'à atteindre une valeur comprise entre 10 et 20 keV. Au-

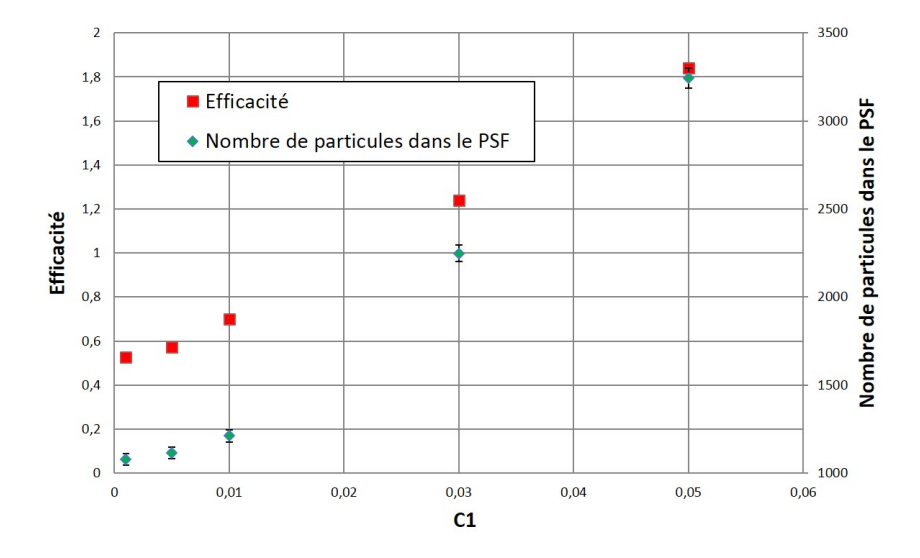

FIGURE 2.5 – Graphe de l'évolution de l'efficacité  $(\varepsilon_E)$  et du nombre de particules enregistré dans le PSF en fonction de *C*<sup>1</sup>

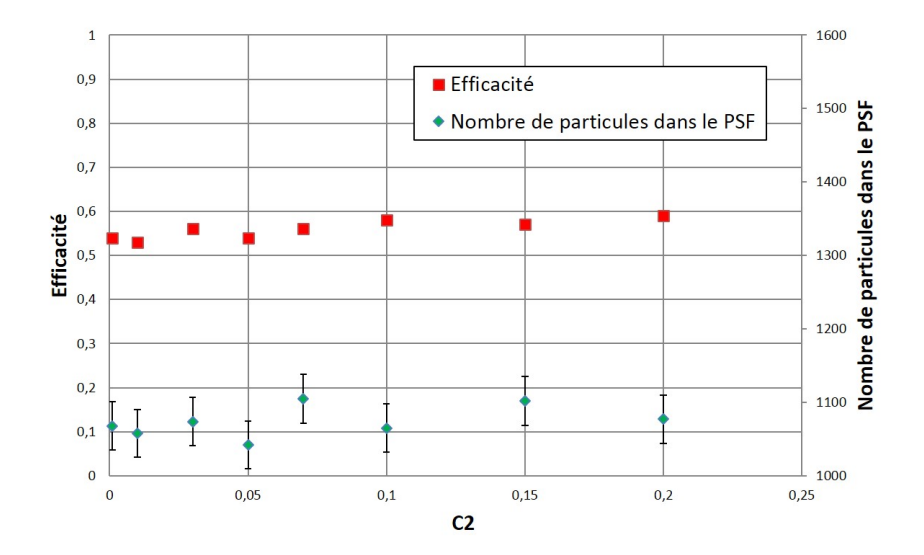

FIGURE 2.6 – Graphe de l'évolution de l'efficacité  $(\varepsilon_E)$  et du nombre de particules enregistré dans le PSF en fonction de *C*<sup>2</sup>

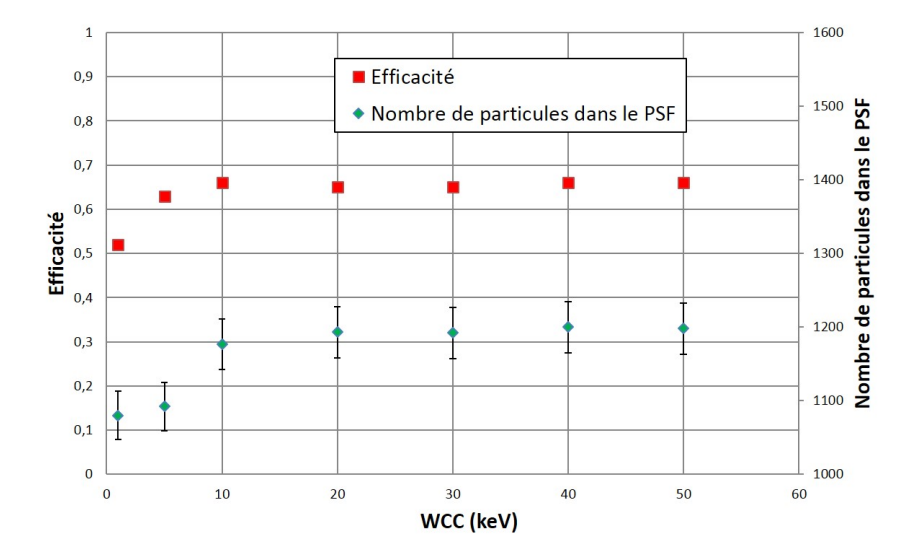

FIGURE 2.7 – Graphe de l'évolution de l'efficacité  $(\varepsilon_E)$  et du nombre de particules enregistré dans le PSF en fonction de *WCC*

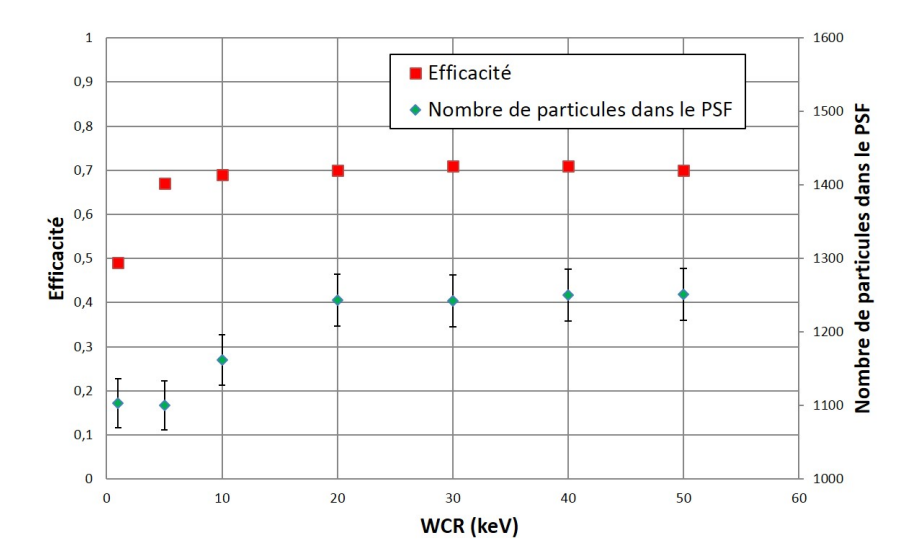

FIGURE 2.8 – Graphe de l'évolution de l'efficacité  $(\varepsilon_E)$  et du nombre de particules enregistré dans le PSF en fonction de *WCR*

#### **2.3. Modélisation du Clinac 2100 et optimisation des paramètres de simulation 53**

delà, elle ne semble n'avoir plus aucune influence jusqu'à la valeur maximale testée de 50 keV. Ce n'est pas étonnant puisque des photons émis jusqu'à une énergie de 10-20 keV n'ont que très peu de chances de sortir indemne de la cible, voire du cône égalisateur, même s'ils sont émis dans l'axe. Ils seront donc transportés à travers la géométrie sans pour autant parvenir au volume du PSF, et ne contribueront donc ni à l'énergie déposée ici, ni au remplissage du PSF. Nous fixerons ces paramètres à 20 keV, semblant être une valeur à laquelle est atteint le plateau.

Cette étude est sûrement incomplète en l'état, il aurait fallu la pousser plus loin en analysant les particules contenues dans le PSF et définir la fraction du nombre de photons d'énergie suffisante pour traverser la géométrie, les modules de collimations et parvenir à la cuve à eau placées à 100 cm de la source. Mais dans une première approche, ce travail nous a permis de comprendre en partie comment chacun des paramètres impacte la simulation, ainsi que de définir un jeu de paramètres cohérent qui sera utilisé dans toutes les simulations subséquentes (cf tableau 2.2).

|                  |                  | $W_{CC}$ | $W_{CR}$ |  |
|------------------|------------------|----------|----------|--|
| (sans dimension) | (sans dimension) | (keV)    | (keV)    |  |
| $\rm 0.03$       | 0.05             |          | 20       |  |

Table 2.2 – Paramètres par défaut utilisés dans la cible dans le cadre de l'étude sur l'influence des paramètres de transport sur l'efficacité de simulation.

Ces paramètres seront utilisés sur tous les matériaux composant les différents modules de la tête, sauf ceux des parties profondes des systèmes de collimation. Nous avons à cet effet créé des "peaux" au bord du collimateur primaire, des mâchoires et des lames du MLC 8 . En effet, il nous est complètement inutile de suivre avec précision des électrons ayant pénétré au-delà de ces peaux, la probabilité qu'ils ressortent en direction de l'axe du Linac étant quasi nulle. *C*<sup>1</sup> et *C*<sup>2</sup> seront alors fixés à 0,1, *WCC* et *WCR* à 100 keV.

#### **2.3.2.2 Autres paramètres de transports de particules**

Outre les paramètres dédiés à la distinction entre interaction dures et molles des électrons, d'autres paramètres de simulation sont laissés à la discrétion de l'utilisateur.

**Énergies d'absorption EABS :** ce sont des seuils en énergie en deçà desquels les particules seront absorbées sur place et leur transport stoppé. En employant correctement ces énergies d'absorption, nous pouvons réduire un peu le temps de simulation en arrêtant

<sup>8.</sup> Dans lesquelles les paramètres fixés sont ceux du tableau 2.2. Le matériau utilisé est le même que le reste du module, seuls les paramètres de transport changent. Ces peaux sont symbolisées par les couches oranges au bord des mâchoires magenta sur la figure 2.1, la couche brune au bord du collimateur primaire en vert sur la figure 2.2 et la couche verte sur les lames roses du MLC sur la figure 2.3.

de suivre une particule qui, compte tenu du peu d'énergie qui lui reste, n'aurait de toute façon pas pu sortir du volume dans lequel elle s'était engouffrée. Ces paramètres influent surtout sur la précision des distributions de dose enregistrées, un paramètre faible assurant plus de précision sur le dépôt de dose mais augmentant le temps de calcul. Trois paramètres d'EABS sont à fixer pour chaque matériau, respectivement pour les électrons, les photons et les positons. Dans notre cas, les EABS dans tous les matériaux sont fixées à 200 keV pour les électrons/positons, à 20 keV pour les photons.

**Distance DSMAX :** ce paramètre permet de contrôler la distance maximale que pourra parcourir une particule entre deux interactions. Il influe surtout sur le transport dans les structures de petite taille au sein de la géométrie. Dans ces structures, le nombre d'interactions que va subir la particule peut-être suffisamment faible pour conduire à un résultat statistiquement non significatif, entaché d'une forte incertitude. Pour remédier à ce problème il est conseillé de choisir un DSMAX égal à un dixième de la taille du volume considéré, ce que nous avons fait partout sauf dans la cible, encore une fois par soucis de précision. Dans ce volume particulier, nous avons fixé DSMAX à 0,005 cm.

#### **2.3.2.3 Méthodes de réduction de variance**

Nous allons présenter ici les différentes méthodes de réduction de variance que nous avons utilisées dans le cadre de nos simulations. Pour rappel, les méthodes de réduction de variance ont pour but d'aider l'utilisateur à personnaliser sa simulation en favorisant ou minimisant des mécanismes afin d'augmenter la précision du calcul sur les grandeurs d'intérêt. Ces méthodes introduisant invariablement des biais, les particules impactées par lesdites méthodes verront leurs poids statistiques modifiés en conséquence. Si un mécanisme est raréfié par l'application d'une des méthodes citées ci-dessous, le poids de la particule impliqué et de toutes ses particules secondaires sera augmenté, et vice-versa. Nous avons eu recours au *interaction forcing*, au *bremsstrahlung splitting*, et au *PSF splitting* associé à la roulette russe.

**Le** *interaction forcing* **:** le *forcing* peut s'appliquer à n'importe quel type d'interaction. Cette technique consiste en l'augmentation artificielle de la section efficace de l'interaction considérée dans un volume précis. Il faut donc définir le volume où a lieu le *forcing*, le type de particule à impacter, le type d'interaction à forcer, l'importance du *forcing* et les limites minimale et maximale du poids auxquelles sont contraintes les particules pouvant subir le *forcing*. Dans notre cas, nous avons forcé le rayonnement de freinage dans la cible. Ainsi, si un électron fait du rayonnement de freinage dans la cible, son poids sera modifié de la façon suivante :

$$
w_{\text{diffuse}}^{e^-} = w_{\text{incident}}^{e^-} \times \frac{1}{\text{FORCER}}
$$

où FORCER est le facteur par lequel la section efficace de l'interaction est artificiellement augmentée.

#### **2.3. Modélisation du Clinac 2100 et optimisation des paramètres de simulation 55**

Le *bremsstrahlung splitting* : cette technique a été rendue disponible depuis la version 2014 de PENELOPE. Elle intervient sur le nombre de photons produits lors de l'émission du rayonnement de freinage par l'électron. En temps normal, l'électron rayonne un photon selon une direction (*θ, ϕ*) donnée. Le *splitting* permet l'émission d'un nombre défini par l'utilisateur de photons quasi-identiques à l'unique photon émis normalement. Seul l'angle azimutal d'émission *ϕ* est relancé aléatoirement (selon une distribution uniforme) entre 0 et 2*π* pour chaque photon. Le poids de chacun des photons est modifié de la façon suivante :

$$
w_{\text{BS}}^{\gamma} = w_{\text{incident}}^{e^-} \times \frac{1}{\text{NSPLT}}
$$

où NSPLT est le nombre de photons rayonné par *bremsstrahlung* par l'électron.

Le **PSF** splitting : lors de l'utilisation de PSF, il est possible de dupliquer toutes les particules qu'il contient pour augmenter artificiellement la statistique. Les particules ainsi créées auront exactement les mêmes caractéristiques (énergie, direction de propagation, etc...) L'utilisateur doit dans ce cas définir le nombre de fois qu'il veut voir la particule dupliquée, et le poids minimum requis (il est déconseillé de dupliquer des particules de trop faible poids, le rapport gain en statistique/perte en temps de simulation pouvant être désavantageux). De manière analogue aux autres techniques, le poids des particules issues de duplications (et de la particule ayant servi à la duplication) sera modifié, suivant la relation :

$$
w_{\text{duplicata}} = w_{\text{initial}} \times \frac{1}{\text{NSPLIT}}
$$

où NSPLIT est le nombre de duplicatas demandé par l'utilisateur.

**La roulette russe :** cette technique est utilisée conjointement avec la méthode du *PSF splitting*. Elle permet de limiter la simulation de particules issues du PSF ayant un poids trop faible, et donc ne contribuant que très peu aux variables d'intérêt. L'utilisateur définit un poids en deçà duquel les particules doivent subir un processus de roulette russe et une probabilité pour elles d'être supprimées. Deux issues donc : soit la particule est supprimée et la simulation passe à la particule suivante du PSF, soit la particule est transportée. Si elle survit à la roulette russe, son poids est alors modifié en fonction de la probabilité qu'elle avait avant d'être supprimée :

$$
w_{RR} = w_{\text{initial}} \times \frac{1}{1-\text{PKILL}}
$$

où PKILL<sup>9</sup> est la probabilité de suppression par roulette russe.

Dans nos travaux, nous avons utilisé l'*interaction forcing* sur le rayonnement de freinage des électrons et le *bremsstrahlung splitting* dans la cible, pour générer plus efficacement notre faisceau de photons collecté dans un PSF juste avant les mâchoires. La valeur de FORCER a été fixée à 50 pour les électrons de poids compris entre 0,1 et 1 et la valeur de

<sup>9.</sup> PKILL est comprise entre 0 et 1.
NSPLT a été fixée à 4. Ce couple de valeurs (FORCER, NSPLT) a été fixé ainsi pour une raison simple. Par soucis de simplification de gestion de mémoire, le nombre de particules secondaires stockable pour chaque particule primaire est limité dans PENELOPE. Cette valeur est initialement fixée à 1000 par les concepteurs du code, mais compte tenu des performances des machines auxquelles nous avions accès, nous avons augmenté ce nombre à 2500. Nous avons alors testé différents couples (FORCER, NSPLT) pour vérifier la bonne marche du stockage des particules secondaires. A noter que si la limite de stockage est atteinte, toute particule secondaire subséquente écrasera la particule stockée d'énergie la plus faible. Ce genre d'expérience ne peut être autorisé, puisqu'il représente une perte sèche de temps de calcul (le temps utilisé aux calculs des caractéristiques et au stockage en mémoire de la particule par la suite écrasée). Les valeurs (50,4) correspondaient alors à un stockage de particules secondaires n'excédant jamais les 2500 particules.

En outre, avec l'utilisation du PSF ainsi enregistré, nous avons employé le *PSF splitting* et la roulette russe pour transporter les particules efficacement à travers les mâchoires. Nous avons fixé la probabilité de suppression par roulette russe à 0,75, s'appliquant pour des particules d'un poids inférieur à 0,0005. En revanche, les particules du PSF d'un poids supérieur à 0,1 étaient sujettes à bénéficier du *PSF splitting*, avec une valeur de NSPLIT de 10.

#### **2.3.2.4 Conclusion sur les paramètres généraux de simulation**

Chaque simulation utilisée dans la suite de ce chapitre utilisera les jeux de paramètres que nous avons défini jusque là. Ce travail d'optimisation des paramètres était indispensable, compte tenu du nombre de simulations à effectuer et de l'ampleur de ces dernières. Une simulation type consiste à générer  $10^9$  histoires, la source étant définie par un faisceau d'électrons d'énergie moyenne *E<sup>e</sup>* et de tâche focale sous la forme d'une gaussienne à symétrie circulaire d'écart-type *σe*, deux paramètres primordiaux à optimiser pour reproduire le faisceau d'un accélérateur linéaire spécifique (dans notre cas, le Clinac 2100 du CHU de Grenoble). En effet, nous avons fait l'hypothèse que la dispersion en énergie du faisceau avait en fait peu d'impact sur la forme des distributions de dose ( [Aljarrah *et al.*(2006)], [Tzedakis *et al.*(2004)], ou [Pena *et al.*(2007)]). Nous parlerons dans la suite de ce chapitre de la méthode d'ajustement que nous avons développée pour extraire la valeur optimale de ces deux paramètres à partir des distributions de dose collectées en fin de simulation.

L'optimisation des paramètres primaires de la source d'électrons, l'énergie et la taille de la tâche focale, à partir des distributions de doses recueillies en cuve est un point assez technique de la simulation d'un Linac. En effet, ces deux paramètres sont propres à un Linac en particulier. Deux Linacs identiques, de même référence constructeur, génèrent des faisceaux de rayons X différents. Les dépôts de dose associés, mesurés en cuve à eau, vont donc différer aussi. Chaque Linac a ainsi un point de fonctionnement (*Ee*, *σe*) qui lui est propre, et qu'il convient de déterminer. C'est pourquoi la tâche est assez pénible et a fait l'objet de diverses études tentant de standardiser le processus et de l'automatiser. Nous pouvons trouver dans la littérature un grand nombre de méthodes pour y parvenir, avec des stratégies qui peuvent se montrer très différentes. Nous allons commencer cette section par présenter un état de l'art de ces méthodes d'estimation, avant d'expliquer notre propre processus original d'optimisation des paramètres.

## **2.4.1 État de l'art dans l'estimation des paramètres initiaux du faisceau d'électron**

Le point de départ de beaucoup de méthodes repose sur le processus *trials and errors*, essais-erreurs, présentée la première fois pour la simulation de Linac par [Lin *et al.*(2001)]. Cette équipe taïwanaise fait état dans cet article d'une dépendance forte de la forme du rendement en profondeur à l'énergie du faisceau d'électrons, mais pas à la forme de la tâche focale d'impact de ces électrons avec la cible. En outre, la forme des profils semble être dépendante des deux facteurs. L'objectif initial de leur processus essais-erreurs est donc d'ajuster l'énergie moyenne du faisceau d'électrons primaires en utilisant les différences observées pour chaque énergie testée entre rendement simulé et rendement mesuré en cuve. Une fois ceci fait, l'ajustement de la taille de la tâche focale est réalisé par comparaison de la forme des profils latéraux en dose mesurés et simulés. Depuis cette première étude, de nombreuses se sont succédées, apportant chacune des informations supplémentaires parfois contradictoires entres elles.

Tout d'abord, nous pouvons trouver des discussions sur la forme de la tâche focale. [Lin *et al.*(2001)] ont défini leur source comme un faisceau pinceau uniforme sur le rayon à définir, appliqué selon l'axe du Linac. Depuis, il a été montré que la forme d'une gaussienne en deux dimensions, d'intensité décroissante à mesure de l'écartement à l'axe, et définie par un écart-type à optimiser, était plus vraisemblable ( [Karzmark *et al.*(1993)], [Jaffray(1993)]). Ce choix a été plébiscité par nombre d'auteurs ( [Sheikh-Bagheri et Rogers(2002)], [Tzedakis *et al.*(2004)], [Pena *et al.*(2007)], [Aljarrah *et al.*(2006)], [Almberg *et al.*(2012)], [Chang *et al.*(2014)], [Tai *et al.*(2017)] ou encore [Roger Cai Xiang Soh

*et al.*(2017)]), et s'avère cohérent. Certains travaux, comme ceux de [Pena *et al.*(2007)] admettent aussi la possibilité d'une source gaussienne en deux dimensions avec deux écarttypes différents, une valeur s'appliquant selon l'axe X et une autre pour l'axe Y, mais cette assomption n'a jamais été testée (à notre connaissance). En outre, [Bush *et al.*(2009)] ont tenté de définir avec plus de précision la distribution spatiale des électrons sur la cible en simulant la cible comme une succession d'anneaux concentriques autour de l'axe du Linac, chaque anneau étant affublé d'un poids. Étaient ensuite calculées les distributions de dose pour chacun des anneaux indépendamment, afin de déterminer le poids de chaque anneau pour décrire l'intensité de la source faisant correspondre le mieux possible les distributions de dose mesurées et calculées.

D'autres débats portent sur la taille de champ optimale à employer. Certaines méthodes utilisent le champ de référence de 10 x 10 cm<sup>2</sup> pour la détermination des deux paramètres ( [Sheikh-Bagheri et Rogers(2002)] et [Tzedakis *et al.*(2004)]), proposant une détermination correcte des deux paramètres avec un seul et même champ. D'autres préconisent des champs plus grands, comme [Keall *et al.*(2003)] ou [Chang *et al.*(2014)], assurant respectivement que l'utilisation d'un champ 25 x 25 ou 40 x 40 cm<sup>2</sup> permet l'ajustement plus fin de la forme de la tâche focale. Certains argumentent encore sur l'utilisation de champs plus petits [Almberg *et al.*(2012)], par exemple 5 x 5 cm<sup>2</sup>. Ce choix permettrait de réduire la contribution des électrons de contamination provenant des interactions des photons avec les systèmes de collimation ajustables, ayant un effet néfaste sur la précision des mesures en surface de la cuve. En outre, ces petits champs réduisent aussi la contribution des photons diffusés, responsables de dépôts de dose délocalisés dégradant la netteté des champs (et donc des pénombres).

Sont discutés ensuite les impacts de chacun des paramètres sur les diverses observables en dose. La plupart des articles sont presque unanimes sur l'observation faite par [Lin *et al.*(2001)] : l'énergie moyenne du faisceau d'électrons a un fort impact sur la forme du rendement en profondeur, alors que la forme de la tâche focale n'a que peu d'impact. Concernant les profils, ceux-là sont différemment impactés par les deux paramètres qui nous intéressent, suivant la taille de champ utilisée. [Pena *et al.*(2007)] assure que les champs 2 x 2 cm<sup>2</sup> sont complètement perméables au changement d'énergie, et fortement impactés par un changement de tâche focale au niveau des pénombres. [Keall *et al.*(2003)] prouve cependant que les grands champs sont impactés par les deux paramètres, mais insiste sur les modifications de la forme des "oreilles" sur les profils latéraux en cas de changement de la forme de la tâche focale, modifications bien plus notables des profils que celles opérées par un changement d'énergie. [Chang *et al.*(2014)] insiste aussi sur ce point, mettant néanmoins en garde sur les problèmes d'équilibre électronique dans les zones de pénombres. Ils conseillent une optimisation de la tâche focale sur le plateau de dose. [Tzedakis *et al.*(2004)], à contrario, propose d'utiliser les oreilles des profils en grands champs (au-delà de 30 x 30 cm<sup>2</sup> ) pour une détermination précise de la taille de la tâche focale.

Enfin viennent les méthodes de comparaison entre distribution calculée et mesurée. Là encore, les avis divergent, certains utilisant des différences de dose relatives ( [Lin *et al.*(2001)]) ou absolues ( [Tzedakis *et al.*(2004)]), des calculs d'indices de passage gamma (présentée la première fois par [Low *et al.*(1998)], utilisé entres autres par [Pena *et al.*(2007)], [Tai *et al.*(2017)] ou encore [Roger Cai Xiang Soh *et al.*(2017)]), ou encore des figures de mérite plus complexes (par exemple la fonction utilisée par [Aljarrah *et al.*(2006)], dérivée de l'indice gamma). Pour conclure, nous pouvons assurer qu'il n'y a pas une méthode "miracle", fonctionnant à tous les coups pour quelque modèle de Linac que ce soit. Chacune des méthodes présentées ci-dessus propose des avantages et des inconvénients, que ce soit en temps de calcul, en précision atteinte sur la détermination des paramètres ou sur la complexité de mise en place de la méthode.

## **2.4.2 Méthode de détermination des paramètres d'entrée du faisceau d'électrons**

### **2.4.2.1 Procédure suivie**

Le processus essais-erreurs décrit dans le paragraphe précédent semble être une bonne solution pour déterminer efficacement les paramètres initiaux des électrons à imputer dans la carte d'entrée de la simulation. Cependant, le caractère peu adaptable présenté par cette méthode nous était rebutant. En effet, une fois la détermination faite pour un Linac, les simulations effectuées pour la détermination ne seront très certainement plus utilisables pour un autre Linac (même d'un modèle identique). Nous avons donc choisi d'opérer une procédure simplifiée, sûrement moins robuste, mais bien plus adaptable et rendant les simulations faites dans le cadre de cette optimisation réutilisable pour la reproduction ultérieure d'autres Clinac 2100.

Elle repose sur deux jeux de simulations différents. Dans un premier temps, la détermination de l'énergie moyenne des électrons se fera à l'aide d'un jeu de simulations pour différentes énergies. Les informations à priori que nous avons pu recueillir nous ont permis de définir la gamme d'énergie à simuler. Nous avons donc choisi de lancer six simulations couvrant les énergies de 5,5 à 6,75 MeV, puisque l'objectif est de reproduire le Linac fonctionnant en mode 6 MV. En effet, dans la littérature sont condensés des simulations de Clinac 2100 dont l'énergie moyenne était finalement comprise entre 5,9 et 6,4 MeV. A noter que chacune de ces simulations sera lancée avec un faisceau de section ponctuelle, correspondant à une tâche focale d'écart-type nul. Dans un second temps, vu que l'impact majeur sur les profils latéraux est surtout observé par variation de la tâche focale, nous allons lancer un jeu de simulation incluant une tâche focale de taille variable. Là encore, les informations pouvant être recueillies dans la littérature font état de tâches focales d'écart-types compris entre 0,1 et 1 mm environ. A noter que la plupart des publications utilisent la largeur à mi-hauteur FWHM (*Full Width at Half of the Maximum*) au lieu de

l'écart-type 10. Notre deuxième jeu de données calculées sera donc composé de simulations dont la source d'électrons sera caractérisée par une énergie moyenne de 6 MeV et d'une tâche focale d'écart-type variant entre 0 et 1,25 mm. Nous avons adopté la forme gaussienne à symétrie circulaire pour la distribution spatiale de nos électrons primaires sur la cible. Les modifications recherchées dans les dépôts de dose sont illustrées en figure 2.9. Nous pouvons y observer que l'énergie moyenne du faisceau a un impact sur la profondeur du maximum de dose. Plus elle est élevée, plus la profondeur du maximum augmente, et inversement. Ce paramètre modifie en outre la forme générale du rendement, la dose décroissant moins rapidement après le maximum à mesure que l'énergie augmente. La taille de la tâche focale aura quant à elle un impact fort sur les oreilles et les pénombres des profils latéraux en dose. Une taille de tâche focale plus grande implique un affaissement des oreilles et un adoucissement des pénombres.

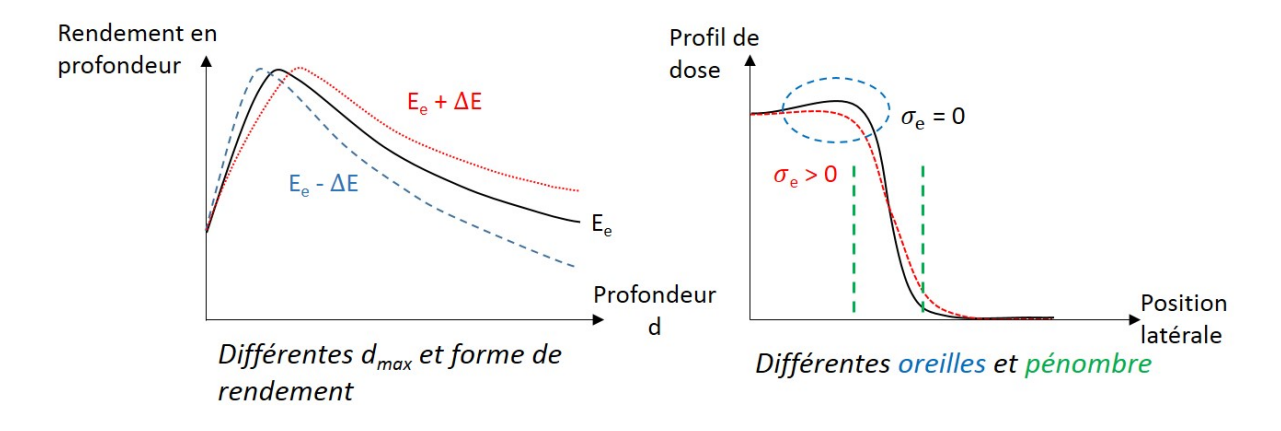

Figure 2.9 – Illustration de l'influence des paramètres initiaux du faisceau d'électrons sur les observables en dose que nous allons utiliser. Par soucis de lisibilité l'effet a été exagéré. Gauche : effet de la variation de l'énergie moyenne sur la forme du rendement en profondeur. Droite : effet de la variation de taille de la tâche focale sur la forme des profils latéraux en dose à grand champ.

La première partie de chaque simulation consistera à recueillir un PSF juste avant les mâchoires, partie très coûteuse en temps de calcul donc effectuée au Centre de Calcul de Lyon sur 100 cœurs en parallèles. Dans un second temps, les PSF seront rapatriés (car trop volumineux pour être stockés sur les machines du centre de calcul) sur la ferme de calcul locale du laboratoire pour être utilisés comme source de la deuxième partie de simulation, transportant les particules à travers les mâchoires et permettant de calculer les distributions de dose dans une cuve à eau de  $60,5 \times 60,5 \times 40 \text{ cm}^3$ , à une distance source surface (DSS) de 100 cm. Nous avons découpé cette cuve selon une grille dont les voxels mesurent  $0.5 \times 0.5 \times 0.25$  cm<sup>3</sup>, se rapprochant du volume de mesure des chambres

<sup>10.</sup> Il est possible de passer de la FWHM à l'écart-type *σ* grâce à la relation suivante :  $FWHM = 2\sqrt{2ln(2)} \cdot \sigma \approx 2,355\sigma.$ 

d'ionisation standards utilisées pour les relevés de distributions de doses en cuve à eau. Les distributions de doses calculées seront ainsi comparés aux mesures à l'aide d'une méthode de comparaison que nous détaillerons plus tard, afin de déterminer la valeur des paramètres permettant de reproduire le mieux possible les distributions de doses mesurées.

### **2.4.2.2 Mesures sous irradiation du Linac**

Pour reproduire convenablement le Linac de référence, nous avons choisi de nous baser sur des mesures de dose en cuve à eau, sous irradiation du Clinac 2100C/D du CHU de Grenoble. L'accélérateur a été opéré en mode 6 MV pour l'irradiation en rayons X de plusieurs champs carrés de tailles variables. Des distributions de dose relative ont été relevées à l'aide d'une chambre d'ionisation, la *Compact Chamber* CC13 (*IBA Dosimetry GmbH*), dont le volume actif est contenu dans une cavité d'air de 6 mm de diamètre d'un volume total de 0,13 cm<sup>3</sup> . Les mesures ont été réalisées avec un système de balayage *Blue Phantom* (*IBA Dosimetry GmbH*). La cuve à eau incluse dans le système est une cuve cubique de dimensions 48 x 48 x 48 cm<sup>3</sup> . Une fois positionnée à une DSS de 100 cm, des rendements en profondeur et des profils ont été collectés pour deux tailles de champs, 10 x 10 et 30 x 30 cm<sup>2</sup> . Les rendements en profondeur couvrent des profondeurs entre 0 et 35 cm, et les profils ont été relevés pour des profondeurs de 14, 50, 100, 200 et 300 mm.

#### **2.4.2.3 Mise en forme des données**

Les simulations PENELOPE fournissent des distributions en dose exprimées en  $eV/g$ , alors que les distributions de doses mesurées sont le plus souvent fournies en dose relatives à un point de mesure ou en courant relevé par l'électromètre. Afin de pouvoir les comparer, une normalisation identique des données calculées et simulées s'impose. Commençons par discuter des rendements en profondeur, dans le cadre d'utilisation du Linac en mode 6 MV. Nous pouvons trouver dans la littérature deux solutions proposées, une normalisation à la dose maximum et une normalisation à la dose à 10 cm de profondeur. La normalisation au maximum est contestée, puisque la profondeur associée est fortement impactée par le changement de l'énergie des électrons, et donc sujette à dérive, comme nous avons pu le voir dans le paragraphe précédent. La normalisation à 10 cm de profondeur est donc préférée dans la plupart des cas. Cependant, nous avons constaté que la normalisation à un point de mesure/calcul unique peut s'avérer dangereuse. En effet, entre simulation et mesure, l'intervalle entre deux points de collection de dose est nécessairement différent. Le plus souvent, afin de réduire l'importance des incertitudes statistiques, la largeur des voxels sera bien plus importante que l'intervalle entre deux points de mesure en cuve à eau réelle, et cela peut induire un biais sur la position exacte du point à considérer pour la normalisation. Un point de mesure ne sera nécessairement pas confondu avec le milieu du voxel simulé à une profondeur équivalente. Nous avons de ce fait choisi de normaliser nos données à l'intégrale de la dose sur tout le rendement en profondeur, en excluant le premier point de simulation, entre 0 et 0,5 cm de profondeur car ni les mesures à la chambre

(conditions de Bragg-Gray non remplies à la surface de la cuve), ni les calculs Monte-Carlo ne vont fournir des résultats pertinents aux au voisinage immédiat des interfaces. En outre, il est aussi primordial de prendre en compte la différence entre nombre de points de mesure et nombre de points calculés en Monte-Carlo. Pour résumer, voici comment sont respectivement normalisés les doses brutes mesurées  $d_{\text{mes}}^{\text{RDT}}(x_i)$  et calculées  $d_{\text{MC}}^{\text{RDT}}(x_i)$  pour les rendements en profondeur, à une profondeur donnée *z<sup>i</sup>* :

$$
D_{\text{mes}}^{\text{RDT}}(z_i) = \frac{1}{\int_{0.5}^{35} d_{\text{mes}}^{\text{RDT}}(z) dz} d_{\text{mes}}^{\text{RDT}}(z_i) \times w_{\text{RDT}}
$$

$$
D_{\text{MC}}^{\text{RDT}}(z_i) = \frac{1}{\int_{0.5}^{35} d_{\text{MC}}^{\text{RDT}}(z) dz}
$$

où  $w_{\text{RDT}}$  est le facteur de pondération entre simulation et mesures :  $w_{\text{RDT}} =$  $N_{MC}$  $\rm{N_{mes} }$ avec NMC et Nmes respectivement le nombre de points de calcul de la dose et le nombre de points de mesure en cuve compris entre 0,5 et 35 cm de profondeur.

Dans un autre registre, les profils en dose sont communément normalisés à la dose à l'axe dans le cadre de ce type d'études. Pour les mêmes raisons que celle évoquées vis-à-vis des rendements, nous avons choisi de normaliser les profils à l'intégrale de la dose sur le profil. Cependant, dans la littérature, il est souvent abordé la faiblesse des codes Monte-Carlo à reproduire correctement la dose hors champ. Pour pallier à cette déconvenue, nous avons étudié plusieurs solutions de normalisation :

- à la dose contenue dans les 5 voxels centraux, de part et d'autre de l'axe,
- à la dose contenue dans les oreilles,
- à la dose dans les pénombre entre 90 % et 10 % de la dose à l'axe,
- à la dose dans les pénombres additionnées aux oreilles.

Nous avons observé l'impact de ces normalisations sur la méthode que nous allons décrire dans la prochaine partie, pour en tirer le meilleur profit. Nous en parlerons plus en détail dans le paragraphe suivant, mais les doses brutes mesurées  $d_{\text{mes}}^{\text{profil}}(x_i)$  et calculées  $d_{\text{MC}}^{\text{profil}}(x_i)$ pour les rendements en profondeur, en une position donnée *x<sup>i</sup>* sont exprimées comme :

$$
D_{\text{mes}}^{\text{profil}}(x_i) = \frac{1}{C_{\text{mes}}^{\text{norm}}} d_{\text{mes}}^{\text{profil}}(x_i) \times w_{\text{profil}}
$$

$$
D_{\text{MC}}^{\text{profil}}(x_i) = \frac{1}{C_{\text{MC}}^{\text{norm}}} d_{\text{MC}}^{\text{profil}}(x_i)
$$

où  $w_{\text{profit}}$  est le facteur de pondération entre simulation et mesures :  $w_{\text{profit}} =$  $N_{MC}$  $N_{\text{mes}}$ avec  $N_{MC}$  et  $N_{mes}$  respectivement le nombre de points de calcul de la dose et le nombre de points de mesure en cuve compris dans l'intervalle de normalisation défini par les coefficients  $\mathbf{C}_{\text{mes}}^{\text{norm}}$  et  $\mathbf{C}_{\text{MC}}^{\text{norm}},$  correspondant à l'intégrale de la dose comprise dans l'intervalle choisi.

#### **2.4.2.4 Quelle méthode de comparaison simulation/mesures utiliser ?**

Comme nous l'avons dit précédemment, plusieurs possibilités s'offrent à nous pour extraire de la comparaison entre nos différents jeux de matrices de dose simulées et les distributions de dose mesurée les informations nécessaires pour ajuster les paramètres des électrons primaires de la source. L'indice de passage *γ* ( [Low *et al.*(1998)]) semble être la référence pour l'évaluation de la compatibilité de deux distributions de dose. Cet indice est calculé à partir d'un test (appelé *Distance To Agreement*) vérifiant que le point de mesure en dose d'une des distributions peut-être associé à un point de dose équivalente à D % près dans l'autre distribution, à une distance *x* près. Pour simplifier, en considérant par exemple un test 3 % / 3 mm, si un point de l'espace (*x, D*) (position et dose) de la distribution 1 (*x*1*, D*1) peut-être associé dans la distribution 2 à un point se situant dans l'ellipse  $(x_\gamma, D_\gamma)$  autour de  $(x_1, D_1)$  soient  $x_\gamma = x_1 \pm 3$  mm et  $D_\gamma = D_1 \pm 3$  %, alors le point  $(x_1, D_1)$  remplit les conditions du test. L'indice  $\gamma$  est défini comme la proportion du nombre de points passant avec succès le test. Ce test est entièrement paramétrable suivant l'utilisation à en faire, mais dans le cas qui nous intéresse, son utilisation semble être limitée. En effet, l'indice *γ* ne donne pas d'information sur la localisation des points ne parvenant pas à passer le test et ne donne pas d'information sur le regroupement de ces points entre eux. Nous pouvons par exemple obtenir des indices de passage *γ* très élevé (*i.e.* supérieur à 95 %) alors que la plupart des points seraient localisés sur les bords de champs. Nous aurions ainsi l'impression d'avoir des distributions compatibles alors que ce n'est pas le cas. De plus, pour qu'une étude avec indice *γ* ait un sens, il est obligatoire de garder les mêmes paramètres tout au long de l'étude (vis-à-vis de la taille de l'ellipse *D<sup>γ</sup>* % / *x<sup>γ</sup>* mm). Or la précision sur la dose calculée va varier en profondeur et suivant la position du point de calcul, s'il est dans le champ ou non. Donc un test permettant de déterminer efficacement la compatibilité d'un rendement en profondeur avec un autre donnerait avec les mêmes paramètres des résultats catastrophiques sur des profils de champ large, où la précision de calcul sur le bord du champ a tendance à chuter nettement. De surcroît, l'utilisation de l'indice de passage *γ* implique d'utiliser la même granularité entre les points de mesures et les voxels de la matrice simulée, le nombre de points devant être le même et distribué de façon comparable sur tout l'intervalle de distance scanné par le système de mesure et sur l'axe de la cuve à eau simulée. En pratique, cette contrainte est très difficile à respecter, et c'est au final ce problème qui nous a poussés à mettre au point notre propre figure de mérite.

Notre figure de mérite doit donc prendre en compte les incertitudes statistiques variables de notre simulation tout en permettant avec précision de définir l'importance de la compatibilité entre une simulation et la mesure, afin de pouvoir ordonner ces niveaux de compatibilités et ainsi définir les deux valeurs du paramètres encadrant la valeur optimale. Elle doit en outre être robuste même si l'échantillonnage des points de relevé de la dose est différent.

### **Le test de Kolmogorov-Smirnov**

Ainsi, nous avons envisagé l'utilisation du test de Kolmogorov-Smirnov. Ce test est conçu à la base pour confirmer/infirmer l'hypothèse nulle  $H_0$  suivante : "les deux ensembles sont incompatibles". Pour cela, le test va comparer les histogrammes cumulatifs représentatifs de chacune de ces deux distributions et y relever l'amplitude *Dmax* de la différence maximale détectée pour une position donnée (cf figure 2.10). Ce qui nous a attiré dans l'utilisation de ce test vient du fait qu'il est indépendant des nombres  $n_1$  et  $n_2$  de classes des deux cumulatives (*n*1, respectivement *n*<sup>2</sup> étant le nombre de classes/points de mesure de la première, respectivement deuxième, distribution) et de la taille de ces classes. En effet, suite à la détermination  $D_{max}$ , le test calcul  $c(\alpha)$  grâce à l'équation suivante :

$$
D_{max} = c(\alpha) \sqrt{\frac{n_1 + n_2}{n_1 n_2}}
$$

Suivant les valeurs de  $c(\alpha)$  tabulées (cf table 2.10), il est possible de rejeter l'hypothèse nulle  $H_0$  avec  $\alpha$  % de confiance. En utilisant l'hypothèse complémentaire à  $H_0$ , soit  $H$ : "les deux ensembles sont compatibles", nous pouvions assurer que plus *c*(*α*) est proche de 0, plus les deux ensembles étudiés sont compatibles.

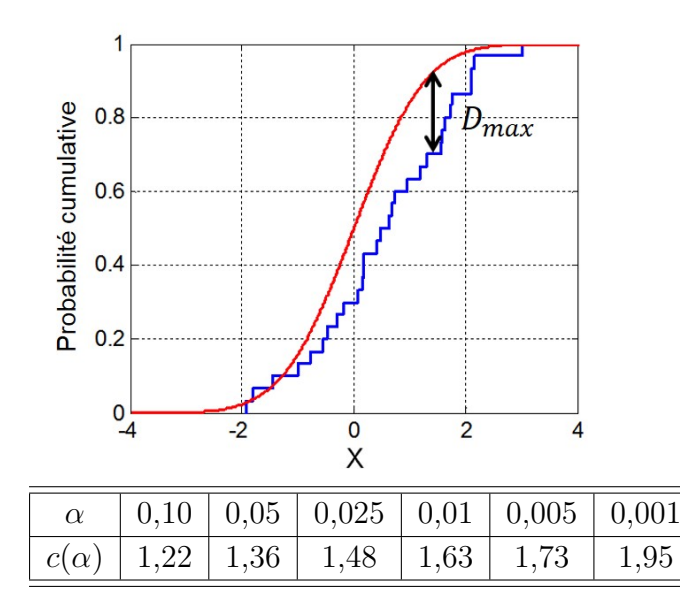

Figure 2.10 – Haut : Exemple de détermination de *Dmax* dans le cadre d'un test de Kolmogorov-Smirnov. Bas : Exemples de valeurs tabulées de *c*(*α*). Par exemple, si  $c(\alpha) = 1,36$ ,  $H_0$  est rejetée avec un risque d'erreur de 5 %, ou encore 95 % de degré de confiance.

A ce stade de la discussion, nous rappelons que :

- nous disposons d'échantillons qui n'ont pas le même échantillonnage : les mesures en cuve à eau et les simulations Monte-Carlo de comparaison,
- le test de Kolmogorov n'est pas sensible à cette différence d'échantillonnage,
- ce test met en comparaison des distributions cumulées des ensembles à comparer, il n'est pas non plus sensible au choix de la normalisation des données.

Supposons que nous disposions d'un rendement en profondeur et que nous cherchons à déterminer l'énergie du faisceau d'électrons lui ayant donnée naissance. Nous comprenons implicitement que la forme de ce rendement sera encadrée par celle des rendements

d'énergie légèrement supérieure et inférieure. Nos simulations à différentes énergies nous ont fourni **une** réalisation d'une mesure simulée, échantillonnée en profondeur selon la grille de dose définie auparavant. L'objectif dans notre protocole n'est pas de privilégier cette unique réalisation mais de la décliner *N* fois en incluant les incertitudes statistiques qui lui sont associées. Ainsi le test sera réalisé en comparaison avec *N* réalisations différentes, toute considérée de la même façon. Ces distributions sont présentées sous forme d'histogramme dont chaque classe correspond à la dose collectée dans le voxel. Cette dose D va être remplacée par le résultat d'un tirage aléatoire selon une loi normale  $\mathcal{N}(D;(\sigma_D)^2)$ , et ce pour chaque classe du rendement en profondeur.

Le protocole que nous mettons en œuvre est donc le suivant :

- 1) Nous calculons la fonction cumulative associée au rendement en profondeur à caractériser.
- 2) A partir de la simulation à 5,5 MeV, nous déclinons *N* réalisations de notre rendement en profondeur, *N* suffisamment grand (dans notre cas,  $N = 1000$ ).
- 3) Pour chacune de ces réalisations, nous construisons la cumulative associée. Puis nous calculons la valeur de *c*(*α*), placée dans un histogramme de contrôle.
- 4) Les étapes 1 à 3 sont répétées pour chacune des énergies de test restantes (5,75 à 6,5 MeV).
- 5) L'histogramme de contrôle contient les distributions des *c*(*α*) pour les cinq énergies. Plus la moyenne de la distribution est proche de 0, plus l'énergie en question est compatible avec l'énergie de référence.

Pour tester le potentiel de ce test, nous avons lancé une simulation complémentaire, à une énergie des électrons bien spécifique, qui nous servira comme référence (pour remplacer le rendement mesuré, dont l'énergie caractéristique nous est inconnue). Cette simulation de référence nous permettra l'évaluation d'un accord Monte-Carlo/Monte-Carlo en comparaison des autres simulations aux énergies comprises entre 5,5 et 6,5 MeV, dont les conclusions serviront au perfectionnement de la méthode en vue de son utilisation sur les distributions de dose mesurées. L'énergie à reconstruire avec la méthode était 6,1591 MeV. Malgré les ressources placées dans ce test, le résultat n'est pas à la hauteur des espérances. La figure 2.11 montre les rendements simulés par PENELOPE et un exemple de jeux de fonction cumulatives calculées pour le test de Kolmogorov-Smirnov et condense les résultats du test de Kolmogorov-Smirnov pour ces distributions. Si le test était concluant, les distributions les plus proches de 0 auraient dues être les distributions aux énergies de 6 et 6,25 MeV, encadrant la valeur de référence de 6,1591 MeV. Or nous pouvons remarquer que l'ordre n'est pas du tout celui attendu, le test donnant l'énergie de 6,5 MeV comme étant la plus proche de la valeur de référence. Même si le test répondait parfaitement aux contraintes posées par nos jeux de simulations et nos mesures, il était naïf de penser que le niveau de compatibilité de deux ensembles de données pouvait être évalué par l'amplitude de la différence maximale entre les deux cumulatives, même si la fonction cumulative avait pour but de cumuler les différences pour les rendre flagrantes. Nos données sont en fait

beaucoup trop compatibles pour utiliser ce genre de test, conçu pour infirmer la compatibilité plus que la confirmer. De plus, ce genre de test marche bien pour des distributions dont les différences sont caractérisées surtout par des surestimations ou sous-estimations, alors que nos rendements montrent des différences autant en surestimation qu'en sousestimation, relativement à la référence, du fait de l'impact de l'énergie des électrons sur la forme des rendements. Nous avons donc rejeté ce test <sup>11</sup>.

<sup>11.</sup> A noter qu'à la période à laquelle nous avons rejeté ce test, nous appliquions une normalisation à la dose à 10 cm de nos rendements, ce qui n'est pas adapté comme démontré précédemment. Cette étude était en effet très préliminaire et presque aucune des étapes du protocole finalement suivi n'avait encore été définie.

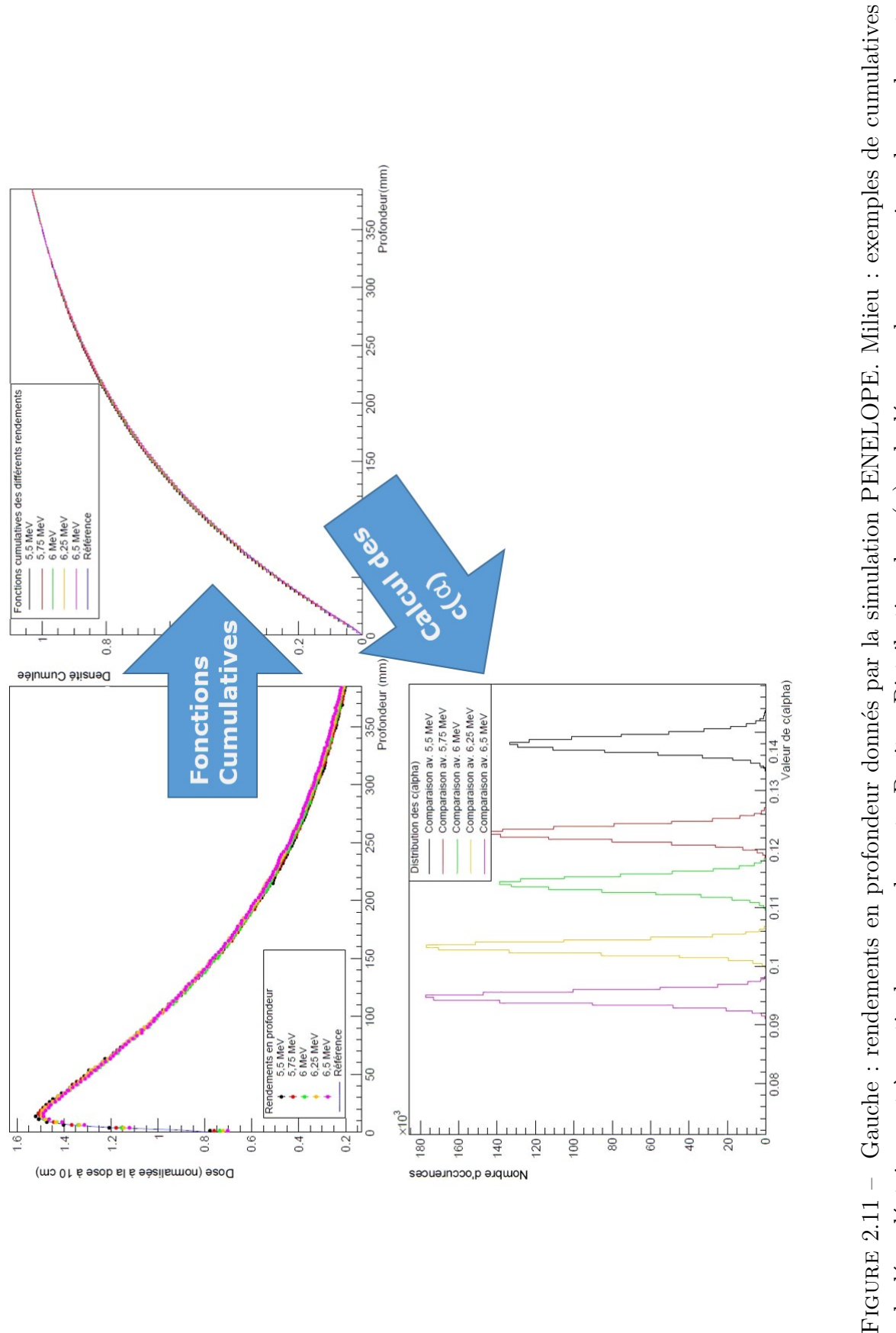

calculées aléatoirement à partir de ces rendements. Droite : Distribution des  $c(\alpha)$  calculés pour la comparaison des rendements FIGURE 2.11 – Gauche : rendements en profondeur donnés par la simulation PENELOPE. Milieu : exemples de cumulatives<br>calculées aléatoirement à partir de ces rendements. Droite : Distribution des  $c(\alpha)$  calculés pour la com *c*(*α*) calculés pour la comparaison des rendements simulés pour chaque énergie avec le simulation de référence. simulés pour chaque énergie avec le simulation de référence.

### **Notre méthode de comparaison personnalisée**

En visant l'objectif de déterminer aussi précisément que possible les caractéristiques du faisceau d'électrons en entrée de la cible, nous avons développé une autre méthode de comparaison entre nos données calculées et les mesures faites sous faisceau.

## **Procédure pour la détermination de l'énergie moyenne du faisceau d'électrons** *Ee*

Pour estimer le bien-fondé de cette méthode, nous avons utilisé la simulation de référence à 6,1591 MeV. Nous nous sommes basés sur les différences de dose locale entre chaque distribution simulée et la distribution de référence. Ainsi, voici le protocole que nous avons admis être le plus performant pour l'ajustement de l'énergie, en utilisant les rendements pour un champ  $10 \times 10 \text{ cm}^2$ :

- 1) Pour chacune des simulations composant le jeu de comparaison, nous recalculons *N* réalisations en associant à chaque profondeur simulée (i.e. chaque voxel de calcul) une dose aléatoire calculée à partir de la dose Monte-Carlo calculée avec PENE-LOPE, en suivant une loi normale  $\mathcal{N}(\mu_{\text{dose}}; (\sigma_{\text{dose}})^2)$ , où  $\mu_{\text{dose}}$  est la dose venant de PENELOPE et  $\sigma_{\text{dose}}$  l'incertitude statistique associée donnée par le programme.
- 2) Une fois l'étape 1 effectuée sur toutes les profondeurs, nous obtenons des réalisations de rendements que nous rangeons dans des histogrammes. Nous calculons ensuite la somme suivante :

$$
\mathcal{S}_{\mathrm{j}}=\sum_{i=1}^{\mathrm{N}_{\mathrm{classes}}}\left(D_{\mathrm{mes}}^{i}-D_{\mathrm{MC}_{\mathrm{j}}}^{i}\right)^{2}
$$

où  $D_{\text{mes}}^i$  est l'évaluation (interpolation à l'aide d'une spline déduite des 4 points les plus proches) de la dose mesurée à la profondeur correspondant à la *i*-ème classe en profondeur de la distribution de dose simulée,  $D_{\text{MC}_j}^i$  est la dose recalculée aléatoirement à l'étape 1 pour la valeur *j* d'énergie des électrons testée correspondant à la classe en profondeur *i*, et Nclasse est le nombre de classes de l'histogramme du rendement (*i.e.* le nombre de voxels entre 0,5 et 35 cm de profondeur). Nous obtenons, pour chaque énergie *j*, une valeur  $S_i$  du test.

- 3) Puis, nous répétons les étapes 1 et 2 un grand nombre de fois pour avoir un grand nombre de valeur de S<sup>j</sup> pour l'énergie *j*, et ainsi obtenir un histogramme des valeurs de  $S_j$ . Ici, nous avons calculé 10 000 valeurs de  $S_j$  pour former l'histogramme.
- 4) Nous répétons l'étape 3 pour toutes les valeurs d'énergie à tester.
- 5) Nous traçons ces histogrammes de  $S_i$  sur le même graphique : plus la valeur moyenne de la distribution est basse, plus les différences entre le rendement à l'énergie *j* et le rendement de référence sont proches et plus l'énergie *j* est proche de l'énergie de référence. Il est ainsi possible de discerner la valeur la plus probable de l'énergie
- 6) En ajustant les estimateurs de la moyenne de chaque histogramme pour toutes les énergies avec une fonction appropriée (dans notre cas un polynôme de degré 2),

nous sommes capables de déterminer la valeur optimale de l'énergie pour reproduire aussi fidèlement que possible l'énergie des électrons primaires du Linac. Cette valeur est donnée par le minimum de la fonction d'ajustement dans la gamme d'énergies simulées.

Le polynôme de degré 2 a été choisi suite à l'observation de la variation des valeurs moyennes de  $S_i$  en fonction de l'énergie. Nous avions aussi testé avec l'ajustement à l'aide de deux fonctions affines, mais le résultat n'étant pas concluant, le polynôme de degré 2 a été conservé. Le polynôme utilisé se présente sous la forme  $y = a + b(x - c)^2$ . Après minimisation de l'écart entre fonction d'ajustement et estimateurs des valeurs moyennes de S<sup>j</sup> , si la méthode est robuste, le paramètre *c* de la fonction d'ajustement donnera une valeur optimisée de l'énergie des électrons primaires. Sont donnés en figure 2.12 les rendements en profondeur aux 6 énergies utilisées pour la méthode de détermination et le rendement de référence issue de la première simulation à 6,1591 MeV, complétés des différences de doses relatives.

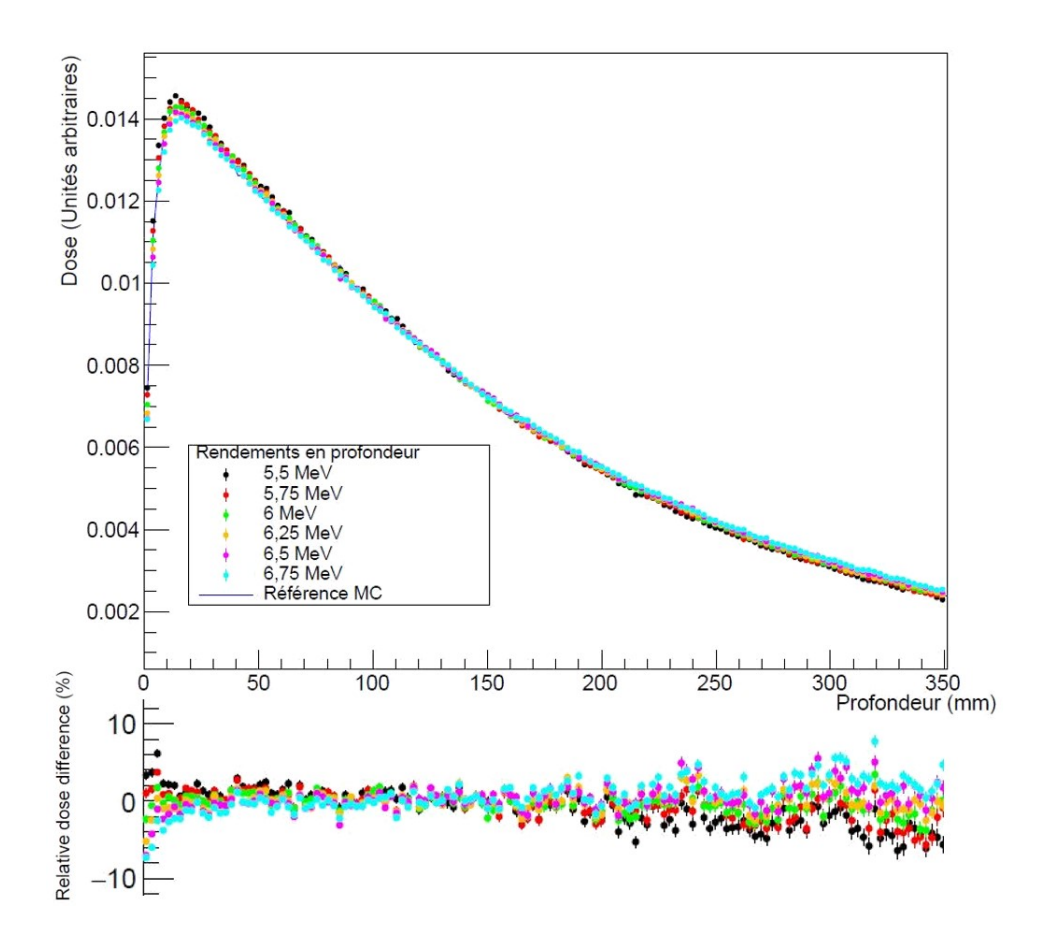

FIGURE 2.12 – Rendements en profondeur pour un champ 10 x 10 cm<sup>2</sup> et différences relatives entre chaque dose calculée et la dose de référence à 6,1591 MeV à la même profondeur.

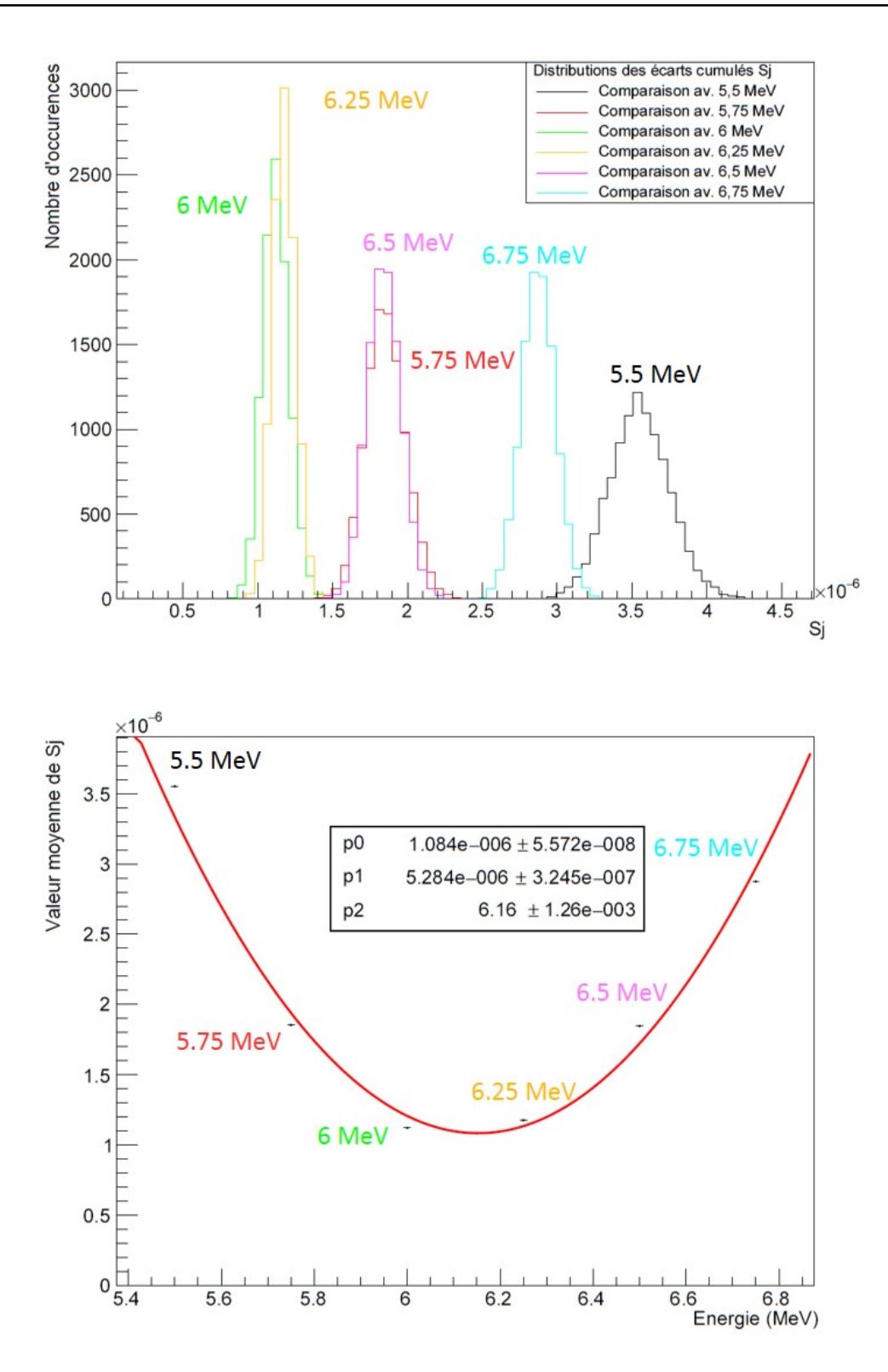

Figure 2.13 – Résultats de notre méthode sur la simulation de référence à 6,1591 MeV. Haut : distributions des valeurs de  $S_i$  pour toutes les énergies. Bas : Résultat de l'ajustement d'un polynôme de degré 2 à l'évolution des estimateurs de la moyenne des distributions de  $S_j$ .

Nous voyons ici que les différences sont assez ténues, même si nous sommes capables de donner à l'aide des différences relatives les deux rendements se rapprochant le plus du rendement à reproduire. La procédure décrite auparavant a été appliquée et nous obtenons les graphiques disposés en figure 2.13. Le paramètre p2 fixé dans le graphe de l'ajustement nous donne une valeur de l'énergie de 6,16 MeV avec une incertitude associée de 1*,* 26×10<sup>−</sup><sup>3</sup> MeV, ce qui est compatible avec la valeur théorique de 6,1591 MeV décrivant l'énergie des électrons donnée en entrée de la simulation. Ce résultat semble prouver l'efficacité de notre méthode de détermination pour extraire l'énergie du faisceau d'électron à l'aide des rendements en profondeur.

Pour étayer cette théorie, nous avons testé le deuxième accord Monte-Carlo/Monte-Carlo à l'énergie de 5,7915 MeV. Cela nous a aussi permis de tester si l'ajustement est aussi efficace si la valeur optimale à en extraire n'est pas centrée dans la gamme d'énergies de test disponible. De la même manière, nous avons tracé les rendements et différences relatives en figure 2.14. La méthode montre une fois encore de bons résultats, comme le prouve l'ajustement dans la figure 2.15. La valeur extraite par la méthode est 5,7 MeV avec une incertitude associée de 2*,* 73 × 10<sup>−</sup><sup>3</sup> MeV, ce qui est encore une fois cohérent avec la valeur théorique. Nous pouvons en conclure que la méthode est robuste pour la détermination de l'énergie des électrons.

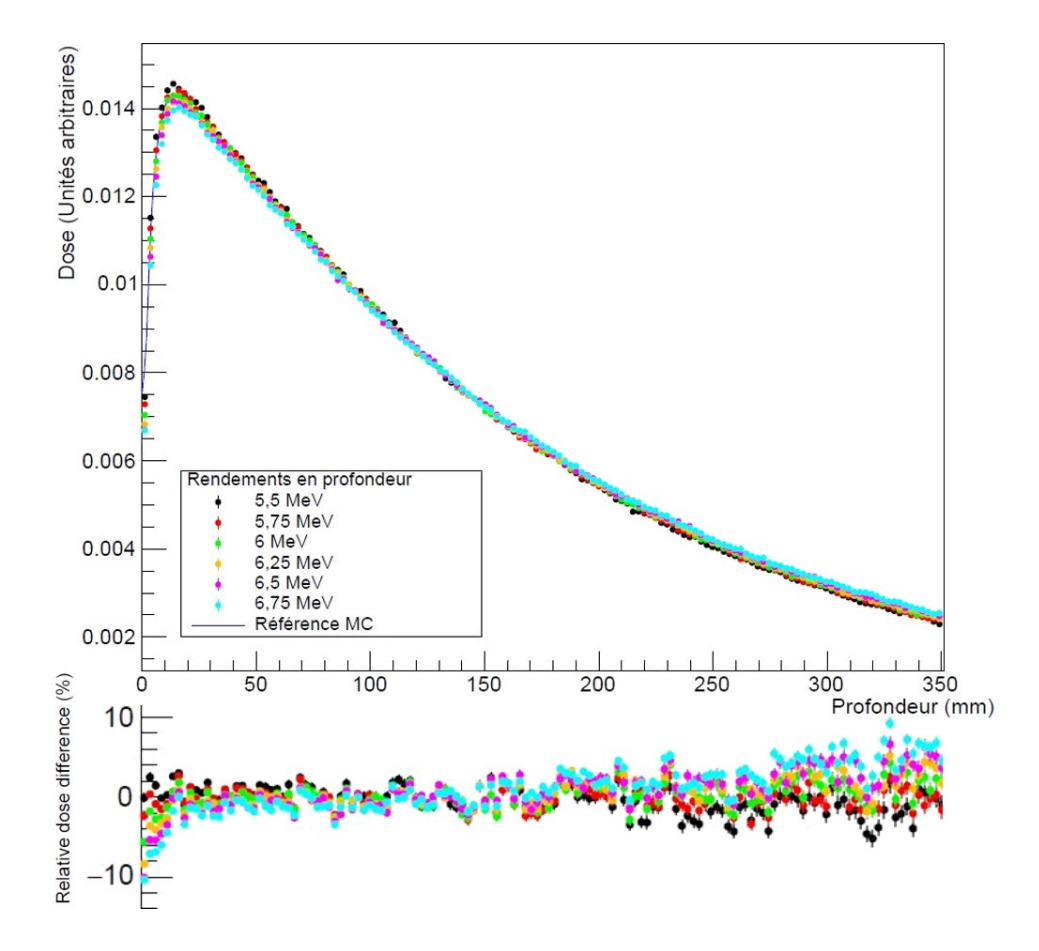

FIGURE 2.14 – Rendements en profondeur pour un champ 10 x 10 cm<sup>2</sup> et différences relatives entre chaque dose calculée et la dose de référence à 5,7915 MeV à la même profondeur.

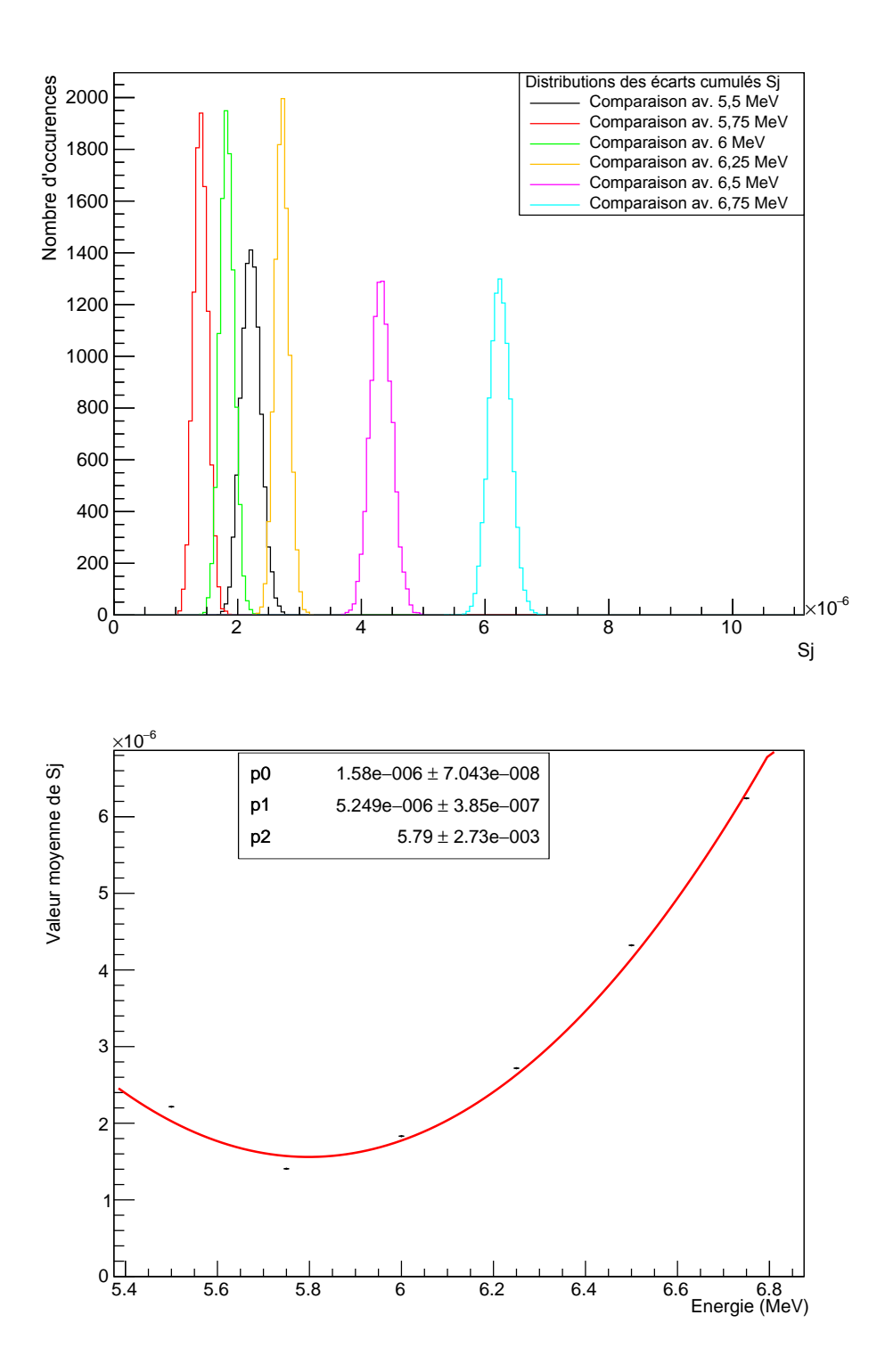

Figure 2.15 – Résultats de notre méthode sur la simulation de référence à 5,7915 MeV. Haut : distributions des valeurs de  $S_i$  pour toutes les énergies. Bas : Résultat de l'ajustement d'un polynôme de degré 2 à l'évolution des estimateurs de la moyenne des distributions de  $S_j$ .

## **Procédure pour l'ajustement de la taille de la tâche focale d'impact des électrons sur la cible** *σ<sup>e</sup>*

Pour déterminer la taille *σ<sup>e</sup>* de la tâche focale, nous avons choisi d'utiliser les profils de dose latéraux pour un grand champ. Notre choix s'est porté sur un champ de 30 x 30 cm<sup>2</sup>, suffisamment grand pour observer des différences notables dans la pénombre et les oreilles. Les profils mesurés en cuve au CHU de Grenoble sont donnés pour des déplacements latéraux de -20 à +20 cm à une profondeur de 1,4 cm, jusqu'à -23 à +23 cm à une profondeur de 20 cm. La procédure d'ajustement de *σ<sup>e</sup>* sera analogue à celle de l'énergie, à quelques adaptations près. Tout d'abord, pour les raisons citées dans la partie 2.4.2.3, l'intervalle de calcul de l'intégrale de dose servant à la normalisation des profils a dû être adapté, ainsi que l'intervalle où les  $S_i$  sont calculés. En effet, alors que la forme des rendements était affectée tout au long de ce dernier par le paramètre d'entrée d'énergie des électrons, la taille de la tâche focale n'a un impact que sur les oreilles et les pénombres des profils en grand champ. Il nous a donc fallu étudier l'impact de l'intervalle de normalisation ainsi que l'intervalle de calcul des  $S_i$  sur la robustesse de notre méthode, et ce à différentes profondeurs.

Nous avons donc testé diverses combinaisons de normalisation et de zones de calcul des  $S_i$ sur une simulation de référence calculée pour un accord Monte-Carlo/Monte-Carlo, et ce à plusieurs profondeurs. La valeur d'entrée de la taille de tâche focale *σ<sup>e</sup>* est de 0,385 mm. A l'aide de cette simulation de référence, la procédure d'ajustement a été faite avec plusieurs combinaisons de normalisations et d'intervalles de test afin d'en déterminer le meilleur choix. Le caractère sur lequel nous avons forgé notre choix sera la simple observation de la forme que décrit l'évolution des estimateurs de la moyenne des  $S_i$  en fonction de la taille de tâche focale. Plus l'évolution est douce, continue et sans variation brusque, plus la méthode sera capable d'extraire la valeur optimale avec précision. Par soucis de lisibilité, l'ensemble de l'étude purement qualitative est consultable en annexe A.

Nous allons cependant exposer ici les conclusions de l'étude. Nous avons finalement choisi de normaliser la dose à l'intervalle couvrant des points où la dose mesurée était supérieure ou égale à 10 % de la dose à l'axe, pour éviter les zones hors-champ mal retranscrites par la simulation avec PENELOPE. L'intervalle sur lequel les  $S_i$  seront définis ne sera pas sur la totalité du profil, mais sur les deux parties extérieures correspondant à l'intervalle entre le maximum de dose sur les oreilles et le point où la dose atteint 10 % de la dose à l'axe dans les pénombres. Cet intervalle sera basé sur le profil à reproduire, à savoir les données Monte-Carlo de référence pour l'accord Monte-Carlo/Monte-Carlo, et les mesures en cuve pour l'ajustement des paramètres à l'aide des mesures sous irradiation. En outre, nous avons remarqué que cette méthode marche très bien pour des profils relevés à des profondeurs superficielles, mais la méthode perd de sa robustesse au-delà de 5-10 cm de profondeur. Cela est sans doute dû à l'affaissement marqué des oreilles en profondeur, ainsi qu'à la perte de précision sur le calcul de dose dans les zones périphériques du profil, à mesure que la profondeur pénétrée augmente. Afin d'offrir une méthode présentant la meilleure efficacité possible, nous allons donc nous contenter des profils à 1,5 et 5 cm de profondeur.

La dernière adaptation porte sur la fonction d'ajustement. Nous avons utilisé les estimateurs des moyennes de  $S_i$  pour déterminer empiriquement la fonction reproduisant au mieux leur évolution en fonction de la taille de la tâche focale. Les polynômes de degrés 2 et 4 ne sont pas adaptés puisque la fonction est asymétrique de part et d'autre du minimum. Pour introduire cette asymétrie, nous avons choisi d'utiliser une combinaison d'une exponentielle et d'un polynôme de degré 2, de la forme :

$$
y = \left(a + b(x + c)^2\right) \times e^{d.x}.
$$

Nous allons maintenant appliquer notre méthode d'ajustement à la simulation avec une valeur de *σ<sup>e</sup>* de 0,385 mm en paramètre d'entrée. Les différents graphes et résultats du test sur les profils à 1,4 cm de profondeur sont présentés en figures 2.16 et 2.17. Les mêmes graphes à 5 cm de profondeur sont eux exposés en figures 2.18 et 2.19. La méthode semble donner de bons résultats pour les deux profondeurs, compatibles avec la valeur théorique. L'ajustement à 1,4 cm nous donne  $\sigma_e(z=1,4) = 0,362 \pm 0,034$  mm, nous obtenons  $\sigma_e(z=5) = 0,359 \pm 0,045$  mm à 5 cm. Le calcul des erreurs se fait grâce à la matrice de covariance des paramètres de la fonction d'ajustement, dont une explication figure en annexe. En considérant que l'information apportée par les deux profondeurs a la même valeur pour l'ajustement final, nous allons synthétiser les deux résultats par la moyenne des deux. L'erreur sera elle égale à la somme quadratique des erreurs des deux contributions :

$$
\sigma_e \approx \frac{\bar{\sigma}_e(z=1,4) + \bar{\sigma}_e(z=1,4)}{2} \pm \sqrt{\left(\Delta \sigma_e(z=1,4)\right)^2 + \left(\Delta \sigma_e(z=5)\right)^2} = 0,361 \pm 0,057 \text{ mm}.
$$

La précision n'est malheureusement pas aussi bonne que celle sur l'ajustement de l'énergie, mais nous parvenons tout de même à une précision meilleure que 100 *µ*m. Cette perte de précision n'est pas étonnante : nous calculons les  $S_i$  en partie sur des points dans la pénombre, qui présentent des différences de dose relative marquées et donc contribue énormément aux valeurs des  $S_j$ , mais ces points sont entachés d'incertitudes très importantes sur la dose. De plus, le nombre de points considéré dans le calcul des  $S_i$  est beaucoup plus petit que le nombre de points que composait les rendements en profondeur, ce qui ne concourt pas à améliorer la précision. Néanmoins, la méthode semble fonctionner comme nous l'attendions, nous allons donc l'appliquer aux mesures en cuve à eau pour ajuster au mieux la taille de la tâche focale.

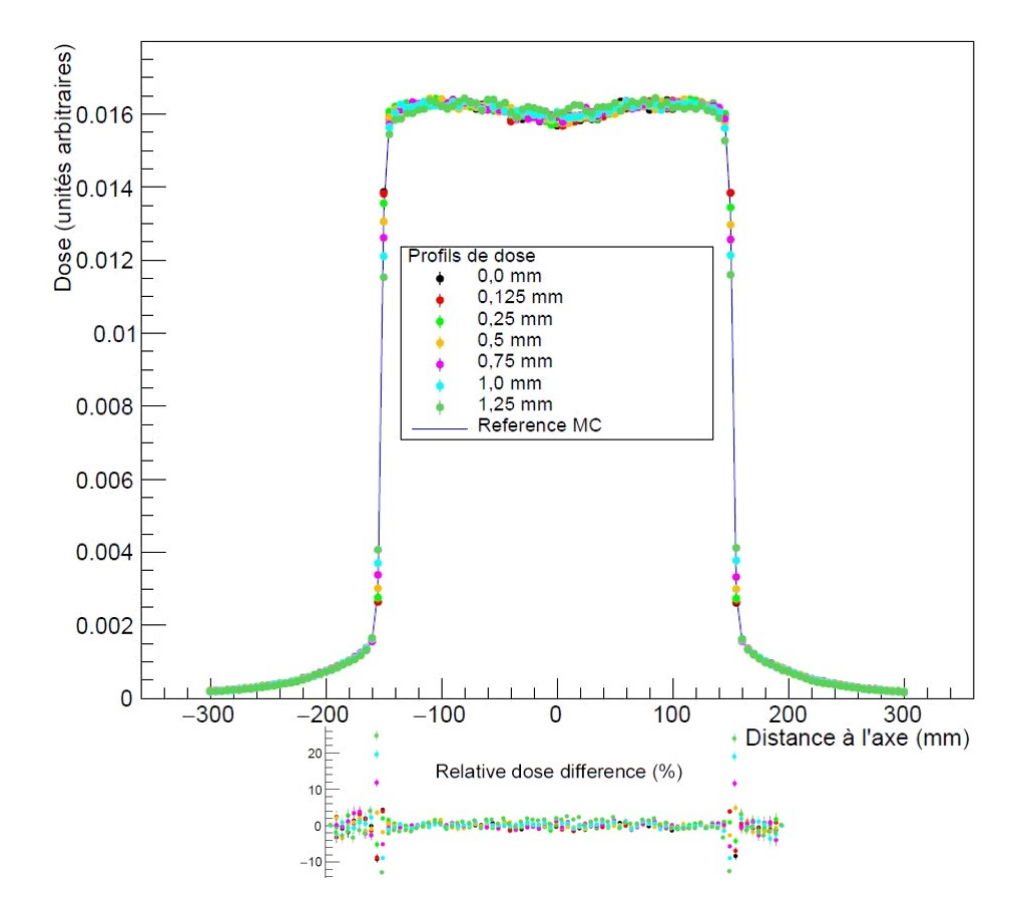

FIGURE 2.16 – Profils de dose latéraux pour un champ  $30 \times 30$  cm<sup>2</sup> et différences relatives entre chaque dose calculée et la dose de référence à 0,385 mm, pour une profondeur de 1,4 cm.

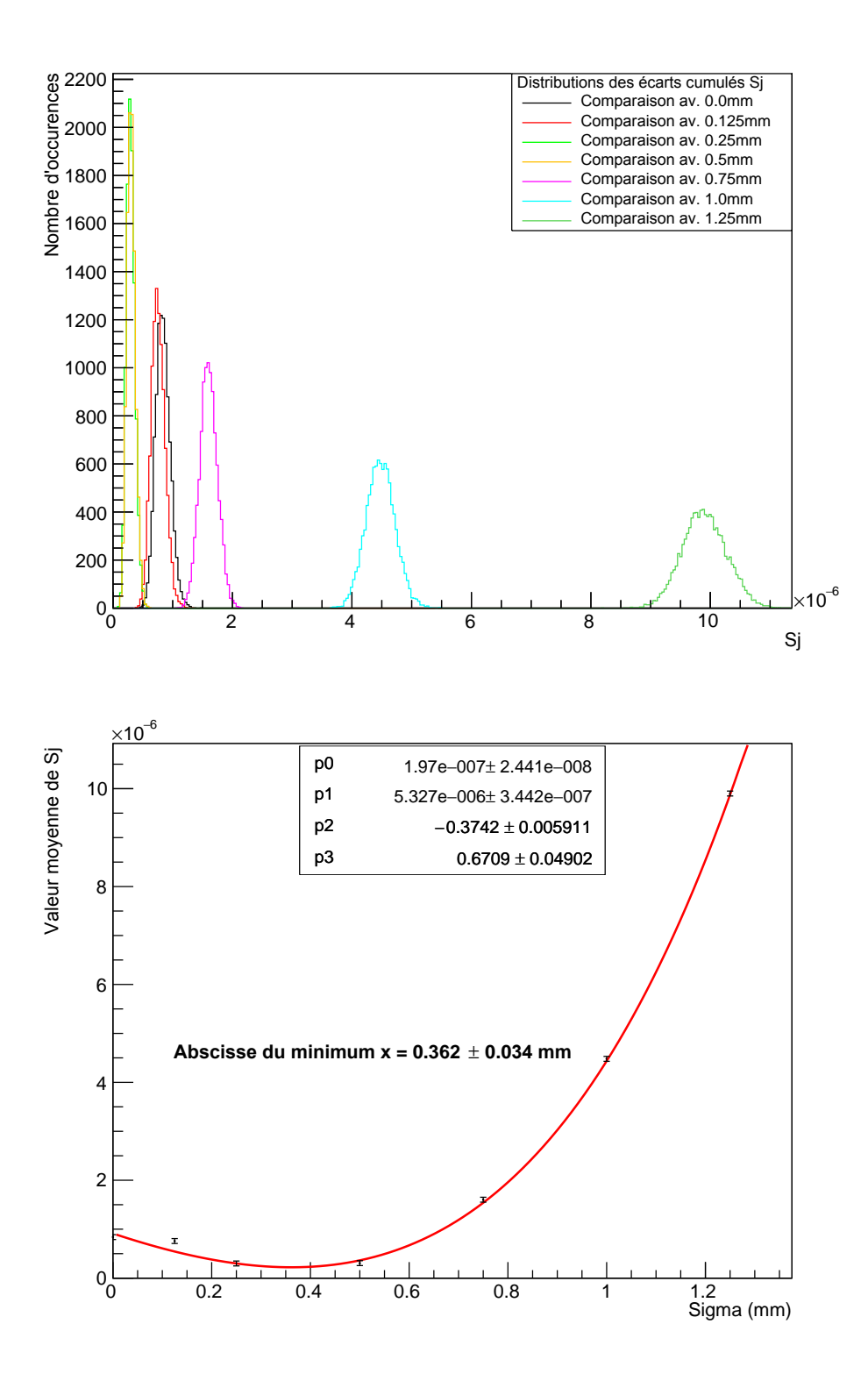

Figure 2.17 – Résultats de notre méthode sur la simulation de référence à 0,385 mm à 1,4 cm de profondeur. Haut : distributions des valeurs de  $S_i$  pour toutes les tailles de tâche focale. Bas : Résultat de l'ajustement de notre fonction composée à l'évolution des estimateurs de la moyenne des distributions de  $S_j$ .

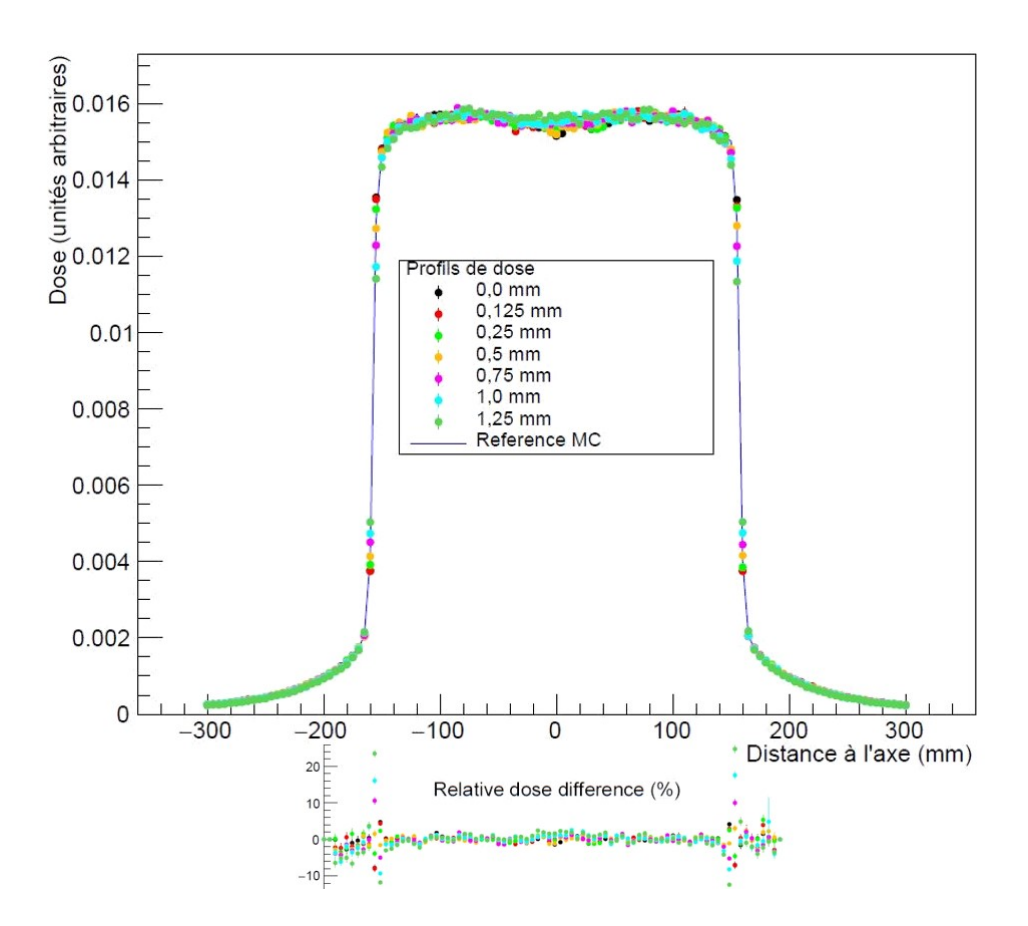

FIGURE 2.18 – Profils de dose latéraux pour un champ  $30 \times 30$  cm<sup>2</sup> et différences relatives entre chaque dose calculée et la dose de référence à 0,385 mm, pour une profondeur de 5 cm.

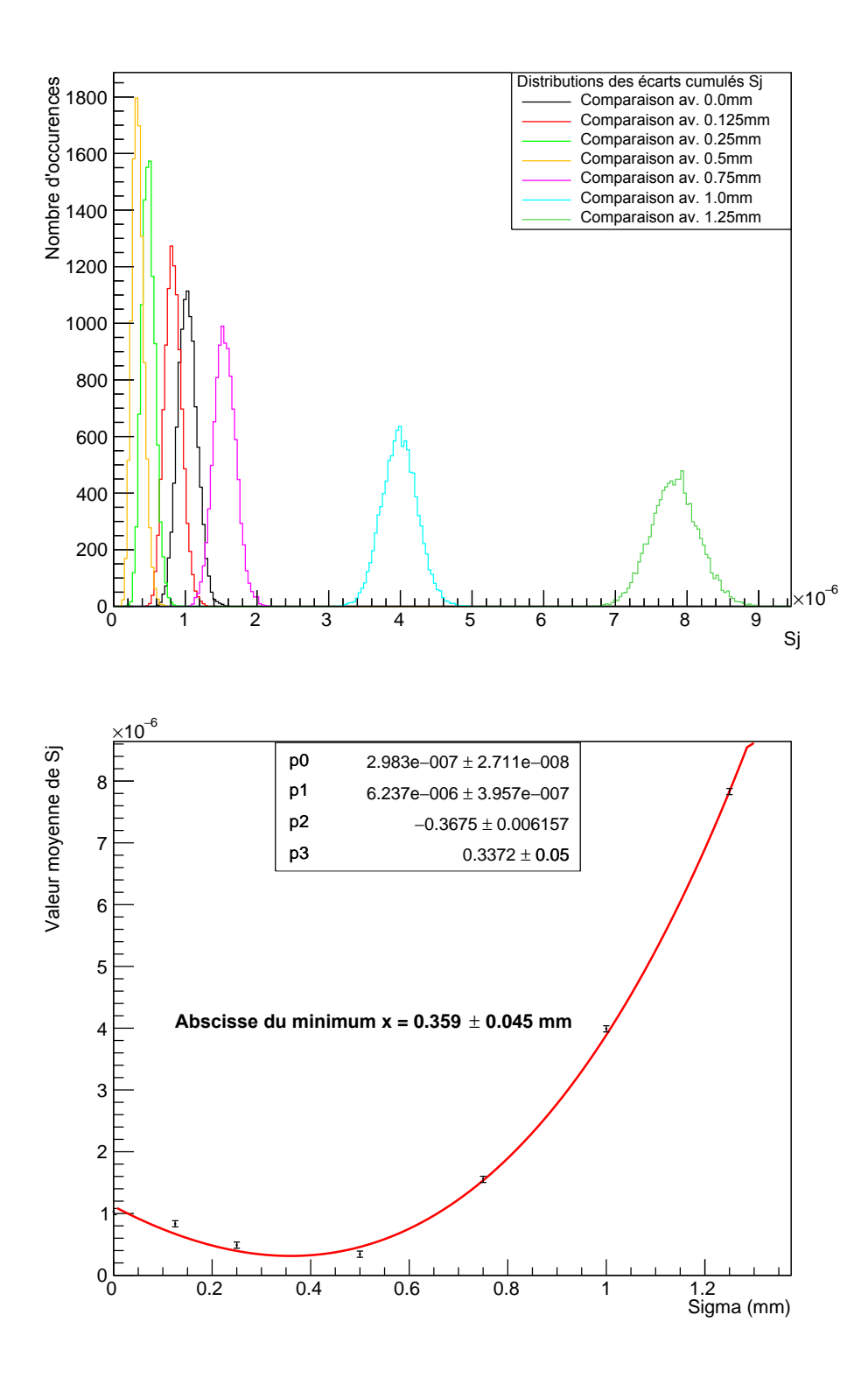

Figure 2.19 – Résultats de notre méthode sur la simulation de référence à 0,385 mm à 5 cm de profondeur. Haut : distributions des valeurs de  $S_i$  pour toutes les tailles de tâche focale. Bas : Résultat de l'ajustement de notre fonction composée à l'évolution des estimateurs de la moyenne des distributions de  $S_j$ .

## **2.4.3 Résultats de l'ajustement sur le Clinac 2100 du CHU de Grenoble**

Nous avons démontré la cohérence de notre méthode d'ajustement des paramètres, nous allons maintenant l'appliquer sur les mesures en cuve à eau relevées sous irradiation du Clinac 2100 de l'hôpital de Grenoble. Nous allons commencer par l'ajustement de l'énergie du faisceau d'électrons à l'aide des rendements en profondeur en champs 10 x 10 cm<sup>2</sup> . Puis nous ajusterons la taille de la tâche focale à l'aide des profils à faibles profondeurs  $(1,4 \text{ et } 5 \text{ cm})$  d'un champ  $30 \times 30 \text{ cm}^2$ .

#### **2.4.3.1 Détermination de l'énergie des électrons primaires**

En utilisant la méthode décrite dans le paragraphe précédent, nous sommes capables d'extraire des informations sur l'énergie des électrons primairesà partir des rendements en profondeur figurant en figure 2.20. A noter d'abord que nous pouvons observer des différences de dose relatives sur les rendements bien plus prononcées pour le point à la surface, provenant du fait que les conditions de mesure en ce point sont très mauvaises (perte d'équilibre électronique, et ce malgré l'utilisation du capuchon dédié, placement de la chambre critique à l'interface air-eau, etc..). De ce fait, le calcul de PENELOPE à la surface donne un résultat très différent de la mesure dans les mêmes conditions, la simulation n'étant pas sujette à ces problèmes de conditions de mesure. Les résultats de la méthode sont affichés en bas de la figure 2.20. Notre ajustement donne donc une valeur de l'énergie de  $E_e = 6, 18 \pm 0, 02$  MeV. Nous pouvons remarquer que la précision avec laquelle nous ajustons le paramètre avec les données expérimentales est plus faible que la précision donnée par les test d'accord Monte-Carlo/Monte-Carlo. Cela est très sûrement dû aux interpolations que nous sommes dans l'obligation de faire pour évaluer la dose expérimentale à la profondeur du voxel associé, alors que la comparaison de deux matrices de doses Monte-Carlo échantillonnées spatialement de manière identique ne pose pas ce problème. Cela peut aussi traduire de notre choix de ne pas considérer l'incertitude sur la position de la chambre relevée par le programme d'acquisition. Nous l'avons en effet, par soucis de simplification, considérée comme nulle puisque la précision promise par le constructeur 12 rend l'incertitude de positionnement négligeable par rapport à la taille de nos voxels.

Pour vérifier l'adaptabilité de notre méthode d'ajustement, nous avons contacté deux autres services de radiothérapie opérant un Clinac 2100 du même modèle que celui du CHU de Grenoble. Nous nous sommes donc procurés les mesures en cuve à eau de l'Hôpital Civil de Lyon et du Centre hospitalier Métropole Savoie à Chambéry. Les mesures ont été faites avec des chambres de volume actif compatible avec nos voxels, mais seulement de 0 à 30 cm de profondeur pour le champ 10 x 10 cm<sup>2</sup> . De ce fait, nous avons adapté

<sup>12.</sup> *IBA Dosimetry* annonce une précision du positionnement à 0,1 mm près sur les modèles récents de *Blue Phantom* : [https ://www.iba-dosimetry.com/media/1956/beam-commissioning-and-annual-qa.pdf.](#page-0-0)

notre procédure à ces mesures, limitant la normalisation à l'intégrale entre 0,5 et 30 cm, et en limitant le test de comparaison à cette même gamme de profondeurs. Le reste de la procédure est tout à fait identique, ce qui ne devrait pas entacher ses performances.

Les figures 2.21 condensent les résultats de la méthode pour le Clinac de Chambéry et les figures 2.22 concernent le Clinac de Lyon. Nous parvenons donc à ajuster l'énergie des électrons de ces deux Clinacs avec une précision comparable à celle du Clinac de Grenoble :  $E_e$ (Chambéry) = 6, 21 ± 0, 03 MeV et  $E_e$ (Lyon) = 6, 09 ± 0, 02 MeV.

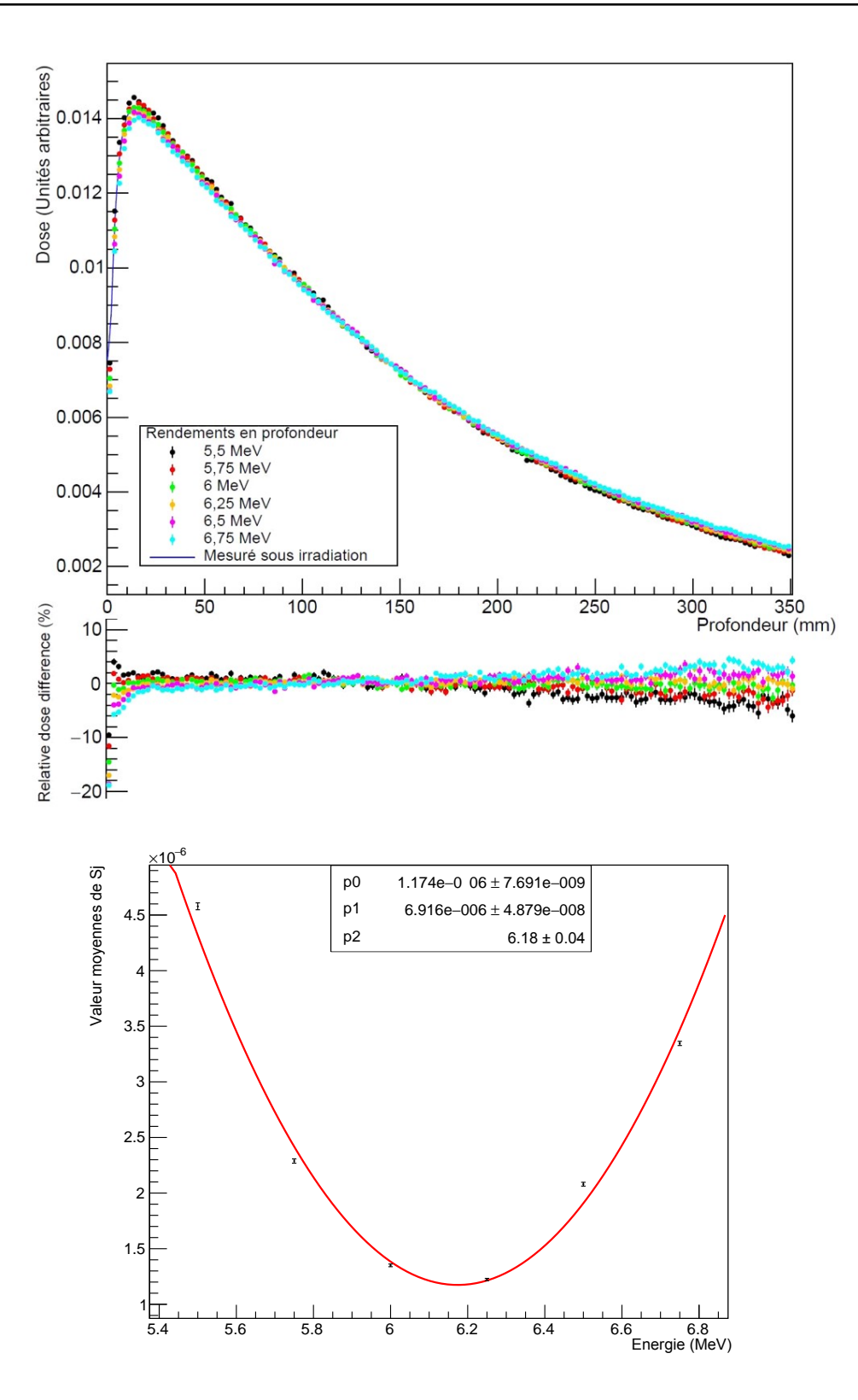

FIGURE 2.20 - Haut : Rendements en profondeur pour un champ  $10 \times 10 \text{ cm}^2$  et différences relatives entre chaque dose calculée et la dose mesurée en cuve à la même profondeur. Bas : Résultat de l'ajustement d'un polynôme de degré 2 à l'évolution des estimateurs de la moyenne des distributions de  $S_j$ .

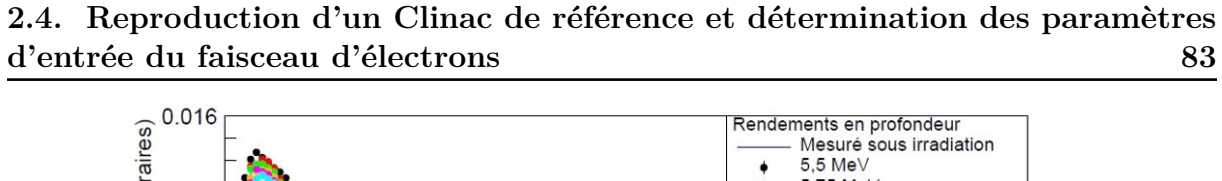

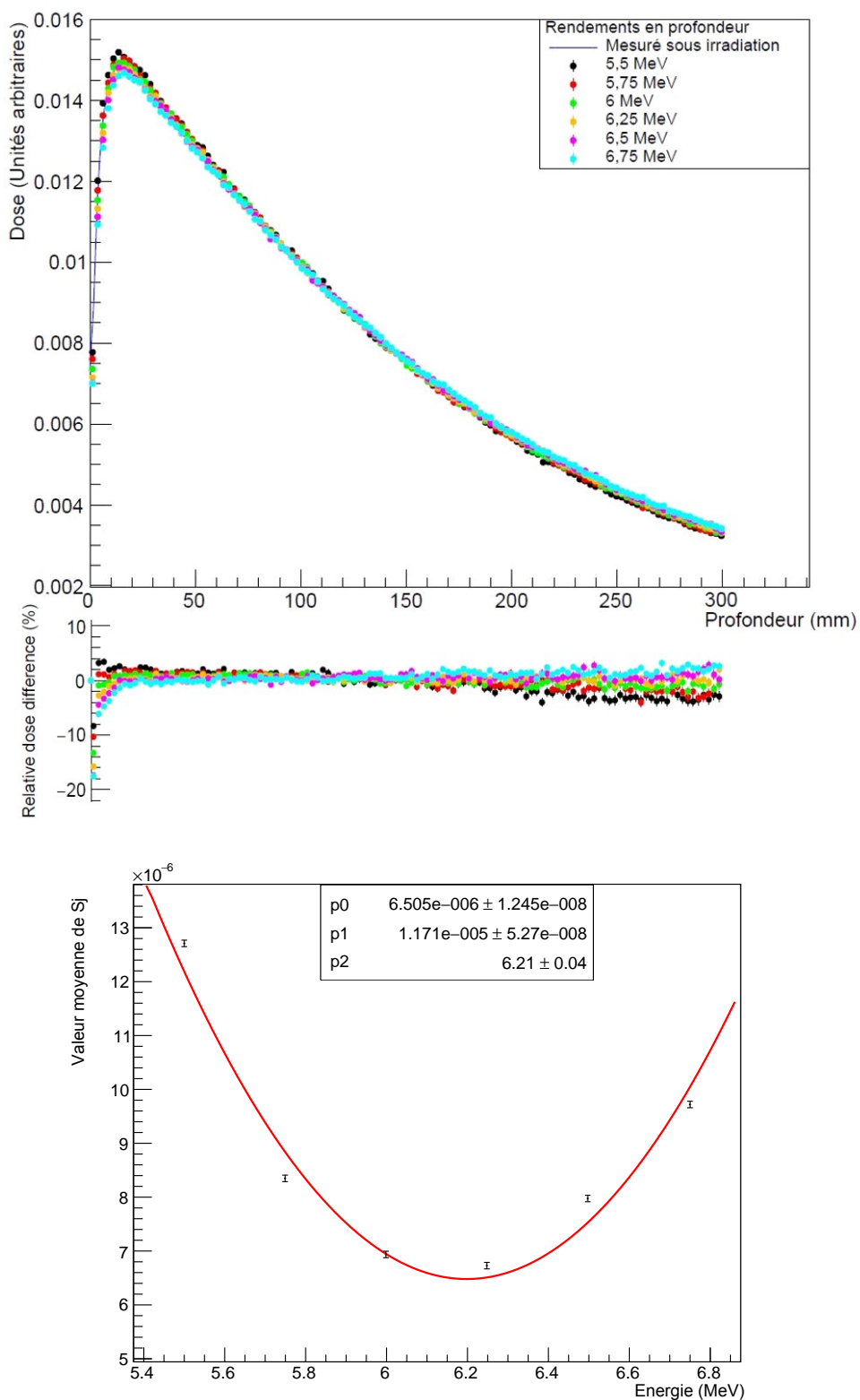

FIGURE 2.21 – Haut : Rendements en profondeur pour un champ 10 x 10 cm<sup>2</sup> et différences relatives en dose pour les rendements de l'hôpital de Chambéry. Bas : Résultat de l'ajustement d'un polynôme de degré 2 à l'évolution des estimateurs de la moyenne des distributions de  $S_i$ .

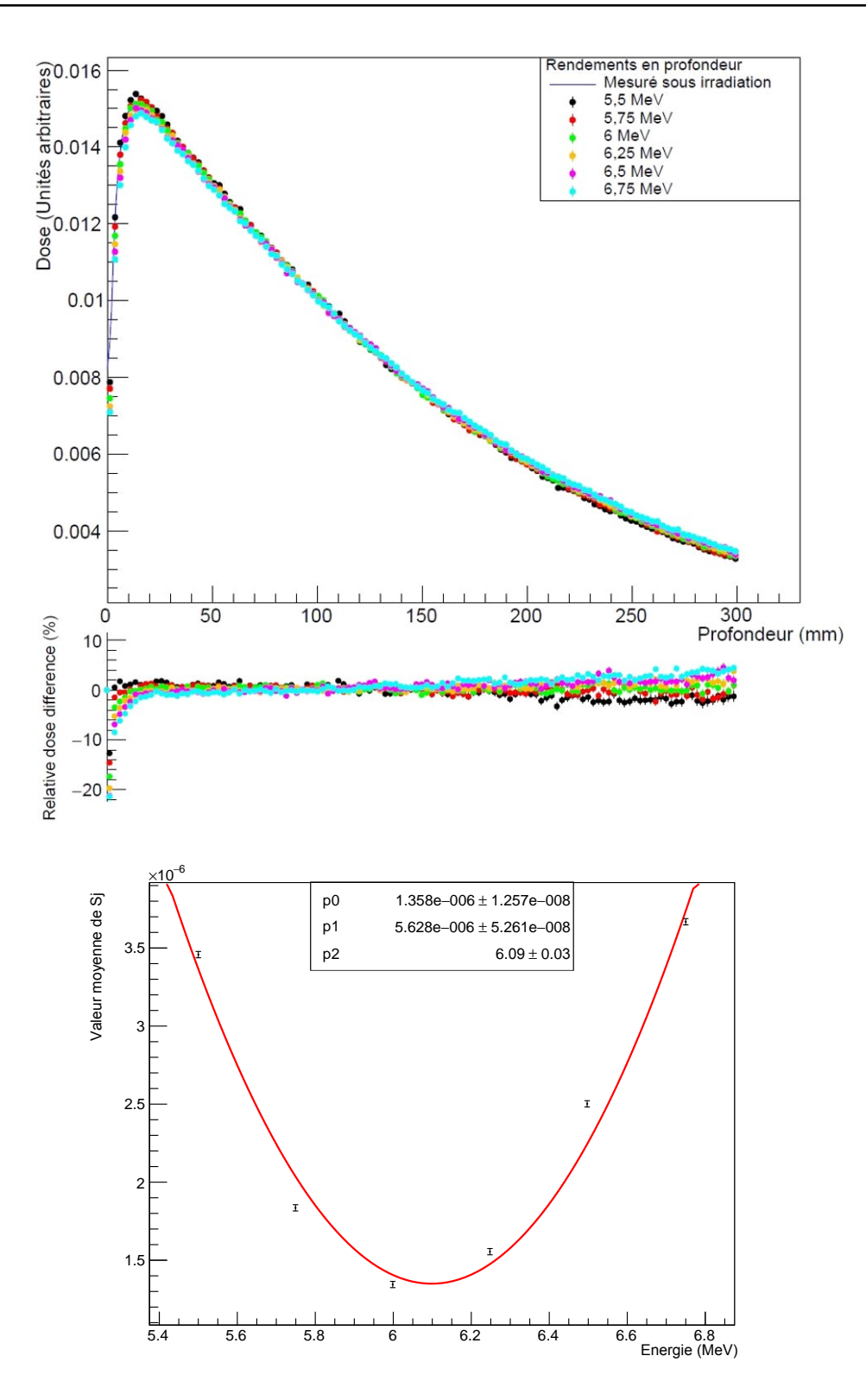

FIGURE 2.22 – Haut : Rendements en profondeur pour un champ 10 x 10 cm<sup>2</sup> et différences relatives en dose pour les rendements de l'hôpital de Lyon. Bas : Résultat de l'ajustement d'un polynôme de degré 2 à l'évolution des estimateurs de la moyenne des distributions de  $S_j$ .

#### **2.4.3.2 Détermination de la taille de la tâche focale**

De la même manière, nous avons appliqué notre méthode d'ajustement de la taille de tâche focale sur les profils mesurés en cuve, sous irradiation d'un champ 30 x 30 cm<sup>2</sup> du Clinac 2100 de Grenoble. Nous présentons dans les figures 2.23 et 2.24 respectivement les profils et différences de dose relative mesurées pour les profondeurs de 1,4 et 5 cm, ainsi que les résultats de l'ajustement. Nous observons bien la sous-estimation de la dose hors champ faite par PENELOPE, la raison pour laquelle nous avons exclu les points au-delà de la pénombre de nos tests. Cependant, même si cette sous-estimation apparaît importante sur le graphe, il ne faut pas oublier que nous représentons ici les différences relatives de dose. De ce fait, la sous-estimation hors-champ est en fait faible vis-à-vis de la dose présente dans le champ. Nous pouvons aussi constater de fortes différences sur la dose mesurée dans la pénombre, caractère recherché dans la méthode d'ajustement. Cette différence est moins importante à 5 cm de profondeur qu'à 1,4 cm, observation due à l'adoucissement des pénombres avec la profondeur. Lorsque la profondeur augmente, le volume diffusant que représente la cuve à eau prend de plus en plus d'importance et adoucit toutes les structures observables dans les distributions de dose. Les pénombres sont donc fortement adoucies, et les différences relatives de dose sont plus faibles.

La combinaison des deux ajustements aux deux profondeurs se solde par une valeur de *σ<sup>e</sup>* pour le Clinac 2100 de Grenoble de 0*,* 221 ± 0*,* 075 mm. Encore une fois, la précision est légèrement moins bonne que pour l'accord Monte-Carlo/Monte-Carlo, pour la même raison que nous avions évoquée lors de l'ajustement de l'énergie. Mais la valeur trouvée est cohérente avec les autres valeurs que les différents auteurs déjà cités sont parvenus à extraire des mesures sous faisceau.

Nous pouvons maintenant appliquer l'ajustement sur les deux Clinac de Chambéry et Lyon, afin de vérifier que la méthode est bien transférable sur d'autres Linac du même modèle. Les profils ont été relevés selon un nombre de point équivalent à ceux de Grenoble, la méthode n'a donc pas besoin d'être adaptée. De plus, même si ce n'avait pas été le cas, la méthode est suffisamment polyvalente sans avoir à l'adapter. En effet, la normalisation utilisée dans l'ajustement de la taille de tâche focale augmente le potentiel d'adaptation de la méthode, puisqu'elle ne dépend pas de la zone hors-champ qui peut être mesurée plus ou moins largement en s'éloignant des pénombres suivant les procédures en vigueur dans les différents services de radiothérapie. Les figures 2.25 et 2.26 concernent l'ajustement *σ<sup>e</sup>* du Clinac 2100 de Lyon, duquel la valeur  $\sigma_e(L$ yon) = 0,451 ± 0,079 mm a été extraite. Enfin, les données représentées en figures 2.27 et 2.28 nous permettent après ajustement d'extraire la valeur pour le Clinac de Chambéry, soit *σe*(Chambéry) = 0*,* 391±0*,* 078 mm.

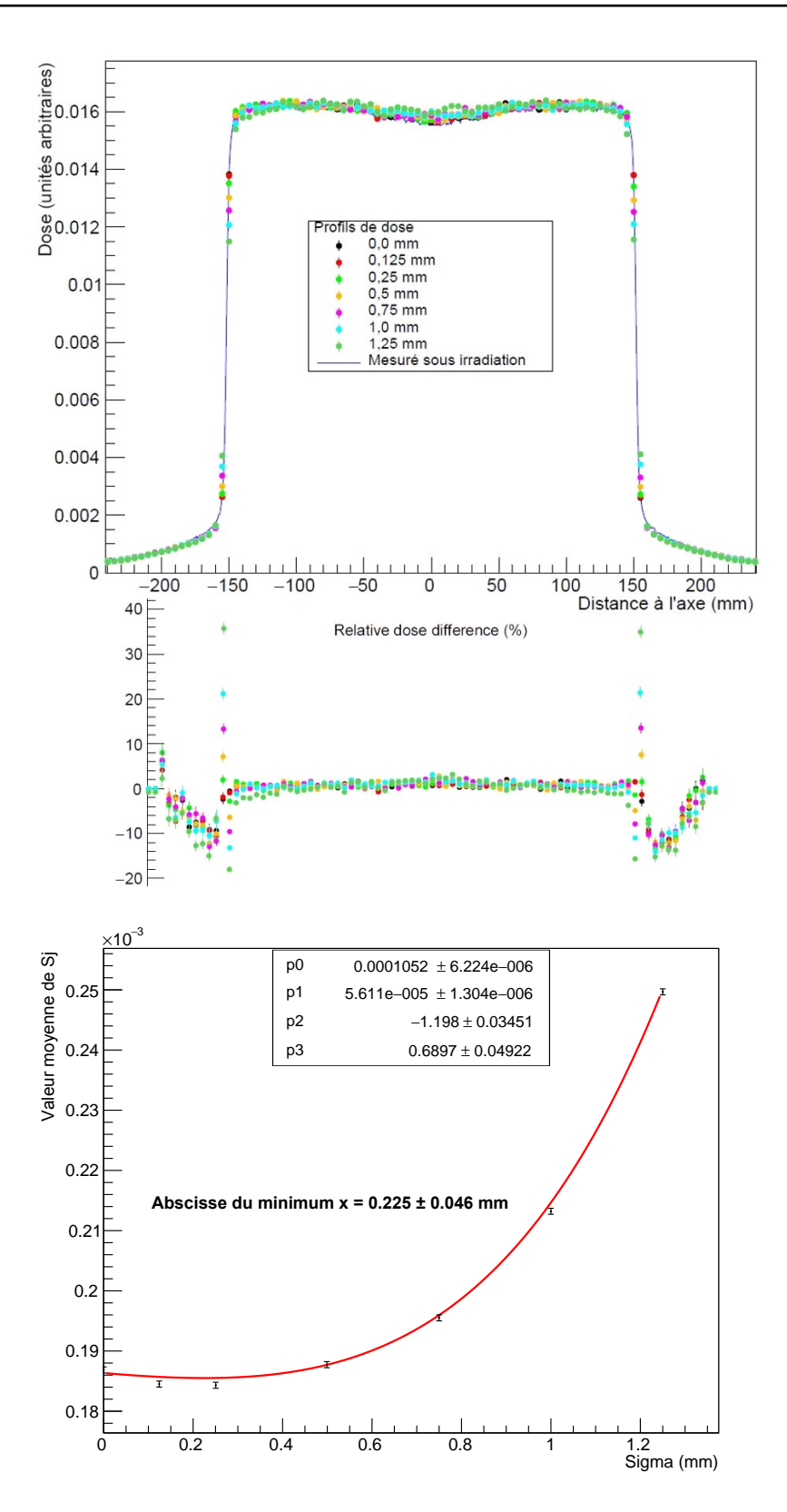

FIGURE 2.23 – Haut : Profils de dose latéraux pour un champ 30 x 30 cm<sup>2</sup> et différences relatives entre chaque dose calculée et la dose mesurée sur le Clinac de Grenoble, pour une profondeur de 1,4 cm. Bas : Résultat de l'ajustement de notre fonction composée à l'évolution des estimateurs de la moyenne des distributions de  $S_j$ .

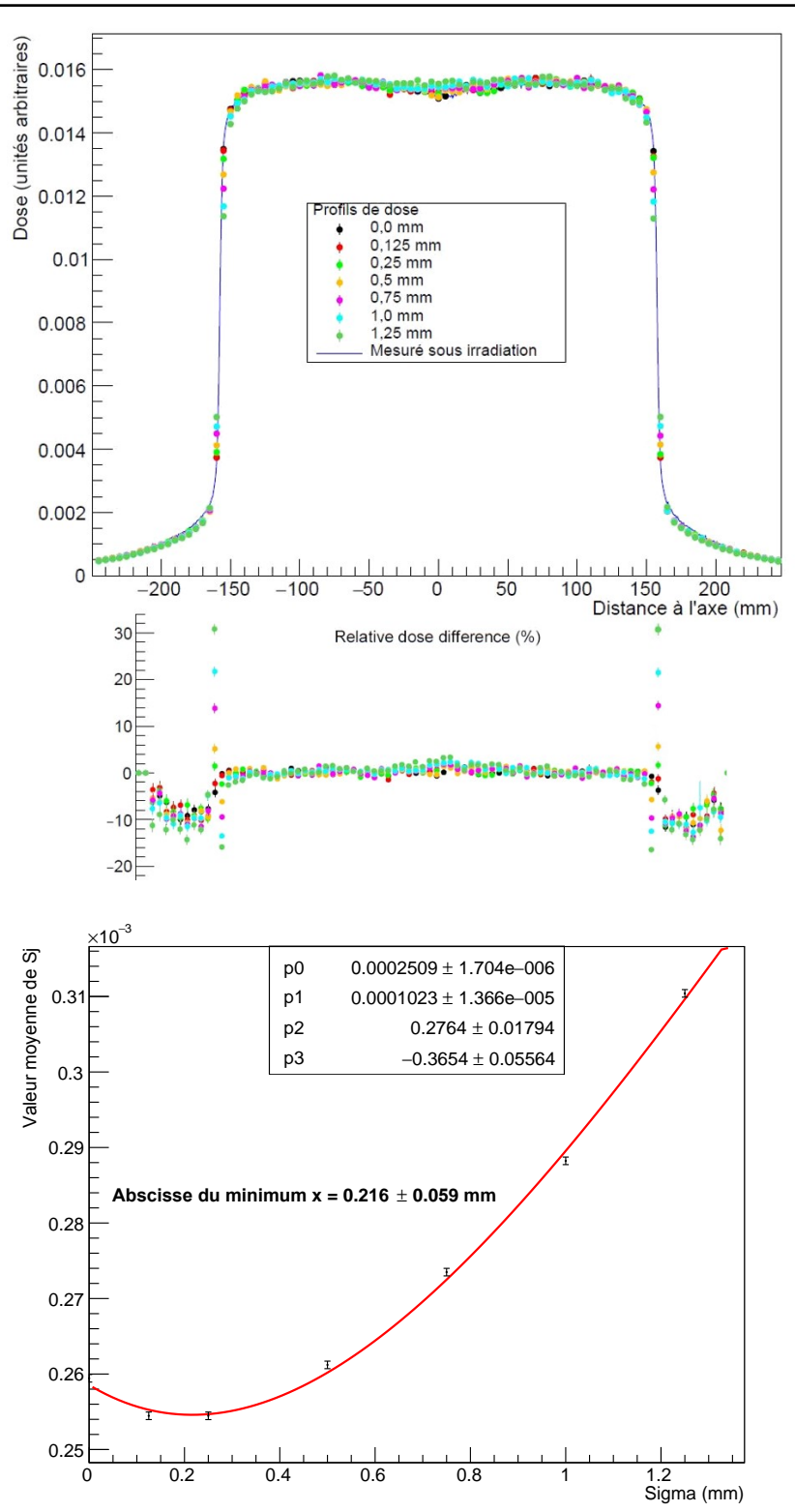

FIGURE 2.24 – Haut : Profils de dose latéraux pour un champ 30 x 30 cm<sup>2</sup> et différences relatives entre chaque dose calculée et la dose mesurée sur le Clinac de Grenoble, pour une profondeur de 5 cm. Bas : Résultat de l'ajustement de notre fonction composée à l'évolution des estimateurs de la moyenne des distributions de  $S_j$ .

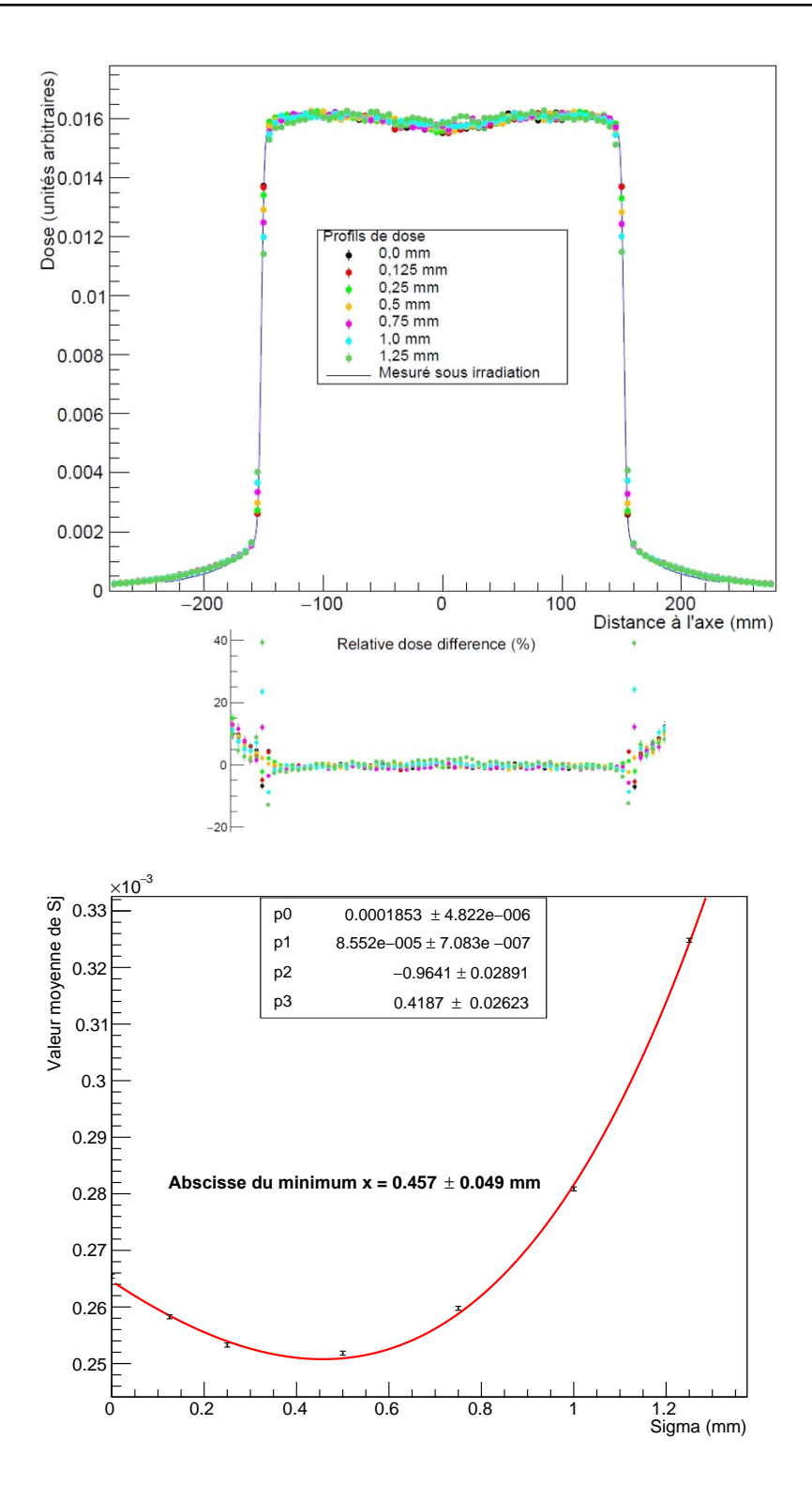

FIGURE 2.25 - Haut : Profils de dose latéraux pour un champ 30 x 30 cm<sup>2</sup> et différences relatives entre chaque dose calculée et la dose mesurée sur le Clinac de l'hôpital de Lyon, pour une profondeur de 1,4 cm. Bas : Résultat de l'ajustement de notre fonction composée à l'évolution des estimateurs de la moyenne des distributions de  $S_j$ .

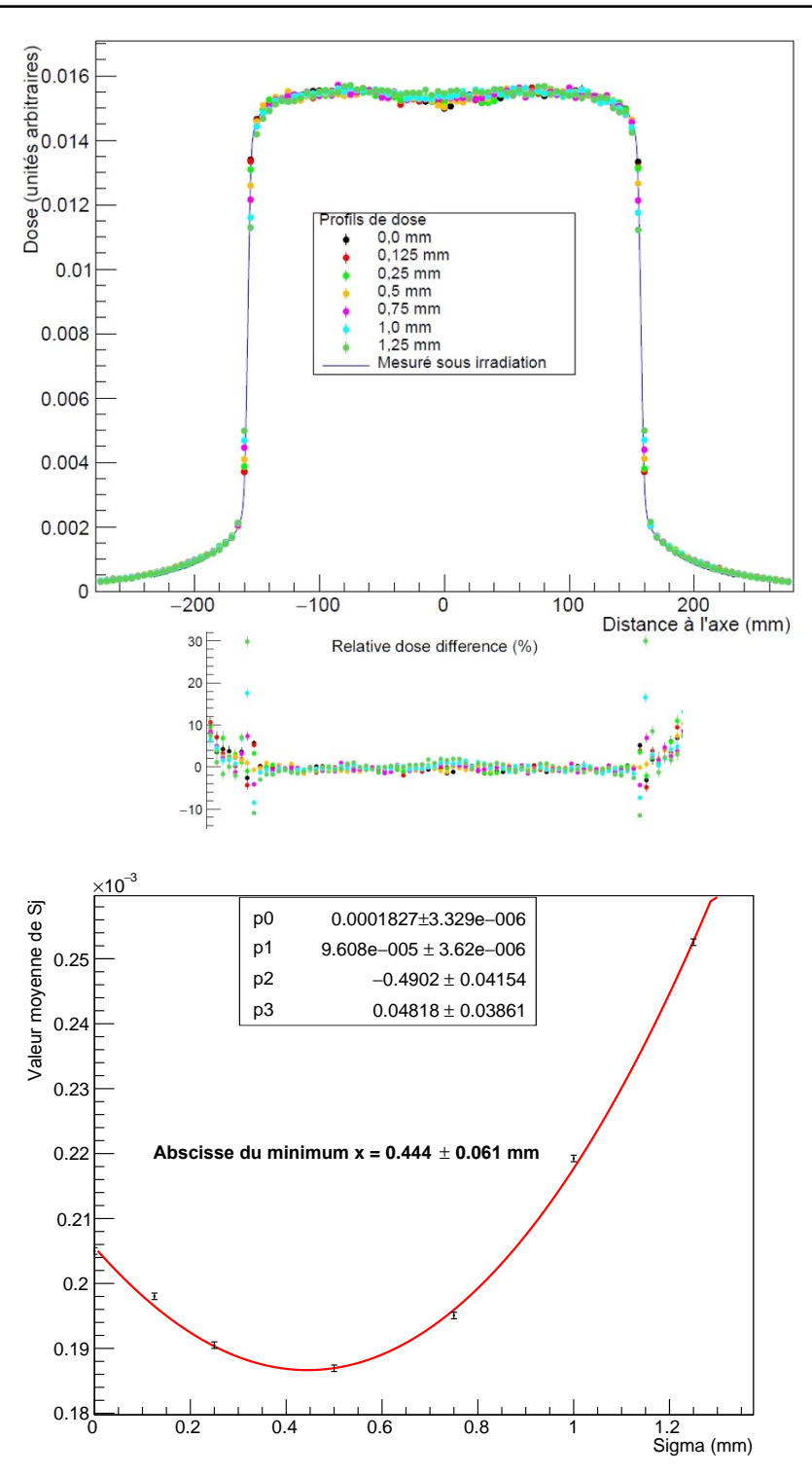

FIGURE 2.26 - Haut : Profils de dose latéraux pour un champ 30 x 30 cm<sup>2</sup> et différences relatives entre chaque dose calculée et la dose mesurée sur le Clinac de Lyon, pour une profondeur de 5 cm. Bas : Résultat de l'ajustement de notre fonction composée à l'évolution des estimateurs de la moyenne des distributions de  $S_j$ .

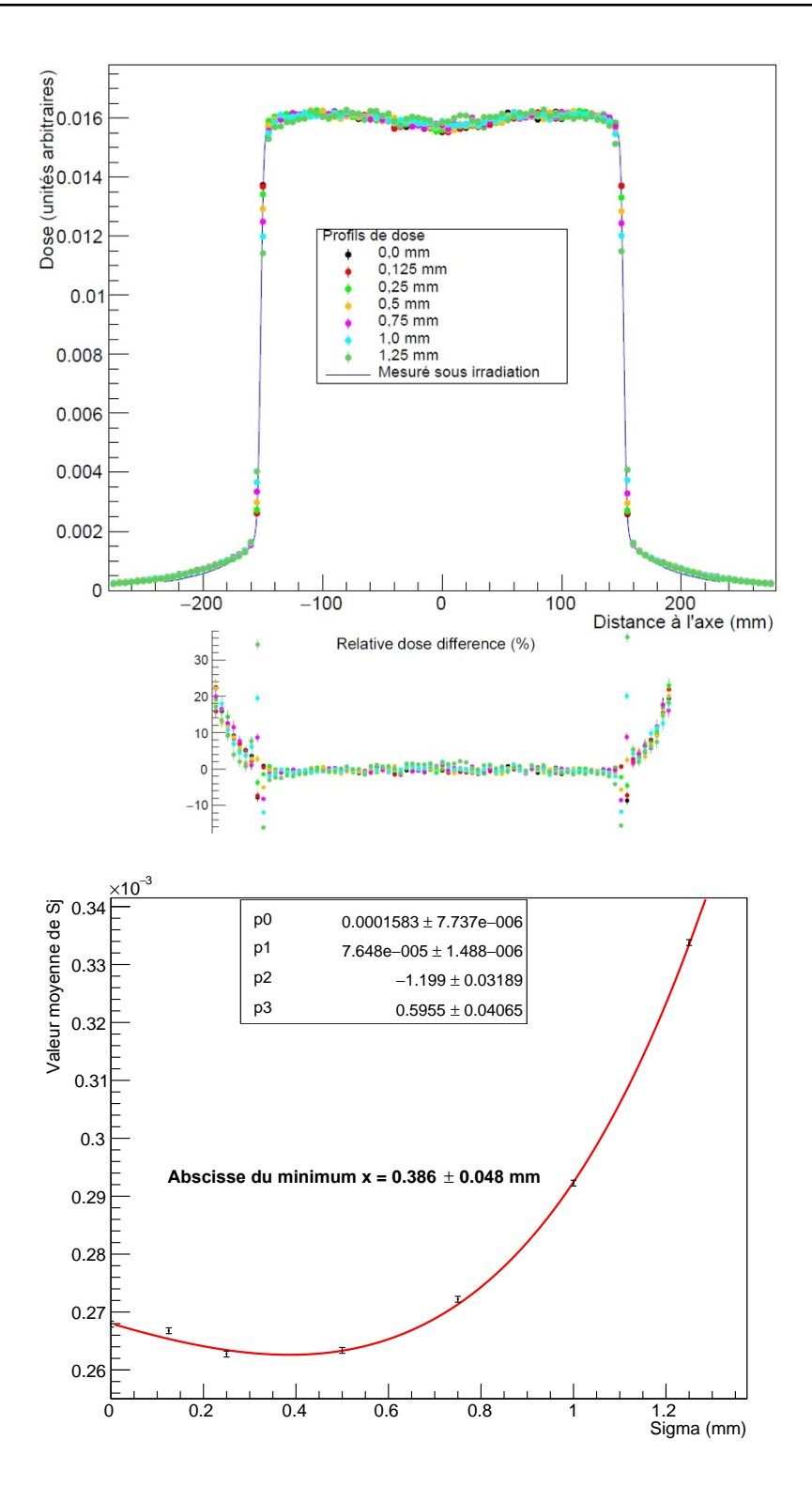

FIGURE 2.27 - Haut : Profils de dose latéraux pour un champ 30 x 30 cm<sup>2</sup> et différences relatives entre chaque dose calculée et la dose mesurée sur le Clinac de l'hôpital de Chambéry, pour une profondeur de 1,4 cm. Bas : Résultat de l'ajustement de notre fonction composée à l'évolution des estimateurs de la moyenne des distributions de  $S_j$ .

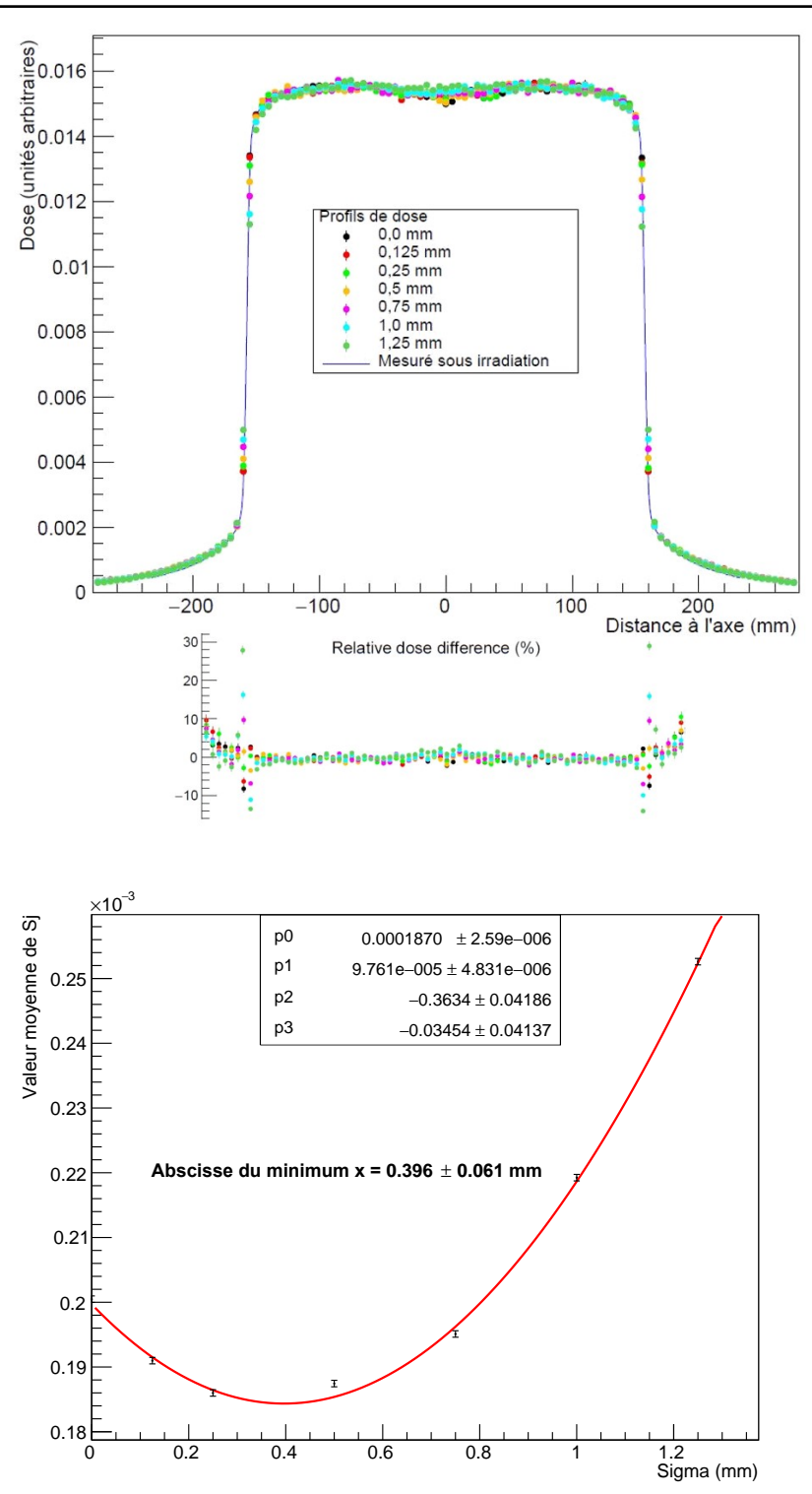

FIGURE 2.28 - Haut : Profils de dose latéraux pour un champ 30 x 30 cm<sup>2</sup> et différences relatives entre chaque dose calculée et la dose mesurée sur le Clinac de Chambéry, pour une profondeur de 5 cm. Bas : Résultat de l'ajustement de notre fonction composée à l'évolution des estimateurs de la moyenne des distributions de  $S_j$ .
#### **2.4.3.3 Discussion sur les performances de la méthode**

La méthode que nous avons développée dans le cadre de cette thèse se voulait une méthode générique, donnant la possibilité d'ajuster les paramètres de la source d'électrons primaires pour n'importe quel modèle de Clinac 2100. En ce sens, l'objectif est rempli, nous avons testé cette méthode sur trois Clinac 2100 différents, nous permettant de trouver des valeurs d'ajustement cohérente avec celle exposées dans la littérature. De plus, la méthode s'est montrée assez précise pour la détermination de l'énergie moyenne des électrons. Comparée à la précision donnée sur la valeur de l'énergie dans la littérature, la précision que nous fournissons sur l'énergie est équivalente ou meilleure : [Almberg *et al.*(2012)] et [Chang *et al.*(2014)] ajustent l'énergie à ± 50 keV, [Roger Cai Xiang Soh *et al.*(2017)] à 100 keV, et nous proposons une précision de 50 keV minimum. Concernant l'ajustement de la taille de la tâche focale, l'opération a nécessité un travail bien plus important, surtout vis à vis de la figure de mérite à implémenter. Nous parvenons au final à ajuster correctement la taille de la tâche focale, mais avec une précision moindre que l'énergie. La précision offerte par notre méthode ne permet de donner une valeur optimale de ce paramètre à plus de 70 *µ*m près. Néanmoins, la méthode développée est fonctionnelle et donne des résultats cohérents avec ceux observés lors de la reproduction d'autres Linacs. La précision offerte est équivalente à celle proposée par les autres méthodes considérant une tâche focale sous forme d'une gausienne en deux dimensions symétrique par révolution autour de l'axe du Linac. En résumé, la méthode que nous proposons ici est une méthode d'appoint, qui ne se veut pas être une solution universelle mais qui permet l'ajustement correct des paramètres des électrons primaires sur la simulation d'un Clinac 2100.

Cependant, nous avons développé cette méthode pour son application sur des Linacs fonctionnant en mode photon à 6 MV. Son adaptation à des faisceaux produits en mode 18 MV serait sans doute possible, à condition de regrouper les informations à priori pour générer les ensembles de simulations servant à la comparaison avec les mesures en cuve. Nous ne pouvons cependant garantir le fonctionnement de la méthode d'ajustement de la taille de tâche focale, n'ayant trouvé que trop peu d'information sur l'impact d'une telle hausse de l'énergie sur les oreilles et les pénombres en grand champ. Son application à 18 MV n'était en revanche pas dans nos priorités, la plupart des traitements se faisant à 6 MV. Nous n'avons donc fait aucun test pour le mode 18 MV.

### **2.5 Conclusion**

La simulation Monte-Carlo d'un accélérateur linéaire de radiothérapie n'est pas chose aisée. Nous avons vu dans ce chapitre de quelle manière les méthodes Monte-Carlo se sont adaptées à la physique médicale, en perfectionnant les méthodes de transports des électrons, positons et photons dont les interactions recensent tous les phénomènes physiques en jeu en radiothérapie. Ainsi se démarquent plusieurs codes-systèmes, spécialisés dans le transport de ces particules, comme PENELOPE par exemple. Nous avons choisi

ce code pour sa versatilité du point de vue de la modélisation géométrique de volumes complexes. En outre, PENELOPE offre une base de données des sections efficaces d'intérêt très récente et régulièrement mise à jour. Malgré son côté un peu austère, basé sur un code en Fortran77, il reste un des programmes de simulation Monte-Carlo de référence en radiothérapie.

Nous avons ensuite entrepris la modélisation géométrique d'un Clinac 2100 dans PENE-LOPE. En effet, un des objectifs de cette thèse est la reproduction du faisceau de photons délivré par le Clinac 2100 du CHU de Grenoble, sur lequel le développement de TraDeRa s'est appuyé tout au long de sa conception. Pour ce faire, nous avons modélisé l'ensemble de la tête de traitement, de la cible d'impact des électrons jusqu'aux outils de collimations (mâchoires et MLC). Cependant, le manque de ressources dont nous disposions nous a contraints à ne pas nous en servir. Le modèle est cependant utilisable, puisque la plupart des applications que nous avons faite de cette simulation ne nécessitait que la collimation de champs carrés, formés à l'aide des mâchoires uniquement sur le Clinac 2100.

Les ressources limitées de temps de calcul ainsi que le nombre presque prohibitif de simulations à réaliser nous ont poussés à passer un temps non négligeable à l'optimisation de la simulation de la tête de l'accélérateur. Cela passe par une étude détaillée de l'impact des différents paramètres de transport sur l'efficacité de simulation et sur le temps nécessaire à transporter de bout en bout un nombre donné d'histoires. En outre, nous avons dû nous familiariser avec les méthodes de réduction de variance, monnaie courante dans les codes de simulation Monte-Carlo. Une utilisation précise et optimisée de ces méthodes nous a permis de réduire drastiquement le temps de calcul requis à l'origine, sans pour autant perdre en précision de calcul, ni en cohérence des informations emportées par les particules transportées.

Enfin nous avons développé une méthode permettant de remonter aux paramètres des électrons primaires de la source, à savoir leur énergie moyenne et la taille de la tâche focale d'impact sur la cible responsable de la production des rayons X. Nous avons décrit toute la procédure suivie pour la confection des ensembles de simulations nous servant à extraire l'information des mesures en cuve à eau. Nous avons aussi développé notre propre figure de mérite, afin de donner plus d'adaptabilité à la méthode et de pouvoir l'appliquer sur d'autres Linacs du même modèle. De plus, nous avons évalué les performances de notre méthode, qui égale au moins la plupart des autres méthodes de la littérature. La mise en œuvre de cette méthode demande un temps de préparation conséquent, mais qui peut être réalisé en temps masqué. Le volume de données générées représente plusieurs tera-octets de PSF. En pratique, une fois la simulation réalisée, les données pertinentes pour la suite de l'analyse sont très compactes : les rendements en profondeurs à l'axe et les profils de dose pour quelques profondeurs en champ carré, représentant quelques centaines de kilo-octets. A partir de ces données réduites, des valeurs pertinentes de caractérisation du faisceau d'électrons d'un accélérateur peuvent être calculées en quelques minutes sans ressources informatiques conséquentes.

La simulation affublée des paramètres ajustés que nous avons extrait va nous permettre de procéder à quelques études sur les caractéristiques du détecteur TraDeRa, développé par le LPSC de Grenoble. Dans le dernier chapitre, nous allons nous intéresser plus en détail à TraDeRa. Nous en ferons une présentation détaillée du prototype à 324 voies, dévoilerons ses caractéristiques, puis nous modéliserons le détecteur dans PENELOPE pour en étudier quelques propriétés. Nous évaluerons, en outre, une partie de ses performances sous irradiation du Clinac 2100 du CHU de Grenoble.

# CHAPITRE 3 **Le détecteur TraDeRa : présentation, caractéristiques et modélisation**

### **Sommaire**

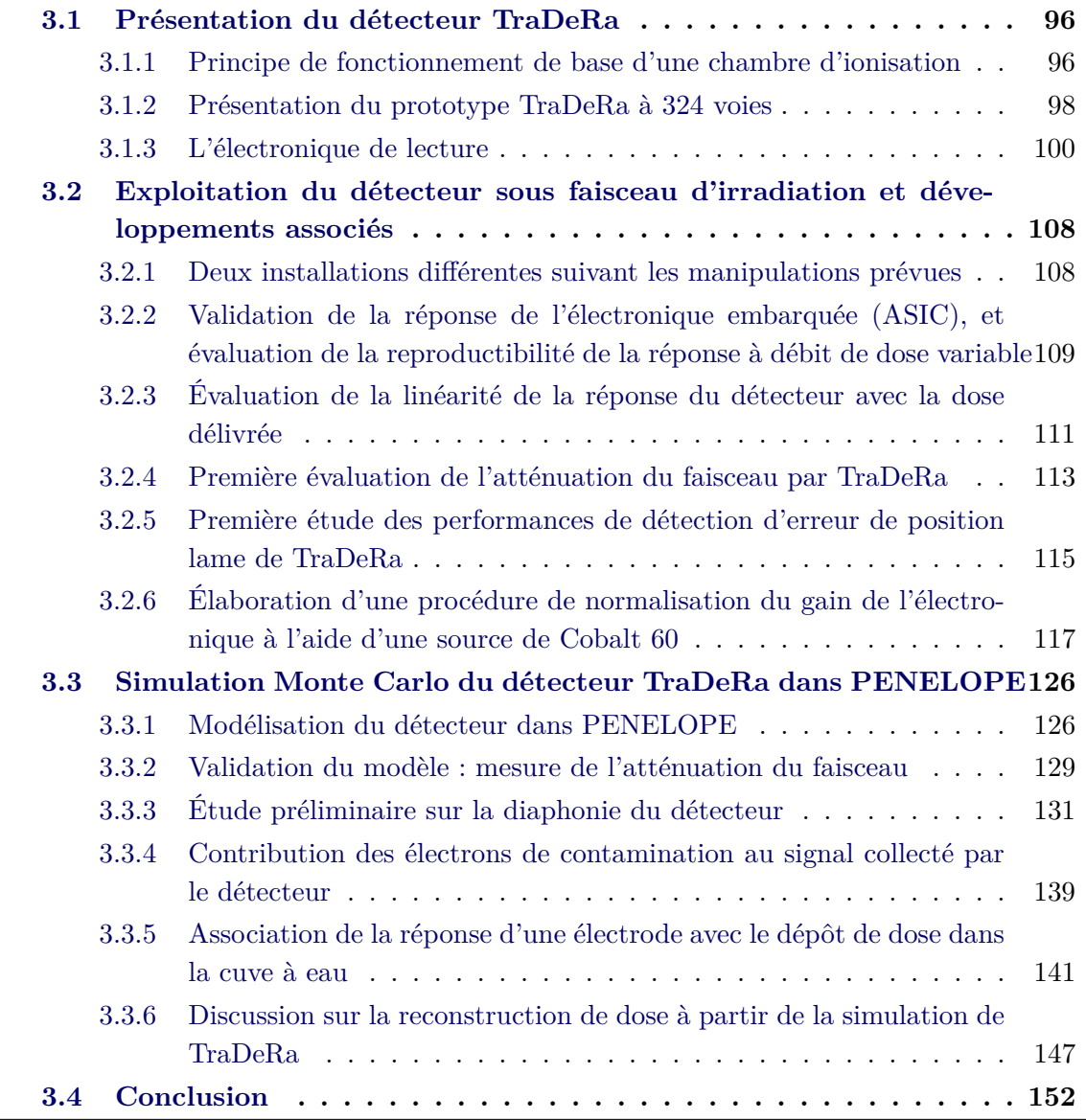

Dans ce chapitre, nous discuterons du projet TraDeRa et de son prototype actuel à 324 voies de lecture. Nous décrirons décrirons plus particulièrement son principe de fonctionnement et la façon dont il a été conçu. Nous aborderons ensuite sa modélisation dans PENELOPE, les choix de simplification de la géométrie ainsi que les paramètres de transport que nous avons fixés. Ensuite, nous parlerons d'une étude préliminaire effectuée à l'aide de la simulation ajustée de l'accélérateur linéaire de référence du CHU de Grenoble qui portera sur la diaphonie dans le détecteur et l'association de la réponse d'un pixel avec la dose dans l'eau qui lui est associée. Enfin, nous évoquerons certains aspects de mesures sous faisceau avec le détecteur, les développements qui lui sont associés et quelques résultats expérimentaux.

### **3.1 Présentation du détecteur TraDeRa**

Le projet TraDeRa (*Transparent Detector for Radiotherapy*) a été initié dans le cadre d'une collaboration avec le CHU de Grenoble en 2007. Plusieurs démonstrateurs ont été conçus depuis, jusqu'au prototype actuel. Le détecteur est un détecteur à transmission, conçu pour intercepter une partie du faisceau afin d'en relever des caractéristiques importantes pour l'utilisateur. Le faisceau transmis doit pouvoir être utilisé pour traiter le patient, il faut donc que l'atténuation opposée par le détecteur soit la plus faible et la plus homogène possible. Il a été choisi en ce sens une solution à base de chambre d'ionisation plane pixélisée, proposant des informations pertinentes sur la localisation spatiale du faisceau et ses hétérogénéités, ainsi qu'une atténuation très homogène du faisceau.

### **3.1.1 Principe de fonctionnement de base d'une chambre d'ionisation**

L'ionisation découle de l'action d'une particule chargée sur un atome ou une molécule constituant le milieu qu'elle traverse. Si l'énergie transmise par la particule chargée est supérieure à l'énergie d'ionisation de cet(te) atome (molécule), cette action va induire un "arrachage" de charges sur cet(te) atome (molécule), ionisant le milieu. Sinon, nous assistons simplement à une excitation de la cible. Les charges créées par cette action vont pouvoir être mesurées par des détecteurs spécifiques à cavité remplie de gaz, appelés chambres d'ionisation. A noter que l'énergie moyenne d'ionisation de l'air est d'environ 33,8 eV d'après le rapport 31 de l' [ICRU(1979)]. Une chambre d'ionisation standard est pourvue de deux électrodes, appelées cathode et anode, entre lesquelles est appliquée une différence de potentiel. Cette différence de potentiel va faire dériver les charges le long des lignes de champ électrique, les charges positives vers l'anode et les charges négatives vers la cathode. Ainsi, cette dérive des charges sera responsable de la création d'un courant induit mesurable par une électronique adaptée, ce qui constituera le signal de la chambre.

Selon la différence de potentiel appliquée à la chambre, la valeur du courant mesuré varie

**96**

et nous pouvons observer différents régimes de fonctionnement (figure 3.1).

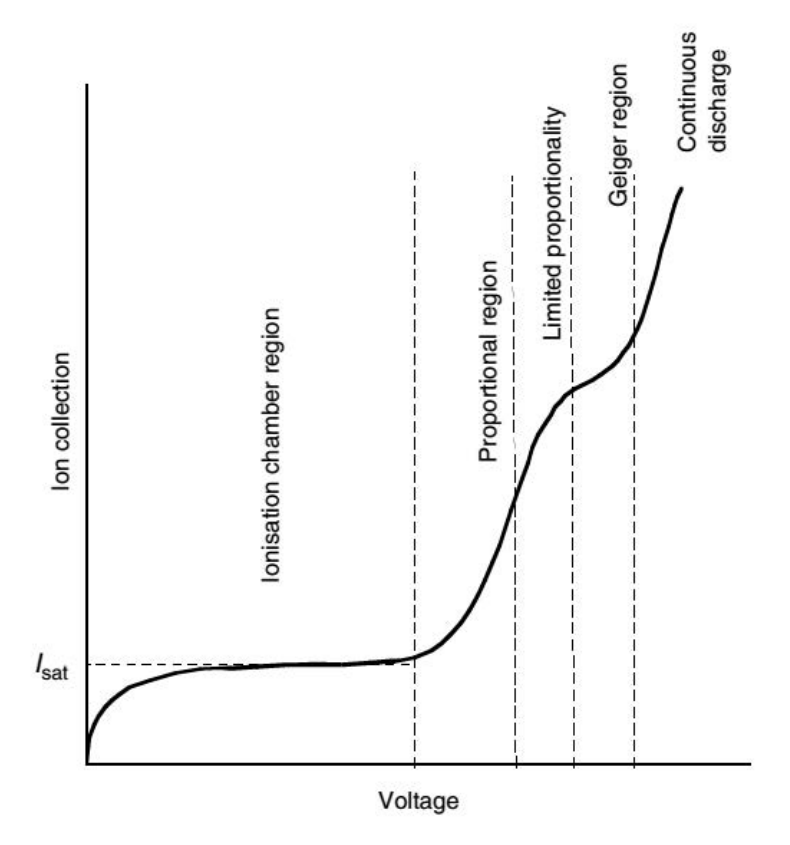

Figure 3.1 – Évolution du courant mesuré entre les électrodes de la chambre en fonction de la différence de potentiel qui lui est appliquée, issu de [Mayles *et al.*(2008)].

Si la différence de potentiel appliquée est très faible, les charges dériveront avec des vitesses trop faibles et se recombineront entres elles. Ce phénomène de recombinaison va à l'encontre de l'objectif de détection de particules puisque les charges créées par ionisation n'ont pas le temps de contribuer au signal utile. Or, le taux de recombinaison diminue lorsque la différence de potentiel augmente. Nous observons alors une saturation du signal mesuré et l'efficacité de collection de charge est maximisée. Malgré l'augmentation de la différence de potentiel, le signal reste constant, et le détecteur atteint un régime dit "de chambre d'ionisation", qui nous intéresse. En effet, le courant induit par toutes les ionisations du gaz au passage de la particule incidente sera mesurable.

Dans la figure 3.1, au-delà du régime chambre d'ionisation, les charges créées dans la chambre vont se voir communiquer suffisamment d'énergie pour pouvoir à leur tour ioniser le gaz, amplifiant le signal reçu par multiplication des charges. Il est alors possible de voir la chambre fonctionner selon différents régimes : le régime proportionnel, le régime limite proportionnel, le régime Geiger et le régime de décharge continue. Cependant, dans ces différents régimes, une toute petite variation de la différence de potentiel ou des

conditions de pression du gaz va influer notablement sur le taux de multiplication des électrons et donc sur la reproductibilité de la réponse à excitation égale. Qui plus est, le gaz doit être exempt de molécules électronégatives pour ne pas piéger les électrons, et contient un gaz quencher, comme le CH<sup>4</sup> très inflammable, contraignant à utiliser dans des conditions de sécurité strictes comme celles imposées à l'hôpital. Le détecteur sera donc opéré en mode courant, comme les chambres d'ionisation standards. La contrainte liée à ce choix de conception va nécessiter l'utilisation d'une électronique d'acquisition sensible aux faibles signaux et protégée contre les perturbations électromagnétiques. Typiquement, les chambres d'ionisation utilisées en dosimétrie pour la radiothérapie sont soumises à des différences de potentiel de l'ordre de 200 à 400 V. A noter qu'il est coutumier de définir le champ électrique par la différence de potentiel en volts plutôt que par l'intensité du champ électrique en volts par millimètre, puisque si la géométrie de la chambre est fixe, la distance entre anode et cathode entres lesquelles est appliqué le champ électrique est elle aussi fixe. Le seul paramètre sur lequel peut agir l'utilisateur pour faire varier le champ électrique est donc la différence de potentiel.

TraDeRa est en fait une chambre d'ionisation plane pixelisée, correspondant à une matrice en deux dimensions de chambres d'ionisation dont les cavités ne sont pas isolées les unes des autres, mais le principe décrit précédemment s'applique tout de même.

### **3.1.2 Présentation du prototype TraDeRa à 324 voies**

Le détecteur est composé d'un circuit imprimé multicouches, ou *Printed Circuit Board* (PCB) embarquant une anode pixelisée divisée en 324 électrodes carrées définissant à l'aide d'une cathode en mylar aluminisé commune 324 chambres d'ionisations non isolées. L'écart entre électrodes et cathode est comblé par de l'air à pression atmosphérique, le mylar aluminisé étant tendu sur un cadre rigide collé sur le PCB. Une photographie du PCB est affichée en figure 3.2, sur laquelle on peut voir la disposition des 324 pixels correspondant à chaque chambre et délimitant la totalité de la zone active du détecteur d'une taille de 14 x 14 cm<sup>2</sup>. Nous pouvons y voir différentes tailles de pixels (ou électrodes), selon que nous nous trouvons au centre de la zone active ou plus en périphérie. Le détecteur est en effet composé d'un carré central de 64 petits pixels de 3,3 x 3,3 mm<sup>2</sup>, d'une zone en périphérie directe munie de 128 pixels moyens de 6,6 x 6,6 mm<sup>2</sup> et, sur les bords de la zone active, de 64 gros pixels  $9.9 \times 9.9 \text{ mm}^2$ . L'idée derrière cette configuration est de limiter le nombre de voies de lecture (chaque voie est conçue pour lire le courant mesuré par chaque chambre), et ainsi permettre un traitement rapide des données et une lecture en temps réel du signal mesuré par le détecteur. Une possibilité aurait été de paver l'espace disponible de pixels de taille moyenne, mais la résolution aurait été très limitée vis-à-vis des détecteurs proposés par différents constructeurs. La solution a été de concentrer des petits pixels au centre de la zone active, les faisceaux utilisés en traitement sont le plus modulés, tout en assurant la couverture de la périphérie, au-delà des pixels moyens, où l'obtention d'informations précises sur les variations locales de dose est moins importante.

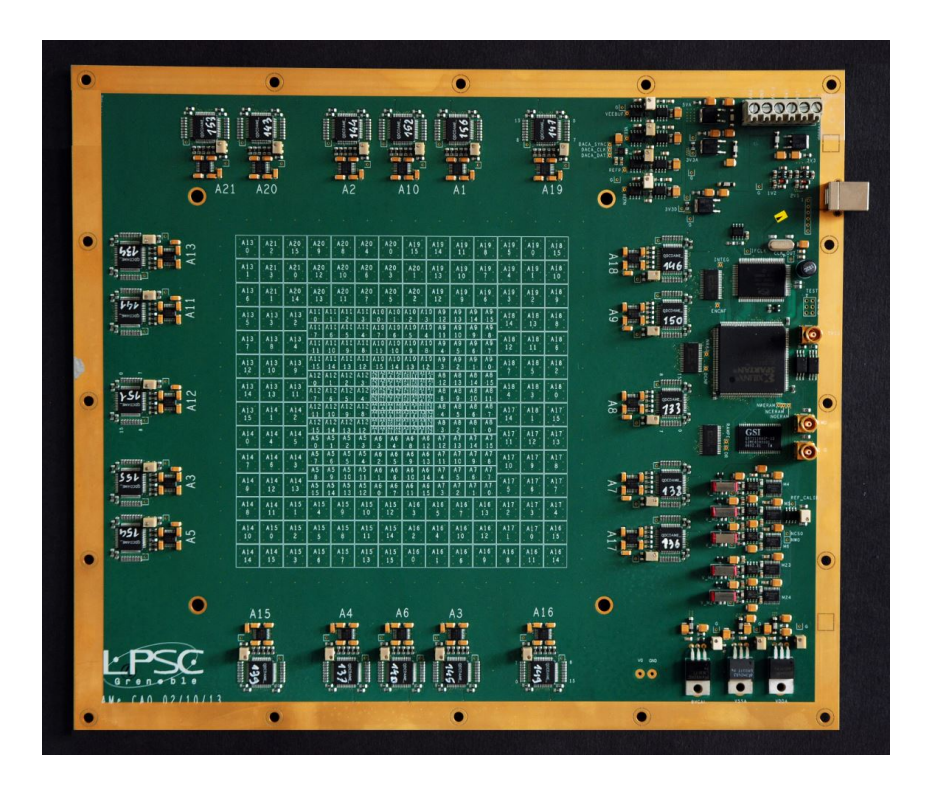

Figure 3.2 – PCB du protoype à 324 voies de TraDeRa

Dans le détecteur, le signal correspondant à la détection des photons est généré par une suite d'événements occurrents autant dans le PCB que dans le volume d'air compris entre anodes et cathode. Le détecteur placé sur le trajet du faisceau de rayons X va être traversé par ce dernier. Une faible proportion du faisceau va interagir avec lui, en majorité dans le PCB jouant ici le rôle de convertisseur, qui sera donc placé directement face à la source. Les photons en question vont principalement subir des diffusions Compton et des effets photoélectriques, communiquant une partie ou la totalité de leur énergie à des électrons dont la trajectoire sera majoritairement aux alentours de la direction de propagation du faisceau incident, aux énergies de traitement. Si l'électron atteint le volume d'air sensible, il va traverser le gaz en l'ionisant sur sa route, créant ainsi des paires de charges négatives et positives qui vont dériver respectivement vers la cathode et l'anode. Comme décrit dans la partie précédente, cette dérive de charge va créer un courant. Ce courant constituera donc le signal d'intérêt à collecter par le détecteur, et sera mesuré par le(les) pixel(s) directement à l'aplomb de(des) (l')élément(s) de volume d'air traversé(s) par l'électron Compton. Une illustration de ce principe est présenté en figure 3.3.

Le courant sera ensuite amplifié et enregistré par l'électronique de lecture embarqué sur le PCB, que l'on peut voir sur la figure 3.2 au bord du PCB. Le signal associé à chaque chambre pourra être analysé par un programme dédié permettant l'affichage d'une carte de signal en deux dimensions, décrivant la fluence du faisceau selon la résolution offerte

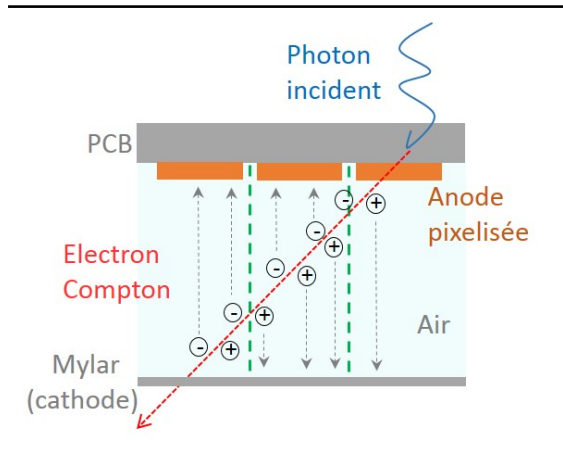

Figure 3.3 – Principe de génération de signal de TraDeRa. Les pointillés verts délimitent les éléments du volume actif d'air sous chacune des électrodes constituant l'anode pixélisée.

par le détecteur. Un exemple de carte de signal délivrée par le détecteur est fourni en figure 3.4, décrivant ici une fente d'ouverture de 2 cm faite par les lames du MLC.

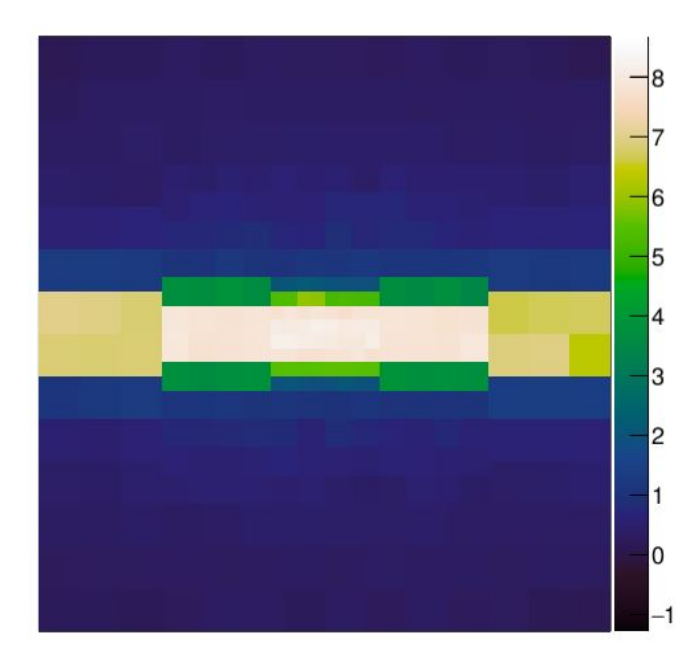

Figure 3.4 – Visualisation des 324 voies du détecteur sous irradiation du Clinac 2100 du CHU de Grenoble. Les deux bancs de lames du MLC sont espacées de 2 cm à l'isocentre. Les valeurs sont exprimées en unités arbitraires. Les électrodes petites et moyennes intégralement irradiées par le faisceau fournissent une réponse homogène de l'ordre de 7 à 8. Les électrodes partiellement traversées par le faisceau donnent comme attendu une valeur inférieure.

### **3.1.3 L'électronique de lecture**

L'électronique de lecture a été un point crucial du développement du prototype actuel. Initialement, les premiers prototypes à 324 électrodes n'étaient pas complètement instrumentés, il n'était possible de lire les signaux que de 10 voies en simultané grâce à une chaîne d'acquisition volumineuse indépendante du détecteur. Le signal de sortie était numérisé sur 16 bits, avec une vitesse d'échantillonnage de 1 MHz, donnant lieu à un volume colossal de données à traiter. Si, pour seulement 10 voies lues, cela a permis d'étudier précisément les caractéristiques des signaux, le volume de donnée engendré par cette méthode la rendait prohibitive pour la lecture simultanée des 324 voies du prototype complet. Le prototype actuel est donc équipé d'un ensemble de 21 *Application Specific* *Integrated Circuit* (ASIC) développé spécifiquement pour le détecteur par le laboratoire.

Chaque ASIC est équipé de 16 voies de lecture autorisant la lecture de 16 électrodes en parallèle, la totalité des 21 ASIC couvrant intégralement les 324 électrodes composant la zone active du détecteur. L'ASIC dédié a aussi été développé pour permettre une grande gamme dynamique tout en maintenant une sensibilité permettant de révéler des variations de dose très faible. Il repose sur l'utilisation d'amplificateurs opérationnels fonctionnant en intégration : les charges collectées par une voie vont être accumulées dans une capacité du système d'intégration. La tension en sortie du montage intégrateur augmente proportionnellement aux charges intégrées dans la capacité. Le système est alimenté par une tension de 3,3 V, en tenant compte des marges de sécurité, nous avons un circuit intégrateur capable d'intégrer des charges pour une tension comprise entre 0,8 et 2,8 V. La capacité d'intégration est choisie volontairement faible (200 fF) pour maintenir une bonne sensibilité du système. Ainsi, si la capacité intègre une charge 20 fC, la tension à ses bornes sera égale à 100 mV<sup>1</sup>. Cependant, cette faible valeur fait très rapidement saturer le système lors d'une irradiation, lorsque la tension mesurée aux bornes est égale à la tension maximale (dans notre cas, avec les marges de sécurité, 2,8 V) : la capacité ayant accumulé le maximum de charges possible, elle sera hermétique aux charges qui peuvent éventuellement continuer d'affluer. Le fait de court-circuiter cette capacité pour la vider de ses charges et remettre la sortie du système intégrateur à zéro permettrait de reprendre la mesure, mais les charges collectées pendant la durée de la remise à zéro seraient alors perdues, induisant une perte d'information sur la mesure en cours (cas 1 décrit en figure 3.5). Pour solutionner ce problème, au lieu de court-circuiter la capacité d'intégration, il a été choisi de baisser la tension à ses bornes tout en continuant d'intégrer les charges en provenance de la zone active, sans perdre de signal (cas 2 décrit en figure 3.5). Pour ce faire, à un seuil défini bien avant la saturation de la capacité d'intégration, il sera injecté dans cette capacité une quantité de charges calibrées de signe opposé. La tension aux bornes de la capacité va donc baisser, n'atteignant jamais le seuil de saturation, tout en continuant d'intégrer les charges provenant de la voie à mesurer. Cette quantité de charges calibrées servant à baisser la tension aux bornes de la capacité d'intégration provient d'une autre capacité, remplie au préalable à cet effet. A chaque injection de charges de la capacité annexe vers la capacité d'intégration, nous incrémentons un compteur initialement fixé à zéro. Ce compteur est codé sur 10 bits de données, et garde l'information jusqu'à 1023 injections de charges. Pour exemple, l'intensité du faisceau du Clinac 2100 nécessite moins d'une dizaine d'injections pour décrire un pulse de l'accélérateur. La dynamique offerte par ce système est donc suffisamment grande pour pouvoir l'utiliser sur n'importe quel accélérateur clinique, même les accélérateurs permettant l'irradiation en mode FFF (le fait de retirer le cône égalisateur implique nécessairement une augmentation de l'intensité du faisceau de photons).

<sup>1.</sup> Nous rappelons que la charge Q (en coulombs C), la capacité C (en farad F) et la tension U (en volts) sont liées par la relation :  $Q = C \times U$ .

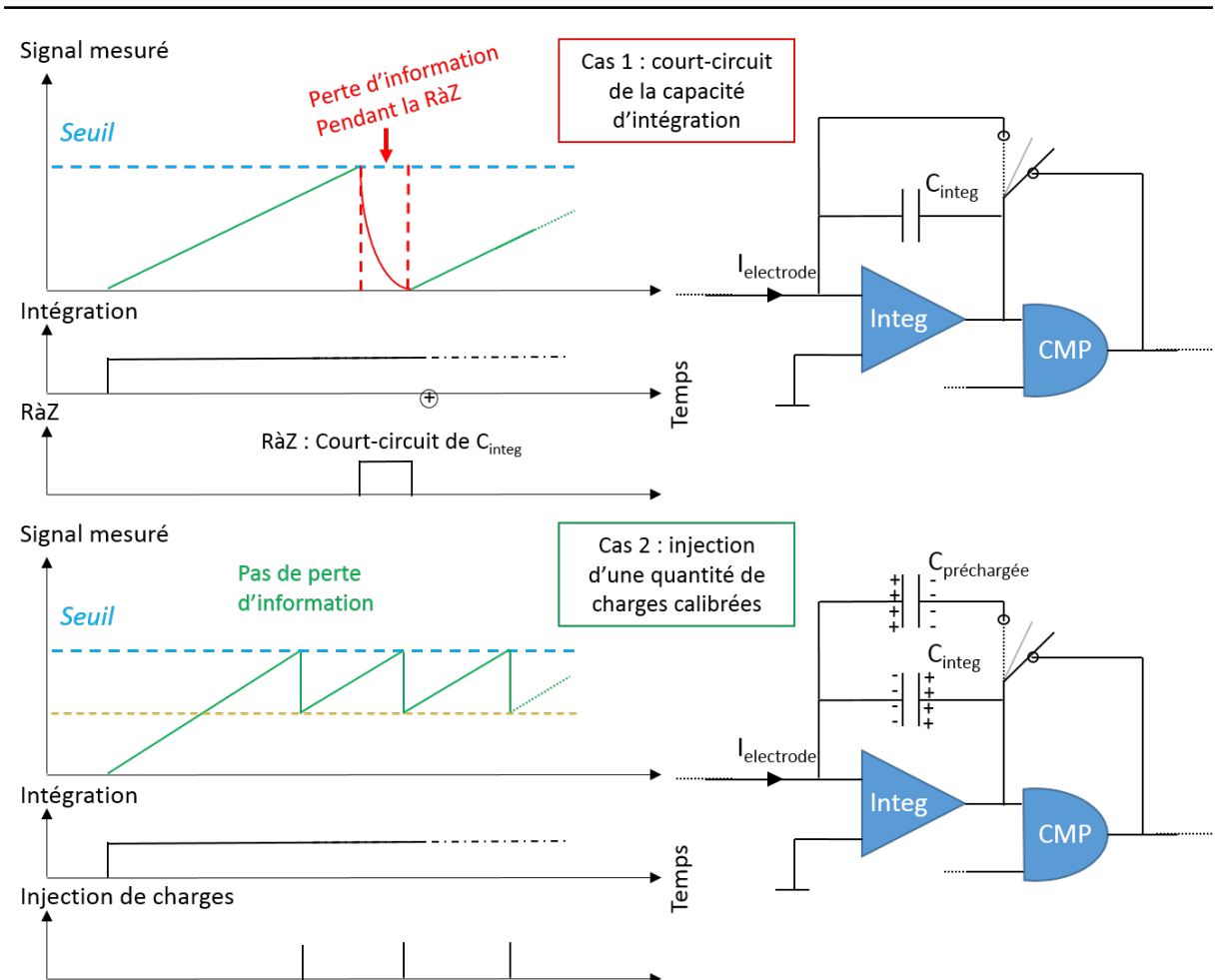

**Chapitre 3. Le détecteur TraDeRa : présentation, caractéristiques et modélisation**

Figure 3.5 – Schéma explicatif du choix adopté pour solutionner la saturation de la capacité d'intégration. Haut : cas 1, dans lequel la capacité d'intégration  $C_{\text{integer}}$  est simplement court-circuitée lorsqu'elle atteint le seuil fixé. Bas : cas 2, dans lequel une capacité préchargée Cpréchargée est vidée dans la capacité d'intégration. CMP représente le comparateur servant à déterminer si le seuil est dépassé, Integ est l'amplificateur opérationnel d'intégration, et Iélectrode est le courant en provenance de l'électrode.

A l'issue de la durée d'intégration *tinteg* fixée par l'utilisateur (200 *µ*s dans notre cas permettant d'isoler un par un les pulses de l'accélérateur), nous avons obtenu un compteur décrivant le nombre d'injections de charges nécessaire, constituant la première partie des données exploitables. Cependant, à la fin de cette durée, la capacité d'intégration ne sera jamais totalement vide ou totalement pleine, et la tension résiduelle aux bornes de cette capacité doit être mesurée afin d'en extraire l'information restante sur le signal total collecté par l'électrode. Cette fonction est remplie par un convertisseur analogiquenumérique codé sur 6 bits, soit discrétisé en 64 niveaux de 32 mV, chacun permettant la numérisation d'une tension sur une dynamique de 2048 mV, supérieure à la dynamique de

2 V de tension mesurable sur la capacité d'intégration pleine. Ce composant va déterminer la tension aux bornes de la capacité d'intégration en la comparant tour à tour à chacune des 64 marches en tension qui lui sont disponibles, ces 64 marches couvrant de manière discrète toute la gamme des tensions accessibles aux bornes de la capacité. La tension aux bornes du convertisseur augmente de 32 mV (la "hauteur" d'une marche) toutes les microsecondes et est comparée à la tension résiduelle, permettant une numérisation en un maximum de 64 *µ*s, l'horloge interne de fonctionnement étant cadencée à 1 Mhz. Si la tension est par exemple comprise entre la 28 et 29-ème marche de numérisation, cela signifie qu'à l'avant dernier coup d'horloge, la tension résiduelle était encore supérieure à 28 x 32 = 896 mV, et au coup d'horloge suivant, la tension était inférieure à 29 x 32 = 928 mV, nous conservons donc comme résultat la marche juste inférieure à la tension résiduelle, soit la 28-ème marche. La tension résiduelle est ainsi codée sur 6 bits et prend des valeurs entre 0 et 63. Les charges intégrées durant toute la durée définie par l'utilisateur sont donc résumées par un résultat final codé sur  $10 + 6 = 16$  bits. Les 10 premiers bits, appelés bits de "poids fort" décrivent donc le nombre d'injections de charges (que nous nommerons CPT) qu'il a été nécessaire d'opérer et les 6 bits suivant, appelés bits de "poids faible" caractérisent la numérisation de la tension résiduelle à l'issue de la période d'intégration (que nous nommerons RES). Le résultat est donc sous la forme d'un mot de 16 bits décomposé en une valeur CPT sur 10 bits et une valeur RES sur 6 bits.

En pratique, en plus du courant mesuré par l'électrode est ajouté un courant de piédestal constant. Ce courant de piédestal a été implémenté pour éviter que les courants de fuite intrinsèques à l'ASIC, parfois négatifs, ne vident la capacité d'intégration, susceptible alors de délivrer une tension nulle. En conséquence la tension aux bornes de la capacité d'intégration croît d'une valeur faible et proportionnelle à la durée d'intégration *tinteg*, même en absence de courant en provenance de l'électrode. Ce courant de piédestal est tout le temps activé, même en dehors des portes d'intégration des charges. Cette caractéristique sera mise à contribution pour l'étalonnage de l'électronique. Il est à noter que la tension mesurée en sortie de l'intégrateur présente un décalage systématique propre à chaque voie de lecture, appelé *offset*, qu'il faut prendre en compte dans le résultat final.

Nous voulons établir une formule permettant d'exploiter les valeurs de CPT, RES en tenant compte des caractéristiques intrinsèques de la voie de l'ASIC (*offset*, courant de piédestal). Cette formule doit nous donner une valeur linéairement proportionnelle aux charges collectées par l'électrode. Cette valeur sera exprimée en unités arbitraires dans un premier temps. Si nous considérons que la voie couplée à l'ASIC n'a fourni aucune charge, le mot de 16 bits (CPT, RES) contient uniquement l'intégration du courant de piédestal pendant un temps égal à *tinteg*+(RES x 1 *µ*s). En effet, puisque la tension aux bornes du convertisseur augmente d'une marche de 32 mV toutes les microsecondes, le temps requis pour la numérisation de la tension résiduelle est égale à RES *µ*s, s'ajoutant au temps d'intégration initial *tinteg*. Donc, si nous appelons *pente* la valeur de courant de piédestal intégré par microseconde, *Offset* la valeur de l'*offset* nous obtenons l'égalité suivante :\*

 $RES = Offset + pente \times (t_{integ} + (RES \times 1 \mu s))$ d'où  $\text{RES} - \text{Office} = \text{pente} \times (t_{\text{integ}} + (\text{RES} \times 1 \mu s))$ 

dont une illustration est présentée en figure 3.6.

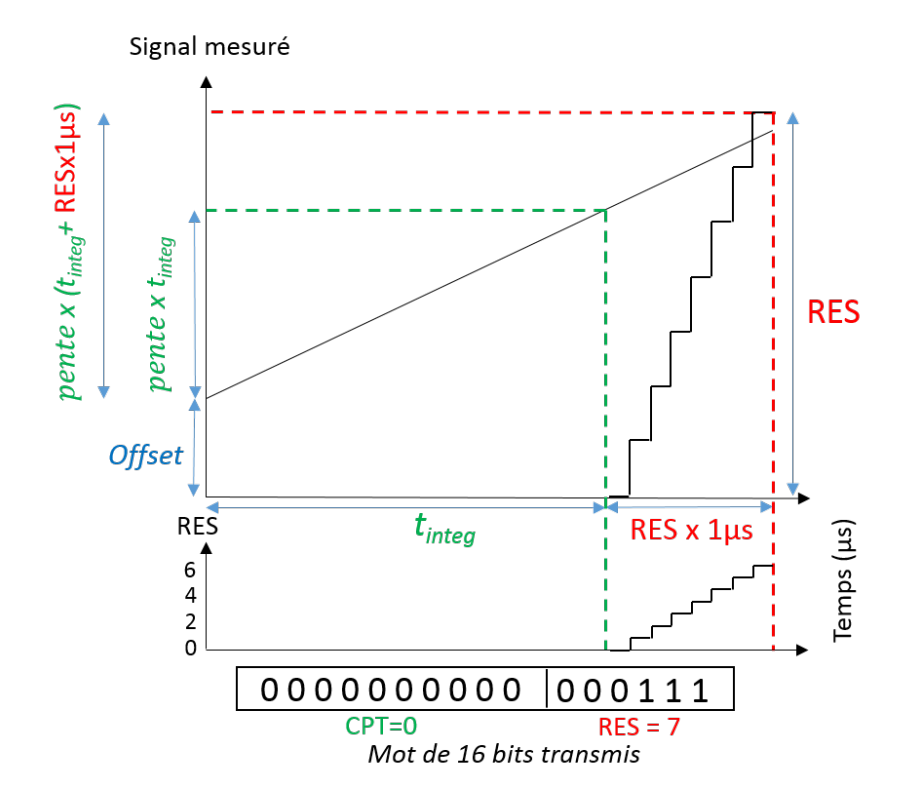

Figure 3.6 – Illustration de la valeur trouvée lors de l'intégration d'un courant de piédestal uniquement, sans injection de charge.

Considérons maintenant une injection de charge suite au dépassement du seuil, et appelons *α* le facteur de conversion pour passer d'une unité CPT à une unité RES, nous obtenons ainsi :

$$
RES + \alpha \times CPT = 0 \text{ffset} + \text{pente} \times (t_{\text{integ}} + \text{RES} \times 1 \text{ }\mu s)
$$
  
d'où RES +  $\alpha \times CPT - 0 \text{ffset} = \text{pente} \times (t_{\text{integ}} + \text{RES} \times 1 \text{ }\mu s)$ 

dont une illustration est présentée en figure 3.7.

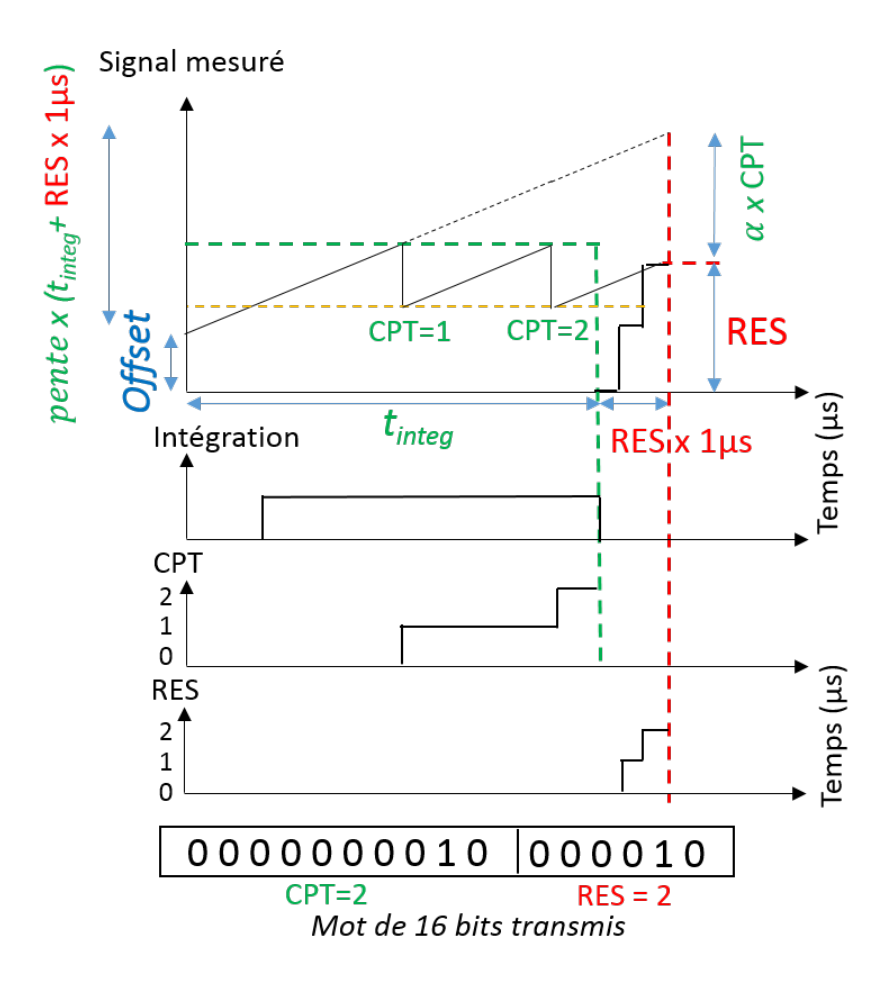

Figure 3.7 – Illustration de la valeur trouvée lors de l'intégration d'un courant de piédestal uniquement, avec injections de charge suite à des dépassements du seuil.

Lors d'une irradiation, les charges collectées depuis l'électrode vont s'ajouter à l'intégration du courant de piédestal. Le signal effectif *S* issu de l'irradiation est donc calculé, comme le montre la figure 3.8, de la manière suivante :

$$
RES + α \times CPT = 0ffset + pente \times (t_{integ} + RES \times 1 μs) + S
$$
  
d'où  $S = RES + α \times CPT - 0ffset - pente \times (t_{integ} + RES \times 1 μs)$ 

La connaissance des coefficients *pente*, *Offset* et *α* nous permet de remonter au signal effectif. Il faut donc déterminer ces coefficients par une méthode d'étalonnage. A noter que la valeur RES est présente dans les deux termes de l'équation et est l'unité de référence. Les coefficients de passage des microsecondes à l'unité RES sont contenus dans les termes *pente*, *Offset* et *α*. Cette gymnastique a été nécessaire pour assurer l'homogénéité dimensionnelle de l'équation.

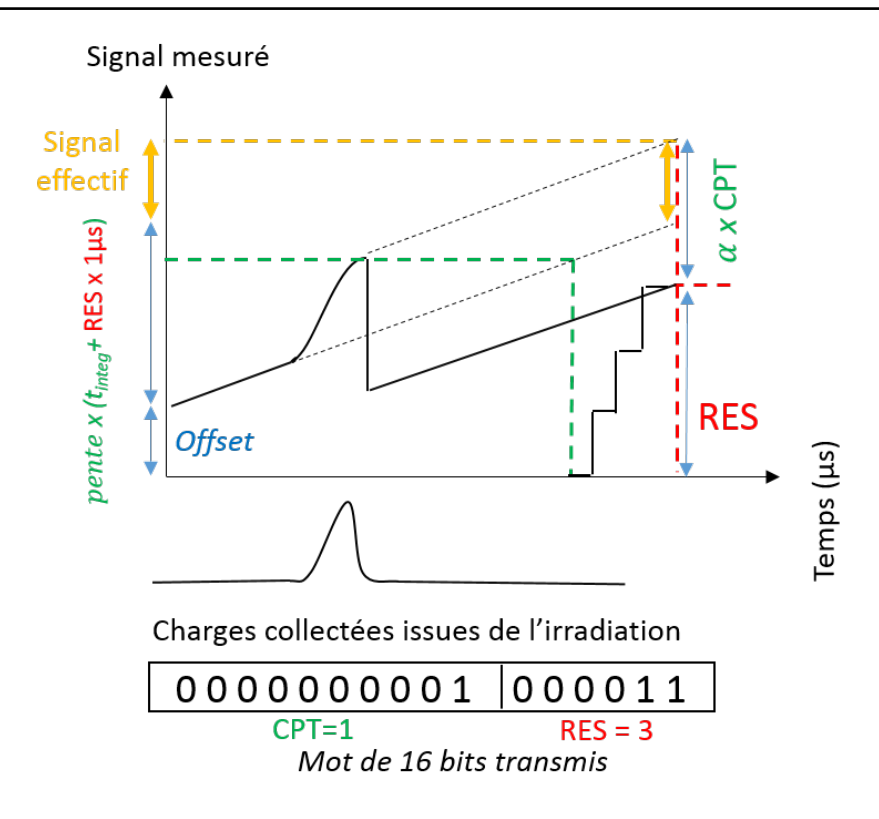

Figure 3.8 – Illustration de la valeur trouvée lors de l'intégration d'un courant de piédestal et d'un courant créé par irradiation du détecteur, appelé signal effectif.

La linéarisation de la réponse de l'électronique à l'intégration du seul courant de piédestal s'exprime comme :

$$
RES(1-pente) + \alpha \times CPT - Offset = pente \times t_{integ}
$$

Le temps est imposé par l'utilisateur, CPT et RES sont fournis par l'ASIC. Nous avons donc 3 inconnues, *pente*, *Offset* et *α*. Trois mesures du courant de piédestal à des valeurs de temps d'intégration différents doivent nous permettre d'obtenir une solution unique. C'est sans compter sur le bruit inhérent à l'électronique d'acquisition. L'ASIC présente en effet un bruit intrinsèque. L'intégration du courant de piédestal pendant un temps fixe dans des conditions identiques donne des valeurs de RES variant sur 2 à 3 unités. Nous allons donc utiliser un grand nombre de mesures redondantes. Pour un temps d'intégration donné, une centaine de mesures du piédestal *m<sup>i</sup>* seront effectuées. Puis le temps d'intégration sera incrémenté, l'ensemble nous fournissant un jeu de mesures pour une large gamme de temps d'intégration. Ce jeu de mesures surdimensionné va être utilisé dans une procédure de minimisation afin de déterminer les trois coefficients, ainsi que la matrice de covariance associée. Nous allons utiliser une méthode des moindres carrés pour minimiser :

$$
\sum_{t_{integ}=1}^{1000} \sum_{m_i} f((\text{CPT}, \text{RES})_{m_i, t_{integ}}; pente, \text{Offset}, \alpha)
$$

Comme attendu, la fonction pour une mesure à un temps d'intégration donné s'exprime comme :

$$
f((CPT, RES)_{m_i, t_{integ}}; pente, Offset, \alpha)
$$
  
=  $(RES_{m_i, t_{integ}} \times (1 - pente) - pente \times t_{integ} + \alpha \times CPT_{m_i, t_{integ}} - Offset)^2$ 

Cette opération doit être réalisée pour chacune des 16 voies des 21 ASICs. Le résultat de l'étalonnage est stocké dans un fichier de calibration qui sera utilisé pour le décodage des données. Les matrices de covariances permettront de surcroît de fournir une erreur sur la valeur mesurée par le détecteur, par la formule de propagation d'erreur décrite en annexe B. Nous serons ainsi capables de fournir avec la mesure une incertitude lui étant associée.

# **3.2 Exploitation du détecteur sous faisceau d'irradiation et développements associés**

Dans le cadre du développement du prototype actuel, plusieurs campagnes de mesures ont été menées au centre de radiothérapie de l'hôpital de Grenoble. Nous aborderons dans cette partie les principaux résultats et développements issus de ces campagnes. Nous allons commencer par définir les deux configurations expérimentales à l'aide desquelles le détecteur a été irradié durant nos séances de mesures.

### **3.2.1 Deux installations différentes suivant les manipulations prévues**

Lors des premières campagnes de mesure, le détecteur était habituellement posé sur la table de traitement, en conditions telles que la face d'entrée du détecteur (la surface du PCB) se trouvait à une distance de 100 cm de la source de l'accélérateur linéaire. Une illustration de cette configuration peut être consultée en figure 3.9.

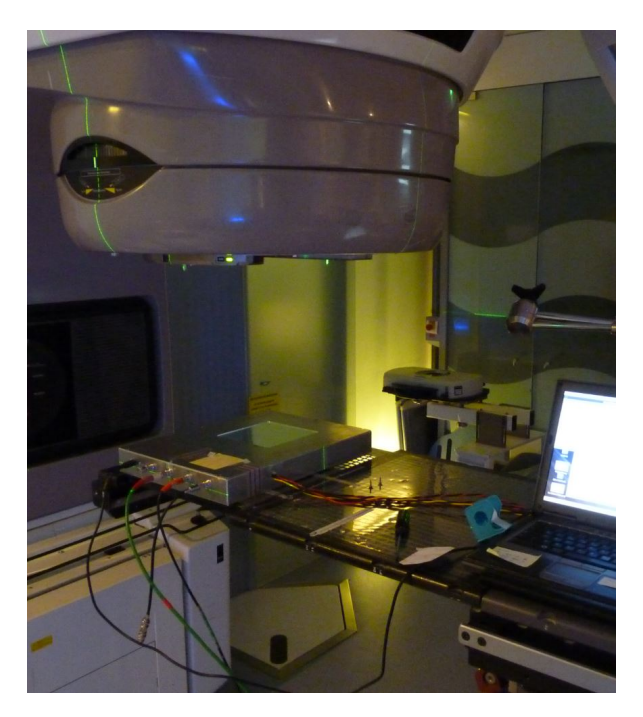

Figure 3.9 – Installation du détecteur à SDD 100 cm.

Au cours du perfectionnement du détecteur a été conçu un outil d'accroche, permettant de le fixer directement à la tête du Linac en tirant profit des rails porte-accessoires, le plaçant ainsi à une distance de 67 cm de la source. Cette distance n'est pas anodine, puisque la projection de la surface des petites électrodes de 3,3 x 3,3 mm<sup>2</sup> à l'isocentre (à une distance de référence de 100 cm de la source) représente alors une surface de 5 x 5 mm<sup>2</sup> . De la même manière, les moyennes et grandes électrodes couvrent respectivement une surface de 10 x 10 mm<sup>2</sup> et 15 x 15 mm<sup>2</sup> . Les petites électrodes sont alors à l'aplomb direct des lames centrales les plus fines des MLC à 120 lames de 5 mm de large à l'isocentre (comme

### **3.2. Exploitation du détecteur sous faisceau d'irradiation et développements associés 109**

celui équipant le Clinac 2100 de Grenoble), et les moyennes électrodes sont à l'aplomb de deux lames fines ou 1 lame extérieure, d'une largeur de 1 cm à l'isocentre. La figure 3.10 présente d'une part le système d'accroche seul, d'autre part son utilisation pour fixer le détecteur à la tête du Clinac.

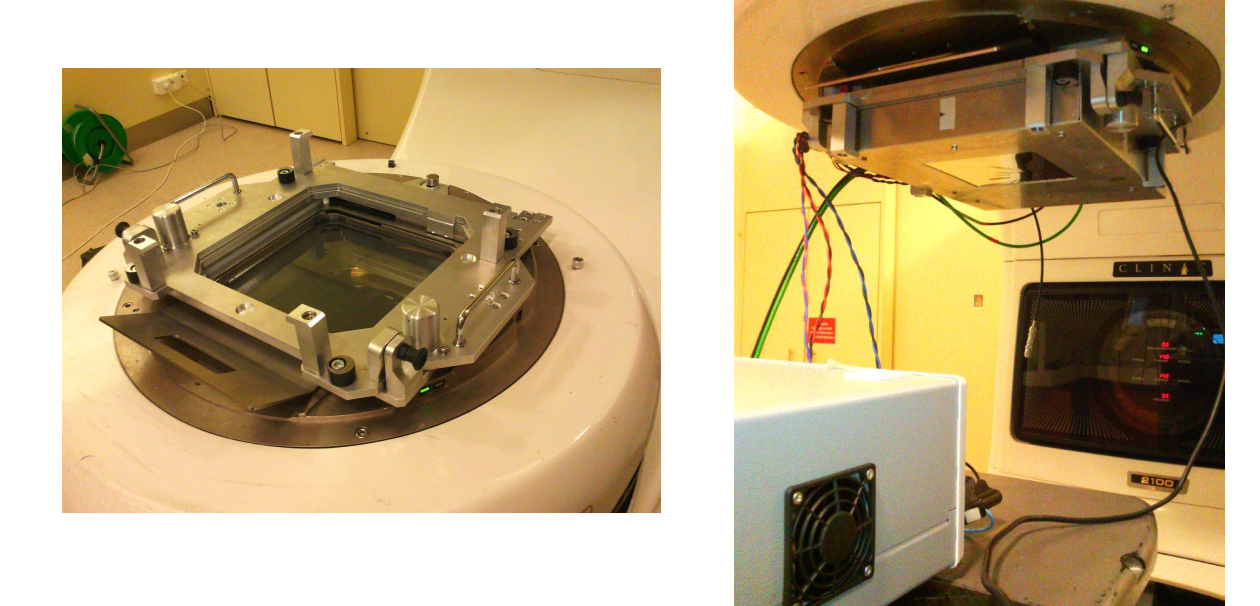

Figure 3.10 – Gauche : le système d'accroche développé par le service mécanique du LPSC. Droite : TraDeRa embarqué sur la tête du Clinac 2100 grâce au système d'accroche.

Dorénavant, nous désignerons la configuration où le détecteur est posé sur la table de traitement par la mention "en conditions DSD 100", alors que la configuration avec détecteur embarqué sur la tête du Linac à l'aide du système d'accroche sera résumée par la mention "en conditions DSD 67 cm".

### **3.2.2 Validation de la réponse de l'électronique embarquée (ASIC), et évaluation de la reproductibilité de la réponse à débit de dose variable**

Une validation de l'électronique embarquée sur le prototype actuel a été effectuée, en comparant la réponse en fonction du débit de dose de cette électronique avec celle d'un électromètre clinique UNIDOS E (PTW) et celle de notre chaîne d'acquisition utilisée sur les prototypes précédents. L'objectif était de mesurer la réponse sur ces trois systèmes d'acquisition en simultané en irradiant une chambre PTW ROOS type 34001 (partie haute figure 3.11) avec en champ  $1 \times 1$  cm<sup>2</sup> à différents débits de dose (100, 200, 300, 400, 500 et 600 UM/min), en délivrant 100 UM à chaque irradiation, la chambre se situant à une DSD 130 cm. Nous avons répété la mesure trois fois pour chaque débit spécifique de dose,

et la charge collectée par les deux systèmes expérimentaux a été normalisée au maximum de la charge collectée par l'électromètre, afin de pouvoir comparer l'homogénéité de la réponse, même lors de l'utilisation de débits de dose différents. Le graphique correspondant est affiché en bas de figure 3.11. Nous y observons une réponse très peu variable en fonction du débit de dose pour les trois systèmes, présentant des écart-types sur toutes les mesures de l'ordre de 0,1 %. En outre les mesures réalisées sont toutes compatibles entres elles pour chaque débit de dose testé. Nous pouvons donc assurer que les performances de l'électronique contenue dans les ASIC équipant le prototype actuel sont similaires à celle présentée par un électromètre professionnel, et fournissent en plus une information pertinente pour chacune des impulsions délivrées par le Linac.

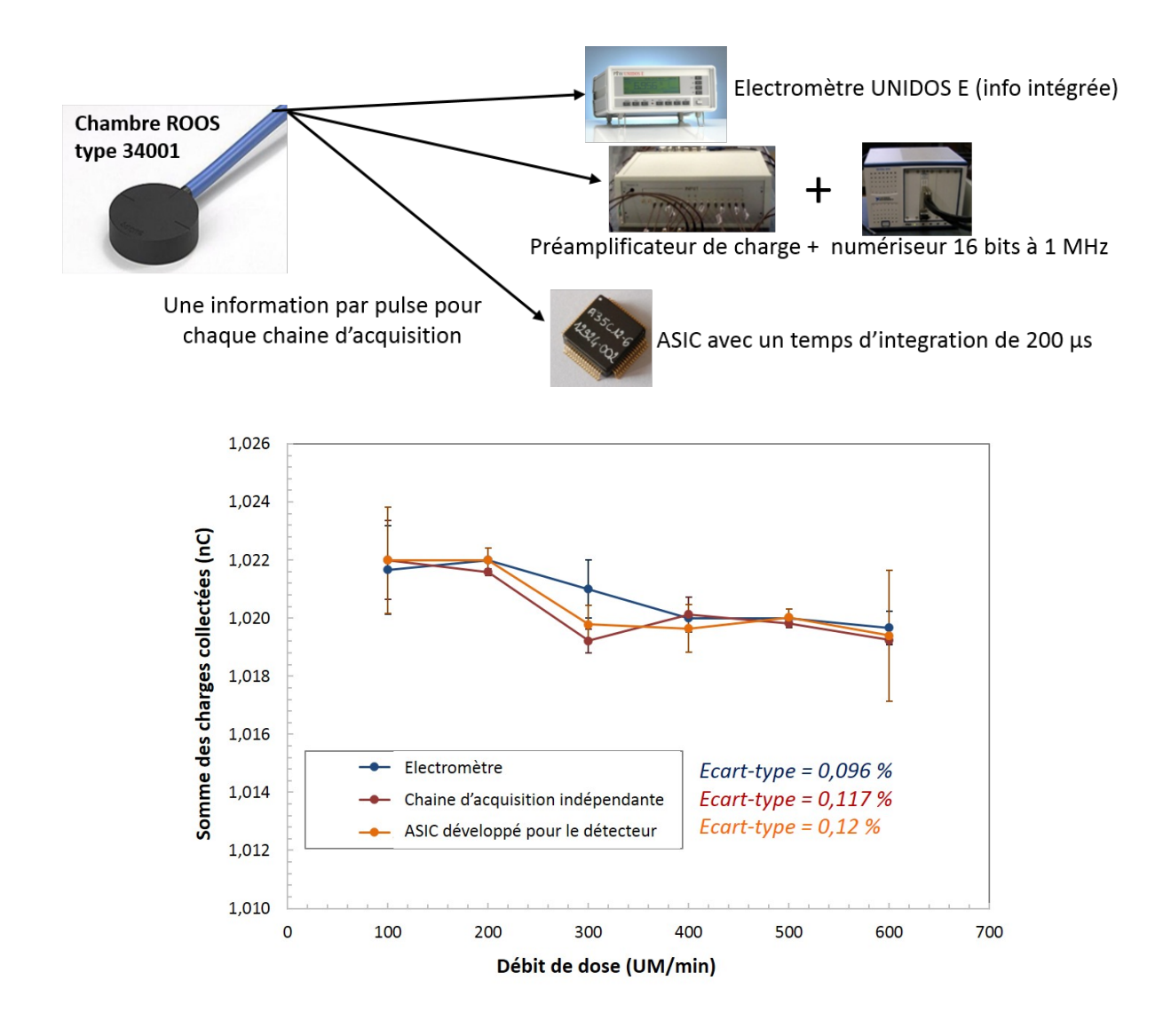

Figure 3.11 – Haut : Principe de la mesure. Bas : évolution des charges collectées par les trois chaînes d'acquisition en fonction du débit de dose.

#### **110**

### **3.2.3 Évaluation de la linéarité de la réponse du détecteur avec la dose délivrée**

Cette évaluation a été menée sur le prototype précédent, à l'aide de la chaîne d'acquisition indépendante, mais les résultats restent tout de même valables pour le prototype actuel, la géométrie globale du détecteur n'ayant pas changé et les performances de l'électronique contenue dans les ASICs étant équivalentes à celle de la chaîne d'acquisition (partie 3.2.2). Pour évaluer la linéarité de la réponse en dose, nous avons installé le détecteur en conditions DSD 100 cm. L'objectif était d'irradier la totalité du détecteur à l'aide d'un champ carré de 14 x 14 cm<sup>2</sup> à un débit de 300 UM par minute, selon plusieurs plans d'irradiation avec des nombres d'UM délivrés croissants. Deux mesures ont été faites pour chaque plan, pour 50, 100, 200, 300, 400, 500 et 600 UM, pour 10 électrodes d'intérêt seulement, puisque la totalité des voies n'étaient pas toutes instrumentées. Les électrodes testées, 5 petites, 3 moyennes et 2 grandes, sont représentées en figure 3.12 sur une visualisation d'une partie de la zone active du détecteur. Les petites électrodes seront nommées P9, P10, P28, P29 et P30, les moyennes M5, M6, et M7 et les grandes G34 et G35.

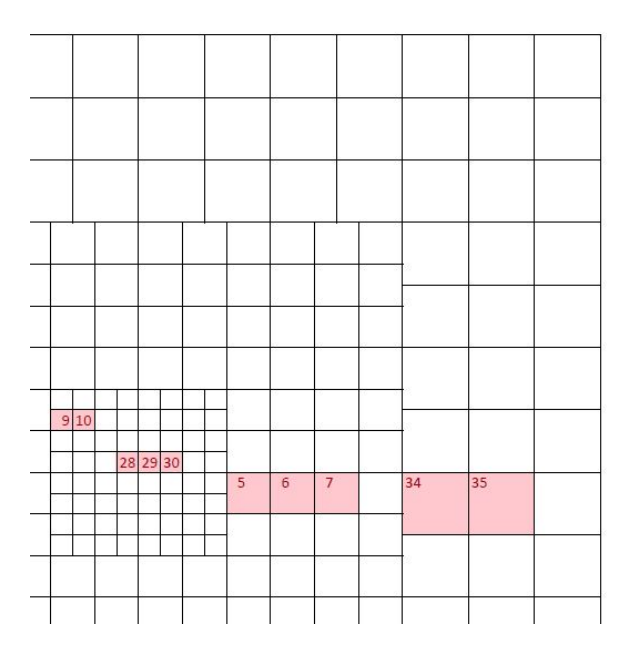

Figure 3.12 – Électrodes testées pour l'étude de linéarité de la réponse en dose.

L'amplitude de la tension mesurée sur chacune des voies a été relevée pour chaque pulse de l'accélérateur. Toutes les amplitudes ont été sommées pour déterminer le signal intégré par chaque voie durant toute l'irradiation, permettant ainsi de tracer la somme des amplitudes en fonction du nombre d'UM délivrés. Le graphe correspondant à la moyenne de la réponse (sur les deux mesures effectuées à chaque fois) de chacune des électrodes testées est disponible en haut de la figure 3.13. Nous y voyons bien, quel que soit la taille de l'électrode considérée, une réponse parfaitement linéaire en fonction de la dose reçue, comme en atteste les ajustements sur les réponses des électrodes P30, M7 et G35. Cependant nous observons des différences de pente de cette réponse linéaire selon la taille des électrodes, signifiant que chaque type d'électrode présente un gain différent. Cette campagne de mesure nous a aussi permis, de manière annexe, de décrire le nombre de pulses délivrés par l'accélérateur en fonction du nombre d'UM demandé, dont le graphique est donné en bas de la figure 3.13.

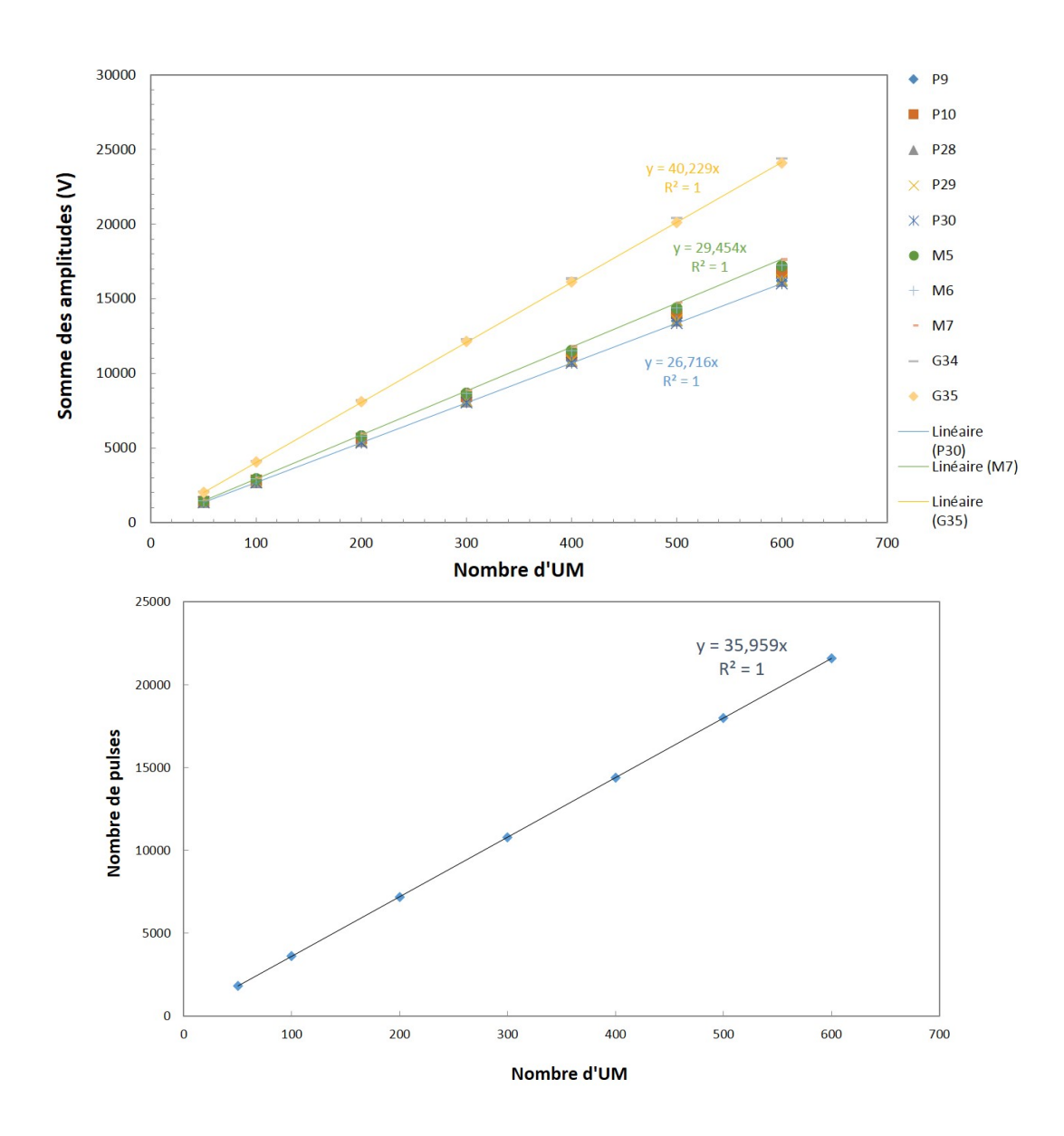

Figure 3.13 – Haut : évolution du signal collecté par TraDeRa en fonction du nombre d'UM délivré par l'accélérateur, avec ajustements linéaires pour les électrodes P30, M7 et G35. Bas : évolution du nombre de pulses délivré par l'accélérateur en fonction du nombre d'UM avec ajustement linéaire.

### **3.2.4 Première évaluation de l'atténuation du faisceau par Tra-DeRa**

Afin d'évaluer l'impact de TraDeRa sur le faisceau, nous avons mené une campagne de mesures impliquant l'utilisation de films radiochromiques. Nous avons eu recours à des films GAFchromic EBT3 commercialisés par Ashland, ainsi qu'au logiciel dédié FilmQA Pro développé par la même société, qui ont été beaucoup étudiés dans la littérature pour une utilisation en dosimétrie des champs RCMI, [Dreindl *et al.*(2014)] par exemple. Nous ne détaillerons ici pas les spécificités techniques de ces films, car nous nous en sommes juste servis comme outil de dosimétrie relative en deux dimensions. Pour mesurer l'atténuation du faisceau provoquée par le détecteur, nous avons adopté le mode opératoire suivant. Pour commencer, nous avons placé un film EBT3 sous 5 cm d'épaisseur d'un matériau plastique équivalent eau, le RW3, commercialisé par IBA. Sous le film se trouvaient encore 5 cm de RW3 pour imiter un encadrement complet dans un matériau équivalent à l'eau. La surface des 5 premiers centimètres de RW3 se trouvait placée à une DSS de 100 cm. En l'absence du détecteur, nous avons opéré une première irradiation d'un film par un champ 14 x 14 cm<sup>2</sup> . Nous avons ensuite monté le détecteur sur la tête de l'accélérateur à l'aide du système d'accroche et réitéré la même irradiation sur un nouveau film. A l'aide du logiciel dédié, nous avons comparé les deux images obtenues, afin de cartographier l'atténuation de la dose à 5 cm de profondeur dans le RW3. La carte des différences relatives que nous avons pu extraire de ces deux films est donnée en haut de la figure 3.14 et montre une atténuation relativement homogène sur tout le champ, n'excédant pas 2 ou 3 %. Cette valeur correspond à la résolution en dose offerte par les EBT3 dans les gammes de doses absorbées, nous ne sortons donc pas du bruit de fond intrinsèque au film, de l'ordre de 2 % ( [Devic *et al.*(2005)]). Nous pouvons cependant observer sur cette carte des différences relatives des structures en stries grises, sûrement due à un défaut du dépôt des polymères radiosensible lors de sa production. Pour tirer plus d'information de ces films, nous avons aussi extrait un profil latéral au centre du film, visible en bas de la figure 3.14, duquel nous pouvons extraire une atténuation de l'ordre de 1 %. Afin d'obtenir une idée un peu plus précise de l'atténuation du détecteur, nous avons répété le même type de mesure, mais cette fois-ci avec une chambre d'ionisation crayon étalonnée pour les séances de vérification quotidienne. Trois mesures successives ont donc été faites à l'aide de cette chambre, elle aussi prise dans 10 cm de RW3, placée à 5 cm de profondeur, la surface du RW3 à une DSS de 100 cm, en absence du détecteur. Trois autres mesures en présence du détecteur ont permis de déterminer plus précisément l'atténuation en dose à l'axe en présence du détecteur, dont les conclusions sont consultables dans le tableau 3.1. L'atténuation est donc de l'ordre de 1.97 % pour la dose à l'axe à 5 cm de profondeur, et est relativement homogène sur toute la surface couverte par le détecteur. Cette caractéristique rend potentiellement TraDeRa facile d'utilisation puisqu'il ne sera pas nécessaire de refaire la calibration complète de l'accélérateur.

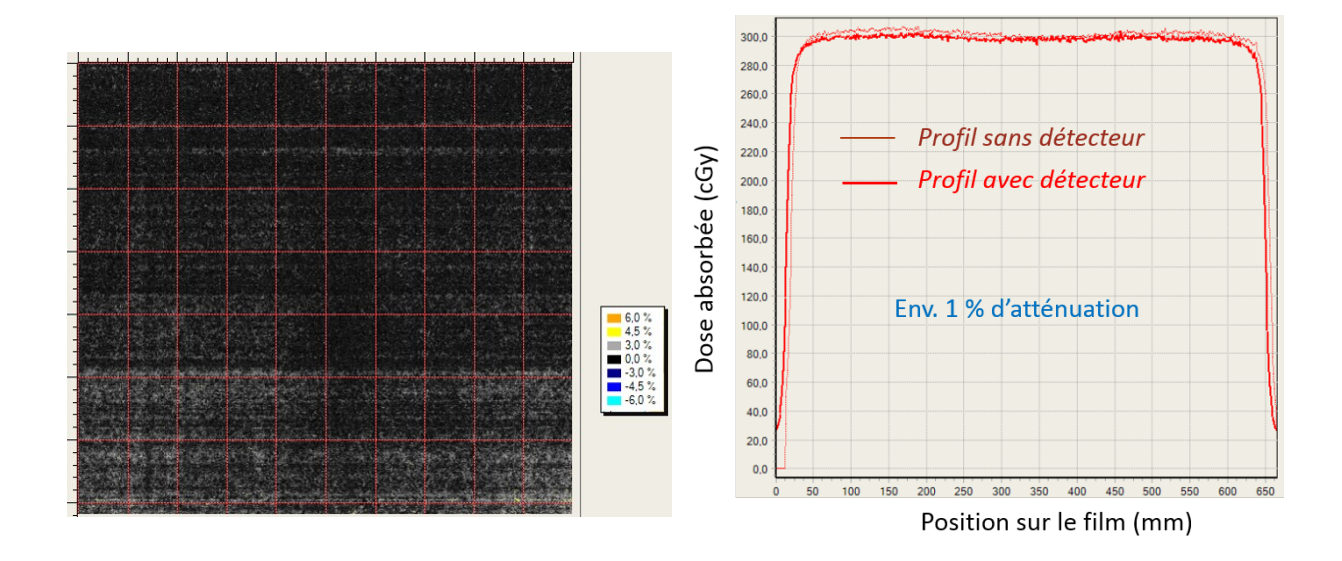

Figure 3.14 – Haut : Carte des différences relatives obtenue en comparant les films en présence et en absence du détecteur, en utilisant le logiciel FilmQA Pro. Bas : profils pris au centre du film

Table 3.1 – Attenuation mesurée à la chambre d'ionisation étalonnée de la dose à l'axe à 5 cm de profondeur, en présence de TraDeRa dans le faisceau.

| Mesure       | sans detecteur                         | avec détecteur                         | Atténuation moyenne $(\%)$ |
|--------------|----------------------------------------|----------------------------------------|----------------------------|
| Electromètre | $8,419$ nC<br>$8,424$ nC<br>$8,422$ nC | $8,257$ nC<br>$8,258$ nC<br>$8,255$ nC | 1.97                       |

### **3.2.5 Première étude des performances de détection d'erreur de position lame de TraDeRa**

Grâce à la détermination précise des incertitudes intrinsèques au fonctionnement du détecteur en lui-même, décrites dans la partie 3.1.3, nous sommes capables de fournir un intervalle de confiance très précis sur la réponse donnée par le détecteur. Nous avons ainsi pu procéder à une étude sur les facultés du détecteur à mettre en évidence une erreur sur le positionnement d'une lame du MLC, lors de l'application d'un plan de traitement en RCMI. Pour ce faire, nous avons défini un plan de traitement pour lequel les lames décriront des champs carrés de plus en plus grand, de 2 x 2 à 10 x 10 cm<sup>2</sup> (en passant par des tailles de champs intermédiaires de 4, 6 et 8 cm de côté), en mode *step and shoot*. Ledit plan de traitement a été prévu pour délivrer 600 UM à 300 UM/min à l'aide d'un Clinac 600 (le Clinac 2100 n'était pas disponible lors de cette campagne de mesures), le détecteur embarqué sur la tête de l'accélérateur grâce au système d'accroche.

L'objectif était de comparer la mesure d'un champ de traitement de référence, sans erreur volontaire intégrée, avec la mesure du même champ sur lequel nous aurions délibérément le décalage d'une lame centrale tout au long de la modulation en intensité, afin de déterminer si le détecteur était ou non capable de mettre en évidence ce décalage. Nous avons donc testé 5 niveaux de décalage sur cette lame centrale, décalée d'abord de 5 mm en ouverture, puis réduisant progressivement jusqu'à un décalage d'un millimètre seulement. Les images provenant d'irradiations incluant une erreur volontaire sur la position de la lame étaient donc comparées avec l'image de référence du traitement sans erreur. Nous présentons ici les résultats pour le traitement comportant la plus petite erreur, l'erreur de 1 mm en ouverture. La figure 3.15 montre les images accumulées lors des deux plans de traitements, le plan de référence et celui comportant le décalage de lame. Nous ne pouvons discerner aucune différence entre les deux images.

Nous procédons donc à la soustraction de l'image de référence sur l'image de la mesure avec erreur, pour ainsi obtenir l'image présentée en figure 3.16. Nous observons des différences disséminées sur toute l'image, avec un motif net apparaissant sur le parcours de la lame volontairement décalée. Cependant nous avons mis en évidence ici tous les écarts possibles entre plan de référence et plan avec décalage de lame. Parmi ces écarts, tous ne sont pas significatifs par rapport aux incertitudes intrinsèques délivrés par le détecteur. En effet, suite à la calibration décrite dans la partie 3.1.3, nous sommes capables de fournir une estimation très précise de l'incertitude introduite par chaque voie de lecture sur la mesure de l'électrode associée. Nous avons ainsi accès à l'écart-type *σ* sur la mesure de chaque électrode et avons donc choisi de filtrer cette image de tous les écarts que nous ne considérons pas comme significatifs, soient les écarts n'excédant pas six fois l'écart-type, par soucis de sécurité.

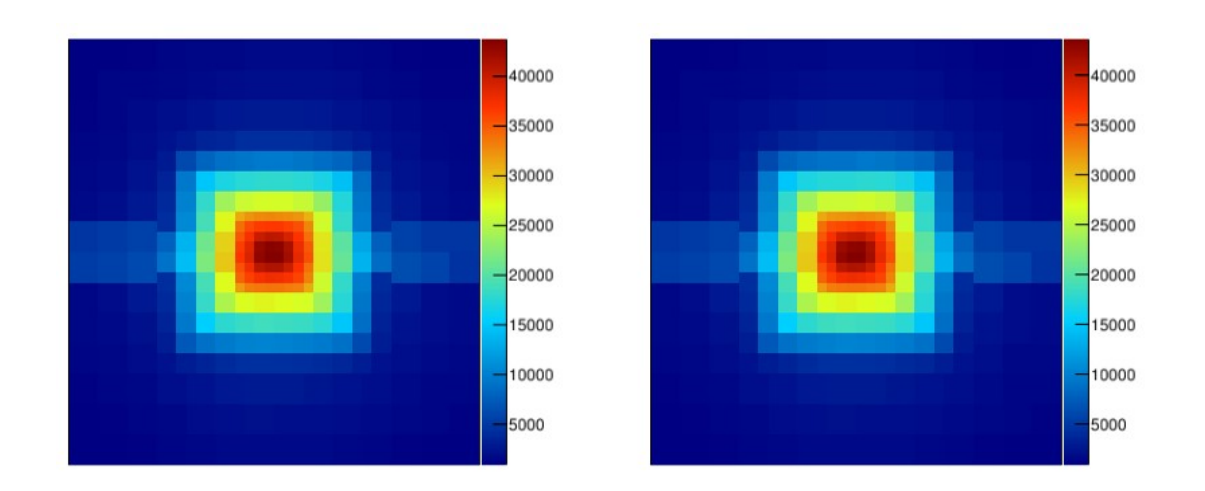

Figure 3.15 – Gauche : image fournie par TraDeRa pour le plan de référence sans décalage de lame. Droite : image fournie par TraDeRa pour le plan comportant un décalage de lame volontaire sur une lame proche du centre. A noter que les lames du MLC se déplaçaient selon l'axe vertical par rapport au détecteur. Unités arbitraires.

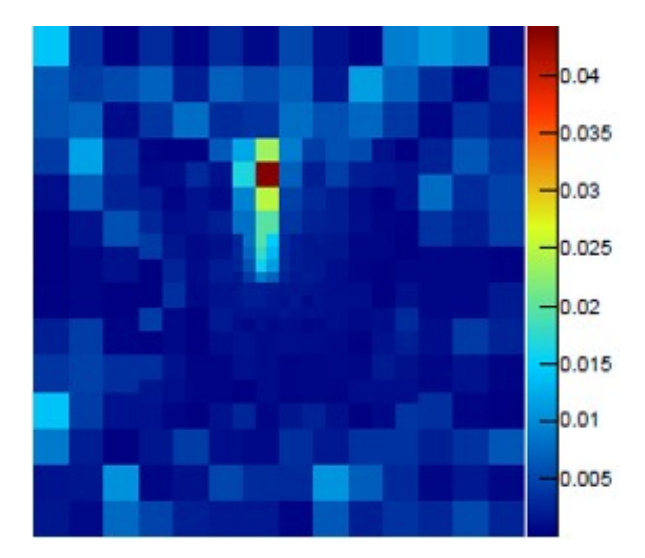

Figure 3.16 – Résultat de la soustraction de l'image de référence à l'image comportant l'erreur de positionnement de lame. Différences relatives (comprise entre 0 et un maximum de 1).

### **3.2. Exploitation du détecteur sous faisceau d'irradiation et développements associés 117**

Ainsi, nous obtenons une carte des écarts significatifs à 6*σ*, consultable en figure 3.17. Nous pouvons y observer que seul le motif net sur le passage de la lame décalée persiste, montrant que nous sommes bien capables de mettre en évidence des décalages de lames aussi discrets qu'un millimètre et de les différencier clairement des fluctuations de mesures dues à l'instrument. De plus, nous pouvons conclure que ledit décalage induit une surréponse locale du détecteur au passage de la lame pouvant atteindre 4 %, relativement à la réponse des mêmes voies de lecture avec le plan de référence. TraDeRa se montre donc très prometteur dans la détection d'erreurs d'irradiation ponctuelles dues à la machine.

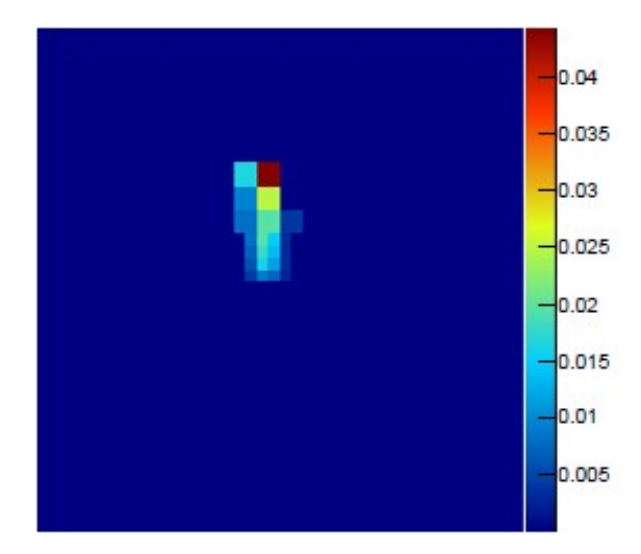

Figure 3.17 – Carte des écarts significatifs entre plan de référence et plan comportant le décalage volontaire de lame. Différences relatives (comprise entre 0 et un maximum de 1).

### **3.2.6 Élaboration d'une procédure de normalisation du gain de l'électronique à l'aide d'une source de Cobalt 60**

Nous avons pu l'observer dans la partie 3.2.3, les voies de lecture du détecteur présentent des gains différents. Dans une utilisation responsable de notre détecteur, le gain de chaque voie doit être connu et normalisé par la suite, afin d'obtenir une réponse identique de toutes les électrodes à une irradiation sensée être homogène. Pendant une partie du développement de ce détecteur, la normalisation du gain des voies électroniques passait obligatoirement, en début de campagne de mesure, par l'acquisition d'un champ plein 20 x 20 cm<sup>2</sup> , irradiant tout le détecteur, appelé *flood field* (car nous "inondions" le détecteur de photons). Ce champ une fois acquis servait de référence dans l'analyse. Avant d'analyser les données de n'importe quel champ, le programme d'analyse se charge de calculer le gain de chacune des voies de l'électronique, relativement à une voie centrale, grâce à ce champ plein. Ce gain était ensuite normalisé pour la suite de l'analyse. Par exemple : si une voie correspondant à une électrode moyenne affiche une réponse 20 % supérieure à la voie lisant l'électrode centrale, dans la suite de l'analyse, le signal issu de cette voie sera alors pondéré d'un facteur 1/1,2 permettant de normaliser le gain. En appliquant cette pondération sur toutes les voies de lectures, nous étions capables d'homogénéiser la

réponse du détecteur. Ainsi, à une excitation donnée, la réponse de chaque voie de lecture sera la même sur tout le détecteur.

Nous avons pu cependant observer dans ces travaux que la planéité d'un profil de dose est un concept valable uniquement dans des conditions de référence dans l'eau. Dans des conditions différentes, les profils mesurés présenteront des oreilles ou des effondrements précoces de dose. Or, notre détecteur ne peut être utilisé dans des conditions de référence, pour des raisons évidentes. D'une part, la distance à laquelle sa surface est placée par rapport à la source est bien trop faible. En outre, le détecteur n'est pas constitué de matériaux équivalents eau. Même si les variations sur les profils de dose peuvent être faibles, nous voulions trouver une autre solution pour normaliser le gain de l'électronique de lecture de manière plus efficace. Une solution envisagée aurait pu être le recours à un dispositif de téléthérapie cobalt, utilisant une source de <sup>60</sup>Co. En effet, à la différence d'un Linac, une source radioactive émet des photons de manière isotrope à une énergie fixe. Si tant est que l'activité de la source est connue, la fluence en photon peut être calculée de manière très précise en n'importe quel point de l'espace, au rayonnement diffusé près. La source radioactive présente donc toutes les caractéristiques permettant d'irradier le détecteur de manière homogène, ou à défaut en étant capable de déterminer précisément la fluence en particule lui étant appliquée. Malheureusement, les seuls appareils de téléthérapie encore en service nous étaient inaccessibles dans des prix et délais raisonnables. L'objectif était donc de trouver une source d'activité suffisante pour que le détecteur y soit sensible. La solution que nous avons finalement choisie se trouvait dans l'utilisation d'un projecteur de source de curiethérapie à haut débit de dose (HDR) utilisé au CHU de Grenoble (illustration en figure 3.18).

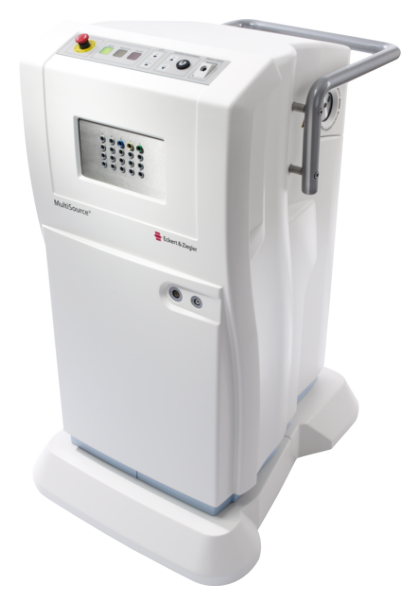

**118**

Figure 3.18 – Système de curiethérapie multi-sources à haut débit de dose utilisé au CHU de Grenoble (Eckert & Ziegler BEBIG).

Étant équipé d'une source de <sup>60</sup>Co de très forte activité, proche de 2 Ci (environ 74 GBq) au moment de l'élaboration de la méthode, cette installation nous était plus facile d'accès et n'impliquait pas de frais supplémentaire. Le principe de fonctionnement

### **3.2. Exploitation du détecteur sous faisceau d'irradiation et développements associés 119**

du projecteur de source est assez simple. Le projecteur contient dans son enceinte plombée une source de cobalt, conditionnée sous forme d'un grain encapsulé dans une coquille protectrice liée au projecteur par un câble métallique. Le grain de cobalt est ainsi contrôlé à distance par action sur le pupitre. Pour extérioriser la source et permettre son intégration dans une cavité du patient pour le traitement, le projecteur utilise des cathéters flexibles dans lequel passe le grain et le câble qui les relie. Tout est fait pour maintenir le grain complètement scellé, aucune contamination n'est ainsi possible. Ce type d'appareil est souvent utilisé pour des traitements de la prostate ou des traitements de cancers du sein.

Pour la calibration de l'électronique, nous avons utilisé un cathéter de test sur lequel sont imprimés des graduations permettant de vérifier la position du grain en transparence. Nous devions cependant avant toute chose vérifier la faisabilité de cet étalonnage en irradiant le détecteur à l'aide de la source. En effet, le faisceau pulsé d'un Linac, pour lequel un temps d'intégration de 200 *µ*s est largement suffisant, représente une quantité importante de charges créées en un temps très court (entre 5 et 10 *µ*s). Une porte d'intégration relativement courte suffit donc à obtenir un rapport signal sur bruit satisfaisant. Cependant, dans le cas de la source radioactive, nous avons affaire à un "faisceau" délivré de manière continue dont la seule variabilité dépend de la décroissance radioactive. Dans le cadre du cobalt 60, cette variabilité est négligeable sur le temps typique de traitement et d'étalonnage, puisqu'il présente un temps de demi-vie de 5,27 ans. Le problème réside donc dans le choix d'une durée d'intégration suffisante pour obtenir un rapport signal sur bruit raisonnable. Afin de visualiser le problème, une illustration de ce questionnement est donné en figure 3.19. De plus, la meilleure configuration possible serait de reproduire

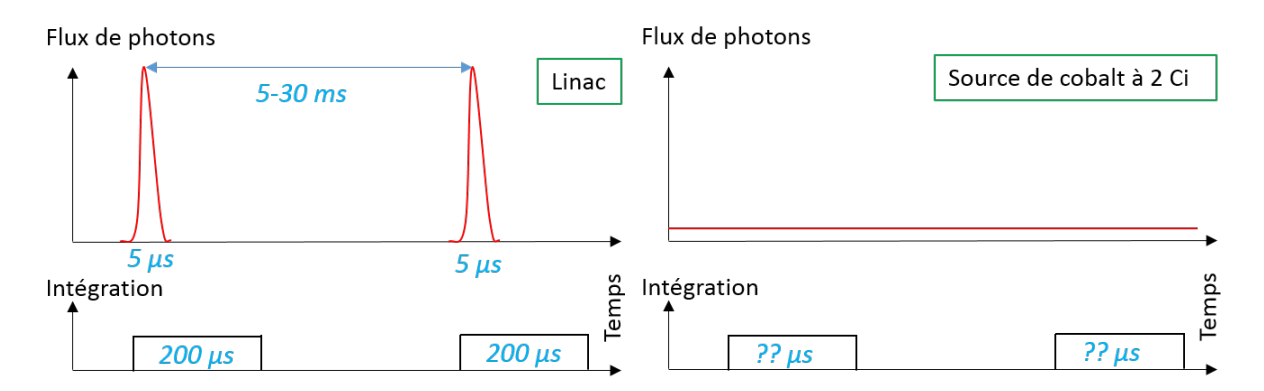

Figure 3.19 – Schéma explicatif des différences majeure attendue sur la collection de signal à sous irradiation d'un Linac (à gauche) et sous irradiation de la source de curiethérapie HDR (à droite).

la distance source-détecteur avec laquelle le détecteur est habituellement irradié par le Linac, soit 67 cm. En bref, la solution optimale serait d'imiter l'irradiation d'un ancien appareil de téléthérapie cobalt, sur lequel la source serait suffisamment active pour être placée à 100 cm du patient tout en délivrant un débit de dose de 140 cGy/min. Cependant,

comme nous pouvons le lire dans le livre de [Mayles *et al.*(2008)], les sources utilisées dans ces appareils mesuraient entre 15 et 20 mm de diamètre et nécessitaient des activités de l'ordre de 300 TBq, soit près de 8110 Ci. Notre grain de cobalt de 3,5 mm de long et d'1 mm de diamètre, d'activité de 2 Ci quatre ordres de grandeur inférieure, ne sera donc jamais capable de fournir une fluence suffisante s'il est placé à 67 cm du détecteur. Il nous a donc été nécessaire d'utiliser la source presque au contact du PCB. C'est pourquoi nous avons placé un dispositif de collimation de la source en plomb, contenant un système de contrainte accueillant le cathéter dans lequel est transporté la source, ce dernier le maintenant complètement immobile tout en permettant la navigation du grain de cobalt à l'intérieur. Le cache en plomb permettait aussi de limiter l'irradiation de l'électronique. En effet, lors d'une irradiation sous Linac, le faisceau collimaté n'irradiait jamais directement l'électronique, seul le diffusé y parvenait, ne perturbant pas de manière notable sa réponse à la collection de charge. Dans le cas de l'utilisation de la source, la collimation est impossible sans recours à ce type de cache en plomb, décrit en figure 3.20.

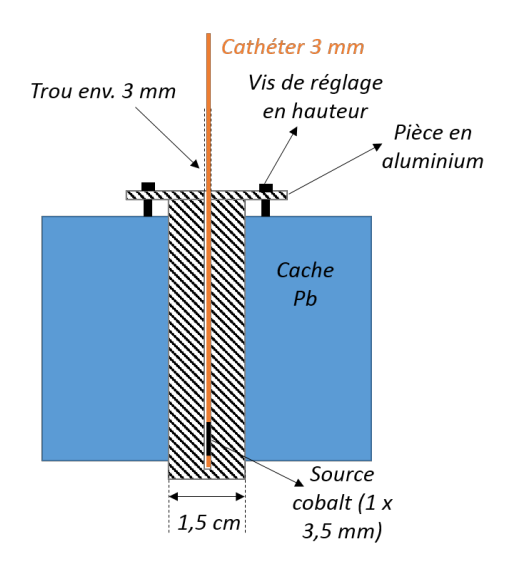

Figure 3.20 – Illustration du cache en plomb et de la pièce en aluminium dans lesquels le cathéter est maintenu lors de l'irradiation.

Une fois ces considérations prises en compte, nous avons procédé à une mesure à l'aide de TraDeRa et d'un film GAFChromic dans les mêmes conditions, avec le centre grain situé à une distance de 3 cm de la surface du PCB ou du film. L'image délivrée par le détecteur et le profil de dose extrait dans FilmQAPro sont donnés en figure 3.21. Nous avons dû élever le temps d'intégration du signal du détecteur à des valeurs très élevées, de l'ordre de 20 ms pour obtenir une image propre, comme nous pouvons l'observer en haut à gauche de la figure 3.21. Nous obtenons cependant confirmation que l'activité de cette source est suffisante pour obtenir un rapport signal sur bruit suffisant lorsqu'elle est placée très proche du PCB, nous confortant dans l'idée d'exploiter cette source très stable de rayonnements pour l'étalonnage de l'électronique de lecture. Nous observons en outre dans la partie de droite de la figure 3.21 que la tâche de 90 % de l'irradiation maximale de la source mesure environ 1,25 cm de diamètre. Une estimation de ce même diamètre a aussi été faite grâce à la réponse du détecteur, en traçant un profil de la réponse le long

### **3.2. Exploitation du détecteur sous faisceau d'irradiation et développements associés 121**

d'une rangée de 8 électrodes situées au centre de la tâche. Le profil en question est exposé en bas de la figure 3.21, duquel une estimation grossière de la tâche d'irradiation à 90 % de l'ordre de 1,65 cm a pu être extraite. Cette surestimation vient probablement de la discrétisation des mesures sur le détecteur. La valeur fournie par la lecture de l'électrode correspond à la réponse moyennée sur toute la surface de l'électrode. Dans le cas du film, nous avons affaire à un profil échantillonné par la résolution du scanner ayant numérisé le film, bien plus grande que la résolution offerte par le détecteur. Or la mesure du diamètre de la tâche d'irradiation à 90 % est faite dans la zone du profil où la pente croît encore. Ainsi, sur le profil fourni par le détecteur, en assimilant la réponse de l'électrode comme provenant uniquement de son centre géométrique, cette interpolation mène à une surestimation de la fluence effective au centre de cette électrode. Nous surestimons de ce fait le diamètre de la tâche d'irradiation. Les valeurs obtenues sont dans le même ordre de grandeur, mais nous avons considéré plus fiable la valeur fournie par le film, de 1,25 cm. Or la zone active du détecteur mesure environ  $14 \times 14$  cm<sup>2</sup>.

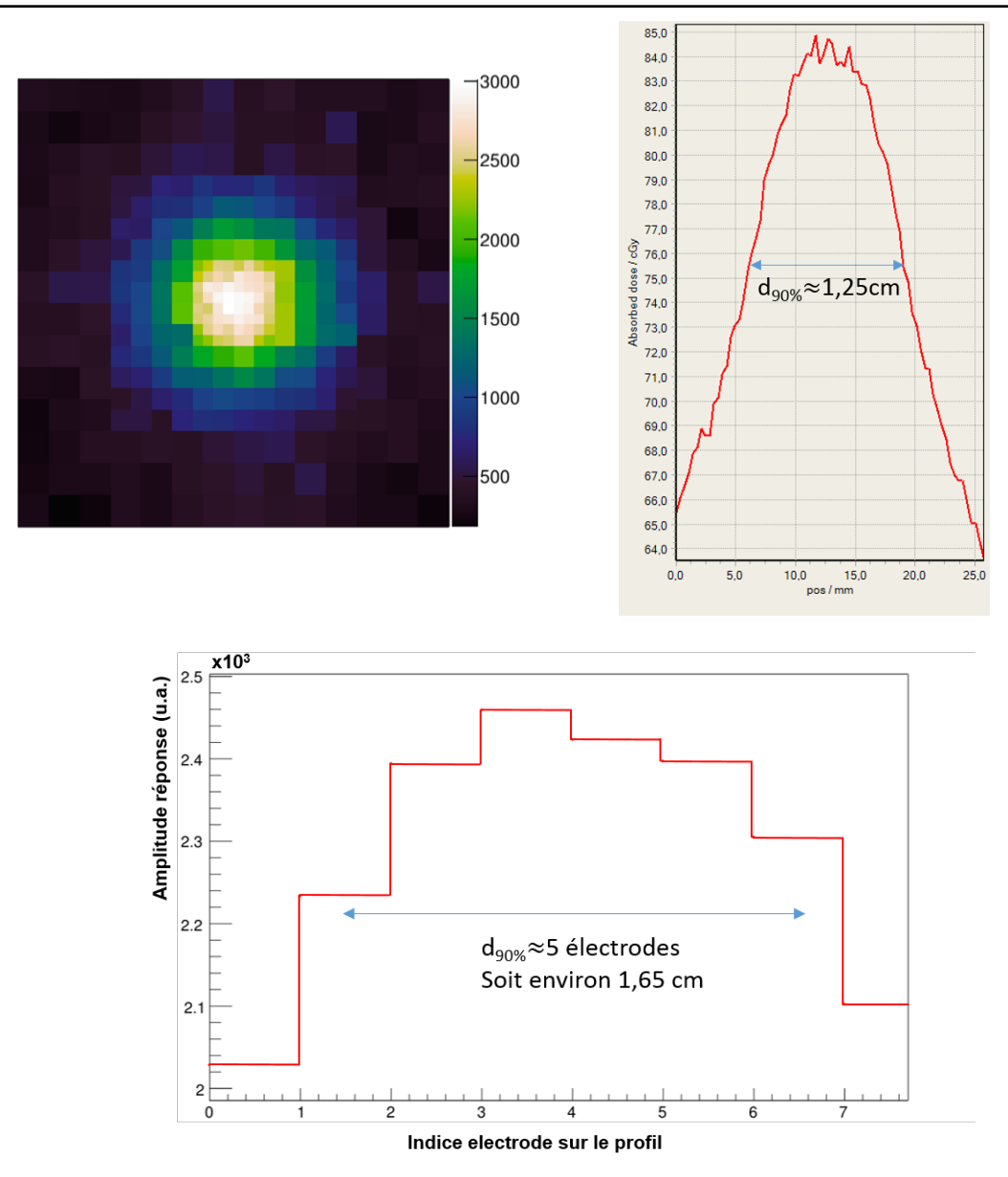

Figure 3.21 – Haut gauche : mesure de la réponse non corrigée de TraDeRa à l'irradiation à l'aide de la source de <sup>60</sup>Co. Haut droite : profil de dose relevé sur le film irradié dans les mêmes conditions, nous y avons fait figurer le diamètre de la tâche contenant minimum 90 % de la dose maximum. Bas : profil relevé sur la réponse fournie par le détecteur, en traçant l'amplitude du signal pour les 8 petites électrodes au centre de la tâche, permettant une estimation plus grossière du diamètre de la tâche d'irradiation.

Le problème à solutionner était donc de se servir d'une source dont la tâche d'irradiation mesure 1,25 cm de diamètre pour reproduire une irradiation homogène. Nous avons donc fait appel au service mécanique du laboratoire afin de confectionner un système de balayage précis, à l'aide de deux tables de balayage micrométrique industrielles, commercialisées par la société OWIS. Chacune des tables permettra le déplacement selon un axe

### **3.2. Exploitation du détecteur sous faisceau d'irradiation et développements associés 123**

(X ou Y) autorisant, en combinant le déplacement des deux tables, le balayage de toute la surface active du détecteur. Elles permettent, grâce à des déplacements pas à pas à fréquence donnée, une vitesse de balayage très précise et régulière, sans à-coup, répondant parfaitement aux contraintes auxquelles nous faisions face. Les réglages par défaut définissent un pas de déplacement élémentaire de 1 *µ*m, offrant une très grande précision de positionnement. Nous avons exposé en figure 3.22 le système élaboré par le service mécanique, embarquant un porte-source, un système d'accroche pour le détecteur, solidaire des deux tables de balayage micrométrique.

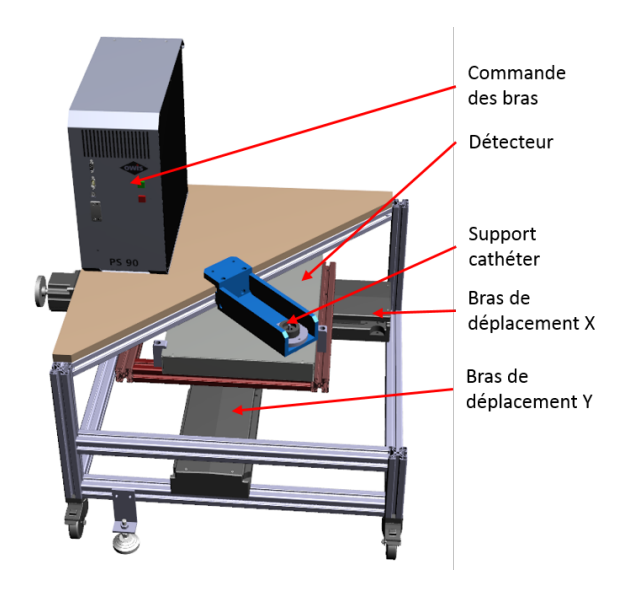

Figure 3.22 – Illustration du support de tables micrométriques utilisé pour l'étalonnage de l'électronique

Afin de balayer la totalité du détecteur avec la source et reproduire une irradiation homogène, nous avons défini un "cycle" de déplacement sur les tables micrométriques. Nous avons choisi de balayer latéralement le détecteur sur toute sa longueur selon l'axe X, en maintenant le bras en Y fixe. A l'issue de ce balayage latéral, un léger décalage en Y (appelé *pitch*) était imprimé au détecteur, puis un balayage latéral selon l'axe X mais cette fois-ci dans l'autre sens avait lieu. Enfin, un autre pitch en Y, dans le même sens que le précédent, clôturait le cycle, dont un visuel est présenté en figure 3.23. La répé-

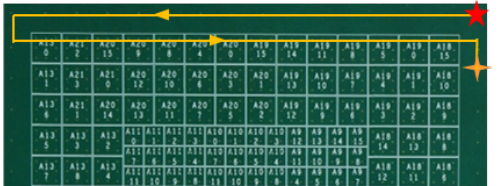

Figure 3.23 – Illustration d'un "cycle", défini dans le programme de contrôle des tables micrométrique comme la brique élémentaire permettant d'effectuer un balayage sur une zone définie par l'utilisateur.

tition d'un certain nombre de cycles permettait alors le balayage complet du détecteur, suivant la valeur du pitch. Dans le cadre de ces travaux de thèse, nous avons dû, en utilisant des librairies propres à OWIS, construire un programme de contrôle des bras personnalisé, répondant aux contraintes que nous nous étions posées : vitesse laissée au choix de l'utilisateur, pitch ajustable, reproductibilité de la mesure, robustesse aux petites

erreurs de repositionnement du détecteur. En effet, l'utilisation du montage élaboré par les services techniques du laboratoire implique que les flancs du détecteur soient bien parallèles/perpendiculaires aux bancs de déplacement en X et en Y. En recherchant une précision au dixième de millimètre sur le positionnement de la source, le (re)positionnement du détecteur doit être le plus précis possible. Or, les créneaux disponibles sur le projecteur de source ne laissaient pas le temps à une vérification détaillée du positionnement du détecteur à chaque créneau de mesure. Une fonction particulière recherchée lors de l'élaboration de ce programme était donc de permettre un repositionnement le plus précis possible, mais aussi très rapide (en quelques minutes), et ce même si le repositionnement physique du détecteur sur le cadre prévu à cet effet n'était pas parfait. Les imperfections de positionnement d'un créneau à l'autre devaient être compensées par le programme de contrôle. Nous avons ainsi programmé en C++ un code permettant plusieurs fonctionnalités. La plus importante d'entre elle consistait en un balayage d'une zone définie par l'utilisateur, dans laquelle le programme calculait, en fonction du pitch demandé par l'utilisateur, le nombre de cycles nécessaire. Nous avons ainsi rendu cette fonctionnalité robuste aux erreurs de repositionnement du détecteur sur le système d'accroche solidaire des bras de déplacement micrométrique en permettant la combinaison de mouvements des deux bras X et Y pour reproduire un balayage parfaitement parallèle à la surface active du détecteur. Pour ce faire, le programme demandait l'acquisition de quatre points de repère, définissant la zone (carrée ou rectangulaire) à balayer. Puis, il calculait un changement de repère dans lequel la zone délimitée par ces quatre points subissait une rotation pour que chaque balayage en X et en Y soit bien parallèle/perpendiculaire aux bords de la zone, impliquant des mouvements en X et Y simultanés dans le repère propre aux tables micrométriques. Ce changement de repère définissait ainsi des fonctions de transfert des différentes coordonnées entre le repère nouvellement défini (x', y') et le repère de référence des bras (x, y), permettant de projeter les déplacements demandés par l'utilisateur (dx', dy') dans le repère des bras de déplacement micrométrique en fonction de la rotation d'angle *θ* à appliquer entre les deux (figure 3.24). De plus, pour minimiser l'impact des erreurs possibles lors de l'acquisition des quatre points de repère, l'angle *θ* de rotation du repère propre au détecteur était calculé pour chaque triplet de points de repère (trois des quatre points demandés suffisent à définir un nouveau repère (x', y')). Les quatre valeurs calculées étaient ainsi moyennées et la valeur moyenne  $\theta_{\text{mov}}$  était utilisée pour le calcul du changement de repère.

**124**

**3.2. Exploitation du détecteur sous faisceau d'irradiation et développements associés 125**

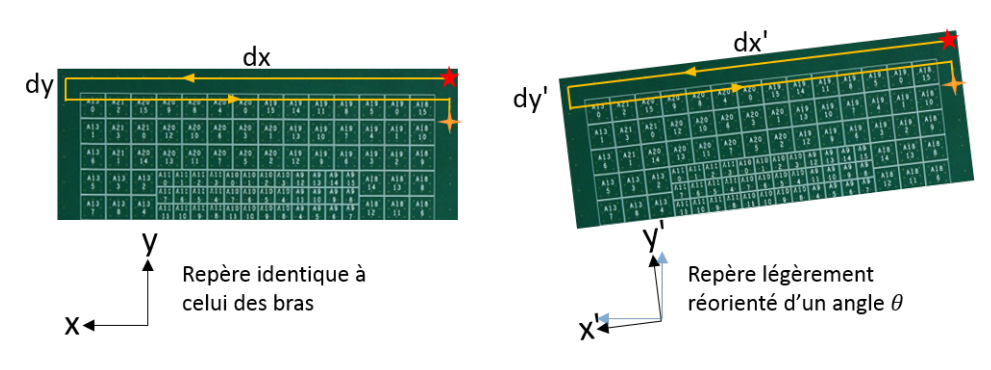

Figure 3.24 – Illustration du changement de coordonnées opéré par le programme afin de permettre une reproductibilité du balayage même en cas de mauvais repositionnement du détecteur sur le support d'accroche.

En outre, la montée en vitesse des bras de déplacement n'était pas instantanée, montrant une phase d'accélération (certes rapide) en début de mouvement, et de décélération en fin de parcours. Le programme de balayage calculait donc une zone plus grande que la zone demandée à l'utilisateur, élargie de 0,5 cm, afin de prendre en compte ces phases d'accélération et décélération. Le module de commande des bras contrôlé par le programme était relié au détecteur afin de synchroniser le début de l'acquisition avec la fin de la phase d'accélération, et de stopper l'acquisition lors de la phase de décélération. Ainsi, l'acquisition suivait le schéma suivant, décrit tout le long du cycle de balayage :

- 1) phase d'accélération du bras en X
- 2) début de l'acquisition
- 3) balayage en X à vitesse constante le long de la zone active du détecteur
- 4) arrêt de l'acquisition
- 5) phase de décélération
- 6) déplacement en Y (pitch)
- 7) phase d'accélération du bras en X, dans le sens opposé
- 8) début de l'acquisition
- 9) balayage en X à vitesse constante le long de la zone active du détecteur dans le sens opposé
- 10) arrêt de l'acquisition
- 11) phase de décélération
- 12) déplacement en Y (pitch)

Deux paramètres sont donc laissés libres à l'utilisateur : la vitesse du balayage en X et l'amplitude du déplacement en Y (pitch). Plusieurs jeux de ces deux paramètres ont été testés, mais leur impact sur le balayage est plutôt simple. Plus la vitesse de déplacement est rapide, plus le rapport signal sur bruit va être mauvais. Il faut donc la maintenir la plus basse possible, tout en conservant un temps d'irradiation total raisonnable pour

balayer l'ensemble du détecteur. Cependant, un bon signal sur bruit était atteint pour des vitesses inférieures à 10 mm/s. L'impact du pitch est en outre plus lié à l'homogénéité de l'irradiation. Plus le pitch choisi sera petit, plus l'irradiation cumulée sur tout le balayage sera proche d'une irradiation homogène. Nous l'avons donc fixé à une valeur très faible, afin d'être sûr que le cumul de l'irradiation sur tout le balayage reproduira bien une irradiation homogène. Le couple (pitch, vitesse) choisi, permettant un balayage complet de la zone active du détecteur en 90 minutes<sup>2</sup> a été le suivant :  $(1 \text{ mm}, 10 \text{ mm/s})$ ; la valeur du pitch étant suffisamment petite relativement au diamètre de la tâche d'irradiation mesurée précédemment.

## **3.3 Simulation Monte Carlo du détecteur TraDeRa dans PENELOPE**

Dans cette partie, nous allons aborder la modélisation du détecteur à l'aide du code système PENELOPE, dans laquelle nous nous sommes servis des résultats de la partie 2.4 pour reproduire au mieux le faisceau de rayons X du Clinac 2100 du CHUG. Nous avons pu étudier plus précisément certaines caractéristiques du détecteur sous faisceau, afin de mieux comprendre son fonctionnement. Nous commencerons par présenter le modèle géométrique du détecteur, dont la zone active a été reproduite le plus fidèlement possible. Nous évoquerons aussi les matériaux qui le composent, et leur adaptation pour l'intégration dans PENELOPE. Puis nous étudierons, grâce à la simulation, la diaphonie caractéristique du détecteur, ou la réponse des électrodes voisines à une électrode d'intérêt, lorsqu'uniquement la face d'entrée de cette électrode d'intérêt est irradiée. Enfin, nous décrirons une étude de faisabilité ayant pour objectif de reconstruire la dose déposée dans l'eau à partir de la réponse du détecteur, une étude portée sur l'association de la réponse d'une électrode particulière et le motif du dépôt de dose dans la cuve associée.

### **3.3.1 Modélisation du détecteur dans PENELOPE**

Dans ces travaux de thèse, nous nous sommes contentés de modéliser dans PENELOPE uniquement la zone active de détection de TraDeRa, à savoir le PCB, la couche d'air et la cathode en mylar aluminisé sous toute la surface couverte d'électrodes. Nous n'avons pas considéré la partie périphérique du détecteur, sur laquelle est embarquée l'électronique de lecture, dont la physique nous intéresse peu. En effet, cette zone n'est jamais sensée être exposée au faisceau primaire et ne subira que le rayonnement diffusé. En outre, aucune information utile n'est relevée par l'électronique de lecture sur cette zone, il nous a donc paru inutile de l'intégrer dans le modèle PENELOPE de TraDeRa.

**126**

<sup>2.</sup> Le pupitre de commande du projecteur de source n'autorisait pas une sortie de la source dans le cathéter excédant 100 minutes, temps au bout duquel la source était obligatoirement rétractée en au sein de l'enceinte plombée du projecteur.

La partie du détecteur la plus complexe à décrire est son PCB. Le prototype à 324 voies est composé d'un PCB à 6 couches conductrices de cuivre, séparée d'un matériau dédié aux circuits imprimés appelé FR4 (*Flame Resistant 4* ), matériau isolant en fibre de verre noyée dans de la résine époxyde. Ces diverses couches de cuivre varient par leur densité et épaisseur. En effet, chacune des 324 électrodes constituant la surface de détection doit être reliée par une piste cuivrée vers une voie d'un ASIC situé en périphérie. Ainsi, un enchevêtrement complexe de pistes parcourt tout le circuit imprimé, certaines de ces pistes passant par des via électroniques leur permettant de naviguer entre deux couches du PCB. Une illustration du principe de via électronique est fournie en figure 3.25 : il s'agit de trous connectant deux couches ou plus du circuit imprimé, et afin de maintenir le contact électrique, l'intégralité de la paroi du forage est recouverte d'une fine couche de cuivre, par cuivrage chimique puis électrolytique. Une via peut assurer la connexion électrique entre toutes les couches conductrices grâce à une via traversante, entre une couche externe et une couche interne proche grâce à une via borgne, ou encore entre deux couches internes grâce à une via enterrée.

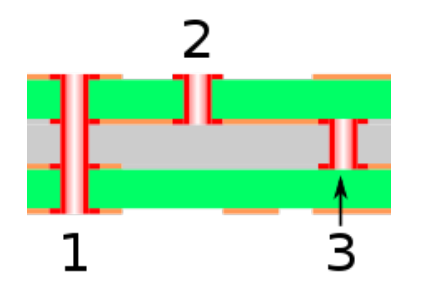

Figure 3.25 – Illustration du principe de via électronique dans un PCB. Nous pouvons avoir des vias dont le trou est traversant (1), borgne (2) ou enterré (3) (Image libre de droit).

Le remplissage des deux couches sur lesquelles sont transportées les pistes de lecture est donc optimisé pour faire en sorte que toutes les pistes soient contenues sur ces deux couches tout en ne chevauchant ni ne faisant toucher deux pistes. De plus, l'écart entre deux pistes doit être suffisant pour ne pas qu'elles s'influencent électriquement entres elles. Pour tenir compte de cette particularité, il nous était impossible (car bien trop complexe) de modéliser chaque piste une à une dans notre géométrie. Nous avons donc approximé ce remplissage partiel des couches de cuivre dites "de signal" en utilisant un cuivre à densité 20 %. Les deux couches seront donc entièrement constituées de cuivre dont la densité aura artificiellement été réduite à 20 % de la densité normale du cuivre.

Outre les deux couches spéciales sur lesquelles sont imprimées les pistes de lecture, une autre couche a nécessité quelques ajustements : la couche portant les électrodes composant la matrice de chambre d'ionisation, responsable de la détection des particules. Nous avions mentionné leur taille : les petites électrodes de  $3,3 \times 3,3 \text{ mm}^2$ , les moyennes de  $6,6$ x 6,6 mm<sup>2</sup> et les grandes de 9,9 x 9,9 mm<sup>2</sup> . En réalité, il faut retirer de ces dimensions une bande isolante de 150 microns pour chaque électrode (une petite électrode mesure donc en réalité 3 x 3 mm<sup>2</sup> ). La raison pour laquelle nous n'avions pas considéré ces bandes isolantes est qu'elle ne constituent pas des zones mortes de détection autour des électrodes, les charges se déplaçant vers l'électrode la plus proche si elle se trouve à l'aplomb de cette
bande isolante. Physiquement, nous pouvons donc considérer que la zone de détection de chaque petite électrode est donc de  $3.3 \times 3.3 \text{ mm}^2$ , que nous considérons comme taille réelle de l'électrode pour simplifier. Il en va de même pour les moyennes et grandes électrodes. Afin d'en tenir compte, nous avons utilisé pour la couche de cuivre constituant les électrodes du cuivre à densité de 95 %, traduisant de ces interstices de matériau isolant entre elles. Nous avons ainsi fait l'approximation que ce matériau isolant, bien qu'indispensable au fonctionnement physique du détecteur, sera considéré comme du vide, puisque très peu atténuant par rapport au cuivre. Or, ce qui nous intéresse particulièrement dans la simulation du détecteur est l'atténuation qu'il oppose au faisceau de photons. En outre, les électrodes étant également recouvertes d'une couche de protection en nickel et d'un plaquage en or, nous avons appliqué le même principe sur ces matériaux.

Les matériaux constituant les couches électriques sont assez simples à retranscrire dans PENELOPE, le cuivre faisant partie d'une bibliothèque de matériaux contenant les propriétés permettant de recalculer les sections efficaces. Les couches isolantes en FR4 n'ont pas pu être traitées de la même manière, la résine époxyde n'apparaissant pas dans la bibliothèque. Il est cependant possible dans PENELOPE de créer un matériau à partir de la formule brute de la molécule constituant le matériaux et de sa masse volumique. Néanmoins, trouver une expression de la formule brute de la résine époxyde n'est pas aisée. Le polyépoxyde est un polymère complexe composant cette résine, dont la structure moléculaire est condensée sous la forme suivante :  $C_3H_5O - [C_{18}H_{20}O_3]_n - C_{17}H_{17}O_3$ , avec n variant typiquement entre 0 et 25. Étant donné que la portion répétée  $[C_{18}H_{20}O_3]$ n fois représente la majorité de la molécule dans la plupart des cas, nous l'avons prise comme formule brute pour la confection du matériau dans PENELOPE. Dans tous les cas, la masse volumique du matériau est connue, 1,8 g*.*cm<sup>−</sup><sup>3</sup> , cette propriété étant aussi très importante puisqu'elle définit directement la densité de cibles pour les particules incidentes et conditionne très fortement les DCS qui seront calculées. En outre, comme cela a été mentionné auparavant, le FR4 consiste en une couche de fibre de verre prise dans la résine époxyde. La fibre de verre ne figurant pas dans la liste pré-établie non plus, nous avons considéré la formule brute de l'oxyde de silicium SiO<sub>2</sub>. Modéliser une tresse de fibre de verre prise dans de l'époxy est inutilement complexe pour nos applications. Nous avons donc choisi, pour modéliser une couche de FR4, d'encapsuler une couche de fibre de verre dans deux couches de résine époxyde. Cette approximation n'introduira pas de biais significatif dans l'énergie déposée dans le volume d'air actif en aval du PCB, puisque les particules parvenant effectivement à ce volume d'air auront quoi qu'il arrive traversé l'intégralité du PCB. Les informations sur les particules n'ayant interagi qu'avec une partie des couches du PCB ne nous intéresse en aucun cas. Puisque la masse volumique moyenne du FR4 est de 1,8 g*.*cm<sup>−</sup><sup>3</sup> , nous avons considéré une masse volumique de 1,8 g*.*cm<sup>−</sup><sup>3</sup> pour la fibre de verre aussi, et constitué nos couches de FR4 d'une part égale de fibre de verre et de résine époxyde.

Mis à part le volume d'air actif, il ne nous reste plus qu'à discuter de la cathode. Une

**128**

feuille de mylar aluminisé va tenir ce rôle, tendue sur un cadre collé autour de la zone active. Le mylar, ou polytéréphtalate d'éthylène, a été intégré dans la liste pré-établie de matériaux, nous utiliserons donc les propriétés physiques qu'elle contient. Pour assurer la connexion électrique avec le cadre sur toute la surface du mylar, et ainsi permettre l'application d'une différence de potentiel entre les électrodes et cette surface, la feuille de mylar de 23 *µ*m d'épaisseur est recouverte d'une couche de 0,12 *µ*m d'aluminium.

Afin de modéliser convenablement la géométrie du PCB, nous avons utilisé le tableau de cotes fourni au terme de sa conception par le logiciel de conception assisté par ordinateur utilisé par le service électronique du laboratoire. Ce tableau (3.26) nous a permis de décrire toutes les couches à modéliser dans la simulation. Ainsi, nous retrouvons dans le tableau

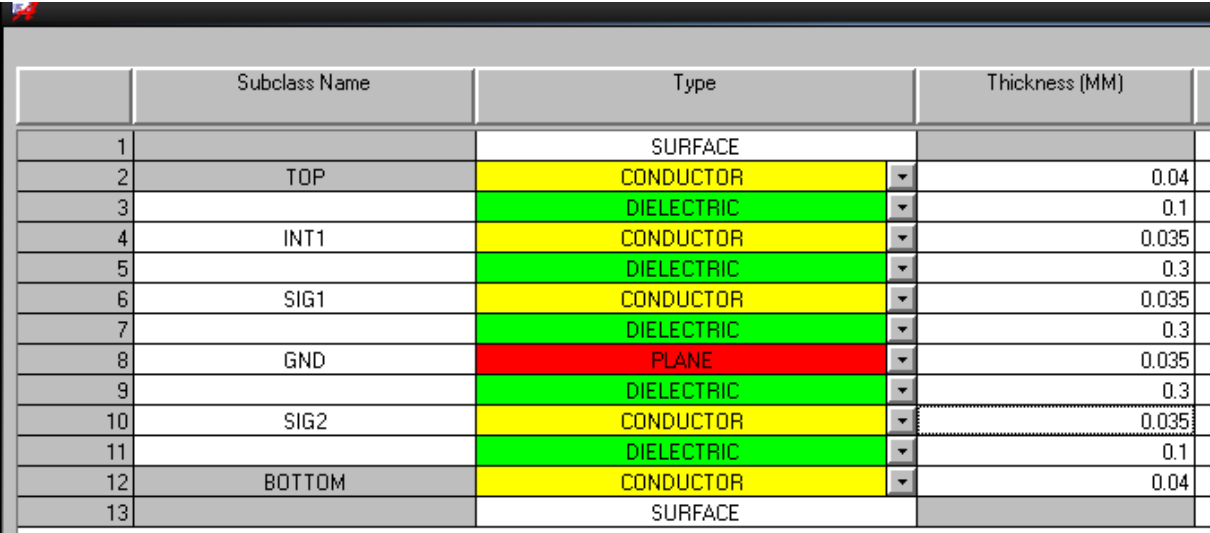

Figure 3.26 – Tableau issu du programme de conception assisté par ordinateur après conception du circuit imprimé du prototype à 324 voies de TraDeRa.

3.2 la succession de couches constituant la zone active détecteur, ainsi que les matériaux utilisés. Ces couches ont été définies dans des volumes d'épaisseurs correspondantes, dont les surfaces d'entrées et de sortie correspondent à la surface active du détecteur, soit 14 x  $14 \text{ cm}^2$ .

## **3.3.2 Validation du modèle : mesure de l'atténuation du faisceau**

La validation de notre modèle est passée par une mesure que nous avons déjà faite sous irradiation d'un vrai Linac. Dans la partie 3.2.4, nous avions évalué l'atténuation du faisceau opposée par le détecteur en mesurant la dose à l'aide d'une chambre d'ionisation, en présence et en absence du détecteur sur le trajet du faisceau. Le détecteur se trouvait à une DSD de 67 cm puisque monté dans le système d'accroche. La mesure était, nous le rappelons, faite à une DSS de 100 cm, à 5 cm de profondeur dans un matériau équivalent

Table 3.2 – Récapitulatif de la géométrie définie dans PENELOPE pour reproduire le PCB de TraDeRa

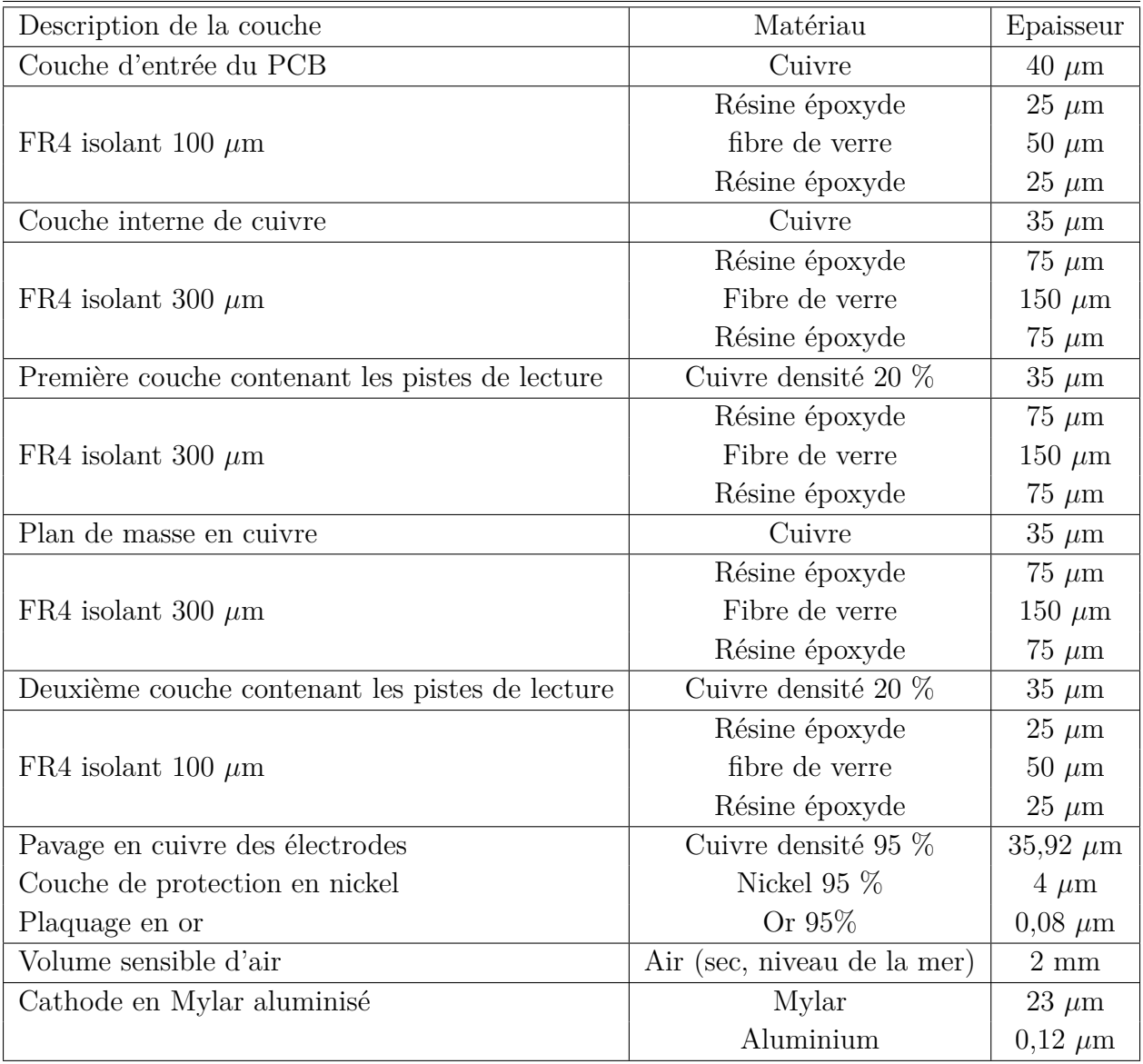

eau, le RW3. A défaut d'utiliser du RW3 dans notre simulation, nous avons calculé la dose dans les mêmes conditions dans la cuve à eau habituelle. L'objectif était donc de relever la dose dans le voxel à 5 cm de profondeur à l'axe, et de vérifier que l'atténuation en dose calculée en Monte Carlo était analogue à celle mesurée. Le tableau 3.3 donne le résultat du calcul Monte-Carlo. Nous pouvons observer que malgré une légère surestimation sur le calcul de l'atténuation, l'erreur associée à ce calcul rend le résultat compatible à l'atténuation mesurée grâce à l'électromètre et la chambre d'ionisation. Ce test nous a paru suffisant pour valider le modèle du PCB du détecteur, puisque nous avons vu dans la partie 3.2.4 que la carte d'atténuation globale était très homogène. Si nous arrivons à reproduire l'atténuation sur un point de dose, l'atténuation sur tout le champ sera de manière subséquente assez proche de la réelle atténuation, puisque les légères différences de structure du PCB (les pistes de lecture par exemple) sur toute la zone irradiée n'influe que très peu sur l'atténuation et n'a pas été prise en compte localement, mais moyennée sur tout le modèle du détecteur dans PENELOPE.

Table 3.3 – Comparaison de l'atténuation de dose due au détecteur mesurée à 5 cm sous irradiation avec l'atténuation calculée en Monte-Carlo dans les mêmes conditions. La dose calculée correspond à la dose moyenne déposée par particule dans le voxel.

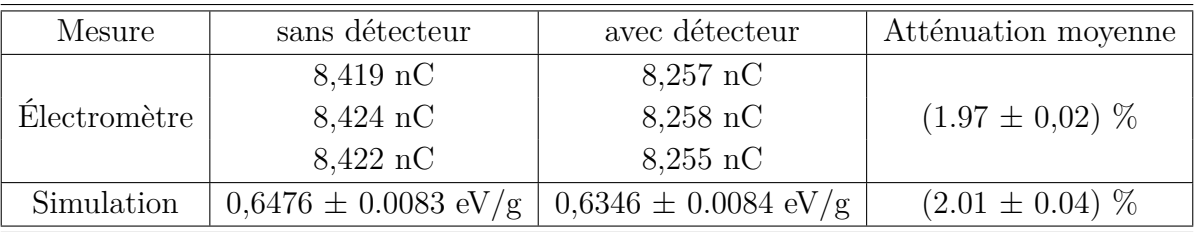

Maintenant que des éléments de validation ont été donnés pour notre modélisation de TraDeRa, nous allons pouvoir exploiter ce modèle avec la reproduction du Clinac 2100 du CHU de Grenoble pour débuter une étude de reconstruction de la dose dans la cuve à eau en fonction de la réponse simulée du détecteur. Mais avant cela, nous avons tout d'abord étudié une propriété intrinsèque de notre détecteur, dû à sa conception : la diaphonie du détecteur.

## **3.3.3 Étude préliminaire sur la diaphonie du détecteur**

Lors de la conception de TraDeRa, il a été fait le choix d'adopter non pas une matrice de chambres d'ionisations isolées les unes des autres pour l'acquisition de cartes de fluences, mais une chambre unique équipée d'une anode segmentée en différentes électrodes. L'avantage principal de ce choix, que nous avons pu observer dans le paragraphe précédent abordant l'atténuation est que l'impact du détecteur sur le faisceau d'irradiation est relativement faible, en plus d'être quasi homogène sur tout le champ. De cet

avantage découlent certaines facilités sur l'utilisation du détecteur puisque ne nécessitant pas beaucoup d'adaptation des outils de plan de traitement. Cependant, ce choix pose des questions supplémentaires sur l'impact de la diaphonie sur la carte de signal enregistrée par le détecteur. Ce que nous appelons diaphonie est illustré en figure 3.27 et décrit la réponse d'électrodes au voisinage d'une électrode d'intérêt, sur lequel serait centré un champ théorique sensé n'irradier que cette électrode d'intérêt. L'interaction des photons aux énergies du spectre créé par un accélérateur linéaire médical résulte principalement en leur diffusion et la mise en route d'électrons Compton dont les trajectoires sont portées par une direction préférentiellement proche de la direction initiale du photon. Le fait d'irradier uniquement à l'aplomb d'une seule électrode devrait dans un cas parfait n'engendrer une réponse du détecteur que de la part de cette électrode. Or, les DCS donnent des probabilités non négligeables à des diffusions à grand angle des photons, ainsi qu'à l'émission d'électrons Compton dans des directions différentes. De ce fait, la réponse des chambres voisines ne sera pas nulle. Nous avons étudié cette caractéristique sur notre modèle Monte-Carlo du détecteur.

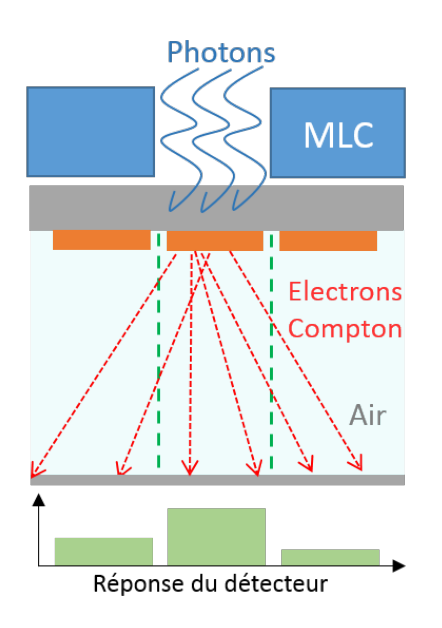

Figure 3.27 – Illustration du phénomène de diaphonie que nous avons étudié.

L'irradiation d'un champ carré de la taille des électrodes n'est techniquement pas possible en réalité, même en recourant à un MLC aux lames centrales fines, à cause de la diffusion des photons sur les bords de lame. Nous n'avons cependant aucune limite à ce sujet dans notre simulation Monte-Carlo. Pour être sûr que l'irradiation soit limitée à la surface de la face d'entrée à l'aplomb d'une électrode uniquement, nous avons défini au niveau de cette face d'entrée, juste avant le PCB, un volume dans lequel la totalité du transport des particules est interrompu, à l'exception d'un "orifice" carré directement à l'aplomb de l'électrode en question. Cet orifice ne laisse donc passer les particules que si elles traversent la face d'entrée du PCB à l'aplomb de l'électrode étudiée, permettant leur transport à travers le PCB et le volume d'air actif. Nous nous sommes servi d'un PSF correspondant à un champ 20 x 20 cm<sup>2</sup> à l'isocentre, collecté légèrement en amont du détecteur et irradiant

le détecteur sur la totalité de la zone active de 14 x 14 cm<sup>2</sup> . PENELOPE ne propose par contre pas la simulation d'un courant électrique créé par l'ionisation d'un matériau, le courant généré dans le volume d'air actif ne pourra donc pas être mesuré en tant que tel, à l'image du signal collecté par le vrai détecteur. Pour approximer la réponse des électrodes, nous avons calculé la dose déposée dans le volume d'air actif, que nous avons segmenté à l'aide d'une grille de dose correspondant à la taille des électrodes juste en amont de ce volume. Nous justifions cette approximation par le fait que, dans le cadre d'une irradiation réelle du détecteur, le nombre d'ionisations que va subir le volume d'air à l'aplomb de l'électrode considérée va créer un nombre de charges qui en dérivant vont créer un courant mesuré par l'électrode directement proportionnel à ce nombre d'ionisations. Or, la dose déposée dans le volume d'air (aussi faible soit-elle en réalité) est aussi proportionnelle au nombre d'ionisations que subit le volume d'air sur le passage des particules chargées. Ainsi, en mesurant la dose déposée dans les volumes élémentaires d'air correspondant aux électrodes, nous obtiendrons un résultat proportionnel au signal qui aurait pu être collecté par le détecteur en conditions réelles.

A noter que lors de l'utilisation d'un champ carré, nous pouvons normalement bénéficier d'une symétrie axiale du champ autour de l'axe du Linac. Il nous est donc inutile d'étudier la totalité du détecteur. Même si la seule information nécessaire dans la simulation pour caractériser tout le détecteur est contenue uniquement dans un huitième de la zone active de ce dernier, nous avons choisi de considérer tout de même un quart du détecteur, car PENELOPE ne peut définir des grilles de dose triangulaires. En outre, nous aurions dû considérer des "demi-électrodes", ce qui n'est pas pratique dans l'analyse. Il est difficile d'expliquer cette assomption, aussi est présenté en figure 3.28 un schéma permettant d'imager le concept abordé ici, et de visualiser clairement le découpage du détecteur selon que nous considérons un quart ou un huitième de sa zone active. Attention, cette supposition n'est valable que dans le cas d'un grand nombre d'histoires générées en amont dans la simulation. Dans notre cas, nous avons considéré que cette supposition était valable. De plus, nous n'avons pas étudié la diaphonie autour de toutes les électrodes de ce quart de détecteur, mais seulement quelques électrodes stratégiquement situées. Nous avons ainsi étudié la diaphonie autour de cinq électrodes, une petite, deux moyennes (une proche de l'axe X et une autre sur la diagonale) et deux grandes. En outre, nous avons limité le relevé de la diaphonie sur les électrodes les plus proches et **de même taille**. Les électrodes choisies, ainsi que l'étendue des électrodes voisines considérées, sont décrites en figure 3.29. Les matrices de dose relatives à l'électrode considérée ont été calculées, afin d'exprimer la réponse de chaque électrode voisine comme une fraction de la réponse de l'électrode centrale.

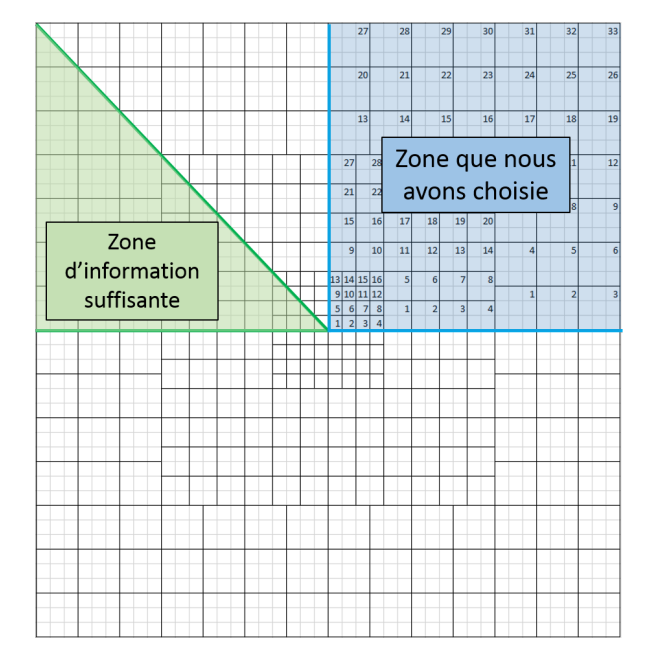

Figure 3.28 – Schéma expliquant la redondance de l'information sur le détecteur dans la simulation d'un champ carré. L'intégralité de l'information dont nous avons besoin pour décrire toutes les électrodes du détecteur est contenue dans uniquement un huitième de détecteur (zone verte), par pragmatisme et par soucis des limitations offertes par PENELOPE, nous avons choisi décrire un quart du détecteur (zone bleue), duquel peut aussi être déduite l'information de la totalité du détecteur, dans le cas d'un champ carré centré à l'axe.

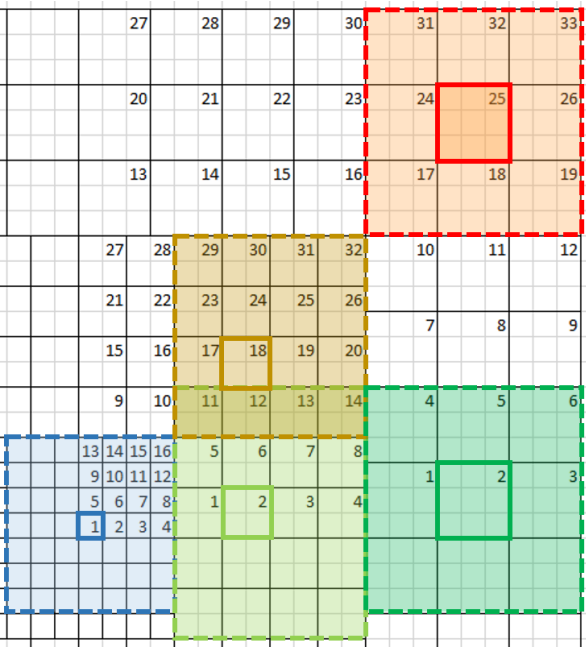

Figure 3.29 – Électrodes sur lesquelles a été étudié la diaphonie des chambres. Une simulation a été lancée pour chaque zone étudiée (les zones de couleurs différentes), l'irradiation était à chaque fois limitée à l'aplomb de l'électrode contourée par un trait plein, et la diaphonie était étudiée sur les électrodes de la zone contourée par un trait en pointillés.

Dans un premier temps, nous avons étudié la diaphonie affectant la petite électrode centrale. Les résultats issus de la simulations sont condensés dans les graphes présentés en figure 3.30. Tout d'abord, nous pouvons remarquer que la diaphonie est assez importante sur les chambres dans l'entourage direct, excédant 10 % pour les premiers voisins. Mais passé la première rangée de chambre, le signal calculé est inférieur à 1 % ce qui, au vu des erreurs sur ces doses, le rend négligeable. Ainsi, sur les petites électrodes, seules les premiers voisins sont vraiment affectés. En outre, du fait que nous ayons considéré une électrode au centre du détecteur (et donc au centre du champ) nous n'observons pas vraiment d'asymétrie.

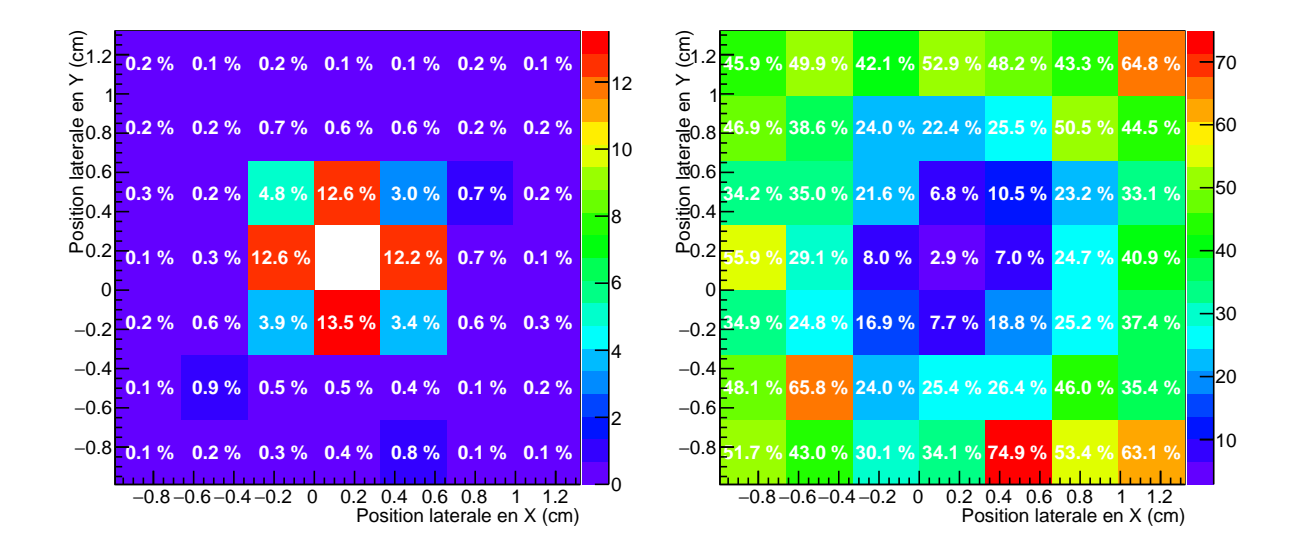

Figure 3.30 – Résultats de la simulation de la diaphonie de la petite électrode centrale. Gauche : matrice des doses relatives calculées dans les électrodes voisines, la case blanche correspondant à l'électrode centrale, pour laquelle la dose relative est évidemment de 100 %. Droite : pour information, erreur relative sur les doses calculées fournies par PENELOPE.

Nous avons ensuite lancé les calculs pour les deux électrodes moyennes, sur lesquelles nous nous attendions à observer une asymétrie. Les principaux résultats sont représentés figure 3.31. Encore une fois, le premier encadrement de voisins représente les seules électrodes dont la diaphonie dépasse le pour-cent, la diaphonie sur les électrodes distantes pouvant encore une fois être négligée. Cependant, comme attendu, nous observons ici une asymétrie sur la diaphonie. L'électrode à l'opposé du centre du détecteur par rapport à l'électrode étudiée présente une réponse plus importante, alors que entre l'électrode voisine la plus proche du centre voit sa réponse plus faible. Cette observation est due à la direction des particules dues aux photons "primaires". Ces derniers, vu qu'il n'interagissent pas avec la tête de l'accélérateur avant d'arriver sur le détecteur, sont transportés en ligne droite depuis leur point d'émission dans la cible où a lieu le rayonnement de freinage des électrons.

Ainsi, la dispersion du faisceau est de plus en plus importante car la distance à la source augmente. Sur les électrodes du centre, l'impact de cette dispersion ne sera pas vraiment visible. En effet, les photons primaires à l'origine du signal y étant collecté suivent une direction de propagation proche de l'axe de la tête de l'accélérateur, atteignant le détecteur quasi perpendiculairement. En s'éloignant du centre du champ, les rayonnements ne sont plus transportés parallèlement à l'axe du Linac, mais avec une direction dont l'angle augmente avec l'éloignement à l'axe. Les rayonnements considérés n'arrivent donc plus perpendiculairement à la surface du détecteur, raison de l'asymétrie que nous observons dans la diaphonie. Enfin, nous avons effectué les mêmes calculs sur les deux grosses électrodes de la zone périphérique dont les résultats sont présentés en figure 3.32. Nous n'observons pas de détails vraiment différents de ceux déjà constatés auparavant. Nous pouvons néanmoins noter que plus les électrodes sont grandes, plus la diaphonie est faible sur les premiers voisins. Cette observation est cependant logique puisque la principale contribution à la diaphonie est avant tout les électrons mis en mouvement par les photons primaires qui sont transportés préférentiellement dans sa direction. Une fois dans l'air du volume actif, ces électrons seront transportés en subissant de faibles déviations angulaires (dues au pouvoir d'arrêt plus faible de l'air). Ainsi, les traces de ces électrons vont, en proportion avec le volume d'air à l'aplomb des grandes électrodes, moins déborder sur les volumes élémentaires d'air des électrodes voisines que lors de l'irradiation d'électrodes plus petites. Malgré une quantité d'ionisation plus importante (puisque le volume d'interaction est plus important), le signal collecté par les électrodes voisines relativement à une grande électrode est plus faible.

**136**

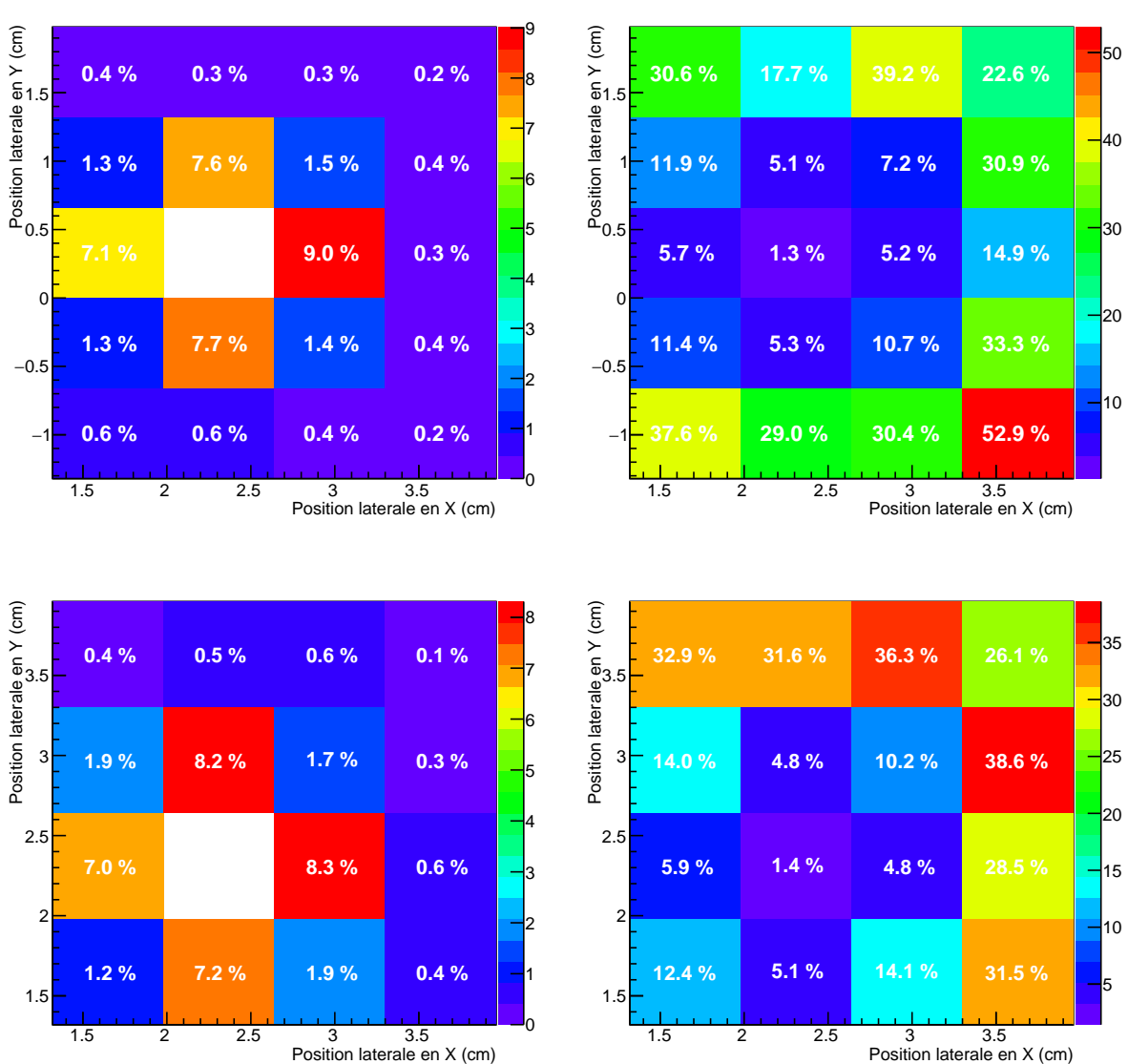

Figure 3.31 – Résultats de la simulation de la diaphonie de les deux électrodes moyennes. Gauche : matrice des doses relatives calculées dans les électrodes voisines, la case blanche

correspondant à l'électrode centrale, pour laquelle la dose relative est évidemment de 100 %. Droite : pour information, erreur relative sur les doses calculées fournies par PENELOPE. Haut : graphes pour l'électrode proche de l'axe X. Bas : graphes pour l'électrode sur la diagonale.

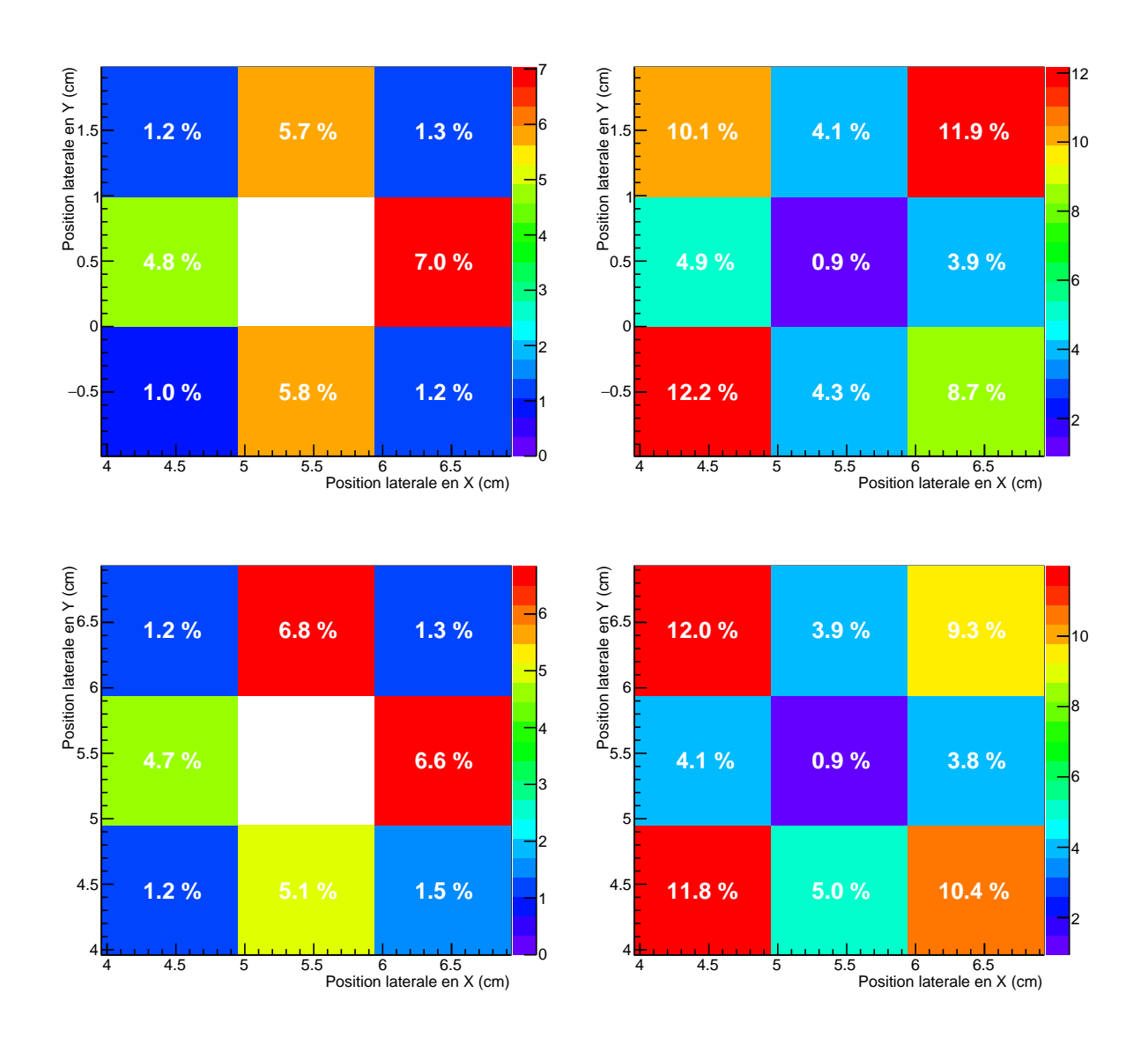

Figure 3.32 – Résultats de la simulation de la diaphonie de les deux grandes électrodes sur le bord de la zone active. Gauche : matrice des doses relatives calculées dans les électrodes voisines, la case blanche correspondant à l'électrode centrale, pour laquelle la dose relative est évidemment de 100 %. Droite : pour information, erreur relative sur les doses calculées fournies par PENELOPE. Haut : graphes pour l'électrode proche de l'axe X. Bas : graphes pour l'électrode sur la diagonale.

## **3.3.4 Contribution des électrons de contamination au signal collecté par le détecteur**

Outre la diaphonie, nous avons aussi tenté de caractériser une autre source d'altération du signal collecté par le détecteur. Nous avons parlé des avantages et inconvénients des détecteurs en amont du patient dans le premier chapitre. Cependant, nous omettions un désavantage qu'oppose ce genre de détecteur, sa sensibilité aux électrons de contamination. Les électrons de contamination sont les électrons provenant des interactions des photons du faisceau délivré par le Linac avec les éléments de la tête de l'accélérateur. Ces électrons sont en grande majorité réabsorbés par ces divers éléments, mais ceux-ci provenant des bords des dispositifs de collimation ajustables ont une forte probabilité de s'échapper de la tête de l'accélérateur. Si en temps normal ces électrons, émis globalement dans toutes les directions par ces "sources secondaires", ne contribuent dans le pire des cas qu'à une légère augmentation de la dose à la peau, dans le cadre de l'utilisation d'un détecteur situé juste à la sortie de la tête de l'accélérateur, ils peuvent influer radicalement sur le signal collecté, tout en ne contribuant pas du tout à la dose déposée dans le patient.

En pratique, il nous est impossible de discriminer la contribution de ces électrons de celle des photons qui nous intéressent. Nous avons dédié une simulation Monte-Carlo à l'évaluation de cette contribution dans le pire cas possible pour le détecteur, à savoir lors de l'utilisation d'un champ 20 x 20 cm<sup>2</sup> couvrant toute la zone active. Pour ce faire, toujours en utilisant les PSF correspondants à un champ  $20 \times 20 \text{ cm}^2$  à l'isocentre avec les bonnes caractéristiques du faisceau d'électrons, nous avons simulé notre détecteur avec un volume spécial juste avant la surface d'entrée du PCB. Ce volume spécial nous a permis de faire un tri des particules que nous transportions dans le modèle du détecteur. En effet, lors du passage des particules dans un *impact detector* dans PENELOPE, il est possible d'arrêter le transport pour un ou plusieurs types de particules, tout en autorisant le transport des autres types. Nous rappelons que PENELOPE ne permet le transport que de trois types de particules : les électrons, les photons et les positons. Pour étudier la contribution des électrons de contamination au signal collecté par le détecteur, nous avons calculé la dose déposée dans le volume d'air actif, que nous avons supposé proportionnel au courant pouvant être créé par l'ionisation de l'air (cf partie 3.3.3). Ainsi, ce calcul a été effectué dans deux configurations différentes. La première simulation n'est rien de moins que l'irradiation de la totalité de la surface active du PCB avec toutes les particules issues du PSF, sans distinction. La seconde n'a laissé passer à travers notre "filtre" de particules que les photons, stoppant ainsi le transport des électrons et positons avant leur pénétration dans le PCB. Nous serons ainsi capables, en comparant les deux distributions de dose obtenues, d'évaluer la contribution des électrons de contamination à la collecte du signal utile à notre détecteur. PENELOPE ne supportant pas des grilles de dose divisée en voxels de tailles différentes, nous avons divisé la zone active du détecteur en 42 x 42 voxels, correspondant chacun à la taille d'une petite électrode. En effet, les électrodes moyennes et grandes correspondent respectivement à 4 et 9 petites électrodes.

Sur le graphe de gauche de la figure 3.33, nous avons stoppé le transport des électrons et positons permettant le calcul de la grille de dose déposée dans le volume d'air actif du modèle de TraDeRa uniquement par les photons. En revanche, sur le graphe de droite, nous pouvons observer la grille de dose calculée en présence des électrons et positons provenant de la tête de l'accélérateur, en plus des photons. Tout d'abord, nous pouvons constater que les fluctuations statistiques sont relativement importantes, puisque la probabilité d'interaction des particules avec l'air est faible, bien plus que dans l'eau de la cuve à eau. Les incertitudes sont ainsi assez importantes, mais cela ne nous empêche pas d'observer que la contribution des électrons est significative sur toute la zone active, de manière relativement homogène. Ainsi, en soustrayant les deux grilles de dose, nous pouvons déterminer la contribution moyenne des électrons de contamination sur le signal collecté par le détecteur, dans le pire des cas possible, lorsque le détecteur est totalement irradié. Le résultat de cette soustraction des cartes de dose est présenté en figure 3.34, dans laquelle les différences relatives de dose sont environ comprises entre 9 et 23 % (une telle variabilité est due aux "grandes" incertitudes statistiques avec lesquelles les doses sont calculées). Les électrons de contamination contribuent tout de même, en moyenne sur toutes les électrodes, à hauteur de 15,4 % du signal total collecté.

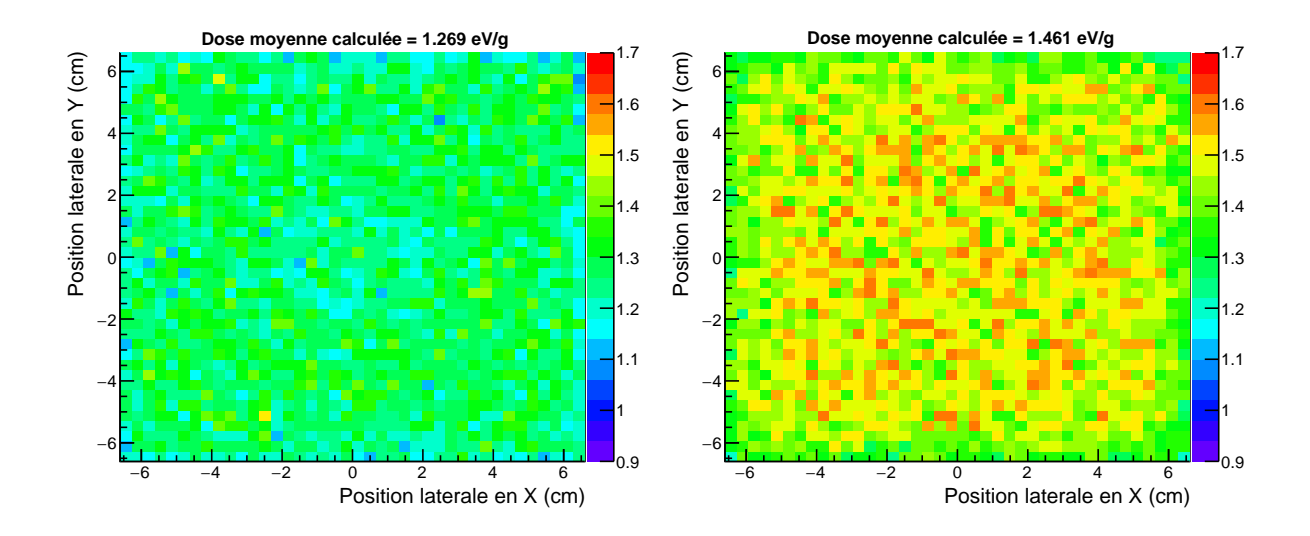

Figure 3.33 – Matrices de doses calculées par PENELOPE dans le volume d'air actif de TraDeRa pour l'étude de la contribution des électrons de contamination en champ 20 x 20 cm<sup>2</sup> , les doses étant exprimées en eV/g. Gauche : Grille de dose due uniquement au photons provenant de la tête de l'accélérateur. Droite : Grille de dose calculée à l'aide de toutes les particules issues de la tête du Linac, ajoutant la contribution des électrons et positons.

**140**

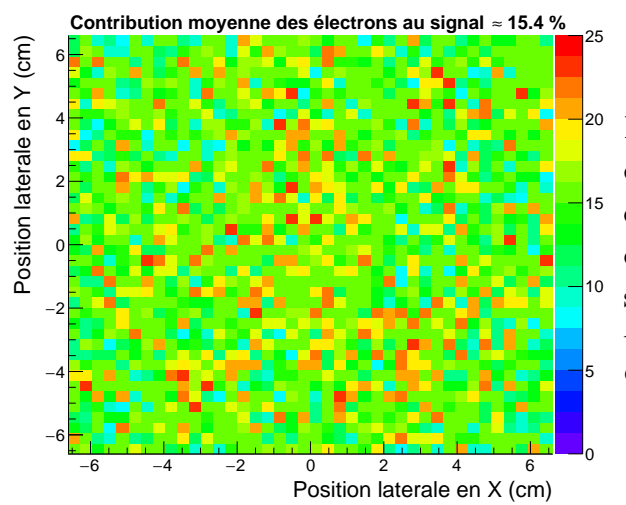

Figure 3.34 – Différences relatives de dose entre la matrice de dose calculée en présence de toutes les particules et celle fournie par la simulation n'autorisant uniquement le transport des photons provenant de la tête du Linac (en  $\%$ ).

## **3.3.5 Association de la réponse d'une électrode avec le dépôt de dose dans la cuve à eau**

Nous avons jusqu'à présent abordé des caractéristiques intrinsèques à la conception du détecteur, mais l'objectif initial de ces simulations était la reconstruction de la dose déposée dans la cuve à eau à partir de la réponse fournie par le détecteur. N'ayant pas pu atteindre cet objectif, nous exposerons seulement les résultats préliminaires et de prospections sur les futurs travaux. L'idée concernant cette méthode de reconstruction était assez simple. Le détecteur nous fournit une carte de signal en deux dimensions, proportionnel à la fluence en particules traversant le détecteur, à une distance de 67 cm de la source. Le faisceau transmis par le détecteur parvient à la cuve à eau, placée à DSS de 100 cm, et dépose de la dose dans l'eau par un schéma propre à la forme et l'intensité du faisceau. Afin de prédire la dose déposée dans l'eau à partir de la réponse du détecteur, nous nous sommes inspirés des kernels de dose utilisés dans certains outils de planification de traitement pour reconstruire la dose reçue par le patient à partir d'une balistique de traitement définie. [Ahnesjö et Aspradakis(1999)] ont publié une revue traitant des algorithmes utilisés pour le calcul de dose en planification de traitement et relate, entre autres, le principe d'utilisation des kernels de dose. Trois types de kernels sont exposés ici, une illustration est d'ailleurs disponible en figure 3.35. Nous sommes ici intéressés par le concept du kernel pinceau. Il s'agit en fait d'étudier le dépôt de dose d'un faisceau pinceau infiniment fin, appelé kernel pinceau, et ainsi de décomposer n'importe quel faisceau de photons avec une fluence particulaire propre comme un ensemble de kernels de dose. En cumulant ainsi un grand nombre de faisceaux pinceaux décrivant au mieux la fluence initiale du faisceau, le cumul des kernels associés permet de reconstruire le dépôt de dose en trois dimensions. Nous avons adapté ce concept à notre détecteur pour conceptualiser notre méthode de reconstruction de dose. En décomposant la réponse du détecteur en la somme des réponses des différentes électrodes, nous avons voulu construire des "kernels électrodes", correspondant au dépôt de dose dans l'eau associé à l'irradiation d'une électrode. Ainsi,

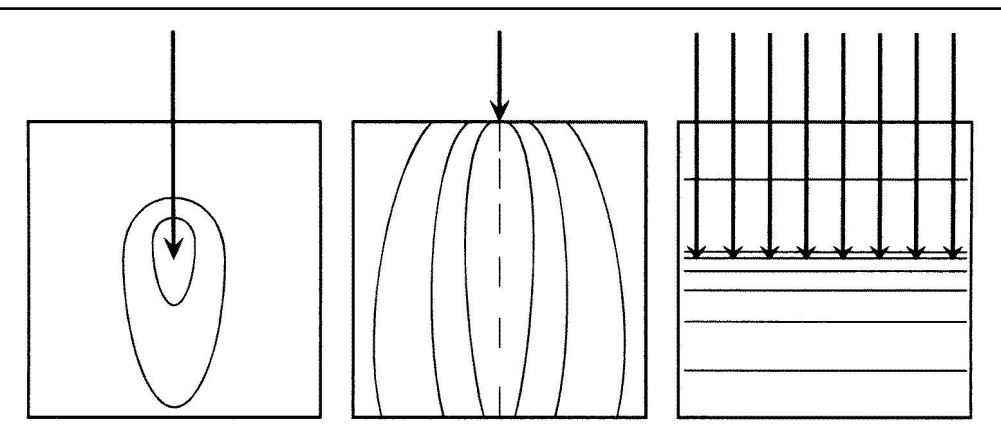

Figure 3.35 – Illustration des différents kernels de dose utilisés en planification de traitement. Gauche : kernel de dose ponctuel. Milieu : kernel pinceau. Droite : kernel planaire. Les traits pleins représentent des courbes d'isodoses, courbes le long desquelles la dose déposée correspond à la même valeur. Image issue de [Ahnesjö et Aspradakis(1999)].

en considérant pour un champ donné la carte de signal donné par le détecteur, le signal collecté par chaque électrode nous donne des informations sur le poids à donner à chaque "kernel électrode" lors de la reconstruction du dépôt de dose. En cumulant les kernels pondérés, cette méthode devrait pouvoir permettre une reconstruction de la dose à partir de la seule réponse du détecteur.

Pour mettre au point cette méthode, nous avons dédié un temps de calcul important afin de simuler la réponse de chaque électrode et lui associer la matrice du dépôt de dose dans la cuve à eau, dans le but de construire nos "kernels électrode". Cela consiste en une simulation pour chaque électrode dans laquelle nous arrêtons le transport de toutes les particules ne traversant pas le volume actif d'air à l'aplomb de l'électrode considérée. Les particules ainsi transportées proviendront uniquement de la zone où se forme le signal collecté par l'électrode, nous permettant de calculer le dépôt de dose associé dans la cuve à eau. Un schéma explicatif est donné dans la partie gauche de la figure 3.36, permettant de visualiser l'objectif des différentes simulations. Le résultat de chaque simulation nous offre le calcul de la matrice de dose dans la cuve à eau. En répétant l'opération pour chaque électrode, nous avons ainsi à disposition un kernel de dose pour chaque électrode. Cependant, comme nous l'avons expliqué auparavant, ces calculs consomment beaucoup de ressources de calculs, et nous n'avons pas pu couvrir tout le détecteur dans le temps imparti à ces travaux de thèse. Nous avons néanmoins exposé dans ce manuscrit les kernels de dose que nous avons obtenus pour certaines électrodes, localisées à divers endroits du détecteur, comme le montre la partie droite de la figure 3.36. Dans la suite de ce paragraphe, ces électrodes ont été désignées par les acronymes P1, P4, P16, M3, M25, G2 et G25, suivant leur taille (petite : P; moyenne : M; grande : G) et le numéro associé dans l'image de droite de la figure 3.36. Par soucis de lisibilité, nous ne sommes capables

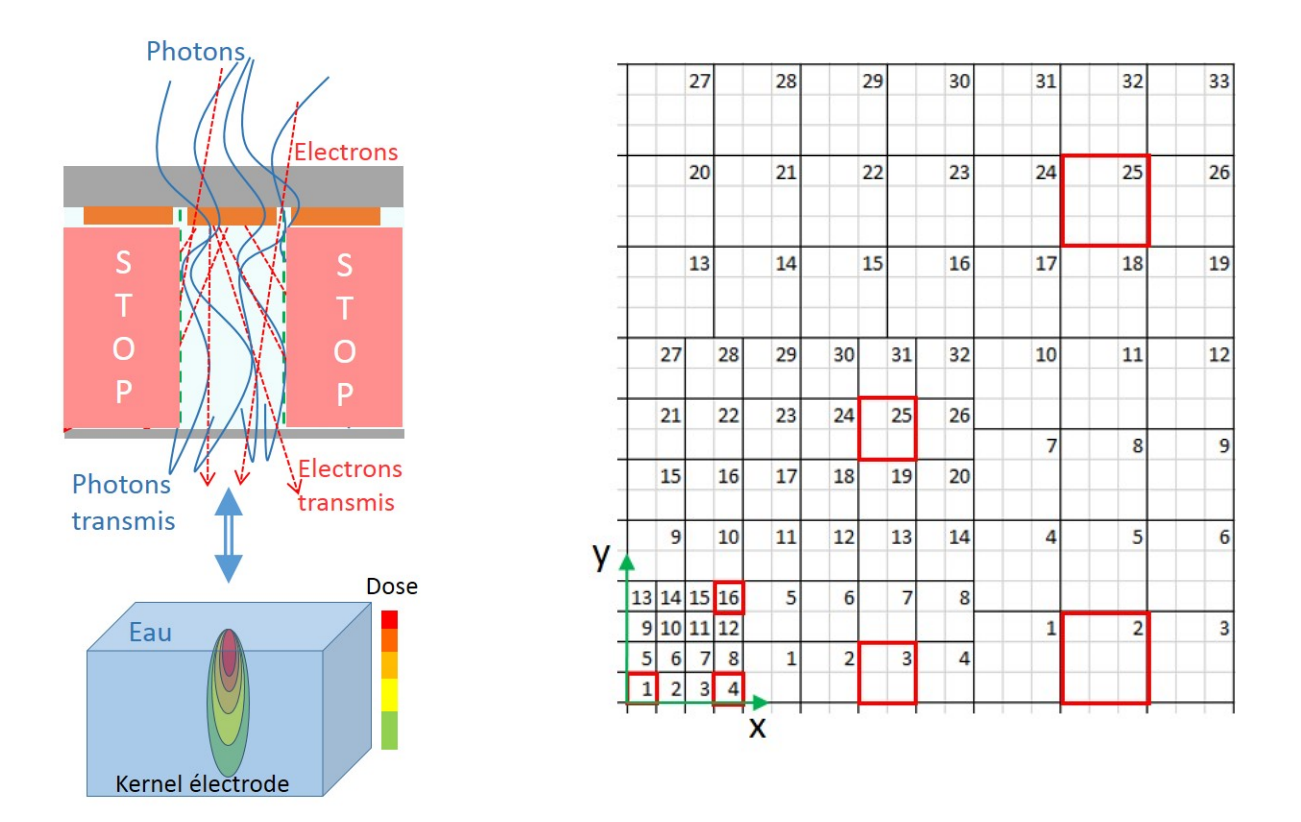

Figure 3.36 – Gauche : Illustration des simulations effectuées dans le cadre de le construction des kernels électrodes. Un PSF est utilisé pour envoyer des particules sur la face d'entrée du détecteur. Le transport des particules est stoppé dans les zones rouges, pour ne laisser passer que les particules issues du volume actif d'air de l'électrode étudiée. Un kernel de dose est ainsi construit à partir des interactions de ces particules dans la cuve à eau. Droite : Électrodes pour lesquelles les kernels électrodes ont été présentés dans ce manuscrit. Pour rappel, l'axe du Linac se confond avec le coin inférieur gauche de la petite électrode P1.

d'afficher que des projections en X et Y des kernels de dose, les profils de dose latéraux n'ayant que peu d'intérêt et l'affichage en trois dimensions impossible à retranscrire de manière satisfaisante. Dans un premier temps, il est exposé en figure 3.37 les kernels de dose qui ont pu être calculés pour les petites électrodes. A noter tout d'abord que les coupes en X et Y pour l'électrode P1 ont été respectivement projetées pour Y=0 cm et X=0 cm. Nous pouvons y observer que le kernel est bien symétrique en X et en Y puisque l'électrode considérée est positionnée presque à l'axe du Linac. Les particules traversant le volume d'air actif correspondant arrivent donc pour la plupart selon une direction perpendiculaire à la surface de la cuve, d'où la proximité du dépôt de dose à l'axe du Linac. Nous constatons en outre qu'un dépôt de dose significatif ne se fait que sur une largeur de deux voxels, soit 1 cm. En considérant qu'une petite électrode, lorsqu'elle est projetée sur le plan de l'isocentre, représente une surface de 0,5 x 0,5 cm<sup>2</sup>, ce résultat n'est pas surprenant. De plus, nous avons un nombre d'électrodes pair mais un nombre de voxels

**144**

impair, il est donc normal que le dépôt de dose déborde sur deux voxels consécutifs. L'électrode P4 est légèrement décentrée en X, mais toujours proche de l'axe en Y. La coupe en Y de la dose montre donc que la direction du dépôt de dose est toujours selon le milieu de la cuve en Y, alors que la coupe en X montre que la direction de propagation en X des particules est légèrement basculée par rapport à l'axe du Linac. Nous observons ainsi un dépôt de dose à la surface centré sur les voxels à 1,5 et 2 cm en X, pour finalement, avec la dispersion du faisceau, observer un dépôt en fond de cuve à eau centré sur les voxels à 2 et 2,5 cm en X. A partir de cette observation, la coupe en Y exposée ici est le cumul sur une épaisseur de trois voxels en X (et non pas sur une tranche d'un voxel d'épaisseur 0,5 cm). Nous avons donc cumulé la dose en Y sur une tranche de trois voxels consécutifs en X à 1,5, 2, et 2,5 cm, dans le but d'observer convenablement le kernel de dose. Cette adaptation est la raison de l'augmentation de dose entre les deux coupes.

Ainsi, les conclusions concernant l'électrode P16 ne découlent que de la combinaison des effets observés entre P1 et P4. Les deux coupes sont relativement identiques, puisque l'électrode considérée est localisée sur la diagonale par rapport à l'axe du Linac. Nous observons cependant, comme sur la coupe en X de l'électrode P4, une direction de propagation préférentielle décalée par rapport à l'axe du Linac dans les deux coupes de la matrice de dose. De ce fait, nous avons cumulé la dose, respectivement pour les coupes en X et en Y, sur une épaisseur de trois voxels respectivement en Y et en X, de manière comparable au cumul effectué sur la coupe en Y de la matrice calculée pour l'électrode P4. Nous retrouvons ainsi la direction de propagation des particules et du dépôt de dose incliné, selon les deux directions X et Y.

De la même manière, nous avons calculé les kernels électrodes pour les deux électrodes moyennes M3 et M25, le résultat des calculs étant donné en figure 3.38. Nous rappelons que nous avons considéré ici des électrodes quatre fois plus étendues que les petites électrodes abordées un peu plus tôt, correspondant à une surface projetée sur le plan de l'isocentre de 1 x 1 cm<sup>2</sup> . Nous observons ainsi, sur les deux coupes de la matrice de dose calculée pour l'électrode M3, situées proche de l'axe X, un dépôt de dose significatif sur une largeur de 3 voxels, fortement centrée sur le voxel au milieu des deux autres, cohérent avec la taille projetée de l'électrode. Sur la coupe selon X, nous pouvons observer que le dépôt significatif est étendu sur 6 voxels situés entre 4 et 6,5 cm. De ce fait, nous avons cumulé la projection de la dose en Y sur une épaisseur de 6 voxels en X. Nous pouvons en outre constater que l'inclinaison par rapport à l'axe du Linac de la direction de propagation des particules responsables du dépôt de dose est plus prononcée, puisque nous considérons ici des électrodes situées plus loin de l'axe du Linac, comparé aux petites électrodes que nous avons étudiées auparavant. Ce même constat peut être fait sur les deux coupes de la matrice de dose calculée pour l'électrode M25, dans lesquelles nous pouvons observer cette même inclinaison. Enfin, les grandes électrodes, dont les coupes des kernels de dose sont affichées en figure 3.39, n'apportent que peu d'informations supplémentaires. Du fait de leurs tailles, 3 fois plus étendues que les petites électrodes du centre, la dose

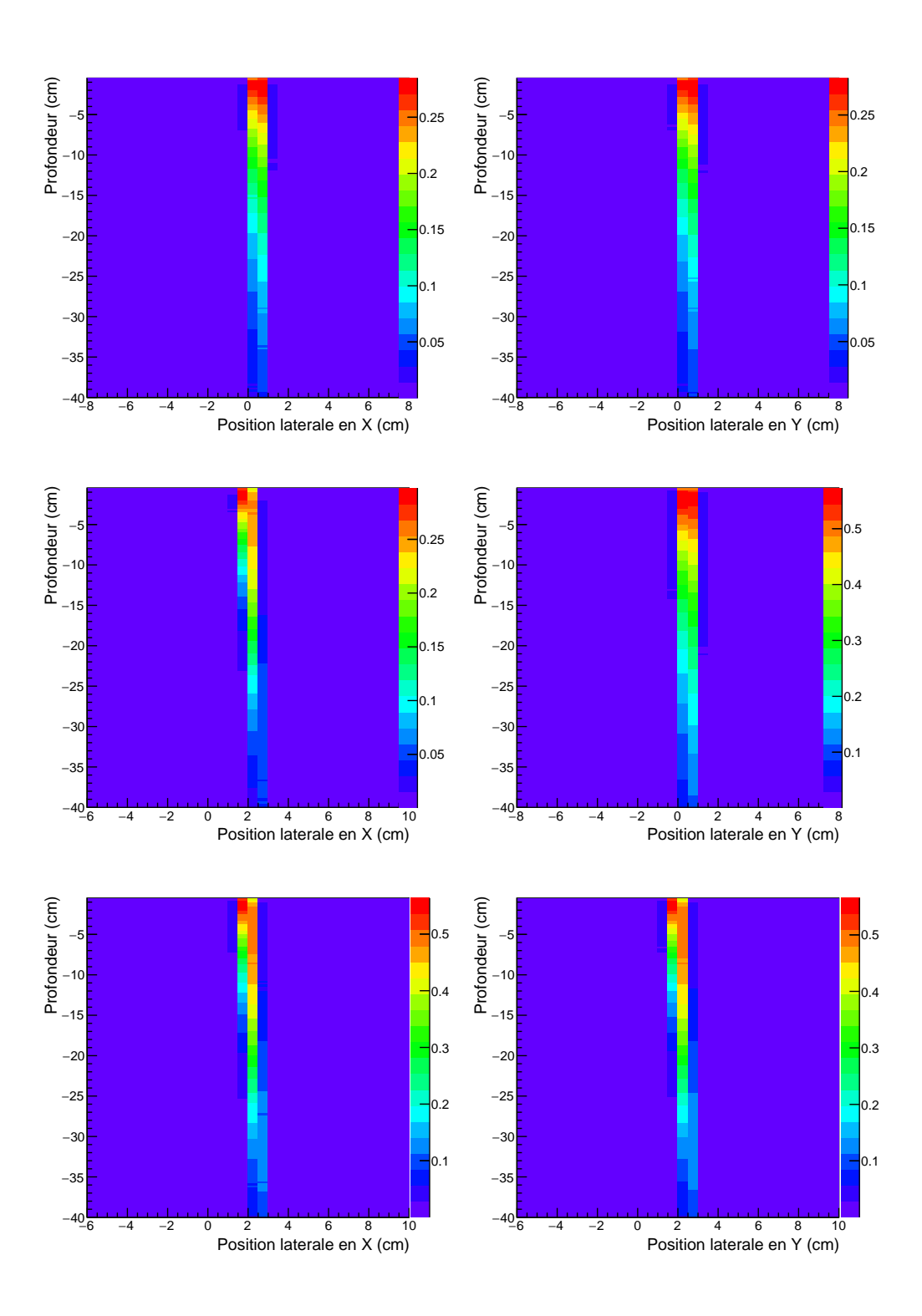

Figure 3.37 – Résultats des simulations pour le calcul des "kernels électrodes" pour les petites électrodes de la zone centrale du détecteur. Haut : coupe en X (à gauche) et en Y (à droite) de la matrice de dose pour la petite électrode au centre P1. Milieu : coupe en X (à gauche) et en Y (à droite) de la matrice de dose pour l'électrode P4. Bas : coupe en X (à gauche) et en Y (à droite) de la matrice de dose pour l'électrode P16. Les doses sont exprimées en eV/g par particule primaire.

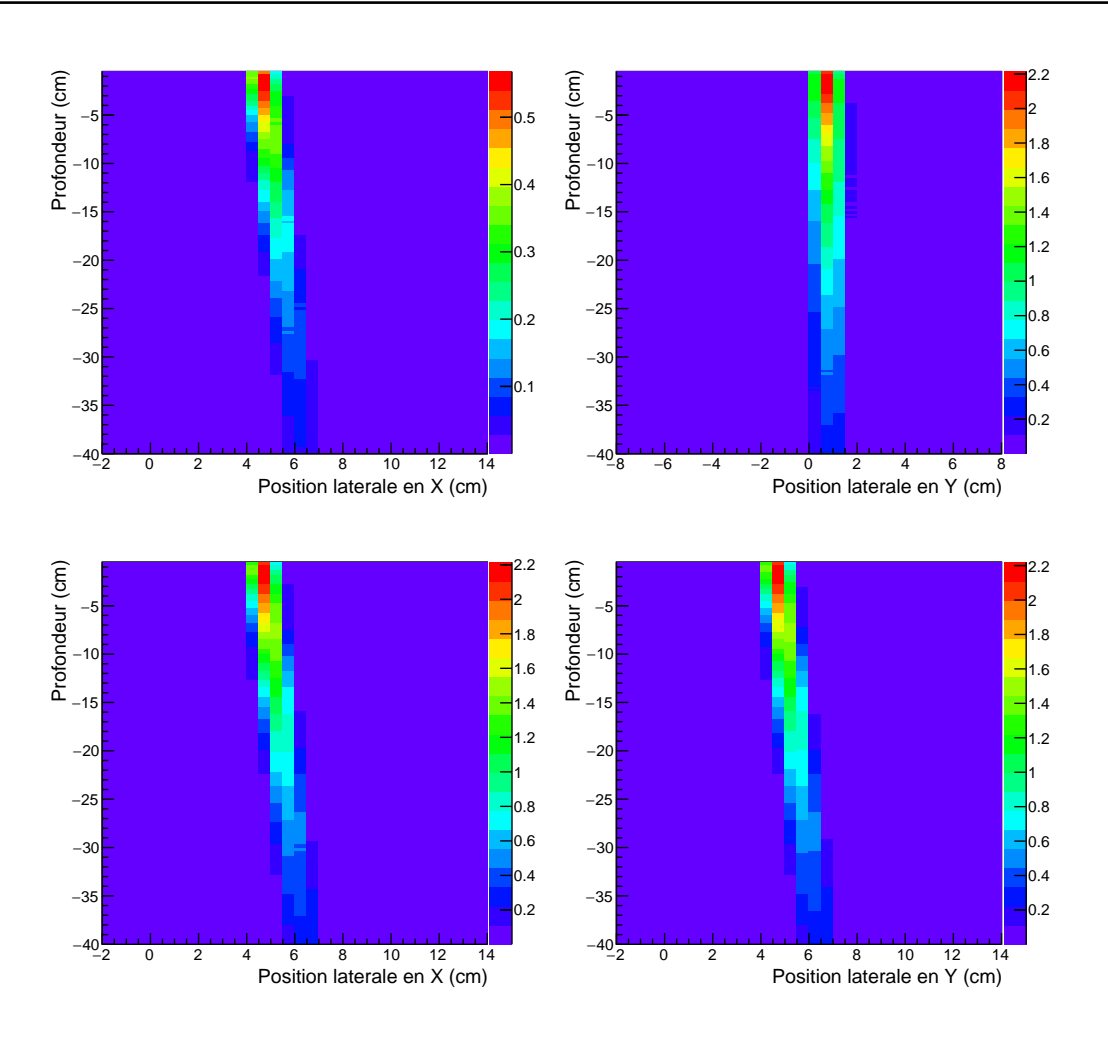

Figure 3.38 – Résultats des simulations pour le calcul des "kernels électrodes" pour les deux électrodes moyennes de la zone intermédiaire. Haut : coupe en X (à gauche) et en Y (à droite) de la matrice de dose pour l'électrode moyenne M3 proche de l'axe X. Bas : coupe en X (à gauche) et en Y (à droite) de la matrice de dose pour l'électrode M25 sur la diagonale. Les doses sont exprimées en eV/g par particule primaire.

déposée en surface s'étend sur 4 à 6 voxels. De plus, leur position excentrée par rapport à l'axe du Linac permet d'observer une inclinaison bien plus importante de la direction de propagation préférentielle des particules.

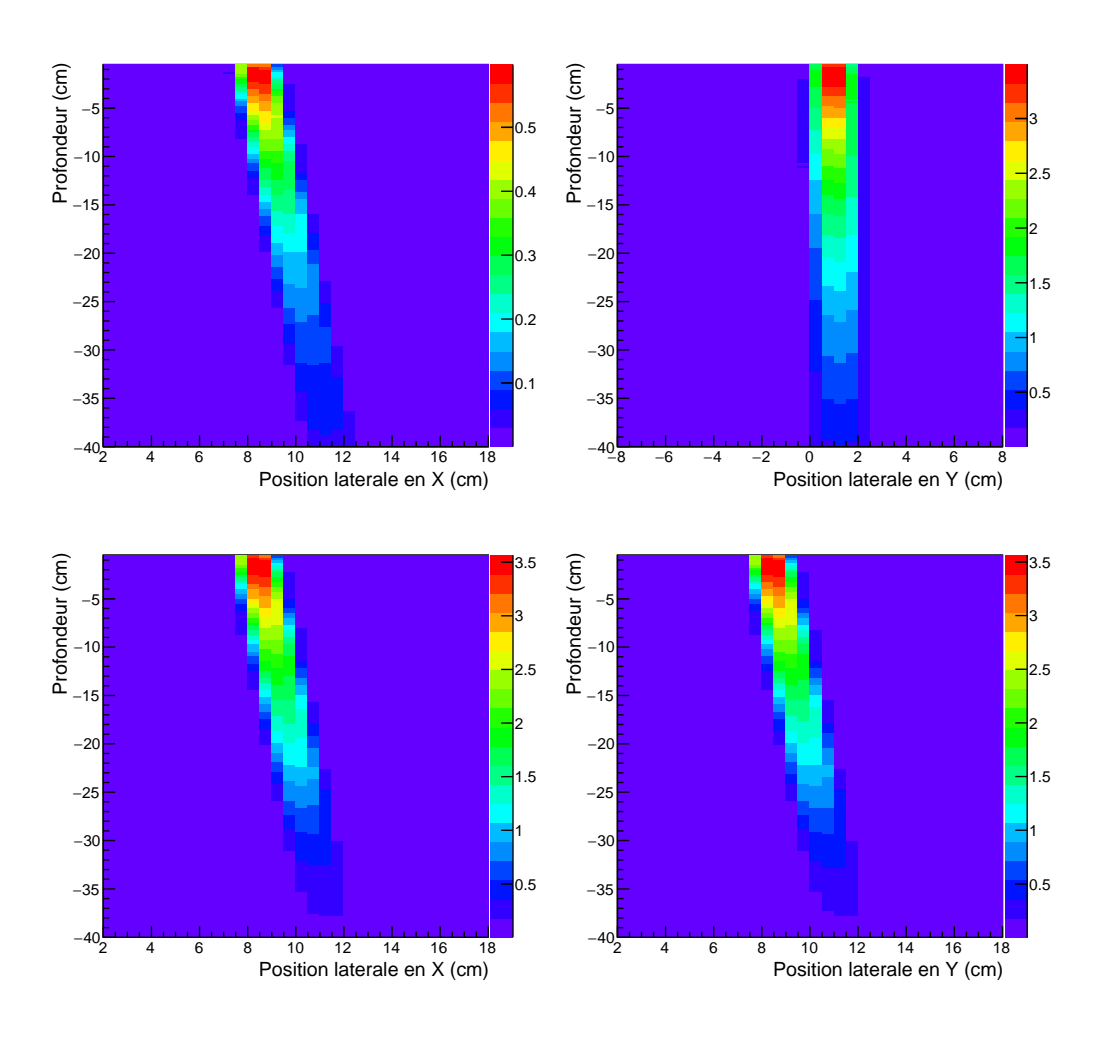

Figure 3.39 – Résultats des simulations pour le calcul des "kernels électrodes" pour les deux grandes électrodes de la zone pérophérique. Haut : coupe en X (à gauche) et en Y (à droite) de la matrice de dose pour l'électrode G2 proche de l'axe X. Bas : coupe en X (à gauche) et en Y (à droite) de la matrice de dose pour l'électrode G25 sur la diagonale. Les doses sont exprimées en eV/g par particule primaire.

## **3.3.6 Discussion sur la reconstruction de dose à partir de la simulation de TraDeRa**

Une prochaine étape qui se baserait sur les résultats obtenus dans ce manuscrit consisterait à reconstruire la dose en trois dimensions. Ceci impliquerait l'exploitation du détecteur et des résultats de simulations discutés dans les parties précédentes. Ce paragraphe a pour but de poser quelques éléments de réflexion sur la procédure de calcul de la matrice de dose relative déposée à l'aide d'un champ quelconque, à partir de la réponse du détecteur sous irradiation du vrai Clinac 2100 du CHU. La carte de signal restituée par le détecteur représente les données d'entrée pour le calcul. Avant toute chose, il s'agit

de corriger de la contamination électronique que nous avons en partie caractérisée en simulation, correspondant simplement à un *offset* général de dose, comme nous avons pu l'observer plus tôt dans ce chapitre. Une autre correction nécessite la déconvolution du signal introduit par la diaphonie des chambres. Nous pouvons ainsi remonter à la réponse brute du détecteur, hors effet de diaphonie. A chaque électrode est associé un kernel de dose qu'il suffit d'appliquer avec le poids correspondant. En cumulant les kernels électrodes pondérés des réponses de toutes les électrodes du détecteur, nous pouvons être capables de calculer une matrice du dépôt de dose relative associée au champ quelconque utilisé pour l'irradiation du détecteur.

Cependant, la déconvolution du signal par la diaphonie n'est pas triviale. Pour simplifier, nous ne considérerons que le cas des électrodes centrales, pour lesquelles la réponse est à convoluer à celles des électrodes voisines. D'après la figure 3.30, les voisines directes (les électrodes partageant un côté avec l'électrode considérée) influent sur le signal de l'électrode considérée en moyenne à hauteur de 12,7 % du signal de leur signal. En tenant aussi compte des secondes voisines (en diagonale), nous allons encore retirer 3,75 % du signal mesuré sur ces électrodes-ci. En prenant le problème dans l'autre sens, la mesure de la réponse normalisée d'une électrode quelconque  $m'_{ij}$  sur le détecteur sous irradiation réelle, en ne prenant en compte que la diaphonie des chambres, peut donc être exprimée comme telle :

$$
m'_{i, j} = b_{i, j} + 0, 127 \t b_{i+1, j}
$$
  
+ 0, 127 \t b\_{i-1, j}  
+ 0, 127 \t b\_{i, j+1}  
+ 0, 127 \t b\_{i, j-1}  
+ 0, 0375 \t b\_{i+1, j+1}  
+ 0, 0375 \t b\_{i-1, j+1}  
+ 0, 0375 \t b\_{i+1, j-1}  
+ 0, 0375 \t b\_{i-1, j-1}

où les *bi,j* correspondent au réponses brutes des électrodes *i, j*, les valeurs de poids à imputer aux kernels une fois les corrections appliquées. Nous voyons ici que la mesure d'une réponse dépend de 9 inconnues, formant un système d'équations nettement sousdimensionné impossible à résoudre analytiquement. L'idée est donc de créer une base de données de cartes de réponse brutes (poids à imputer aux kernels électrodes), auxquelles nous appliquerons la diaphonie et la contamination électronique que nous comparerons à la carte de signal donnée par le détecteur sous irradiation réelle. L'idée, si l'on considère des réponses brutes entre 0 et 1, serait de les discrétiser (prenons un pas grossier de 0,1 pour explication). Ainsi, chaque électrode se verrait assigner une réponse brute entre 0 et 1, avec une précision de 0,1. Le but serait de construire pour la base de données des cartes condensant toutes les combinaisons possibles des réponses de toutes les électrodes et de

**148**

s'en servir pour prédire une carte de réponse du détecteur à une irradiation en conditions réelles, en ajoutant la contribution de la diaphonie et la contamination électronique. La contamination électronique moyenne pour un champ irradiant la totalité du détecteur s'élève à 15,4 %, mais pour être encore plus précis, il serait utile de donner une courbe de la contamination électronique en fonction de la taille de champ, à la manière des facteurs d'ouverture de collimateur calculés en routine clinique. Ainsi, la réponse pré-calculée d'une électrode quelconque  $m'_{ij}$  serait calculée comme suit, avec un champ d'irradiation équivalent à un champ  $A \times A$  cm<sup>2</sup> :

$$
m_{i, j} = (1 + c_{A \times A}) \, m'_{i, j}
$$

avec *c*A×<sup>A</sup> le facteur de contamination électronique associé à une ouverture de champ A x A. Une illustration de la méthode théorique de construction de la base de données pour les réponses des 16 électrodes centrales est donnée en figure 3.40. Pour le détecteur en entier, cela représenterait une quantité énorme de données, mais l'avantage est qu'une fois la base de données construite, la comparaison de la réponse du détecteur avec toutes les cartes préconstruites devrait être potentiellement rapide à traiter. De plus, en prenant en compte la redondance des informations à cause des symétries dans les cartes pré-calculées, il serait possible de réduire la quantité de données à fournir pour la base de données. En effet, certaines cartes pré-calculées seront identiques à d'autres cartes, à une symétrie d'axe ou de centre donné (exemple : les cartes contenant uniquement une électrode dans un coin). Une fois la carte la plus proche retrouvée, la carte de réponses brutes associée sera alors utilisée comme carte d'entrée pour l'application des kernels électrodes, et permettront le calcul d'une matrice de dose en 3D dans la cuve à eau.

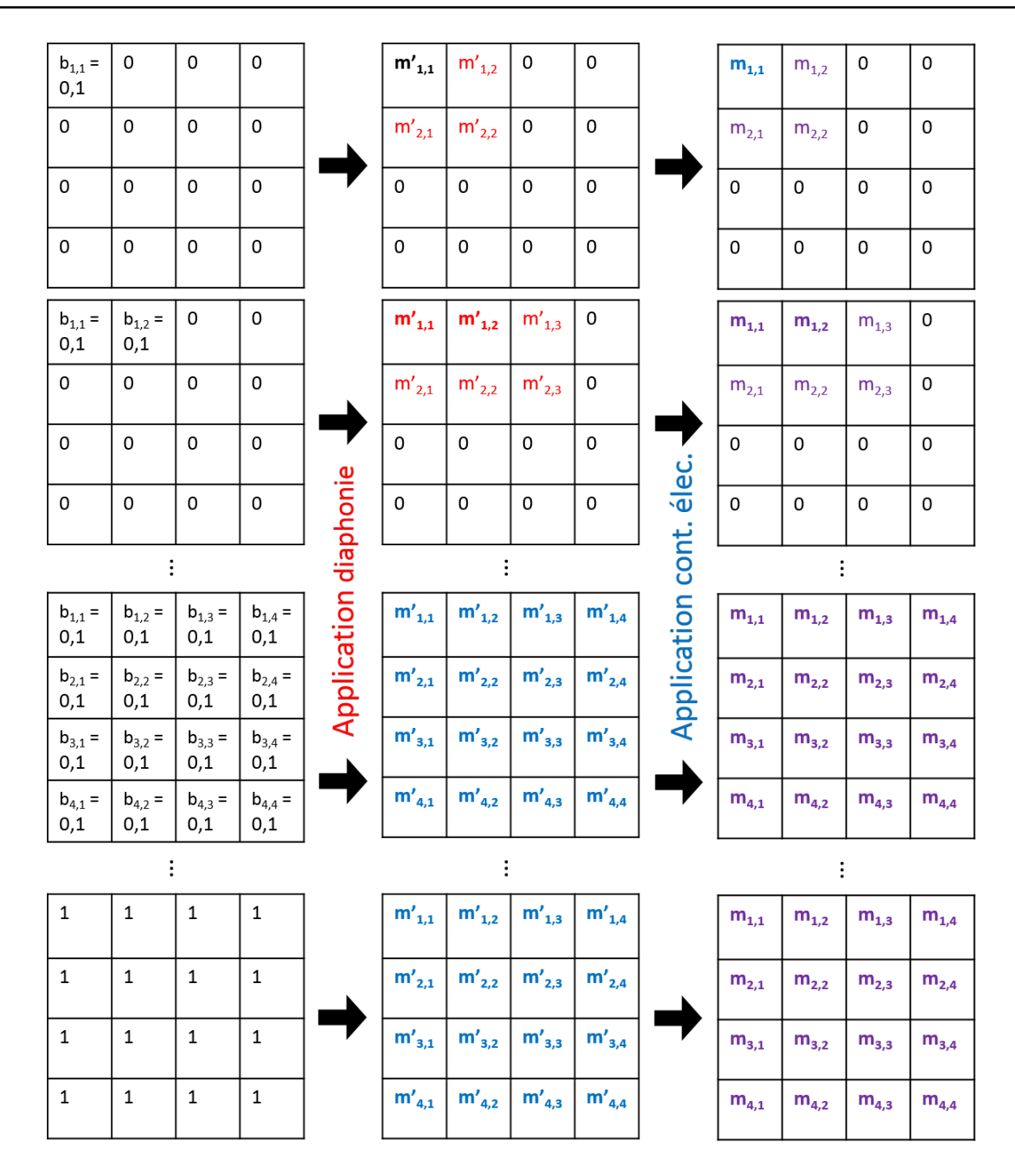

Figure 3.40 – Illustration de la construction de la base de données contenant les cartes pré-calculées de réponses brutes des électrodes et les cartes équivalentes prenant en compte la diaphonie et la contamination électronique auxquelles seront comparées les cartes de signal normalisées relevées par le détecteur. Les électrodes concernées par la diaphonie sont représentées en bleu, celles touchées par la contamination électronique en rouge, et celles concernées par les deux contributions sont en violet. Sur les deuxième et troisième colonnes, les électrodes dont la réponse est issue d'une réponse brute non nulle sont en caractères gras.

A partir du dépôt de dose en trois dimensions obtenu par cumul des kernels électrodes, nous obtenons donc une distribution de dose relative reconstruite pour le champ dont la fluence a été décrite par le détecteur sous faisceau. Et pour passer d'une dose relative à une dose absolue, une mesure conjointe du détecteur et d'une chambre d'ionisation étalonnée en dose par un laboratoire de métrologie devrait pouvoir suffire. Cette procédure, une fois tous les kernels électrodes convenablement calculés, serait théoriquement assez rapide pour parvenir à un résultat satisfaisant, permettant un calcul de la matrice de dose bien moins consommateur en temps de calcul que la simulation Monte-Carlo et le calcul de dose associé à partir de la cible. Puis, l'utilisation de la morphologie du patient relevée grâce à un scanner permettrait de prendre en compte les hétérogénéités et de prédire le dépôt de dose approximatif dans les organes à risque et dans la tumeur.

Cette procédure montre cependant des limites. Par exemple, dans le cas d'une électrode montrant une faible réponse, il est difficile de différencier le cas où cette électrode est simplement au bord du champ de celui où cette électrode n'est en fait que partiellement irradiée car se trouvant juste en aval d'une lame du MLC la recouvrant partiellement. De plus, si une lame est effectivement en cause, est-ce une lame occultant partiellement le faisceau, où sont-ce deux lames écartées d'une distance plus petite que l'électrode ? Une illustration de ce problème est fournie en figure 3.41. Cette image montre bien qu'à une même réponse de l'électrode peut correspondre des situations bien différentes. Et ces situations sont difficiles à intégrer à la procédure mentionnée ci-dessus, lors de l'annulation de signaux faibles provenant d'électrodes au bord du champ. Pour aider à résoudre ce type de problème, on pourrait avoir recours aux fichiers log de l'irradiation, pour vérifier la position des lames, ou encore à l'observation des réponses des électrodes voisines, qui pourrait donner des indices sur le cas de figure envisageable.

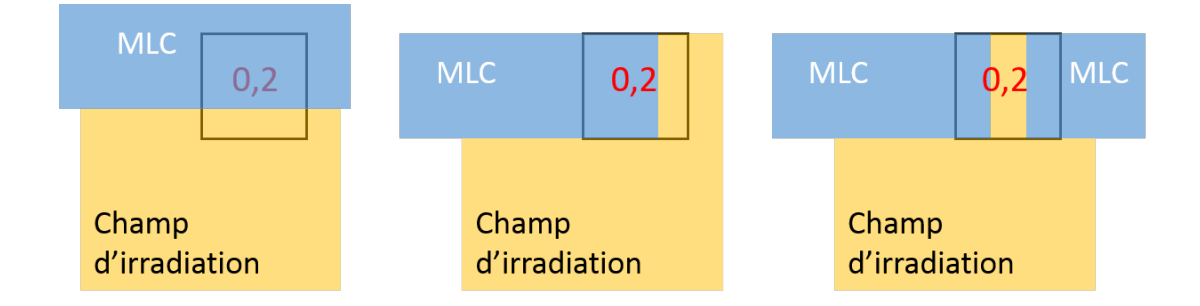

Figure 3.41 – Trois cas différents pour lesquels la réponse de l'électrode est identique.

Nous n'avons tracé ici qu'une ébauche des travaux ultérieurs. Au vu des ressources de calcul nécessaires, il sera important de s'intéresser aux défauts de la méthode afin d'en cerner les limitations, et de juger de la précision des résultats obtenus.

# **3.4 Conclusion**

Dans ce chapitre, nous avons tout d'abord présenté en détail le détecteur sur lequel sont centrés ces travaux, le détecteur TraDeRa. Nous avons commencé par expliquer le principe physique de détection sur lequel se base le détecteur, en présentant les chambres de détection à cavité gazeuse, et plus particulièrement la chambre d'ionisation. Le projet de conception de ce détecteur est issu d'une collaboration entre le CHU de Grenoble et le laboratoire, et a permis la construction de différents prototypes de plus en plus performants. Le prototype actuellement éprouvé sous irradiation d'accélérateurs linéaires cliniques présente 324 voies de lecture permettant de recueillir le signal collecté par les 324 électrodes constituant la chambre à ionisation segmentée de la zone active du détecteur. Nous avons par la suite abordé la numérisation du signal opérée par l'électronique de lecture performante, dont le développement a été dédié au détecteur.

Nous avons ensuite présenté quelques résultats intéressants de campagnes de mesures menées au CHU, ainsi que quelques développements techniques inhérents. Après avoir validé l'électronique de lecture, véritable avancée de ce prototype à 324 voies, nous avons évalué quelques performances du détecteur sous irradiation. En outre, nous avons tenté de caractériser l'impact du détecteur sur le faisceau, le faisceau transmis par ce dernier étant utilisé pour traiter le patient. Durant ces campagnes de mesures, nous avons souvent pu attester des bonnes performances du détecteur, mais nous avons aussi évalué ses facultés à détecteur des différences minimes de dose entre deux plans de traitements normalement identiques. Nous avons ainsi pu promettre une très bonne capacité du détecteur à détecter des erreurs ponctuelles de position de lame. Enfin, afin de normaliser le gain de l'électronique, nous avons exposé une procédure utilisant une source de curiethérapie HDR et un banc de balayage micrométrique, autre développement du laboratoire dédié à TraDeRa.

Enfin, nous avons exposé dans ce chapitre les premiers résultats de la simulation du détecteur, en exploitant les résultats sur l'ajustement des paramètres du faisceau d'électrons délivré par le Linac que nous avons obtenus dans le chapitre précédent. Nous avons commencé par présenter le modèle géométrique de TraDeRa, tel qu'il a été abordé dans PENELOPE. Une validation concise de ce modèle a été faite, grâce à l'atténuation calculée par Monte-Carlo et comparée à l'atténuation réelle du détecteur. Puis, nous avons entrepris grâce à la simulation Monte-Carlo la caractérisation de propriétés intrinsèques au détecteur et aux choix pris lors de sa conception qu'il nous était impossible d'étudier convenablement en campagnes de mesures. Nous avons ainsi étudié la diaphonie entre les différentes chambres non-isolées constituant le volume de détection, ainsi que la contribution des électrons de contamination issus de l'interaction des photons dans la tête de l'accélérateur. Dans un dernier temps, nous avons ébauché une technique de reconstruction en Monte-Carlo de la dose déposée par un champ quelconque, à l'aide de la réponse du vrai détecteur sous irradiation, conjointement à l'utilisation de kernels de dose calculés pour l'irradiation selon chaque électrode de la zone active.

# **Conclusion générale**

Le projet TraDeRa a été lancé en 2009 par l'équipe Développements pour les Applications Médicales (DAMe), conjointement au service de radiophysique du CHU de Grenoble. Depuis lors, plusieurs prototypes de détecteur ont été développés, jusqu'au prototype actuel, équipé de 324 voies de lectures, permettant l'acquisition de signal en simultanée sur toute la surface active pavée de 324 électrodes carrées. Lors de ces travaux de thèse, nous avons tout d'abord dû nous intégrer à un projet déjà bien avancé, chose difficile en sortie d'université. De ce fait, un travail très important d'appropriation du sujet était indispensable. Tout d'abord, il nous a fallu appréhender l'univers de la radiothérapie clinique, jusqu'alors quasiment inconnu, concernant la production d'un faisceau, les procédures de contrôles et d'assurance qualité, ainsi que les différentes techniques et aspects sur le contrôle d'un accélérateur clinique et l'utilisation d'un pupitre. Notre connaissance toute relative des différents éléments de production et collimation du faisceau a dû être étoffée pour cerner convenablement la problématique du projet. Cela nous a menés à réaliser diverses campagnes de mesures à l'hôpital, nous rapprochant de la vie clinique d'un service de radiothérapie. De plus, ces campagnes nous ont aussi permis de nous familiariser à la conception d'un planning de mesures, ainsi qu'à la gestion du matériel, l'utilisation de divers appareils couramment usités en service de radiothérapie, mais aussi de s'approprier le fonctionnement du détecteur en conditions réelles. Ces différents aspects ont été facilités par des contacts réguliers avec le personnel du service, toujours à l'écoute.

Au laboratoire même, il s'agissait de comprendre, même partiellement, le fonctionnement du détecteur, du principe physique de détection jusqu'à la numérisation du signal d'intérêt. N'ayant pas eu de formation en électronique tout au long du cursus scolaire, cette partie s'est montrée assez difficile, et aujourd'hui encore, certains détails techniques ne sont pas encore totalement cernés. L'apprentissage du fonctionnement de l'ASIC, développé spécialement pour le détecteur, s'est aussi avéré être un challenge pour un novice en électronique. Des échanges répétés du groupe que nous avions intégré avec les différents membres des services techniques du laboratoire (service électronique, mécanique majoritairement) se sont montrés indispensables à la cohésion du projet auquel nous avons adhéré et nous ont permis de mieux comprendre les aspects techniques du développement d'un détecteur. En outre, nous avons dû apprivoiser PENELOPE, le code Monte-Carlo choisi pour ces travaux. Entre EGSnrc et PENELOPE, seul PENELOPE avait déjà été

utilisé au laboratoire, ce qui nous a conforté dans notre choix. Cependant, l'expertise présente au laboratoire était dédiée à une application spécifique, assez décorrélée de notre problématique. Aussi la prise en main du code a nécessité beaucoup de temps, et même une semaine complète de formation avec les auteurs du code, à Barcelone. Après un temps certain et une fois les spécificités du code Monte-Carlo acquises, PENELOPE nous a permis de modéliser assez fidèlement l'accélérateur linéaire clinique et même d'ajuster les paramètres d'entrées du faisceau d'électron délivré par le Clinac 2100 du CHU de Grenoble. Notre méthode d'ajustement n'est certes pas aussi précise que peut l'être un processus essai-erreur classique, mais elle s'avére utile pour d'autres accélérateurs du même modèle, car elle ne nécessite pas de calculs Monte-Carlo supplémentaires. Elle s'appuie en effet sur deux jeux de simulation disjoints, en comparant des observables physiques (rendements en profondeur et profils latéraux en dose) collectées sous irradiation du Clinac à ajuster avec les observables calculées dans les mêmes conditions, pour chaque simulation des deux jeux. Ainsi, un jeu de simulation nous a servi à déterminer l'énergie moyenne du faisceau d'électrons, grâce à une analyse détaillée des rendements en profondeur, et l'autre nous a offert la possibilité d'ajuster la dispersion du faisceau d'électrons sur la cible (aussi appelée largeur de tâche focale), à partir de profils latéraux en grand champs. La confection de ces jeux de simulations a cependant demandé des ressources en temps de calcul importantes, aussi nous avons dû nous familiariser avec le calcul parallèle sur plusieurs processeurs, le tout impliquant une maîtrise précise des architectures logicielles UNIX, de la confection de scripts, etc... L'analyse des différents résultats a majoritairement été faite à l'aide des surcouches C++ dédiés aux analyses développées par le Centre Européen pour la Recherche Nucléaire (CERN), partiellement connues avant le début de ces travaux de thèse, mais dont les immenses possibilités sont contrebalancées par la complexité d'utilisation. Ainsi, une prise en main plus concrète de ces librairies a été indispensable et a nécessité une phase d'apprentissage modérément longue.

L'apport de ces travaux de thèse au projet TraDeRa ne sont pas forcément déterminants à sa bonne continuation, mais ont néanmoins permis d'appréhender autrement le détecteur au cœur du projet, et d'étudier des propriétés intrinsèques au détecteur qui jusqu'alors n'avaient pas été envisagées. Une modélisation fidèle du détecteur dans PENELOPE a pu être étudiée, complétée par celle de l'accélérateur, menant ainsi à des résultats certes préliminaires mais prometteurs. Les calculs Monte-Carlo ont ainsi permis diverses études concernant la diaphonie entre les différentes électrodes collectant le signal à partir de la chambre d'ionisation segmentée du détecteur, l'évaluation de la contribution des électrons de contamination ainsi que la conception d'une procédure de reconstruction de la dose à partir de l'image de la fluence collectée par le détecteur. En complément, notre participation aux nombreuses campagnes de mesure ont permis d'affiner la compréhension générale de la réponse du détecteur à l'excitation par un faisceau clinique, amenant d'autres campagnes de mesures et d'autres développements auxquels nous avons également activement participé. Nous avons aussi pris part aux premières études de performance du détecteur

dans la mise en évidence d'erreurs ponctuelles provenant des outils de collimation, prouvant le potentiel d'une utilisation de TraDeRa comme outil de contrôle qualité en ligne dédié au patient, séance après séance.

En outre, et cet aspect revêt beaucoup d'importance dans la construction de ces travaux et du manuscrit ci-présent, la thèse nous a permis de découvrir non seulement le monde de la recherche appliquée, mais aussi celui de l'enseignement supérieur, nous donnant l'occasion d'enseigner à différents niveaux. Cela représente une très agréable surprise, mais aussi un aspect chronophage non négligeable qui a pu par moment nous ralentir dans l'avancement des travaux décrits dans ce manuscrit.

## **Perspectives**

A l'issue de ces travaux, le projet TraDeRa suit actuellement deux directions. La première concerne un nouveau prototype, presque quatre fois plus étendu que le prototype décrit dans ce manuscrit. Ce prototype a déjà été monté, l'électronique embarquée est en cours de tests et de réglages mais aucune campagne de mesures sous faisceau n'a pour le moment été prévue. Du point de vue des caractéristiques, ce prototype donne la possibilité de couvrir tous les champs de traitement actuellement configurable sur un Linac classique, offrant une couverture de champs jusqu'à  $37 \times 37 \text{ cm}^2$  à l'isocentre. La chambre d'ionisation segmentée est composée de 1600 électrodes (contre 324 pour le prototype décrit dans le manuscrit), avec un pavage de l'espace disponible plus complexe. En effet, le prototype à 324 voies présentait une disposition des petites, moyennes et grandes électrodes selon des zones carrées. Or, ce choix ne tient pas compte de la forme moyenne des champs utilisés en radiothérapie. Aussi, nous avons mené une étude à partir d'images EPID fournies par le service de radiothérapie de Grenoble, à partir de laquelle la disposition des électrodes a été décidée. Les images EPID provenant de traitements de 200 patients, représentant 20 localisations différentes, ont été cumulées et les courbes d'iso-exposition tracées à l'aide du logiciel ImageJ. Ce cumul d'images est consultable en partie en haut à gauche de la figure 4.1. L'objectif était de paver l'intégralité de la zone active de 1600 électrodes au maximum. Nous avons ainsi disposé les électrodes de la manière présentée en haut à droite de la figure 4.1, de façon à ce que toute la zone d'iso-exposition 20 % soit couverte à 90 % par les petites électrodes du centre. Ainsi, du fait d'une zone couverte de petites électrodes plus importante que sur le prototype à 324 voies, la résolution globale sur des champs de tailles classiques utilisés en routine n'en sera que meilleure. Cela permettra une acquisition d'images plus précises sur les bords de champs, qui seront désormais plus aisément contenu dans cette zone fournie en petites électrodes. De ce fait, ce gain en résolution s'en ressentira assurément sur la capacité de détection d'erreur de position de lame de TraDeRa.

Ce nouveau design implique un PCB plus complexe à 8 couches afin de pouvoir relier

toutes les électrodes aux 100 ASICs nécessaires pour la lecture en simultanée des 1600 voies (le PCB appareillé est affiché en bas de la figure 4.1). Le PCB embarque désormais un micro PC BeagleBone responsable de la gestion des données acquises par le détecteur et de leur envoi sécurisé sur un serveur dédié, dans le but de permettre, à terme, l'analyse des données en léger différé. Un boîtier en aluminium a tout spécialement été conçu par le service mécanique. Les phases de tests finies, le détecteur pourra être testé sous irradiation. Pour information, un modèle PENELOPE de ce nouveau PCB a déjà été reproduit, mais peu éprouvé. Cependant, les kernels électrodes calculés pour le prototype à 324 voies peuvent tout à fait être recalculés de la même manière pour TraDeRa 1600, et ainsi permettre une reconstruction de dose sur des champs plus étendus. De manière générale, les conclusions pouvant être tirées de ce manuscrit sur le prototype à 324 voies seront tout à fait adaptables au prototype à 1600 voies.

Afin d'accélérer le processus de valorisation du détecteur, pouvant dans sa forme actuelle faire l'objet d'un potentiel transfert de technologie vers l'industrie, le porteur de projet, Yannick Arnoud, s'est présenté à la Société d'Accélération du Transfert de Technologies (SATT) de Grenoble, Linksium, auprès de laquelle le dossier présenté pour la valorisation de TraDeRa a été reçu. Une demande de fond dédiée à l'avancement du prototype à 1600 voies a été accordée au projet. Le budget accordé sera utilisé pour le développement d'un nouveau boîtier contenant toutes les sources d'alimentations nécessaires au fonctionnement du détecteur, qui sont pour le moment des alimentations externes raccordées au secteur. A terme, le détecteur sera donc indépendant du secteur, fonctionnant sur batteries intégrées, et permettant une communication sans fil vers le serveur distant dédié à la collection et l'analyse des données.

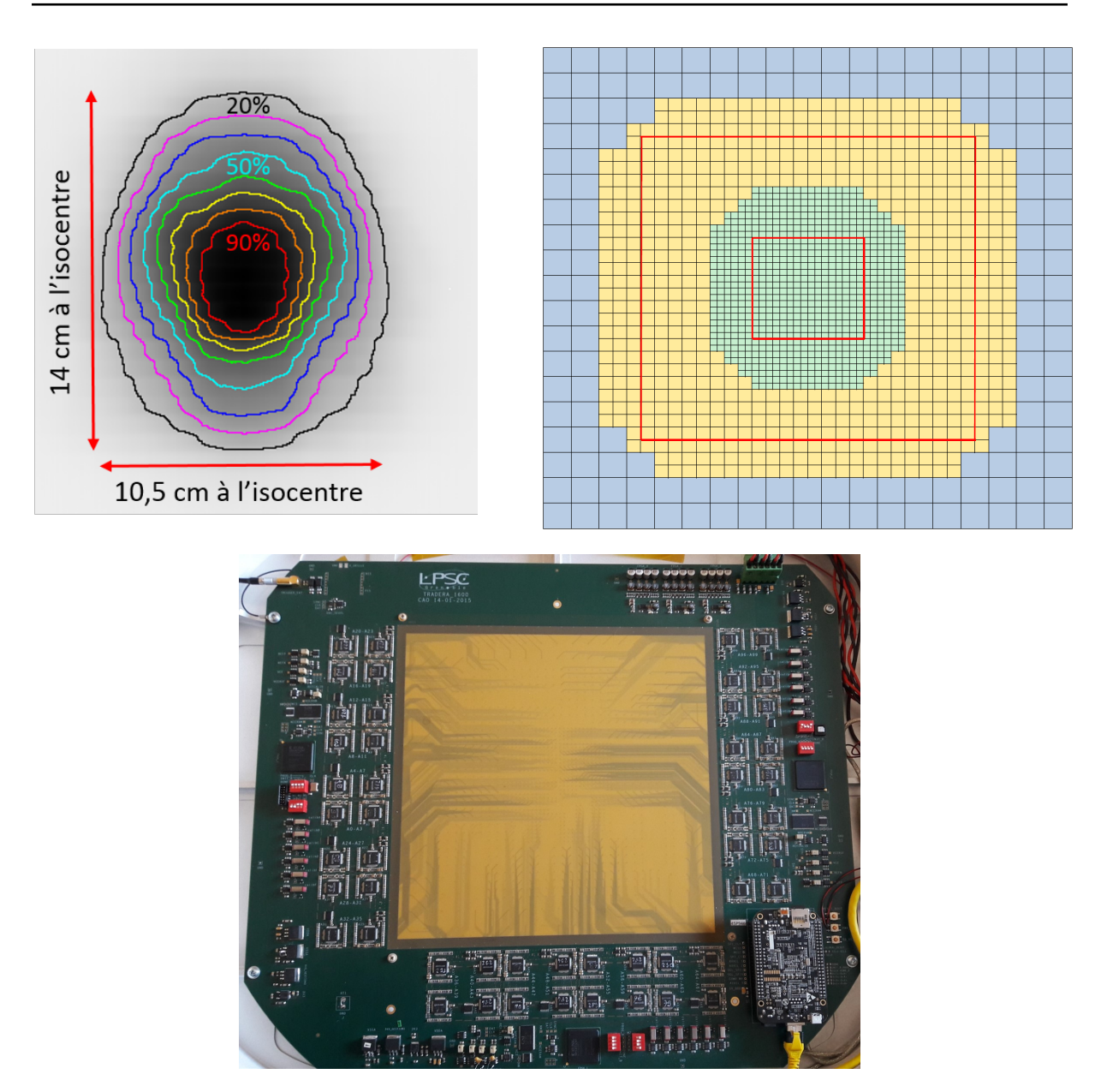

Figure 4.1 – Haut-gauche : cumul des images EPID issues de traitements de 200 patients pour 20 localisations différentes, sur lequel figure des courbes d'iso-exposition, la zone d'iso-exposition 20 % étant complètement contenue dans un rectangle de 14 x 10,5 cm<sup>2</sup> à l'isocentre. Haut-droite : disposition des 1600 électrodes retenue à partir des observations faites avec les images EPID. Telles qu'implémentées sur le nouveau prototype de TraDeRa à 1600 voies, les tailles des électrodes vertes et jaunes sont identiques aux tailles des petites et moyennes électrodes déjà utilisée sur les prototypes à 324 voies. Sur le bord se trouvent désormais des électrodes plus grandes, de 1,32 x 1,32 cm<sup>2</sup>, afin de respecter les contraintes limitant le nombre d'électrodes à 1600 maximum. Les zones délimitées en rouge représentent la dispositions des petites, moyennes et grandes électrodes (du prototype précédent) si nous avions opté pour une simple adaptation de la disposition utilisée pour le 324 voies à la taille du 1600 voies. Bas : PCB instrumenté de TraDeRa 1600.

# Annexe A **Impact de la normalisation et de l'intervalle de test sur l'ajustement de** *σe*

Le but de cette étude a été d'étudier l'impact de la normalisation et de la zone de calcul des valeurs de  $S_j$ , variable d'intérêt dans la méthode d'ajustement des paramètres des électrons primaires. Cette étude s'est concentrée sur la méthode d'ajustement de la largeur de la tâche focale *σe*, bien plus complexe à aborder que celle portant sur l'ajustement de l'énergie. Nous avons donc testé diverses combinaisons de méthodes de normalisation et de zone de calcul des  $S_j$ . En résumé, les méthodes de normalisations testées sont :

- la normalisation à la dose cumulée le long des 5 voxels de part et d'autre de l'axe du faisceau à la même profondeur (le nombre de voxels selon les axes *x* et *y* étant impair, 5 voxels et non 4 ont été utilisés), notée zone  $N_1$ ,
- la normalisation à l'intégrale de la dose sur les points où la dose est supérieure ou égale à 10 % de la dose à l'axe, pour se débarrasser des zones hors champ au-delà des pénombres qui sont mal simulées en Monte-Carlo, notée zone N<sub>2</sub>,
- la normalisation à la dose cumulée sur les deux pénombres (sur les points dont la dose est comprise entre 10 % et 90 % de la dose à l'axe), notée zone  $N_3$ ,
- la normalisation à la dose cumulée sur les deux pénombres et demies oreilles (sur les points compris entre le point de dose 10 % de la pénombre et le point du maximum de dose dans les oreilles, correspondant au maximum de dose mesuré sur le profil), notée zone  $N_4$ .

En outre, les zones de test, ou zones de calcul des  $S_j$  testées couvrent :

- la totalité du profils où la dose est supérieure ou égale à 10 % de la dose à l'axe, pour là aussi se débarrasser des zones hors champ, notée zone  $T_1$ ,
- les zones des deux pénombres, sur les points dont la dose est comprise entre 10 % et 90 % de la dose à l'axe, notée zone  $T_2$ ,
- les zones des deux pénombres et demies oreilles, notée zone T3.

Une illustration des toutes ces différentes zones est présentée dans la figure A.1.

Les points de comparaison entre les différentes comparaisons se feront sur deux critères : les incertitudes sur les calculs des estimateurs des moyennes sur les  $S_i$  et la forme de leur évolution en fonction de la largeur de tâche focale. La combinaison optimale sera le meilleur compromis entre petitesse des barres d'erreurs et le caractère doux, continu et sans à-coup de l'évolution des  $S_j$ .

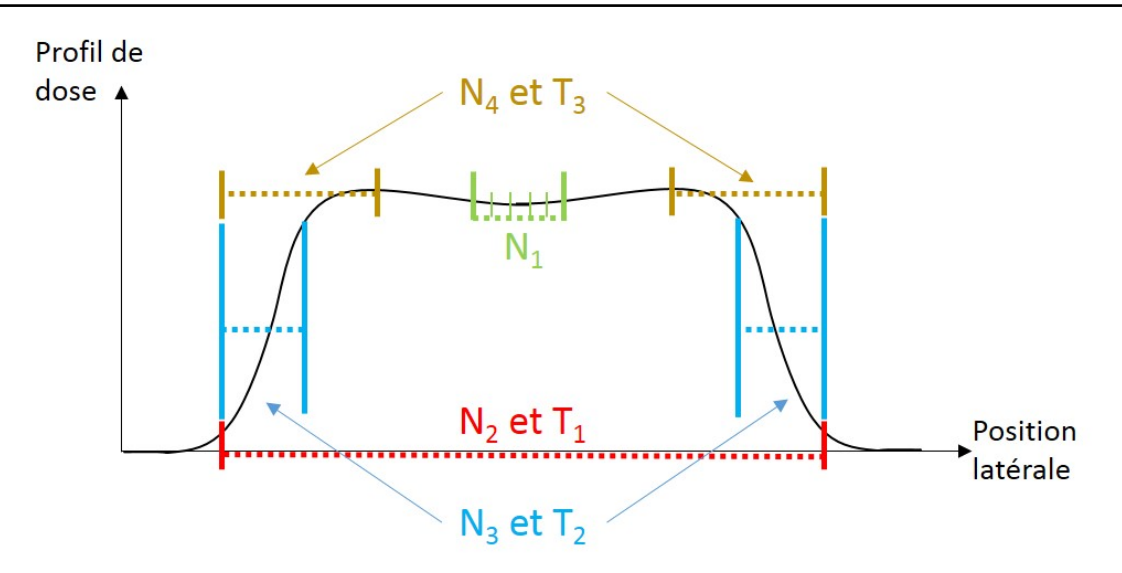

Figure A.1 – Illustration des différentes zones de test et intervalles de normalisation

Nous avons, dans cette annexe, affiché les graphes d'évolution des estimateurs des moyennes sur les  $S_j$  en fonction de la largeur de la tâche focale pour les profils aux profondeur de 1,4 cm, 5 cm et 10 cm (en pages pleines, en paysage à la fin de l'annexe). Nous pouvons d'un premier coup d'œil en conclure que la méthode n'est plus suffisamment robuste sur les profils à 10 cm de profondeur, l'évolution de  $S_i$  étant globalement affectée d'à-coups et d'incertitudes non-négligeable (fig A.2).

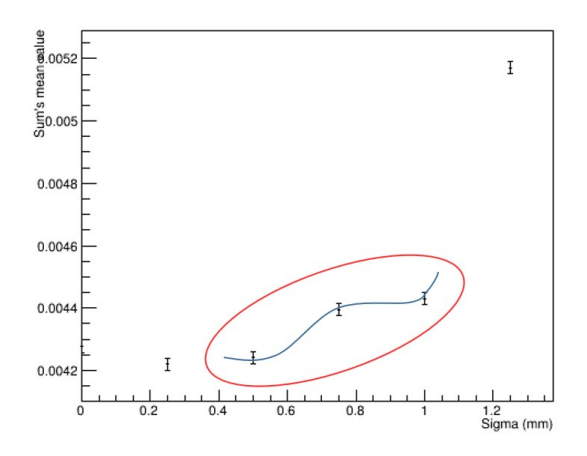

Figure A.2 – Exemple d'à-coup observé dans les graphes à la profondeur de 10 cm.

En outre, aux deux autres profondeurs, la normalisation aux 5 voxels à l'axe présente une brusque augmentation après 0,5 mm de largeur de tâche focale, ce qui ne convient pas non plus (fig A.3).

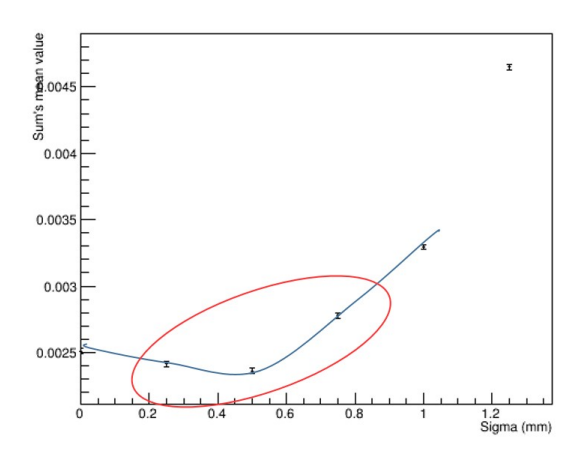

Figure A.3 – Exemple d'augmentation brute dans les graphes au-delà de 0,5 mm de tâche focale pour la normalisation à 5 voxels.

En observant plus précisément les graphiques avec normalisation pénombres et oreilles, une cassure nette se forme à 0,5 mm à la profondeur de 5 cm, ce qui exclut aussi cette solution (fig A.4).

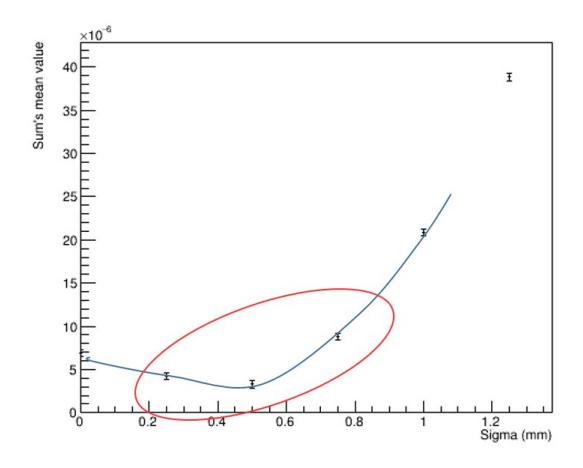

Figure A.4 – Exemple de cassure dans les graphes au-delà de 0,5 mm de tâche focale pour la normalisation pénombres+oreilles.

Nous faisons donc le choix de normaliser à l'intégrale de la dose sur les points où la dose est supérieure ou égale à 10 % de la dose à l'axe. De la même manière, le test effectué sur les pénombres uniquement, en plus de proposer des incertitudes importantes, créé aussi une légère cassure à 0,5 mm à la profondeur de 5 cm (fig A.5).

Restent à départager les tests sur l'intégrale et ceux sur les oreilles cumulées aux pénombres. Nous pouvons discerner qu'une cassure après que la fonction semble atteindre un minimum est engendrée par le test sur l'intégrale, à 5 cm, au niveau du point le plus bas à  $\sigma_e=0.5$  mm, mais cela reste très discret. La raison pour laquelle nous avons finalement rejeté le test sur l'intégrale du profil vient du fait que cela inclut la zone de plateau proche de l'axe, qui n'est quasiment pas modifié par la largeur de la tâche focale, et qui ne va pas rapporter d'information utile à notre ajustement, les différences de dose dans cette zone n'étant le fruit que de fluctuations statistiques. Pour conclure, nous adopterons donc une normalisation à l'intégrale de la dose sur les points où la dose est supérieure ou égale à 10 % de la dose à l'axe, et nous calculerons les valeurs de  $\mathcal{S}_j$  sur les pénombres et

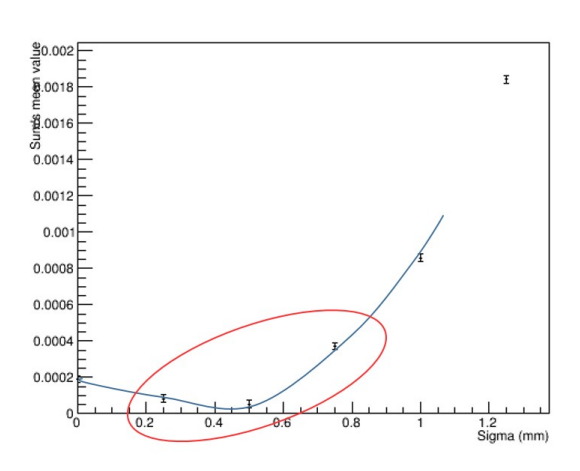

Figure A.5 – Exemple de cassure dans les graphes au-delà de 0,5 mm de tâche focale pour le test sur les pénombres.

#### demi-oreilles.

Les pages suivantes présentent l'ensemble des graphiques pour toutes les combinaisons possibles de normalisations et de zones de test.

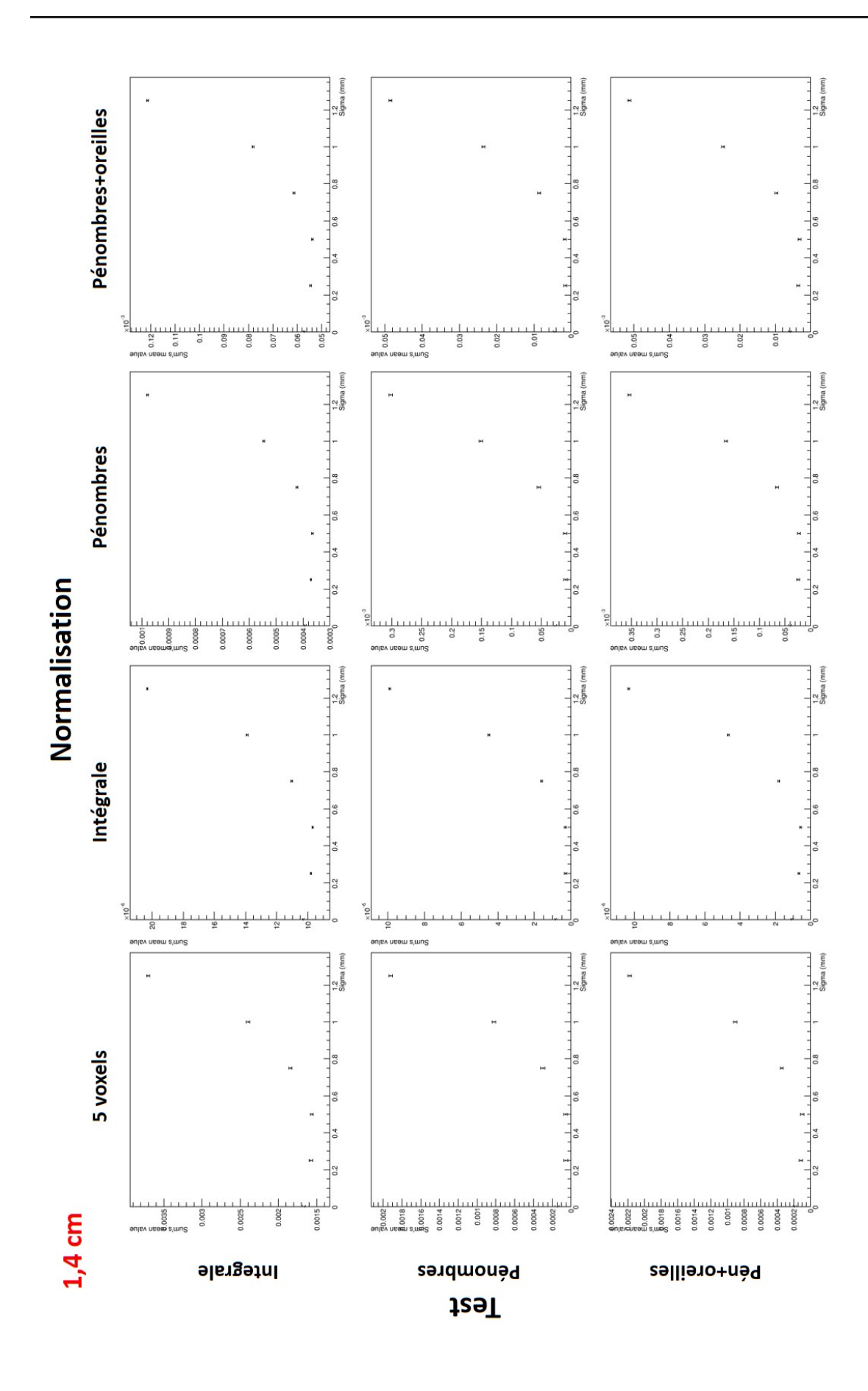
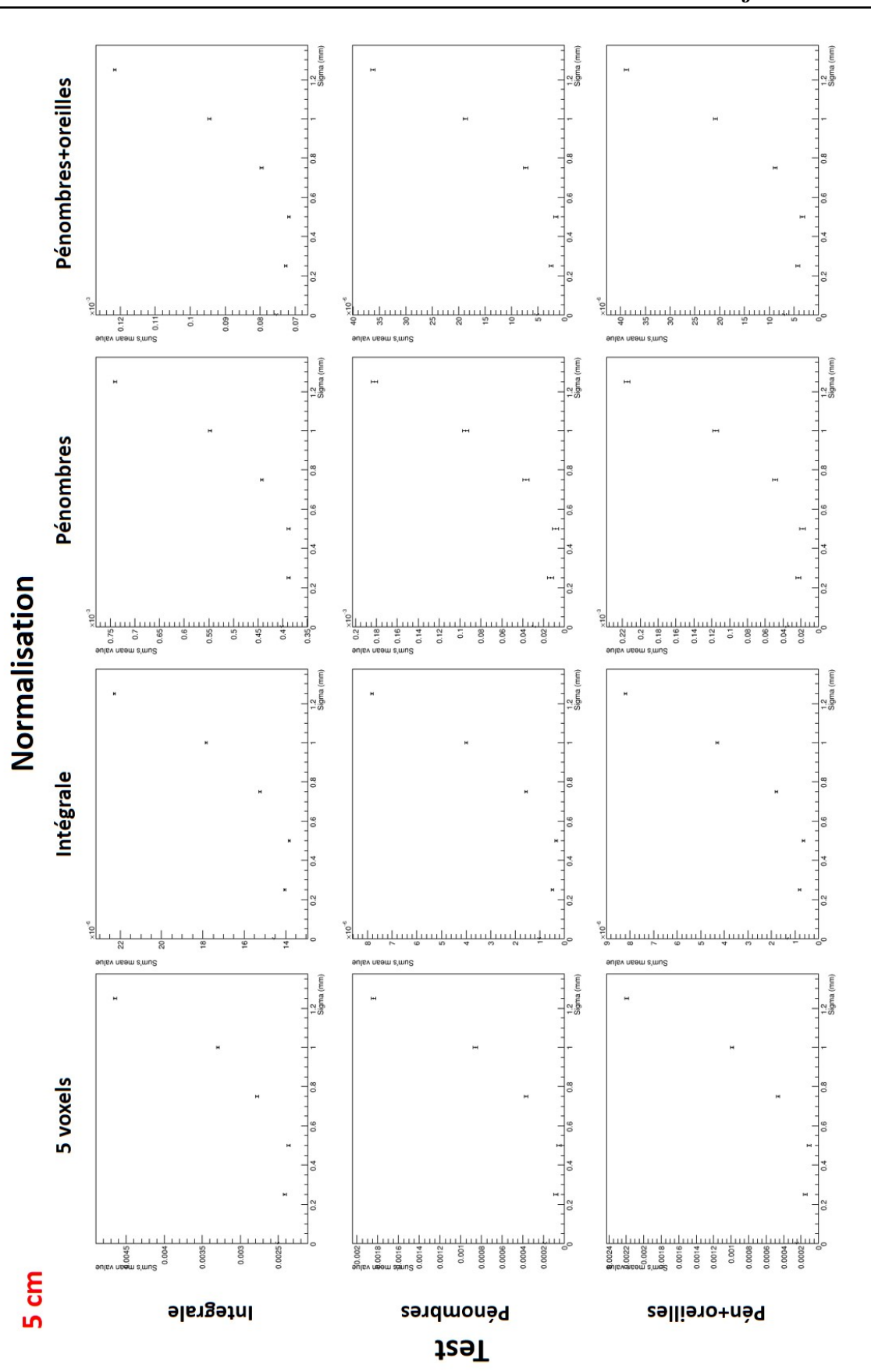

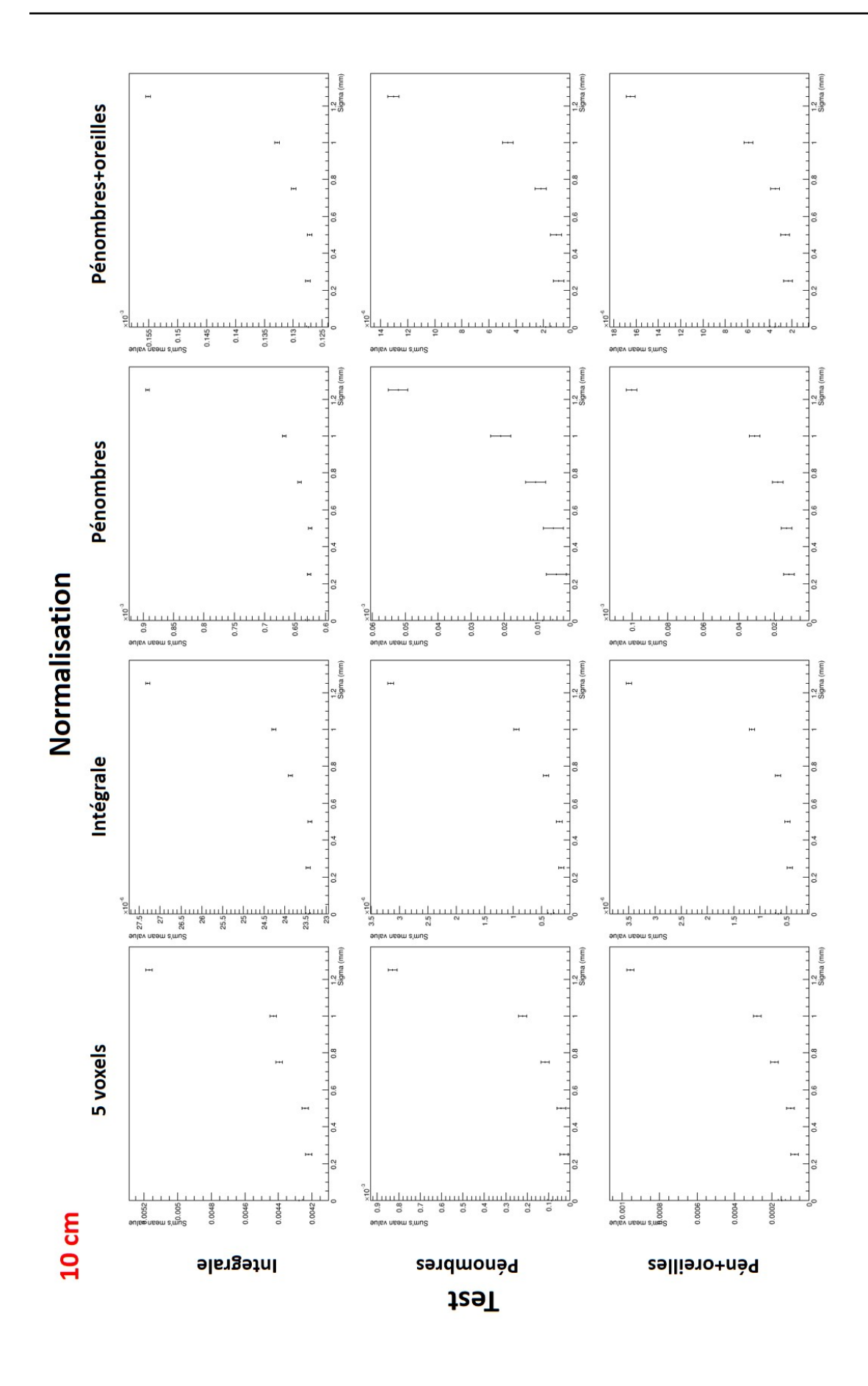

## Annexe B

## **Calcul des erreurs sur les valeurs ajustées de** *σe* **et sur les valeurs décrivant la fluence mesurée par le détecteur**

A l'issue de l'ajustement, nous disposons d'une série de paramètres et des incertitudes sur la valeur de ces paramètres. Nous pouvons aussi accéder à la matrice de covariance de ces différents paramètres. L'ajustement se fait grâce à une fonction à quatre paramètres, notons donc  $\sigma_{p1}$ ,  $\sigma_{p2}$ ,  $\sigma_{p3}$ ,  $\sigma_{p4}$  les incertitudes sur les paramètres  $p_1$ ,  $p_2$ ,  $p_3$ ,  $p_4$ . Nous avons ainsi notre matrice de covariance exprimée comme :

$$
\mathcal{M}_{cov}=\begin{pmatrix} \sigma_{p_1}^2 & \sigma_{p_1p_2} & \sigma_{p_1p_3} & \sigma_{p_1p_4} \\ \sigma_{p_2p_1} & \sigma_{p_2}^2 & \sigma_{p_2p_3} & \sigma_{p_2p_4} \\ \sigma_{p_3p_1} & \sigma_{p_3p_2} & \sigma_{p_3}^2 & \sigma_{p_3p_4} \\ \sigma_{p_4p_1} & \sigma_{p_4p_2} & \sigma_{p_4p_3} & \sigma_{p_4}^2 \end{pmatrix}
$$

Soit  $y = f(p_1, p_2, p_3, p_4, x)$  notre fonction d'ajustement, alors la variance sur la valeur  $x_0$ correspondant à l'abscisse du minimum de la fonction est :

$$
var(x_0) = \begin{pmatrix} \frac{\partial y}{\partial p_1} & \frac{\partial y}{\partial p_2} & \frac{\partial y}{\partial p_3} & \frac{\partial y}{\partial p_4} \end{pmatrix}_{x=x_0} \cdot \begin{pmatrix} \sigma_{p_1}^2 & \sigma_{p_1p_2} & \sigma_{p_1p_3} & \sigma_{p_1p_4} \\ \sigma_{p_2p_1} & \sigma_{p_2}^2 & \sigma_{p_2p_3} & \sigma_{p_2p_4} \\ \sigma_{p_3p_1} & \sigma_{p_3p_2} & \sigma_{p_3}^2 & \sigma_{p_3p_4} \\ \sigma_{p_4p_1} & \sigma_{p_4p_2} & \sigma_{p_4p_3} & \sigma_{p_4}^2 \end{pmatrix} \cdot \begin{pmatrix} \frac{\partial y}{\partial p_1} \\ \frac{\partial y}{\partial p_2} \\ \frac{\partial y}{\partial p_3} \\ \frac{\partial y}{\partial p_4} \end{pmatrix}_{x=x_0}
$$

L'erreur recherchée sur *x*<sup>0</sup> n'est rien de plus que la racine carrée de la variance calculée précédemment :

$$
\sigma_{x_0} = \sqrt{var(x_0)}.
$$

Les erreurs sur les paramètres ajustés  $\sigma_e$  (chapitre 2) et sur les valeurs correspondant aux charges intégrées par le détecteur durant la mesure (chapitre 3) énoncées dans ce manuscrit ont été calculées de cette façon. Une différence cependant, concernant les valeurs fournies par le détecteur, la fonction à ajuster ne comportait que trois paramètres, non pas quatre.

## **Bibliographie**

- [Ahnesjö et Aspradakis(1999)] A. Ahnesjö et M. M. Aspradakis*Dose calculations for external photon beams in radiotherapy*, [Physics in Medicine and Biology](http://dx.doi.org/ 10.1088/0031-9155/44/11/201) **44** (11), R99 [\(1999\).](http://dx.doi.org/ 10.1088/0031-9155/44/11/201)
- [Ahunbay *et al.*(2007)] E. E. Ahunbay, G. P. Chen, et al., *Direct aperture optimizationbased intensity-modulated radiotherapy for whole breast irradiation*, [International](http://dx.doi.org/10.1016/j.ijrobp.2006.11.036) [Journal of Radiation Oncology Biology Physics](http://dx.doi.org/10.1016/j.ijrobp.2006.11.036) **67** (4), 1248 (2007).
- [Alber *et al.*(2005)] M. Alber, S. Broggi, et al., *Guidelines for the verification of IMRT*, [Radiotherapy and Oncology](http://dx.doi.org/10.1016/S0167-8140(05)81183-1) **76**, S101 (2005).
- [Aljarrah *et al.*(2006)] K. Aljarrah, G. C. Sharp, et al., *Determination of the initial beam parameters in Monte Carlo linac simulation*, [Medical Physics](http://dx.doi.org/ 10.1118/1.2168433) **33** (4), 850 (2006).
- [Almberg *et al.*(2012)] S. S. Almberg, J. Frengen, et al., *Monte Carlo linear accelerator simulation of megavoltage photon beams : independent determination of initial beam parameters.*, [Medical physics](http://dx.doi.org/10.1118/1.3668315) **39** (1), 40 (2012).
- [Amerio *et al.*(2004)] S. Amerio, a. Boriano, et al., *Dosimetric characterization of a large area pixel-segmented ionization chamber.*, [Medical physics](http://dx.doi.org/ 10.1118/1.1639992) **31** (2), 414 (2004).
- [Antonuk(2002)] L. E. Antonuk, *Electronic portal imaging devices : a review and historical perspective of contemporary technologies and research.*, [Physics in medicine and](http://dx.doi.org/ 10.1088/0031-9155/47/6/201) biology **47** [\(6\), R31 \(2002\).](http://dx.doi.org/ 10.1088/0031-9155/47/6/201)
- [Ash(2007)] D. Ash, *Lessons from Epinal*, [Clinical Oncology](http://dx.doi.org/10.1016/j.clon.2007.06.011) **19** (8), 614 (2007).
- [ASN(2014)] ASN, *Radiothérapie externe : Bilan des évènements significatifs en radioprotection déclarés à l'ASN entre 2007 et 2013*, , 2013 (2014).
- [Berger(1963)] M. Berger (1963), *Methods in Computational Physics*, Vol. 1.
- [Bielajew et Rogers(1988)] A. F. Bielajew et D. W. O. Rogers, *Variance-reduction techniques*, Monte Carlo Transport of Electrons and Photons , 407 (1988).
- [Bouche *et al.*(2008)] E. Bouche, H. Bouscayrol, et al., *Guide pour la pratique quotidienne de la Dosimétrie in Vivo en radiothérapie externe*, [, 30 \(2008\).](http://www.sfpm.fr/download/fichiers/docs{_}sfpm/200810{_}guide{_}dosi{_}in{_}vivo.pdf)
- [Boyer *et al.*(1997)] A. L. Boyer, P. Geis, et al., *Modulated beam conformal therapy for head and neck tumors*, [International Journal of Radiation Oncology Biology Physics](http://dx.doi.org/ 10.1016/S0360-3016(97)00065-5) **39** [\(1\), 227 \(1997\).](http://dx.doi.org/ 10.1016/S0360-3016(97)00065-5)
- [Bush *et al.*(2009)] K. Bush, S. Zavgorodni, et W. Beckham, *Inference of the optimal pretarget electron beam parameters in a Monte Carlo virtual linac model through simulated annealing.*, Medical physics **36** [\(6\), 2309 \(2009\).](http://dx.doi.org/10.1118/1.3130102)
- [Chabert(2015)] I. Chabert (2015), *Développement et validation d'un modèle de sources virtuelles adapté à la prédiction d'images EPID pour le contrôle qualité des traitements de RCMI*, [Thèse de Doctorat.](http://www.theses.fr/2015PA112016)
- [Chang *et al.*(2014)] K.-P. Chang, Z.-W. Wang, et A.-C. Shiau, *Determining optimization of the initial parameters in Monte Carlo simulation for linear accelerator radiotherapy*, [Radiation Physics and Chemistry](http://dx.doi.org/ 10.1016/j.radphyschem.2013.02.017) **95**, 161 (2014).
- [Chuang *et al.*(2002)] C. F. Chuang, L. J. Verhey, et P. Xia, *Investigation of the use of MOSFET for clinical IMRT dosimetric verification.*, [Medical physics](http://dx.doi.org/10.1118/1.1481520) **29** (2002), [1109 \(2002\).](http://dx.doi.org/10.1118/1.1481520)
- [Cohen *et al.*(1995)] L. Cohen, T. E. Schultheiss, et R. C. Kennaugh, *A radiation overdose incident : Initial data*, [International Journal of Radiation Oncology, Biology, Physics](http://dx.doi.org/ 10.1016/0360-3016(95)00089-H) **33** [\(1\), 217 \(1995\).](http://dx.doi.org/ 10.1016/0360-3016(95)00089-H)
- [Compton(1923)] A. H. Compton, *A Quantum Theory of the Scattering of X-rays by Light Elements*, [Physical Review](http://dx.doi.org/10.1103/PhysRev.21.483) **21** (5), 483 (1923).
- [Davisson(1965)] C. M. Davisson, *Interaction of gamma-radiation with matter*, [, 37](http://adsabs.harvard.edu/abs/1965abgs.conf...37D) [\(1965\).](http://adsabs.harvard.edu/abs/1965abgs.conf...37D)
- [Derreumaux *et al.*(2008)] S. Derreumaux, C. Etard, et al., *Lessons from recent accidents in radiation therapy in France*, [Radiation Protection Dosimetry](http://dx.doi.org/10.1093/rpd/ncn235) **131** (1), 130 (2008).
- [Devic *et al.*(2005)] S. Devic, J. Seuntjens, et al., *Precise radiochromic film dosimetry using a flat-bed document scanner*, Medical Physics **32** [\(7Part1\), 2245 \(2005\).](http://dx.doi.org/ 10.1118/1.1929253)
- [Dreindl *et al.*(2014)] R. Dreindl, D. Georg, et M. Stock, *Radiochromic film dosimetry : Considerations on precision and accuracy for EBT2 and EBT3 type films*, [Zeitschrift](http://dx.doi.org/10.1016/j.zemedi.2013.08.002) [fur Medizinische Physik](http://dx.doi.org/10.1016/j.zemedi.2013.08.002) **24** (2), 153 (2014), [arXiv:arXiv:1011.1669v3.](http://arxiv.org/abs/arXiv:1011.1669v3)
- [Eichholz(2004)] G. G. Eichholz, *Accidental Overexposure of Radiotherapy Patients in Bialystok*, Health Physics **87** [\(6\), 674 \(2004\),](http://dx.doi.org/10.1097/00004032-200412000-00026) [arXiv:ISBN 92–0–114203–X.](http://arxiv.org/abs/ISBN 92\T1\textendash 0\T1\textendash 114203\T1\textendash X)
- [Eisbruch *et al.*(1999)] a. Eisbruch, L. a. Dawson, et al., *Conformal and intensity modulated irradiation of head and neck cancer : the potential for improved target irradiation, salivary gland function, and quality of life.*, [Acta oto-rhino-laryngologica](http://dx.doi.org/10635407) Belgica **53** [\(3\), 271 \(1999\).](http://dx.doi.org/10635407)
- [Eisbruch *et al.*(1998)] A. Eisbruch, L. H. Marsh, et al., *Comprehensive irradiation of head and neck cancer using conformal multisegmental fields : Assessment of target coverage and noninvolved tissue sparing*, [International Journal of Radiation Onco](http://dx.doi.org/ 10.1016/S0360-3016(98)00082-0)[logy Biology Physics](http://dx.doi.org/ 10.1016/S0360-3016(98)00082-0) **41** (3), 559 (1998).
- [Ellis(1969)] F. Ellis, *Dose, time and fractionation : a clinical hypothesis*, [Clinical radio](http://www.sciencedirect.com/science/article/pii/S0009926069800437)logy **20** [\(1\), 1 \(1969\).](http://www.sciencedirect.com/science/article/pii/S0009926069800437)
- [van Elmpt *et al.*(2008)] W. van Elmpt, L. McDermott, et al., *A literature review of electronic portal imaging for radiotherapy dosimetry*, [Radiotherapy and Oncology](http://dx.doi.org/ 10.1016/j.radonc.2008.07.008) **88** [\(3\), 289 \(2008\).](http://dx.doi.org/ 10.1016/j.radonc.2008.07.008)
- [Faddegon *et al.*(2009)] B. a. Faddegon, I. Kawrakow, et al., *The accuracy of EGSnrc, Geant4 and PENELOPE Monte Carlo systems for the simulation of electron scatter in external beam radiotherapy.*, [Physics in medicine and biology](http://dx.doi.org/ 10.1088/0031-9155/54/20/008) **54** (20), 6151 (2009).
- [Falco *et al.*(2012)] M. D. Falco, M. D 'andrea, et al., *Is the in vivo dosimetry with the OneDosePlus TM system able to detect intra-fraction motion ? A retrospective analysis of in vivo data from breast and prostate patients*, [Radiation Oncology](http://dx.doi.org/10.1186/1748-717X-7-97) **7**, 1 [\(2012\).](http://dx.doi.org/10.1186/1748-717X-7-97)
- [Fernández-Varea *et al.*(1993)] J. Fernández-Varea, R. Mayol, et al., *On the theory and simulation of multiple elastic scattering of electrons*, [Nuclear Instruments and Me](http://dx.doi.org/ 10.1016/0168-583X(93)95827-R)[thods in Physics Research Section B: Beam Interactions with Materials and Atoms](http://dx.doi.org/ 10.1016/0168-583X(93)95827-R) **73** [\(4\), 447 \(1993\).](http://dx.doi.org/ 10.1016/0168-583X(93)95827-R)
- [Fippel(1999)] M. Fippel, *Fast Monte Carlo dose calculation for photon beams based on the VMC electron algorithm.*, Medical physics **26** [\(8\), 1466 \(1999\).](http://dx.doi.org/10.1118/1.598676)
- [Herzen *et al.*(2007)] J. Herzen, M. Todorovic, et al., *Dosimetric evaluation of a 2D pixel ionization chamber for implementation in clinical routine.*, [Physics in Medicine and](http://dx.doi.org/10.1088/0031-9155/52/4/023) Biology **52**[, 1197 \(2007\).](http://dx.doi.org/10.1088/0031-9155/52/4/023)
- [Heukelom *et al.*(1992)] S. Heukelom, J. H. Lanson, et B. J. Mijnheer, *In vivo dosimetry during pelvic treatment*, [Radiotherapy and Oncology](http://dx.doi.org/ 10.1016/0167-8140(92)90017-O) **25** (2), 111 (1992).
- [Huang *et al.*(2005)] G. Huang, G. Medlam, et al., *Error in the delivery of radiation therapy : Results of a quality assurance review*, [International Journal of Radiation](http://dx.doi.org/ 10.1016/j.ijrobp.2004.10.017) [Oncology Biology Physics](http://dx.doi.org/ 10.1016/j.ijrobp.2004.10.017) **61** (5), 1590 (2005).
- [Huang *et al.*(2003)] K. Huang, W. S. Bice, et O. Hidalgo-Salvatierra, *Characterization of an in vivo diode dosimetry system for clinical use.*, [Journal of applied clinical](http://dx.doi.org/10.1120/1.1559920) [medical physics / American College of Medical Physics](http://dx.doi.org/10.1120/1.1559920) **4** (2), 132 (2003).
- [ICRU(1976)] ICRU, *Determination of absorbed dose in a patient irradiated by a single beam of x or gamma rays*, . **0**, 357 (1976).
- [ICRU(1979)] ICRU (1979), *[International Commission on Radiation Units and Measure](http://dx.doi.org/10.1017/CBO9781107415324.004)[ments Washington](http://dx.doi.org/10.1017/CBO9781107415324.004)*, Rapp. Tech., [arXiv:arXiv:1011.1669v3.](http://arxiv.org/abs/arXiv:1011.1669v3)
- [ICRU(1999)] ICRU, *Prescribing, recording and reporting photon beam therapy*, (1999).
- [ICRU(2010)] ICRU, *Prescribing, Recording and Reporting Photon-Beam Intesity-Modulated Radiation Therapy*, Journal of the ICRU **10** (1), 1 (2010).
- [ICRU(2011)] ICRU, *Report 85 : Fundamental quantities and units for ionizing radiation*, [Journal of the ICRU](http://dx.doi.org/10.1093/jicru/ndr011) **11** (1), 1 (2011).
- [INCa(2007)] INCa, *Doses de tolérance des principaux organes à risque et des tissus sains*, Outils pour la pratique des médecins généralistes - Prévention et dépistage / Traitements (2007).
- [INCa(2008)] INCa, *Critères d'agrément pour la pratique de la radiothérapie externe*, [, 1](https://www.e-cancer.fr/component/docman/doc{_}download/1994-criteres-radiotherapie) [\(2008\).](https://www.e-cancer.fr/component/docman/doc{_}download/1994-criteres-radiotherapie)
- [INCa(2017)] INCa, *Les cancer en France en 2016 : l'essentiel des faits et chiffres*, (2017).
- [Jabbari(2011)] K. Jabbari, *Review of fast monte carlo codes for dose calculation in radiation therapy treatment planning.*, [Journal of medical signals and sensors](http://www.pubmedcentral.nih.gov/articlerender.fcgi?artid=3317764{&}tool=pmcentrez{&}rendertype=abstract) **1** (1), [73 \(2011\).](http://www.pubmedcentral.nih.gov/articlerender.fcgi?artid=3317764{&}tool=pmcentrez{&}rendertype=abstract)
- [Jaffray(1993)] D. A. Jaffray (1993), *[X-ray sources of medical linear accelerators: Focal](http://dx.doi.org/10.1118/1.597106) [and extra-focal radiation](http://dx.doi.org/10.1118/1.597106)*.
- [hua Jin *et al.*(2014)] G. hua Jin, J. han Zhu, et al., *Gantry angle-dependent correction of dose detection error due to panel position displacement in IMRT dose verification using EPIDs*, [Physica Medica](http://dx.doi.org/10.1016/j.ejmp.2013.05.042) **30** (2), 209 (2014).
- [Jornet *et al.*(2004)] N. Jornet, P. Carrasco, et al., *Comparison study of MOSFET detectors and diodes for entrance in vivo dosimetry in 18 MV x-ray beams.*, [Medical](http://dx.doi.org/10.1118/1.1785452) physics **31** [\(9\), 2534 \(2004\).](http://dx.doi.org/10.1118/1.1785452)
- [Kalos et Whitlock(1986)] M. H. Kalos et P. A. Whitlock (1986), *Monte Carlo Methods, Volume I.*
- [Karzmark *et al.*(1993)] C. J. Karzmark, C. S. Nunan, et E. Tanabe (1993), *[Medical elec](https://books.google.com.br/books?id=notrAAAAMAAJ{&}q=karzmark{&}dq=karzmark{&}hl=pt-BR{&}sa=X{&}ved=0ahUKEwiUssnUtcDUAhUCfZAKHbitBi4Q6AEIJzAA)[tron accelerators](https://books.google.com.br/books?id=notrAAAAMAAJ{&}q=karzmark{&}dq=karzmark{&}hl=pt-BR{&}sa=X{&}ved=0ahUKEwiUssnUtcDUAhUCfZAKHbitBi4Q6AEIJzAA)*.
- [Kawrakow(2001)] I. Kawrakow, *VMC ++ , Electron and Photon Monte Carlo Calculations Optimized for Radiation Treatment Planning*, , 23 (2001).
- [Kawrakow et Bielajew(1998)] I. Kawrakow et A. F. Bielajew, *On the condensed history technique for electron transport*, [Nuclear Instruments and Methods in Physics Re](http://dx.doi.org/ 10.1016/S0168-583X(98)00274-2)[search Section B: Beam Interactions with Materials and Atoms](http://dx.doi.org/ 10.1016/S0168-583X(98)00274-2) **142** (3), 253 (1998).
- [Kawrakow et Rogers(2010)] I. Kawrakow et D. Rogers, *The EGSnrc code system : Monte Carlo simulation of electron and photon transport*, [NRCC Report PIRS-701 \(2010\).](http://nparc.cisti-icist.nrc-cnrc.gc.ca/npsi/ctrl?action=shwart{&}index=an{&}req=8898781{&}lang=en)
- [Keall *et al.*(2003)] P. J. Keall, J. V. Siebers, et al., *Determining the incident electron fluence for Monte Carlo-based photon treatment planning using a standard measured data set.*, [Medical physics](http://dx.doi.org/10.1118/1.1561623) **30** (4), 574 (2003).
- [Klein *et al.*(2005)] E. E. Klein, R. E. Drzymala, et al., *Errors in radiation oncology : a study in pathways and dosimetric impact.*, [Journal of applied clinical medical physics](http://dx.doi.org/ 10.1120/jacmp.2025.25355) [/ American College of Medical Physics](http://dx.doi.org/ 10.1120/jacmp.2025.25355) **6** (3), 81 (2005).
- [Koivunoro *et al.*(2012)] H. Koivunoro, T. Siiskonen, et al., *Accuracy of the electron transport in mcnp5 and its suitability for ionization chamber response simulations : A comparison with the egsnrc and penelope codes.*, Medical physics **39** [\(3\), 1335 \(2012\).](http://dx.doi.org/10.1118/1.3685446)
- [Korevaar *et al.*(2011)] E. W. Korevaar, D. J. L. Wauben, et al., *Clinical introduction of a linac head-mounted 2D detector array based quality assurance system in head and neck IMRT.*, [Radiotherapy and oncology : journal of the European Society for](http://dx.doi.org/10.1016/j.radonc.2011.09.007) [Therapeutic Radiology and Oncology](http://dx.doi.org/10.1016/j.radonc.2011.09.007) **100** (3), 446 (2011).
- [Lanson *et al.*(1999)] J. H. Lanson, M. Essers, et al., *In vivo dosimetry during conformal radiotherapy. Requirements for and findings of a routine procedure*, [Radiotherapy](http://dx.doi.org/10.1016/S0167-8140(99)00074-2) and Oncology **52** [\(1\), 51 \(1999\).](http://dx.doi.org/10.1016/S0167-8140(99)00074-2)
- [Létourneau *et al.*(2004)] D. Létourneau, M. Gulam, et al., *Evaluation of a 2D diode array for IMRT quality assurance*, [Radiotherapy and Oncology](http://dx.doi.org/ 10.1016/j.radonc.2003.10.014) **70** (2), 199 (2004).
- [Li *et al.*(2016)] T. Li, Q. J. Wu, et al., *Diode-based transmission detector for IMRT delivery monitoring : A validation study*, [Journal of Applied Clinical Medical Physics](http://dx.doi.org/ 10.1120/jacmp.v17i5.6204) **17** [\(5\), 235 \(2016\).](http://dx.doi.org/ 10.1120/jacmp.v17i5.6204)
- [Lin *et al.*(2001)] S.-Y. Lin, T.-C. Chu, et J.-P. Lin, *Monte Carlo simulation of a clinical linear accelerator*, [Applied Radiation and Isotopes](http://dx.doi.org/ 10.1016/S0969-8043(01)00130-0) **55** (6), 759 (2001).
- [Low *et al.*(1998)] D. a. Low, W. B. Harms, et al., *A technique for the quantitative evaluation of dose distributions.*, [Medical physics](http://dx.doi.org/10.1118/1.598248) **25** (5), 656 (1998).
- [Margalit *et al.*(2011)] D. N. Margalit, Y. H. Chen, et al., *Technological advancements and error rates in radiation therapy delivery*, [International Journal of Radiation](http://dx.doi.org/ 10.1016/j.ijrobp.2011.04.036) [Oncology Biology Physics](http://dx.doi.org/ 10.1016/j.ijrobp.2011.04.036) **81** (4), 673 (2011).
- [Mayles *et al.*(2008)] P. Mayles, a. Nahum, et al., *Handbook of Radiotherapy Physics : Theory and Practice*, [Medical Physics](http://dx.doi.org/10.1118/1.2969650) **35** (9), 4281 (2008), [arXiv:arXiv:1011.1669v3.](http://arxiv.org/abs/arXiv:1011.1669v3)
- [Metropolis(1987)] N. Metropolis, *The beginning of the Monte Carlo method*, [Los Alamos](http://dx.doi.org/ 10.1128/JCM.05092-11) Science **15**[, 125 \(1987\).](http://dx.doi.org/ 10.1128/JCM.05092-11)
- [Metropolis et Ulam(1949)] N. Metropolis et S. Ulam, *The Monte Carlo Method*, [Journal](http://dx.doi.org/10.1080/01621459.1949.10483310) [of the American Statistical Association](http://dx.doi.org/10.1080/01621459.1949.10483310) **44** (247), 335 (1949), [arXiv:44:335–341.](http://arxiv.org/abs/44:335\T1\textendash 341)
- [Mihailescu et Borcia(2014)] D. Mihailescu et C. Borcia, *Monte Carlo Simulation of the Electron Beams Produced By a Linear Accelerator for Intra- Operative Radiation Therapy*, Romanian Reports in Physics **66** (1), 61 (2014).
- [Mu *et al.*(2008)] G. Mu, E. Ludlum, et P. Xia, *Impact of MLC leaf position errors on simple and complex IMRT plans for head and neck cancer.*, [Physics in medicine and](http://dx.doi.org/10.1088/0031-9155/53/1/005) biology **53** [\(1\), 77 \(2008\).](http://dx.doi.org/10.1088/0031-9155/53/1/005)
- [Neuenschwander *et al.*(1995)] H. Neuenschwander, T. R. Mackie, et P. J. Reckwerdt, *MMC–a high-performance Monte Carlo code for electron beam treatment planning.*, [Physics in medicine and biology](http://dx.doi.org/10.1088/0031-9155/40/4/005) **40** (4), 543 (1995).
- [Page *et al.*(2013)] R. Page, N. Abbott, et al., *Towards using a Monolithic Active Pixel Sensor for in vivo beam monitoring of Intensity Modulated Radiotherapy*, [Nuclear](http://dx.doi.org/10.1016/j.nima.2013.05.144) [Instruments and Methods in Physics Research Section A: Accelerators, Spectrome](http://dx.doi.org/10.1016/j.nima.2013.05.144)[ters, Detectors and Associated Equipment](http://dx.doi.org/10.1016/j.nima.2013.05.144) **731**, 295 (2013).
- [Page *et al.*(2014)] R. F. Page, N. L. Abbott, et al., *Using a monolithic active pixel sensor for monitoring multileaf collimator positions in intensity modulated radiotherapy*, [IEEE Transactions on Nuclear Science](http://dx.doi.org/10.1109/TNS.2013.2287609) **61** (1), 74 (2014).
- [Pelowitz(2005)] D. B. Pelowitz, *MCNPX user's manual version 2.5. 0*, Los Alamos National Laboratory (2005).
- [Pena *et al.*(2007)] J. Pena, D. M. Gonzalez-Castano, et al., *Automatic determination of primary electron beam parameters in Monte Carlo simulation*, [Medical Physics](http://dx.doi.org/10.1118/1.2514155) **34** [\(3\), 1076 \(2007\).](http://dx.doi.org/10.1118/1.2514155)
- [Poppe *et al.*(2006)] B. Poppe, A. Blechschmidt, et al., *Two-dimensional ionization chamber arrays for IMRT plan verification.*, Medical physics **33** [\(0094-2405; 0094-2405;](http://dx.doi.org/ 10.1118/1.2179167) [4\), 1005 \(2006\).](http://dx.doi.org/ 10.1118/1.2179167)
- [Poppe *et al.*(2010)] B. Poppe, H. K. Looe, et al., *Clinical performance of a transmission detector array for the permanent supervision of IMRT deliveries*, [Radiotherapy and](http://dx.doi.org/10.1016/j.radonc.2009.12.041) Oncology **95** [\(2\), 158 \(2010\).](http://dx.doi.org/10.1016/j.radonc.2009.12.041)
- [Rodriguez *et al.*(2013)] M. Rodriguez, J. Sempau, et L. Brualla, *PRIMO : A graphical environment for the Monte Carlo simulation of Varian and Elekta linacs*, [Strahlen](http://dx.doi.org/10.1007/s00066-013-0415-1)[therapie und Onkologie](http://dx.doi.org/10.1007/s00066-013-0415-1) **189** (10), 881 (2013).
- [Roger Cai Xiang Soh *et al.*(2017)] Roger Cai Xiang Soh, Lloyd Kuan Rui Tan, et al., *A gamma analysis approach to determine optimal parameters for Monte Carlo simulation of 6MV Varian ClinaciX photon beam*, [J. of Health Science](http://dx.doi.org/ 10.17265/2328-7136/2017.01.006) **5** (1), 36 (2017).
- [Rogers *et al.*(1995)] D. W. O. Rogers, B. A. Faddegon, et al., *BEAM : a Monte Carlo code to simulate radiotherapy treatment units.*, [Medical physics](http://dx.doi.org/ 10.1118/1.597552) **22** (5), 503 (1995).
- [Rogers *et al.*(2011)] D. W. O. Rogers, B. Walters, et I. Kawrakow, *BEAMnrc Users Manual*, Source **509**[, 1 \(2011\).](http://irs.inms.nrc.ca/software/beamnrc/documentation/pirs0509/pirs0509.pdf)
- [Röntgen(1895)] W. Röntgen, *« Sur une nouvelle sorte de rayons » (trad. de « Über eine neue Art von Strahlen »)*, Comptes-rendus des réunions de la Société physicomédicale de Würzburg (28 décembre 1895) (1895).
- [Saini et Zhu(2004)] A. S. Saini et T. C. Zhu, *Dose rate and SDD dependence of commercially available diode detectors.*, [Medical physics](http://dx.doi.org/ 10.1118/1.1650563) **31** (4), 914 (2004).
- [Saini et Zhu(2007)] A. S. Saini et T. C. Zhu, *Energy dependence of commercially available diode detectors for in-vivo dosimetry.*, Medical physics **34** [\(5\), 1704 \(2007\).](http://dx.doi.org/ 10.1118/1.2719365)
- [Salvat *et al.*(2006)] F. Salvat, J. Fernández-Varea, et J. Sempau (2006), *[Workshop Pro](papers3://publication/uuid/62DBC70C-FFF7-41D6-9D72-F29CEEEB7213)[ceedings](papers3://publication/uuid/62DBC70C-FFF7-41D6-9D72-F29CEEEB7213)*, Vol. 4.
- [Santin *et al.*(2003)] G. Santin, D. Strul, et al., *GATE , a Geant4-based simulation platform for PET integrating movement and time management*, **50** [\(5\), 1516 \(2003\).](http://hal.in2p3.fr/in2p3-00012854/document)
- [Scalchi *et al.*(2010)] P. Scalchi, R. Righetto, et al., *Direct tumor in vivo dosimetry in highly-conformal radiotherapy : a feasibility study of implantable MOSFETs for hypofractionated extracranial treatments using the Cyberknife system*, [Med Phys](http://dx.doi.org/10.1118/1.3315370) **37** [\(4\), 1413 \(2010\).](http://dx.doi.org/10.1118/1.3315370)
- [Seco *et al.*(2014)] J. Seco, B. Clasie, et M. Partridge, *Review on the characteristics of radiation detectors for dosimetry and imaging.*, [Physics in Medicine & Biology](http://dx.doi.org/10.1088/0031-9155/59/20/R303) **59** (20), [R303 \(2014\).](http://dx.doi.org/10.1088/0031-9155/59/20/R303)
- [Sempau *et al.*(2000)] J. Sempau, S. J. Wilderman, et A. F. Bielajew, *DPM, a fast, accurate Monte Carlo code optimized for photon and electron radiotherapy treatment planning dose calculations.*, [Physics in medicine and biology](http://dx.doi.org/10.1088/0031-9155/45/8/315) **45** (8), 2263 (2000).
- [Sheikh-Bagheri et Rogers(2002)] D. Sheikh-Bagheri et D. W. O. Rogers, *Sensitivity of megavoltage photon beam Monte Carlo simulations to electron beam and other parameters*, [Medical Physics](http://dx.doi.org/10.1118/1.1446109) **29** (3), 379 (2002).
- [Spezi *et al.*(2005)] E. Spezi, A. L. Angelini, et al., *Characterization of a 2D ion chamber array for the verification of radiotherapy treatments*, [Physics in Medicine and](http://dx.doi.org/10.1088/0031-9155/50/14/012) Biology **50** [\(14\), 3361 \(2005\).](http://dx.doi.org/10.1088/0031-9155/50/14/012)
- [Stasi(2007)] M. Stasi (2007), *[Architecture and development of a detector for on-line ve](https://www.researchgate.net/publication/266274682{_}ARCHITECTURE{_}AND{_}DEVELOPMENT{_}OF{_}A{_}DETECTOR{_}FOR{_}ON-LINE{_}VERIFICATION{_}IN{_}IMRT)[rification in IMRT](https://www.researchgate.net/publication/266274682{_}ARCHITECTURE{_}AND{_}DEVELOPMENT{_}OF{_}A{_}DETECTOR{_}FOR{_}ON-LINE{_}VERIFICATION{_}IN{_}IMRT)*.
- [Tai *et al.*(2017)] D. Tai, N. Son, et al., *A method for determination of parameters of the initial electron beam hitting the target in linac*, [Journal of Physics: Conference Series](http://dx.doi.org/ 10.1088/1742-6596/851/1/012032) **851** [\(1\) \(2017\), 10.1088/1742-6596/851/1/012032.](http://dx.doi.org/ 10.1088/1742-6596/851/1/012032)
- [Thames *et al.*(1982)] H. D. Thames, H. Rodney Withers, et al., *Changes in early and late radiation responses with altered dose fractionation : Implications for dose-survival relationships*, [International Journal of Radiation Oncology, Biology, Physics](http://dx.doi.org/ 10.1016/0360-3016(82)90517-X) **8** (2), [219 \(1982\).](http://dx.doi.org/ 10.1016/0360-3016(82)90517-X)
- [Thoelking *et al.*(2016a)] J. Thoelking, J. Fleckenstein, et al., *Patient-specific online dose verification based on transmission detector measurements*, [Radiotherapy and Onco](http://dx.doi.org/10.1016/j.radonc.2016.04.003)logy **119** [\(2\), 351 \(2016a\).](http://dx.doi.org/10.1016/j.radonc.2016.04.003)
- [Thoelking *et al.*(2016b)] J. Thoelking, Y. Sekar, et al., *Characterization of a new transmission detector for patient individualized online plan verification and its influence on 6MV X-ray beam characteristics*, [Zeitschrift fßr Medizinische Physik](http://dx.doi.org/ 10.1016/j.zemedi.2015.08.001) **26** (3), 200 [\(2016b\).](http://dx.doi.org/ 10.1016/j.zemedi.2015.08.001)
- [Tzedakis *et al.*(2004)] A. Tzedakis, J. E. Damilakis, et al., *Influence of initial electron beam parameters on Monte Carlo calculated absorbed dose distributions for radiotherapy photon beams*, [Medical Physics](http://dx.doi.org/10.1118/1.1668551) **31** (4), 907 (2004).
- [Van Esch *et al.*(2014)] A. Van Esch, K. Basta, et al., *The Octavius1500 2D ion chamber array and its associated phantoms : dosimetric characterization of a new prototype.*, Medical physics **41** [\(9\), 091708 \(2014\).](http://dx.doi.org/10.1118/1.4892178)
- [Velthuis *et al.*(2014)] J. J. Velthuis, R. P. Hugtenburg, et al., *The VANILLA sensor as a beam monitoring device for X-ray radiation therapy.*, [Applied radiation and isotopes](http://dx.doi.org/ 10.1016/j.apradiso.2013.10.007) [: including data, instrumentation and methods for use in agriculture, industry and](http://dx.doi.org/ 10.1016/j.apradiso.2013.10.007) medicine **83 Pt A**[, 8 \(2014\).](http://dx.doi.org/ 10.1016/j.apradiso.2013.10.007)
- [Verhaegen et Seuntjens(2003)] F. Verhaegen et J. Seuntjens, *Monte Carlo modelling of external radiotherapy photon beams*, [Physics in medicine and biology](http://iopscience.iop.org/0031-9155/48/21/R01) **107** (2003).
- [Vilches *et al.*(2007)] M. Vilches, S. García-Pareja, et al., *Effect of the electron transport through thin slabs on the simulation of linear electron accelerators of use in therapy : A comparative study of various Monte Carlo codes*, [Nuclear Instruments and](http://dx.doi.org/10.1016/j.nima.2007.05.056) [Methods in Physics Research Section A: Accelerators, Spectrometers, Detectors and](http://dx.doi.org/10.1016/j.nima.2007.05.056) [Associated Equipment](http://dx.doi.org/10.1016/j.nima.2007.05.056) **580** (1), 153 (2007).
- [Walters *et al.*(2016)] B. Walters, I. Kawrakow, et D. W. O. Rogers, *DOSXYZnrc Users Manual*, [NRCC Report PIRS-0794 \(April\), 1 \(2016\),](http://dx.doi.org/10.1118/1.4773883) [arXiv:S0031-9155\(02\)36442-X.](http://arxiv.org/abs/S0031-9155(02)36442-X)
- [Webb(1997)] S. Webb (1997), *The Physics of Conformal Radotherapy : Advances in Technology*.
- [Winkler *et al.*(2005)] P. Winkler, A. Hefner, et D. Georg, *Dose-response characteristics of an amorphous silicon EPID.*, Medical physics **32** [\(10\), 3095 \(2005\).](http://dx.doi.org/10.1118/1.2040711)
- [Woźniak *et al.*(2005)] B. Woźniak, M. Ganowicz, et al., *A comparison of the dosimetric properties of The Electronic Portal Imaging Devices (EPIDs) LC250 and aS500*, [Rep Pract Oncol Radiother, 2005; 10\(5\): 249-254 , 6 \(2005\).](http://www.rpor.eu/index.php?m=3{&}a=8{&}MAN=8267)
- [Yeboah et Pistorius(2000)] C. Yeboah et S. Pistorius, *Monte Carlo studies of the exit photon spectra and dose to a metal/phosphor portal imaging screen.*, [Medical physics](http://dx.doi.org/10.1118/1.598835) **27** [\(2\), 330 \(2000\).](http://dx.doi.org/10.1118/1.598835)
- [Yeung *et al.*(2005)] T. K. Yeung, K. Bortolotto, et al., *Quality assurance in radiotherapy : Evaluation of errors and incidents recorded over a 10 year period*, [Radiotherapy and](http://dx.doi.org/10.1016/j.radonc.2004.12.003) Oncology **74** [\(3\), 283 \(2005\).](http://dx.doi.org/10.1016/j.radonc.2004.12.003)
- [Zhang *et al.*(2010)] H. Q. Zhang, C. J. Lin, et al., *Geant4—a simulation toolkit*, [Nuclear](http://dx.doi.org/10.1016/S0168-9002(03)01368-8) [Instruments and Methods in Physics Research, Section A: Accelerators, Spectrome](http://dx.doi.org/10.1016/S0168-9002(03)01368-8)[ters, Detectors and Associated Equipment](http://dx.doi.org/10.1016/S0168-9002(03)01368-8) **506** (3), 250 (2010), [arXiv:1005.0727.](http://arxiv.org/abs/1005.0727)

**Résumé :** L'assurance qualité est un sujet clé en radiothérapie. En effet, la complexification des méthodes de traitements ont induit de nombreuses sources d'erreurs potentielles, et la vérification du bon déroulé du traitement est plus que jamais une tâche difficile. Un des objectifs de l'équipe de radiophysique est ainsi d'assurer que la dose délivrée au patient sera aussi conforme que possible à la prescription du médecin.

Nombres d'outils ont été mis à disposition de ces équipes pour assurer des contrôles efficaces, réduisant les chances d'erreur. Une des solutions innovantes à l'épreuve dépend de l'utilisation de nouveaux détecteurs bidimensionnels, solidaires de la tête de l'accélérateur et placé en amont du patient, permettant ainsi de collecter des informations sur le flux de photons délivré par l'accélérateur.

Ce type de détecteur présente plusieurs avantages. Il ne perturbe que très peu le faisceau de photons et permet donc une utilisation en simultané du traitement du patient. De plus, sa localisation en amont du patient ne permet pas d'ambiguïté sur l'origine des déviations en dose observées, une erreur de positionnement patient ne pouvant pas se confondre à une avarie sur l'accélérateur.

Dans ce contexte, le groupe PHYSMED du LPSC, en collaboration avec le CHU de Grenoble développe TraDeRa, un détecteur 2D basé sur une chambre d'ionisation plane pixélisée. Embarquant une électronique de lecture dédiée conçue, il permet l'acquisition de carte de signal décrivant avec une bonne précision le flux de photons en provenance de l'accélérateur en temps réel et sans zone morte.

Son portage vers la routine clinique passe en partie par la traduction de la carte de signal fournie par le détecteur en une carte de dose exploitable par les physiciens médicaux. Une des solutions envisagée tient dans le recours à des simulations Monte-Carlo complexes, afin d'associer la réponse du détecteur à un dépôt de dose calculé.

La précision sur les différents calculs Monte-Carlo à fournir est très importante, aussi un modèle précis de l'accélérateur clinique nous a paru indispensable. Nous avons donc entrepris la modélisation d'un accélérateur clinique type Clinac 2100 pour le code Monte-Carlo PENELOPE, afin de reproduire le plus fidèlement possible l'accélérateur du CHU de Grenoble. Outre la géométrie complexe du dispositif, la fidélité de la reproduction vient aussi de la connaissance des caractéristiques du faisceau d'électrons utilisé pour produire ces photons. Nous avons élaboré une méthode de détermination de ces paramètres basée sur un ajustement de ces caractéristiques utilisant la comparaison de mesures avec des simulations de référence, présentant des avantages sur le processus essais-erreurs habituellement utilisé. L'objectif était de proposer une méthode applicable à n'importe quel accélérateur du même modèle, en n'exploitant qu'un jeu commun de simulations de référence, et permettre l'ajustement des caractéristiques en un minimum de temps. Cette méthode a fait ses preuves, notamment grâce à son application sur deux autres accélérateurs modèle Clinac 2100 que celui utilisé dans la conception du détecteur.

Puis, nous avons modélisé le détecteur et son environnement d'exploitation à l'hôpital

dans PENELOPE. Cette simulation nous a donné accès à des propriétés intrinsèques que des mesures réelles ne permettent pas de déterminer. Nous avons ainsi pu étudier la linéarité de sa réponse en dose et en débit de dose, caractériser l'atténuation qu'il oppose au faisceau, ou encore évaluer la diaphonie entre les différentes électrodes de la matrice pixélisée. Nous avons initié le travail de conversion du signal collecté par le détecteur en dose déposée dans le patient. Nous avons associé à la réponse d'électrodes choisies une distribution de dose en trois dimensions dans la cuve à eau. En décomposant un champ quelconque en une somme de réponses élémentaires, nous avons déterminé une procédure de reconstruction du dépôt de dose dans le patient.

**Mots clés :** Détection, Simulation Monte-Carlo, Radiothérapie, Dosimétrie

**Abstract :** Quality assurance is a key topic in radiation therapy. Indeed, the increasing complexity of the treatment methods led to many additional sources of potential errors, and the verification of treatment is more than ever a task that can be difficult. One of the objectives of the radiophysicists lies in the application of quality assurance procedures to ensure that the dose delivered to the patient is consistent with the oncologist's prescription.

Numerous tools are available to ensure controls that are both effective and reliable, reducing the chances of errors. However, zero risk is not achievable, and the use of new treatment techniques can make these errors difficult to detect. One of the innovative solutions studied in recent years depends on the use of new two-dimensional detectors, embedded on the head of the linear accelerator and placed upstream of the patient. These devices thus allow to collect information on the photon flux delivered by the accelerator. This type of detector has several advantages. Their attenuation is very light, and grant the possibility to use them while treating the patient. Moreover, their location does not give space to ambiguity about the origin of the observed dose deviations. Indeed, a patient positioning error cannot be confused with mechanical misbehavior of the linear accelerator. In this context, the PHYSMED group of the LPSC, in collaboration with the Grenoble Public Hospital, is developing TraDeRa, a detector based on a pixelated planar ionization chamber, embedding dedicated electronics specially designed by the lab. The detector is able to collect a signal map that accurately describes the incoming photon flux, for any clinical field, in real time and without dead zone.

The portage of the detector towards clinical routine partially depends on the translation of the signal map supplied by the detector into a reliable dose map that can be used by medical physicists. To begin with, one of the considered solutions is the use of complex Monte Carlo simulations, in order to associate the detector response with a calculated dose deposition in a water tank.

The precision to provide on the various Monte-Carlo calculations seemed very important. Therefore, a precise model of the clinical accelerator seemed essential. Thus, we have initiated the modeling of a type Clinac 2100 clinical accelerator for the Monte-Carlo code PENELOPE, in order to reproduce as accurately as possible the accelerator available for our measurements campaign. The knowledge of the primary electron beam characteristics is critical. We have thus developed an original method for adjusting these characteristics based on comparison of measurements with reference simulations. This method has interesting features compared with the usual trial and error process. The objective was to propose a method applicable to any accelerator of the same model, using only a set of reference simulations, thus allowing the faster adjustment (sometimes slightly less accurate than the trial and error method) of the beam characteristics. This method seems to have proved itself worth, and has been used on two other Clinac 2100 accelerators to test its reliability.

Next, the full modeling of the detector in PENELOPE coupled and its environment granted us to describe some characteristics intrinsic to conception choices. Thus, we have been able to study the linearity response of the detector in terms of dose and dose rate, characterize the attenuation it opposes to the beam, and evaluate the cross-talk between the different electrodes of the pixelated matrix.

In addition, we were able to initiate the work of converting the signal collected by TraDeRa into a dose deposited in the patient. We associated the response of selected electrodes with calculated dose distributions in a water tank model. By decomposing any field into a sum of elementary responses, we have determined a procedure allowing the reconstruction of the dose deposition in the patient.

**Keywords :** Detection, Monte-Carlo Simulation, Radiotherapy, Dosimetry